# opensource COBOL

# Programmer's Guide

**2nd Edition**, 29 February 2024

翻訳 OSS コンソーシアム オープン COBOL ソリューション部会

Document Copyright © 2009, 2010 Gary Cutler Document Copyright © 2021-2024 OSS コンソーシアム

Permission is granted to copy, distribute and/or modify this document under the terms of the GNU Free Documentation License [FDL], Version 1.3 or any later version published by the Free Software Foundation; with no Invariant Sections, no Front-Cover Texts, and no Back-Cover Texts.

A copy of the FDL is included in the section entitled "GNU Free Documentation License".

#### 改訂履歴

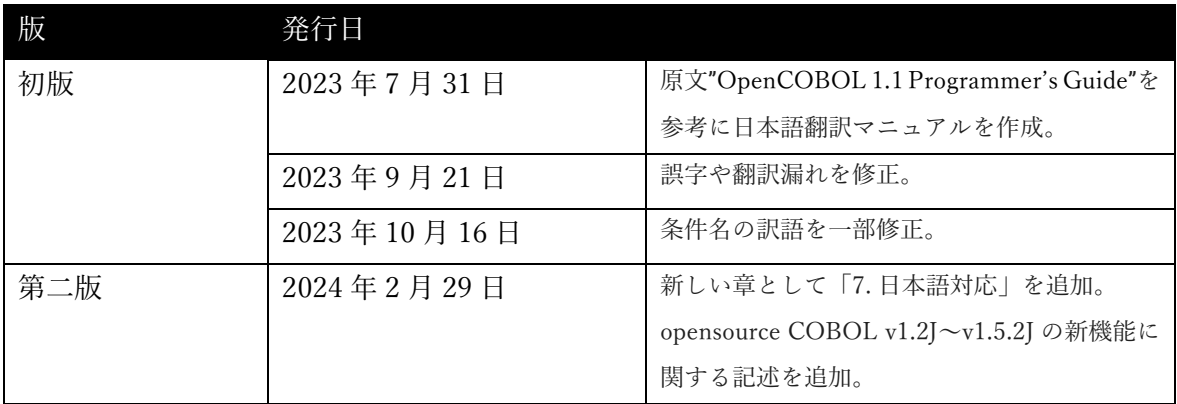

#### 目次

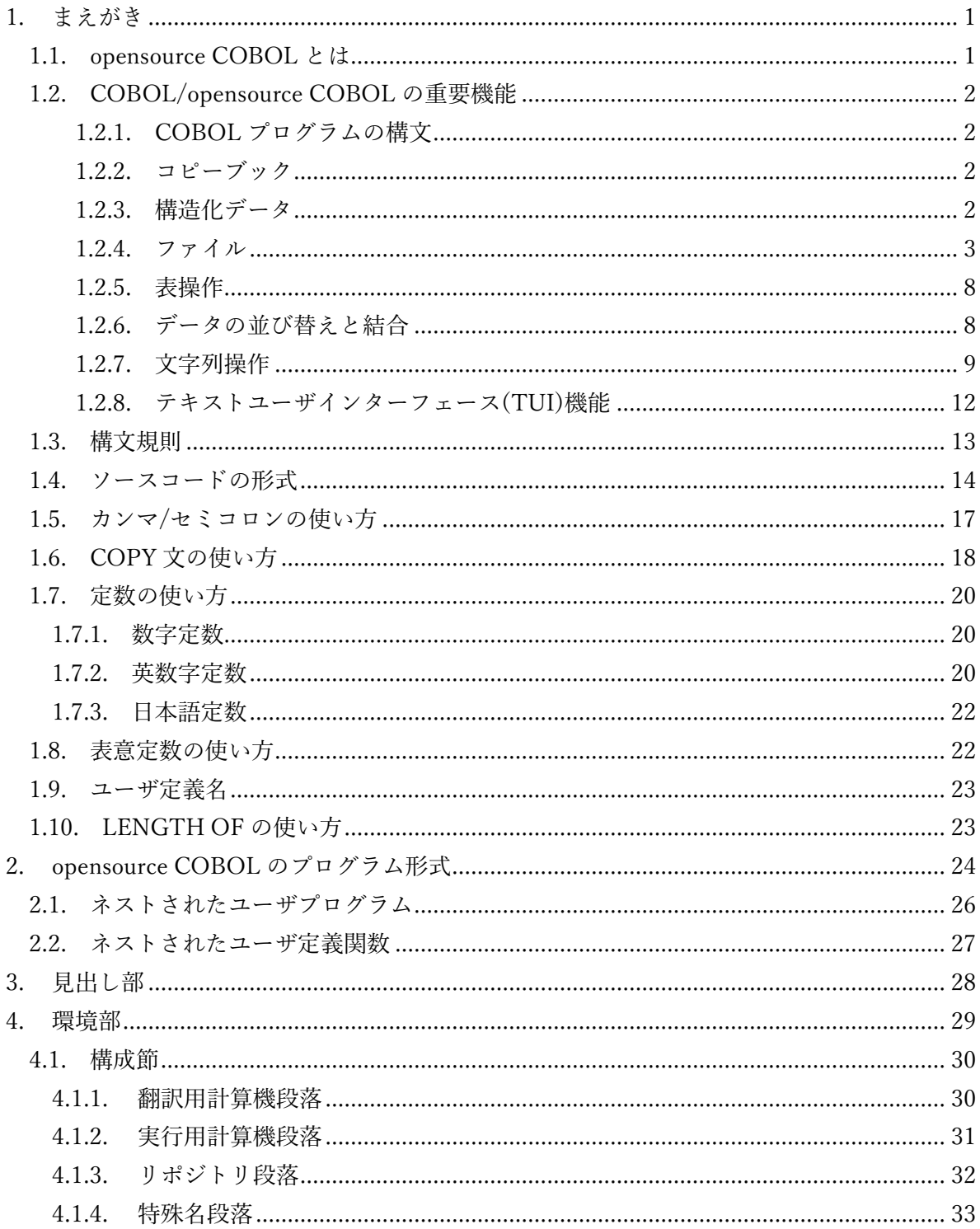

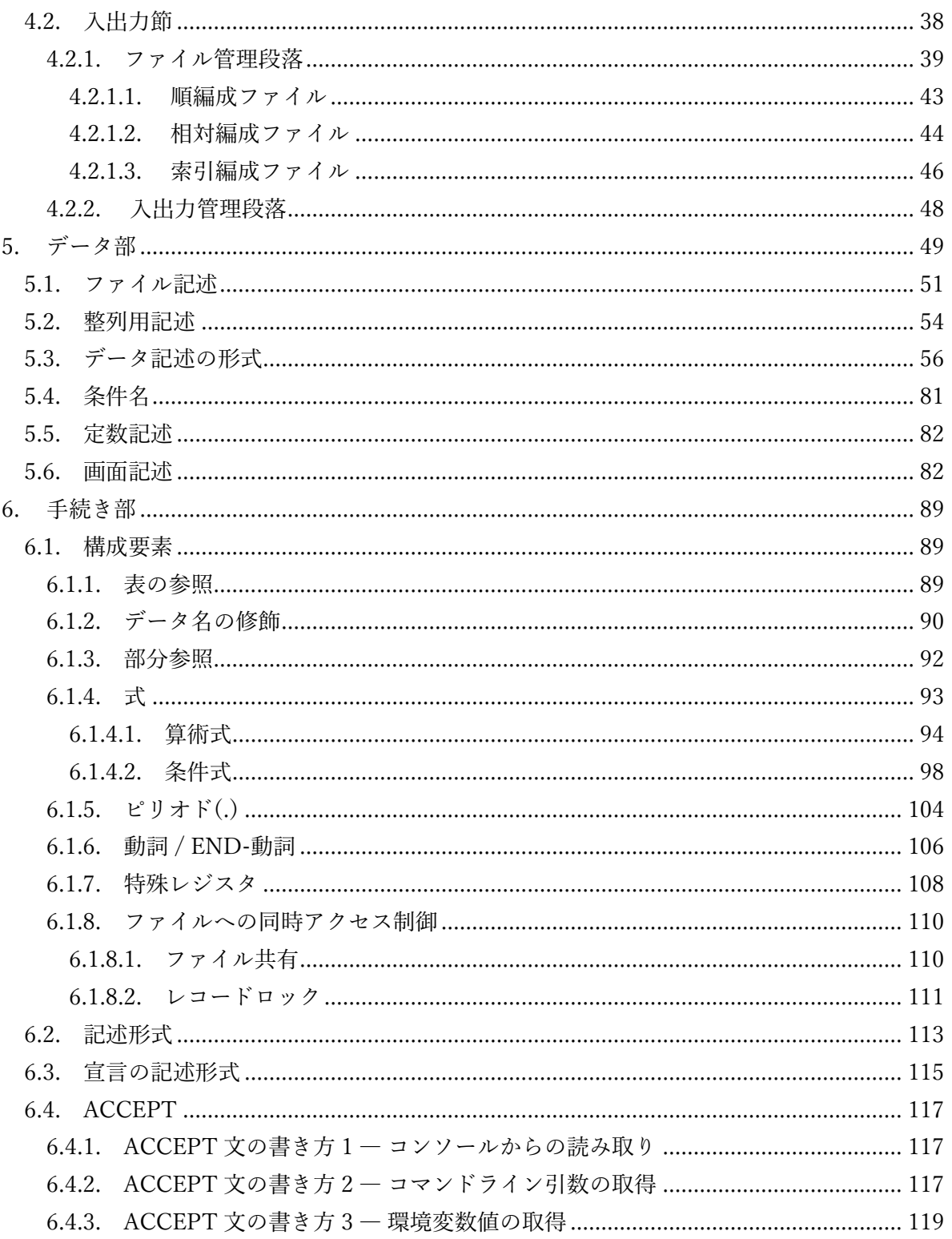

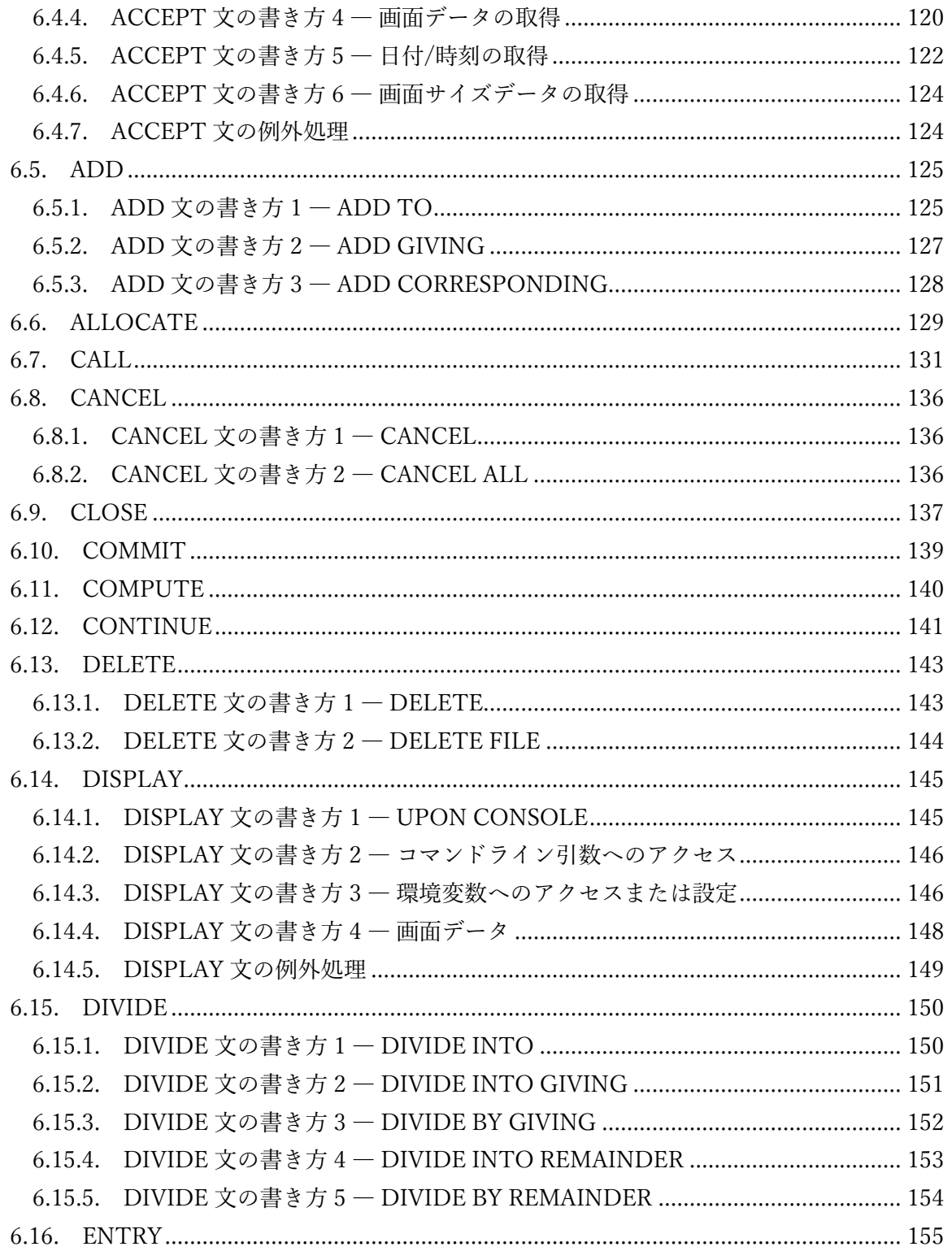

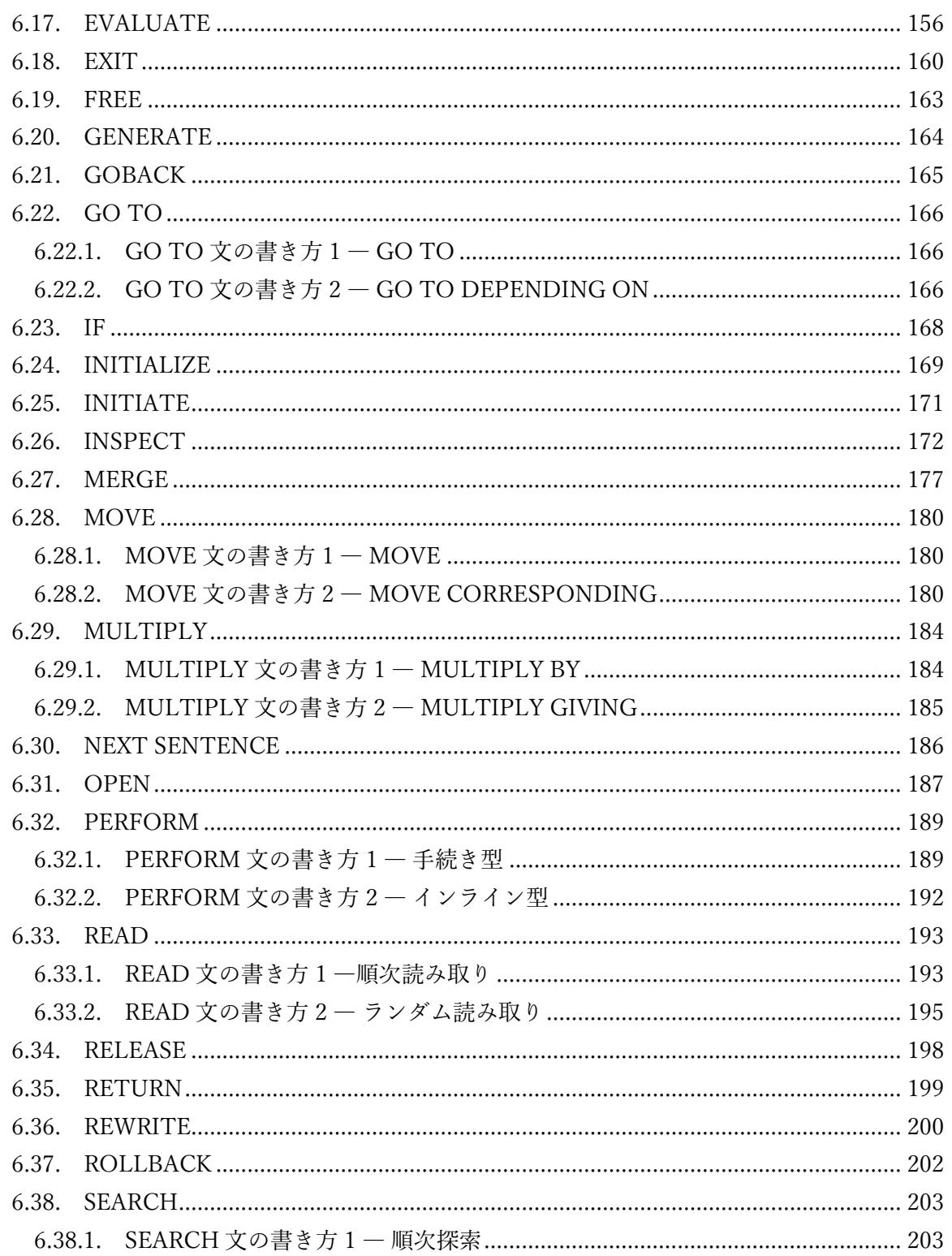

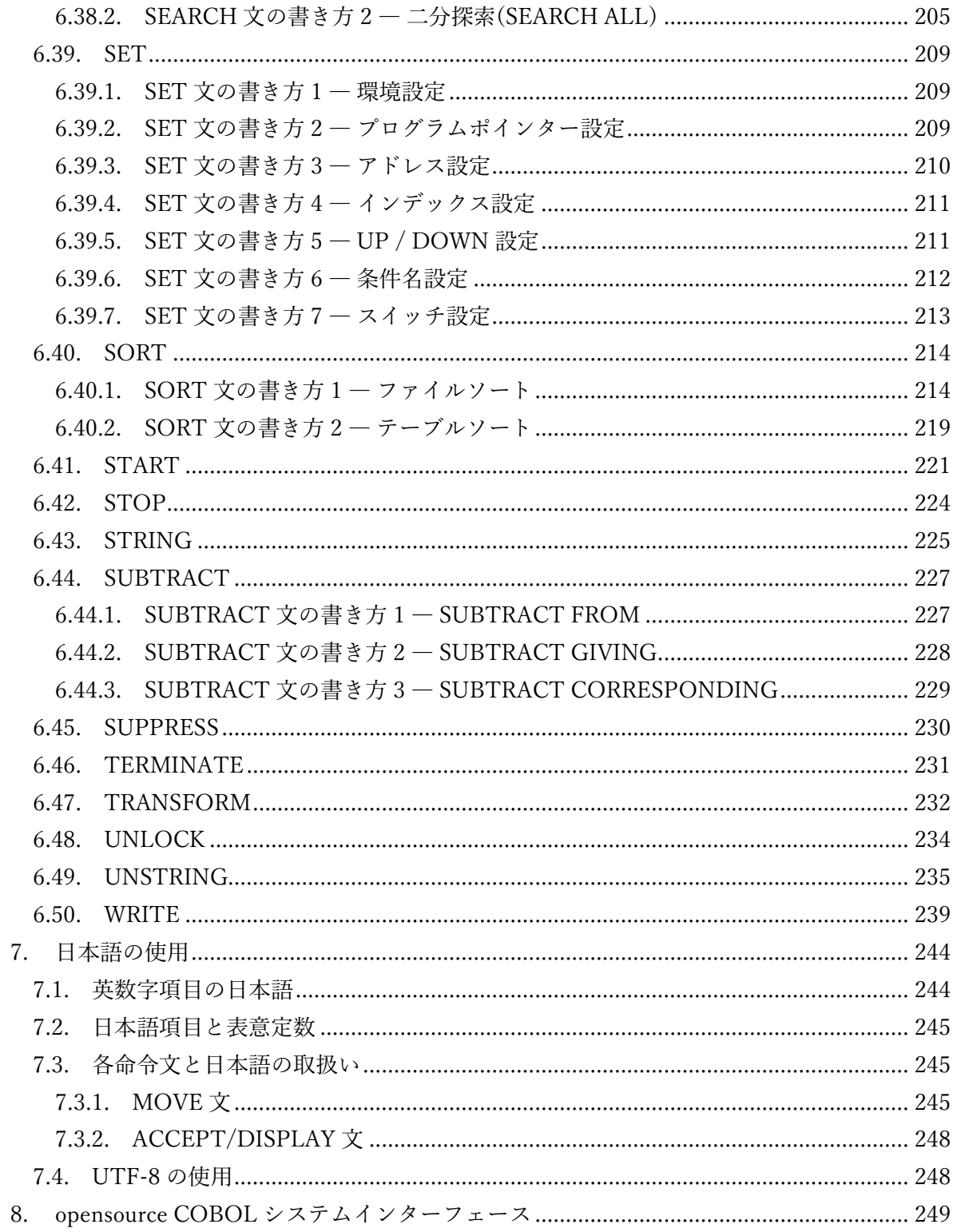

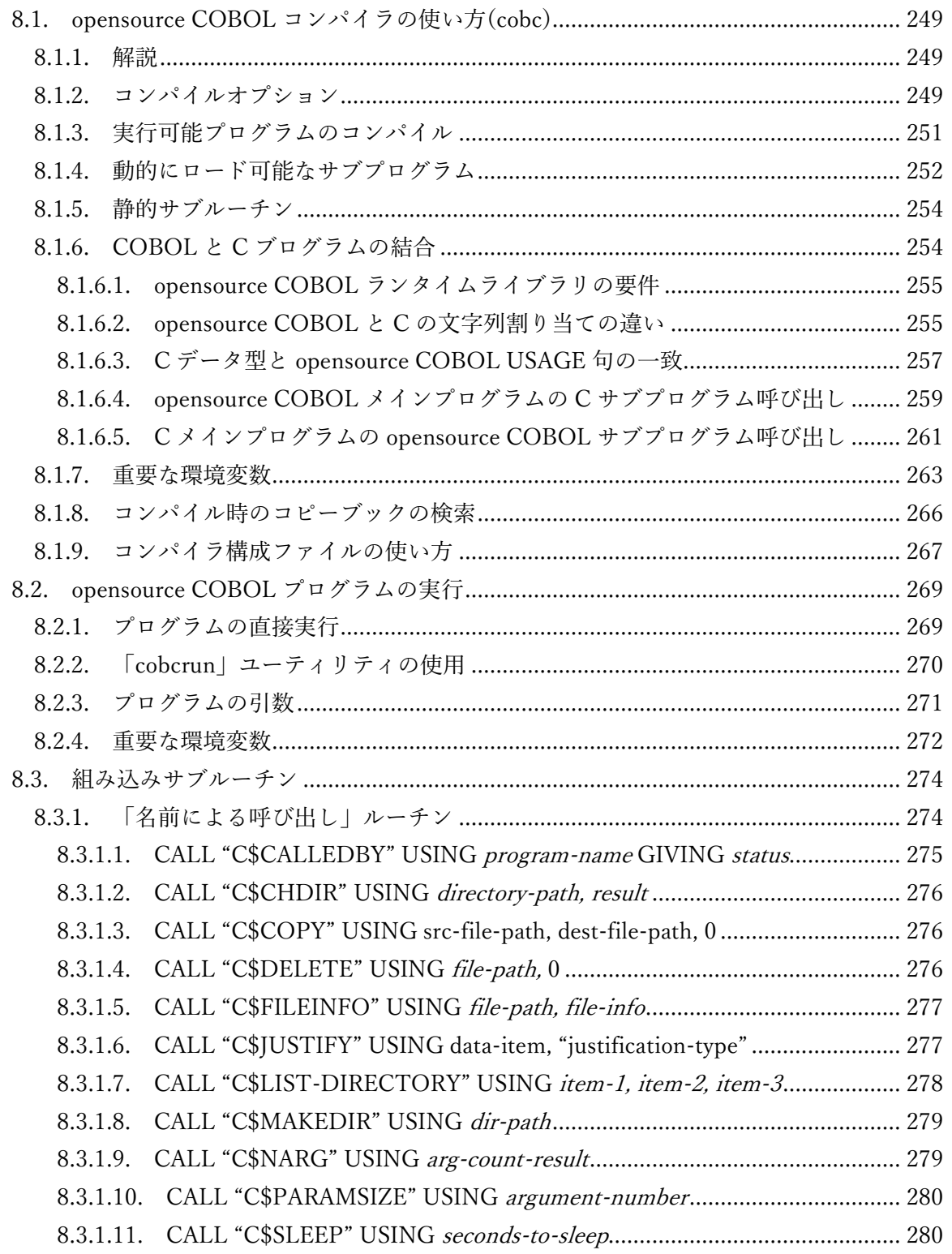

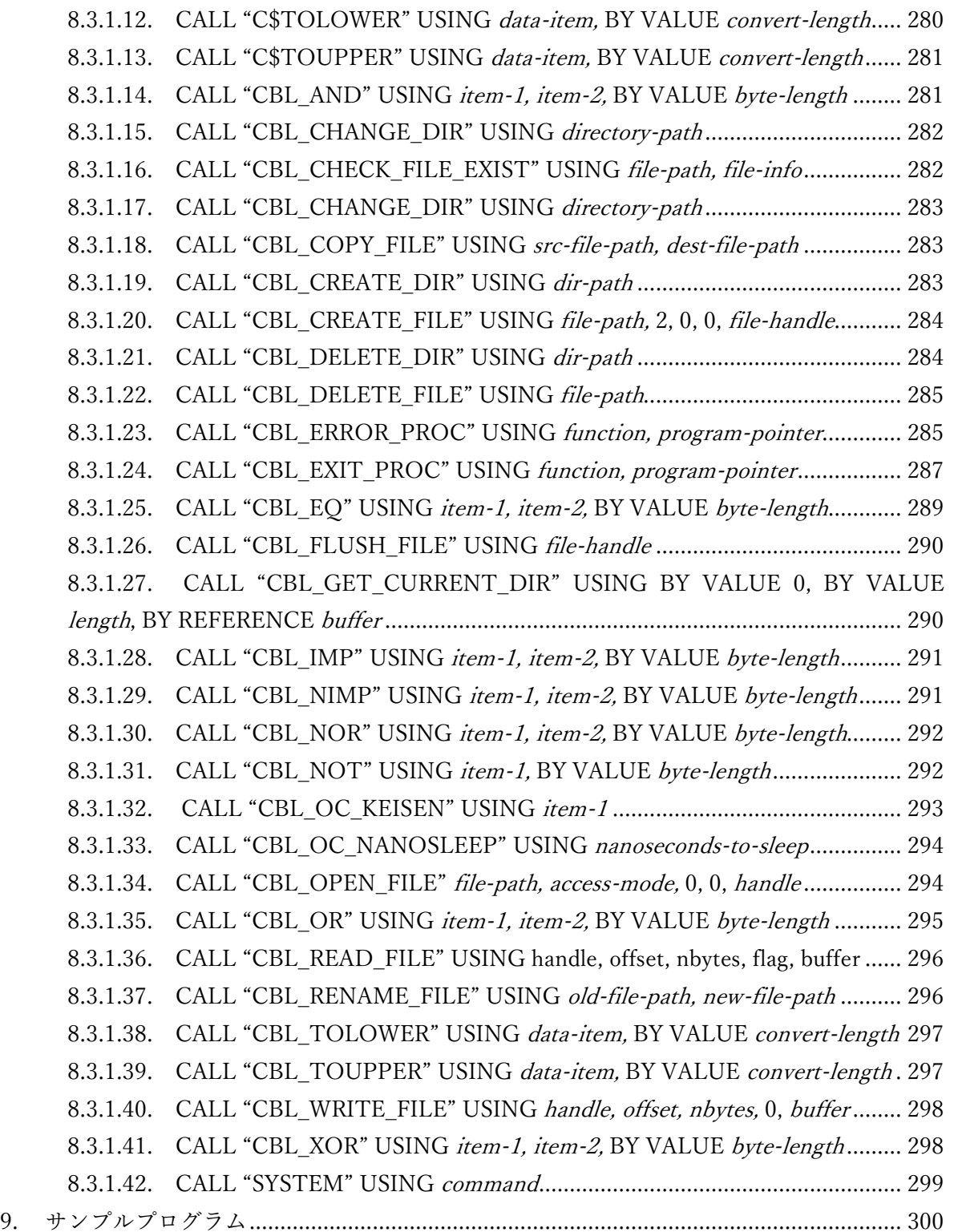

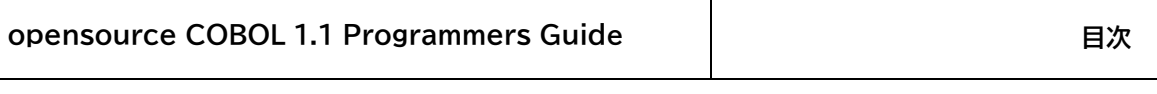

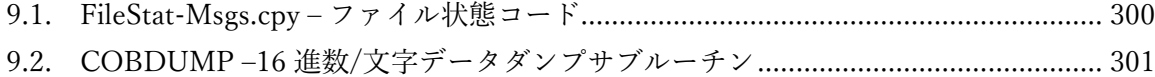

 $\overline{\phantom{a}}$ 

# <span id="page-10-1"></span><span id="page-10-0"></span>1. まえがき

#### 1.1. opensource COBOL とは

このマニュアルでは、opensource COBOL の最新版に実装されているプログラミング言語 COBOL の構文、意味、利用法について紹介する。

opensource COBOL とは OSS コンソーシアムで開発・公開している COBOL コンパイラ であり、2012 年に OpenCOBOL(開発者 Keisuke Nishida さんと Roger While さん)からフ ォークし、PIC N(2 バイト文字)を代表とする日本語拡張や国産汎用機の互換性機能など、 日本の商習慣に応じて独自機能を追加したプロダクトである。

opensource COBOL は COBOL を C 言語にトランスレートし、gcc などの C コンパイラで バイナリを生成する。

Linux 用として開発されたが、Mac OS や、Linux 互換の仮想環境である Cygwin や MinGW1を利用することで、Windows でも構築可能である。また C コンパイラや、リンカ ー/ローダーを提供する Microsoft の Visual Studio を利用することで、ネイティブ Windows アプリケーションとして構築できる。

<sup>1</sup> MinGW はたった一つの DLL で opensource COBOL コンパイラやランタイムを作成して、opensource COBOL のツールとユーザプログラムが利用できる。DLL は GNU 一般公衆利用承諾書(General Public License)の定める条件下であれば無償で配布が可能である。MinGW によって構築された opensource COBOL は、128MB のフラッシュドライブに簡単に適合して実行でき、利用時に Windows にソフトウェ アをインストールする必要もない。ただし、同時に実行している opensource COBOL プログラム間での ファイル共有処理や、特定のファイル型のレコードロッキング処理など、一部の言語機能は利用できな い。

### <span id="page-11-1"></span><span id="page-11-0"></span>1.2. COBOL/opensource COBOL の重要機能

#### 1.2.1. COBOL プログラムの構文

COBOL プログラムは、部(DIVISION)として知られる、それぞれ独自の目的を持つ 4 つ の主要なコーディング領域で構成されている。

部は様々な節(SECTION)で構成され、節は 1 つ以上の段落(PARAGRAPH)で構成される。 更に段落は完結文(SENTENCE)で構成され、完結文は 1 つ以上の文(STATEMENT)で構 成される。

このプログラム構成要素の階層構造により、すべての COBOL プログラムの構成が標準化 される。このマニュアルの大部分は、COBOL プログラムを構成する様々な部、節、段落、 および文について説明している。

<span id="page-11-2"></span>4 つの部とその機能については 2 章で、各部についてはそれぞれの章(3、4、5、および 6 章)で説明する。

#### 1.2.2. コピーブック

「コピーブック」とは、プログラムに COPY 文(1.6)を使用してそのコードをインポートす るだけで、複数のプログラムで利用できるプログラムコードの部品であり、ファイル、デ ータ構造、または手続き型コードを定義できる。

現在のプログラミング言語には、これと同じ機能を実行する文(通常は「include」または 「#include」)がある。ただし、COBOL コピーブック機能が現在の言語の「include」機能 と異なるのは、COBOL の COPY 文はインポートされたソースコードをコピーしながら編 集できるということである。この機能により、コピーブックライブラリはコードの再利用 することができる。

#### <span id="page-11-3"></span>1.2.3. 構造化データ

COBOL は 1960 年代に構造化データの概念を導入した。構造化データは、単一の項目とし

<span id="page-12-0"></span>てアクセスできるデータ、または構造内の文字の出現位置に基づいて従属項目に分割でき るデータである。これらの構造は集団項目と呼ばれる。構造の一番下には、従属項目に分 割されていないデータ項目がある。COBOL では、これらを基本項目と呼ぶ。

#### 1.2.4. ファイル

COBOL の主な強みの一つは、様々なファイルにアクセスできることである。opensource COBOL は、他の COBOL 実装と同様に、読み書きするファイルの構造を記述しておく必 要がある。ファイル構造の最高レベルの特性は、次のように、ファイルの編成(4.2.1)を指 定することによって定義される。

ORGANIZATION IS LINE SEQUENTIAL 内部構造の中で最も単純なファイルであり、その内容は一連のデー タレコードとして簡単に構造化され、特殊なレコード終了区切り文 字で終了する。ASCII 改行文字 (16 進数の 0A) は、UNIX または疑 似 UNIX (MinGW、Cygwin、MacOS) の opensource COBOL ビル ドで使用されるレコード終了区切り文字である。真のネイティブ Windows ビルドでは、行頭復帰(CR)、改行(LF) (16 進数の 0D0A) 順序が使用される。

ファイルタイプのレコードは、同じ長さである必要はない。

レコードは、純粋にファイルの先頭から順に読み書きする必要があ る。レコード番号 100 を読み取る(または書き込む) 唯一の方法 は、最初にレコード番号 1 から 99 を読み取る(または書き込む) こ とである。

opensource COBOL プログラムによってファイルに書き込まれる とき、区切り文字順序が各データレコードに自動的に追加される。

ファイルが読み取られるとき、opensource COBOL ランタイムシ ステムは各レコードから末尾の区切り文字順序を削除し、読み取っ たデータがプログラム内のデータレコード用に記述された領域より も短い場合、必要に応じて、データ(の右側)を空白で埋める。デー タが長すぎる場合は切り捨てられ、超過分は消失する。

これらのファイルは、正確なバイナリデータ項目を含むように定義 してはならない。これらの項目の内容の値の一部として、誤ってレ コード終了順序が含まれる可能性があるためである。これは、ファ イル読み取り時にランタイムシステムを混乱させ、その値を実際の レコード終了順序として解釈してしまう。

ORGANIZATION IS RECORD BINARY SEQUENTIAL これらのファイルも単純な内部構造を持っており、内容も一連の固 定長データレコードとして簡単に構化されており、特別なレコード 終了区切り文字はない。

> このファイルタイプのレコードは、物理的な長さがすべて同じであ る。可変長論理レコードがプログラムに定義されている場合 (5.3)、ファイル内の各物理レコードが占有する空白は、占有可能 な最大である。

> レコードは、純粋にファイルの先頭から順に読み書きする必要があ る。レコード番号 100 を読み取る(または書き込む)唯一の方法は、 最初にレコード番号 1 から 99 を読み取る(または書き込む)ことで ある。

ファイルが opensource COBOL プログラムによって書き込まれる 場合、区切り文字順序はデータに追加されない。

ファイルが読み取られると、データはファイルに存在する通りにプ ログラムに転送される。短いレコードが最後のレコードとして読み 取られる場合は空白が埋め込まれる。

このようなファイルを読み取るプログラムは、そのファイルを作成 したプログラムが使用する長さとまったく同じ長さのレコードを記 述するよう注意しなければならない。例えば、次の例は 6 文字のレ コードを 5 つ書き込んだプログラムによって作成された RECORD BINARY SEQUENTIAL ファイルの内容を示している。「A」、

「B」、… の値と背景色は、ファイルに書き込まれたレコードを反 映している。

AAAAABBBBBBCCCCCCDDDDDDEEEEEE

ここで、別のプログラムがこのファイルを読み取るが、6 文字では なく 10 文字のレコードが記述されているとする。プログラムが読 み取るレコードは次の通りである。

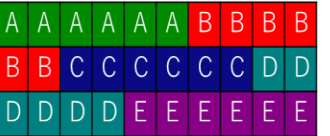

これはあなたが求めていた結果かもしれないが、多くの場合でこれ は望ましい動作ではない。これは、コピーブックを使用してファイ ルのレコードレイアウトを記述することで、そのファイルにアクセ スする複数のプログラムが同じレコードサイズとレイアウトを「参 照する」ことが保証される。

これらのファイルには、正確なバイナリデータ項目を含めることが できる。レコード終了区切り文字がないため、レコード項目の内容 は読み取りプロセスとは無関係である。

ORGANIZATION IS RELATIVE ファイルの内容は、4 バイトの USAGE COMP-5(表 5-10)レコード ヘッダーで始まる一連の固定長データレコードで構成される。レコ ードヘッダーにはデータの長さがバイト単位で含まれるが、バイト 数には 4 バイトのレコードヘッダーは含まれない。

> このファイルタイプのレコードは、物理的な長さがすべて同じであ る。可変長論理レコードがプログラムに定義されている場合 (5.3)、ファイル内の各物理レコードが占有する空白は、占有可能 な最大である。

> このファイル構成は、順次処理またはランダム処理に対応するよう に定義されている。相対ファイルを使用すると、最初にレコード 1 から 99 を読み書きする必要はなく、レコード 100 を直接読み書き できる。opensource COBOL ランタイムシステムは、プログラム で定義された最大レコードサイズを使用して、レコードヘッダーと データが開始するファイル内の相対バイト位置を計算し、必要なデ

ータをプログラムとの間で転送する。

ファイルが opensource COBOL プログラムによって書き込まれる 場合、区切り文字順序はデータに追加されないが、各物理レコード の先頭にレコード長項目が追加される。

ファイルが読み取られると、データはファイルに存在する通りにプ ログラムに転送される。

このようなファイルを読み取るプログラムは、そのファイルを作成 したプログラムが使用する長さとまったく同じ長さのレコードを記 述するよう注意しなければならない。ファイルからプログラムにデ ータを転送するときに、opensource COBOL ランタイムライブラ リが 4 バイトの ASCII 文字列をレコード長として解釈してしまう と、問題となる場合がある。

これは、コピーブックを使用してファイルのレコードレイアウトを 記述することで、そのファイルにアクセスする複数のプログラムが 同じレコードサイズとレイアウトを「参照する」ことが保証され る。

これらのファイルには、正確なバイナリデータ項目を含めることが できる。レコード終了区切り文字がないため、レコード項目の内容 は読み取りプロセスとは無関係である。

ORGANIZATION IS INDEXED opensource COBOL プログラムで使用できる最も高度なファイル 構造である。使用する opensource COBOL ビルドに含まれている 高度なファイル管理機能(Berkeley DB[BDB]、VBISAM など)によ って構造が異なるため、ファイルの物理構造を説明することはでき ない。代わりに、ファイルの論理構造について説明する。

> 索引ファイルには複数の構造が格納される。一つ目は、相対ファイ ルの内部構造に似ていると考えられるデータ構成要素である。ただ し、データレコードは相対ファイルのように、レコード番号で直接 アクセスすることも、ファイル内の物理的な順序で順次処理するこ ともできない。

残りの構造は、1 つ以上の索引構成要素となり、これは(どうにか して) 各データレコード内の主キーと呼ばれる項目内容(お客様番 号、従業員番号、商品コード、氏名等)をレコード番号に変換する データ構造である。これにより、特定の主キー値のデータレコード を直接読み取り、書き込み、削除することができる。更に、索引デ ータ構造は、主キー項目値の昇順でファイルをレコードごとに順次 処理できるように定義されている。構造の動作については説明した 通りで、この索引構造がバイナリ検索可能なツリー構造 (btree) と して存在するか、精巧なハッシュ構造であるかどうか、プログラマ には関係ない。ランタイムシステムは、同じ主キー値を持つ 2 つの レコードを索引付きファイルに書き込むことを許可しない。

追加項目を代替キーとして定義する機能がある。一つの例外を除い て、代替キー項目は主キーと同じように動作し、代替キー項目値に 基づいてレコードデータへの直接アクセスと順次アクセスの両方を 許可する。その例外とは、代替キー項目が opensource COBOL コ ンパイラにどのように記述されるかによって、代替キーが重複する 値を持つことができる可能性があるということである (4.2.1.3)。

代替キーの数に制限はないが、各キー項目にはディスク容量と実行 時間の制限が伴う。代替キー項目の数が増えると、ファイル内のレ コードの書き込みや修正にかかる時間が更に長くなる。

これらのファイルには、正確なバイナリデータ項目を含めることが できる。レコード終了区切り文字がないため、レコード項目の内容 は読み取りプロセスとは無関係である。

すべてのファイルは、環境部の入出力節のファイル管理段落でコーディングされた SELECT 文(4.2.1) を使用して、最初に opensource COBOL プログラムに記述される。 SELECT 文では、プログラム内で参照されるファイル名を定義することに加えて、ファイ ル編成、ロック(6.1.9.2)と共有(6.1.9.1)オプションも一緒に、オペレーティングシステム に認識される名前とパスを指定する。

データ部の作業場所節のファイル節にあるファイル記述(5.1)は、可変長レコードが可能か

<span id="page-17-0"></span>どうか―可能な場合―最小長と最大長はどのくらいか、ということを含むファイル内のレ コードの構造を定義する。更に、ファイル記述項は、ファイル入出力のブロックサイズを 指定できる。

#### 1.2.5. 表操作

他のプログラミング言語にある配列と基本的に同じものとして、COBOL には表がある。 COBOL の表機能を特別なものにしているのは、COBOL 言語に存在する 2 つの文 ―SEARCH (6.38.1) と SEARCH ALL (6.38.2) である。

1 つ目は表を順次検索し、任意の数の検索条件のうち 1 つに一致する表記述項が見つかっ た場合、またはすべての表記述項が検索され、いずれの条件にも一致しない場合にのみ停 止する。

2 つ目は、それぞれの表記述項に含まれる「キー」項目で並び替えおよび検索された表に 対して、非常に高速に検索を実行できる。このような検索に使用されるアルゴリズムは、 バイナリ検索 (半区間検索とも呼ばれる) と言い、目的の記述項を見つけるため、または目 的の記述項が表に存在しないことを確認するために、表の少数の記述項のみを検索する必 要があることが保証される。表が大きいほど、この検索方法はより効果的である。例えば、 32,768 の記述項がある表でも特定の記述項を見つけることができ、15 記述項以下の検索で 記 述 項 が 存 在 し な い と 判 断 す る こ と が で き る 。 こ の ア ル ゴ リ ズ ム は 、 SEARCH ALL(6.38.2)で詳しく説明している。

#### <span id="page-17-1"></span>1.2.6. データの並び替えと結合

COBOL 言語には、任意の複雑なキー構造に従って大量のデータを並び替えることができ る強力な SORT 文(6.40.1)がある。このデータは、プログラム内で生成される場合もあれ ば、1 つ以上の外部ファイルのものを扱う場合もある。並び替えられたデータは、1 つ以上 の出力ファイルに自動的に書き込まれるか、並び替えられた順番でレコードごとに処理さ れる。

表のデータを並び替えるためだけの特別な形式の SORT 文(6.40.2)も存在し、表に対して SEARCH ALL を使用する場合に特に便利である。

<span id="page-18-0"></span>同類の文―MERGE(6.27)―では、複数のファイルの内容を結合できるが、ファイルはすべ て同じキー構造に従って同様の方法で並べ替えられる。出力結果は、入力ファイルの内容 で構成されており、結合されると共通のキー構造に従って順序付けられ、1 つ以上の出力 ファイルに自動的に書き込まれるか、プログラムによって内部的に処理される。

#### 1.2.7. 文字列操作

テキスト文字列の処理専用に設計されたプログラミング言語があり、強力な数値計算を実 行することのみを目的として設計されたプログラミング言語があります。ほとんどのプロ グラミング言語は、これら 2 つの両極端の中間に位置します。COBOL も例外ではありま せんが、非常に強力な文字列操作機能が含まれています。実際、opensource COBOL には、 他の多くの COBOL 実装よりもさらに多くの文字列操作機能があります。次の表は、文字 列に関する opensource COBOL の機能を示しています。

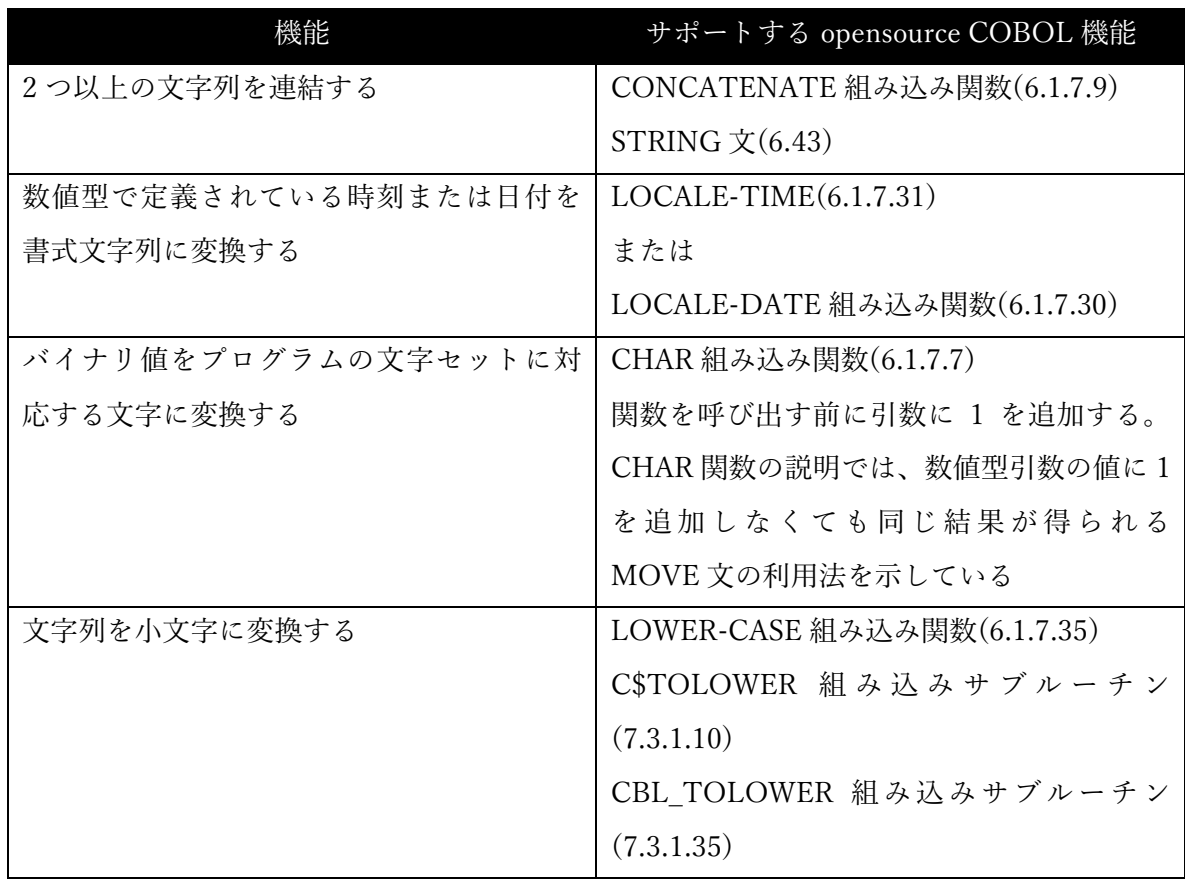

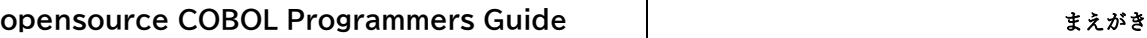

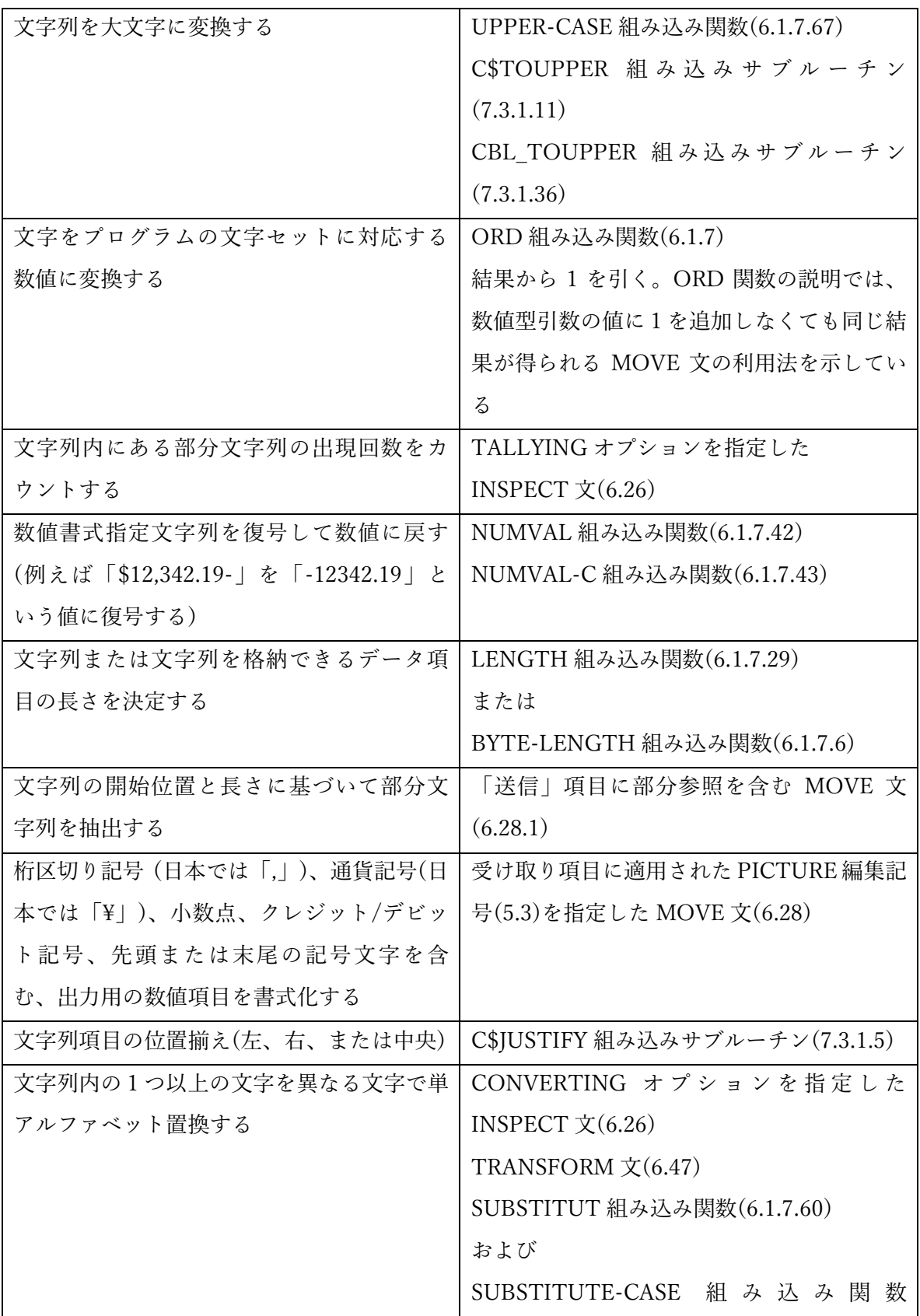

# **opensource COBOL Programmers Guide** | コンピュータのコンピュータをある

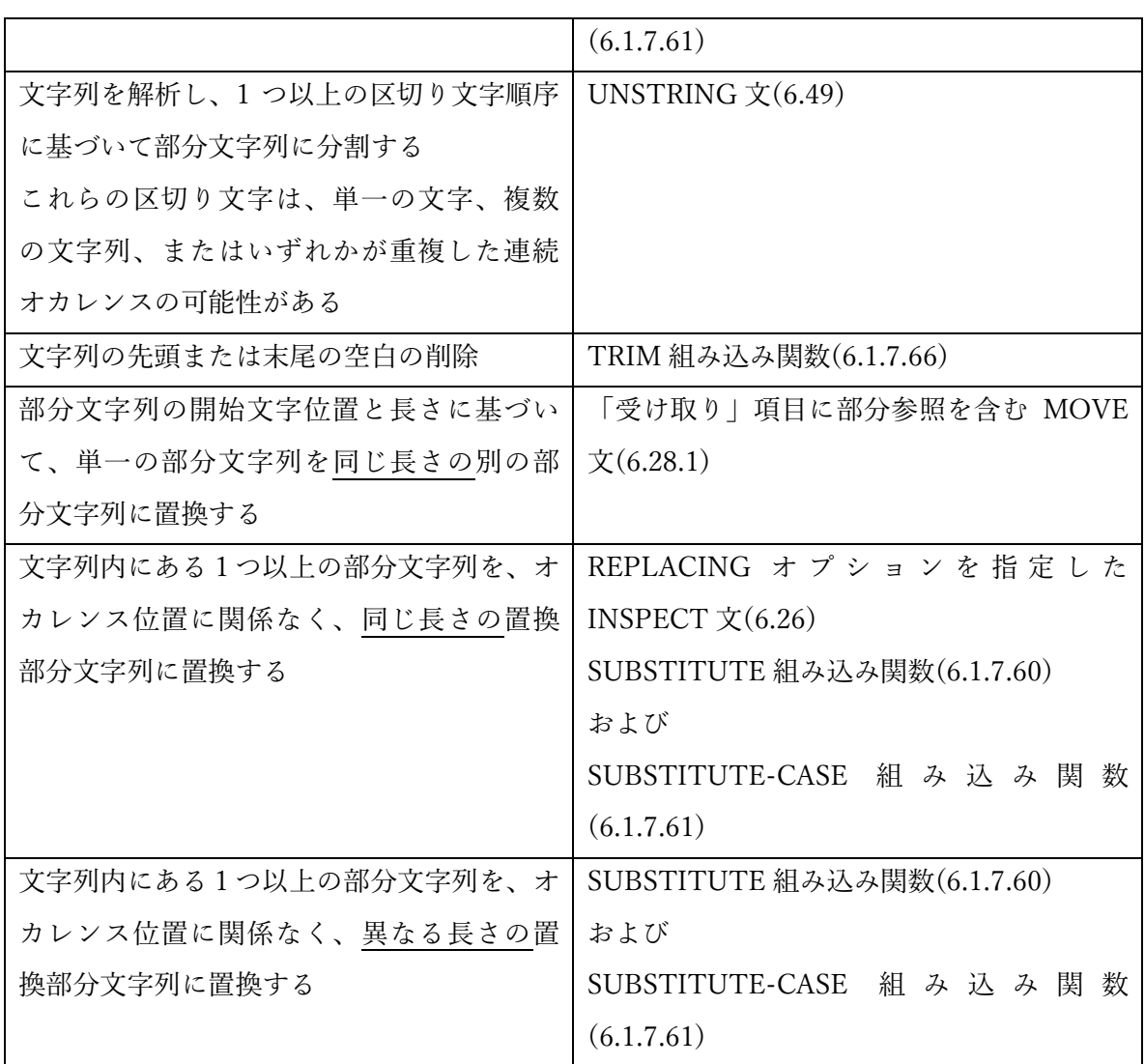

#### <span id="page-21-0"></span>1.2.8. テキストユーザインターフェース(TUI)機能

COBOL2002 標準は、テキストベースの画面の定義と処理を可能にする COBOL 言語の拡 張機能を形式化している。opensource COBOL は、COBOL2002 で説明されている画面処 理機能を実質的にすべて実装している。

以下は、Windows コンピュータのコンソールウィンドウに表示される画面の例である。

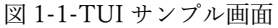

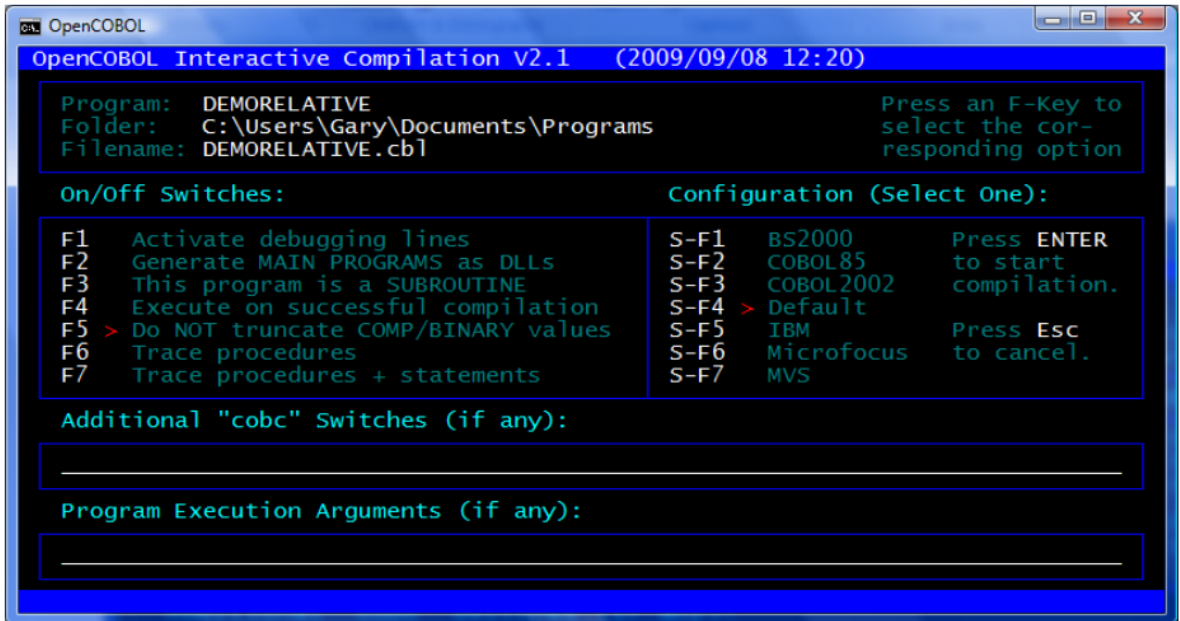

このような画面 <sup>2</sup> は、データ部(5.6) の画面節で定義され、一度定義されると、画面は ACCEPT 文 (6.4.4) および DISPLAY 文 (6.14.4)を介して実行時に再度使用される。

COBOL2002 標準は、テキストユーザインターフェース(TUI)画面のみを対象としており、 最新のオペレーティングシステムに組み込まれている、より高度なグラフィカルユーザイ ンターフェース(GUI)画面設計および処理機能は対象ではない。完全な GUI 開発ができる サブルーチンベースのパッケージが利用可能ではあるが、どれもオープンソースではない。

<sup>2</sup> この画面は、OCic という名前のプログラム―opensource COBOL コンパイラのフルスク リーンフロントエンド―のものである。

# <span id="page-22-0"></span>1.3. 構文規則

opensource COBOL 言語の構文について、COBOL プログラマに馴染みのある規則に従っ て説明していく。以下は、構文の記述方法についての説明である。

- 大文字 COBOL 言語のキーワードと実装に依存する名前(いわゆる「予約語」) は大文字で表示される。
- 下線 下線が引かれている予約語は、構文上の文脈により必要である。予約語 に下線が引かれていない場合はオプションであり、プログラムに影響を 与えない。
- 小文字 置換可能な引数を表す一般的な用語は小文字で表示される。
- [ ] 自括弧は、オプションの句を囲むために使われ、囲まれていない句は必 須である。
- | 単純な選択は、縦線で区切って示される場合がある。COBOL 構文図で は通常使われないが、角括弧によって構文図が複雑になりすぎる場合に 効果的な代替手段である。
- { } 中括弧は、選択肢を囲むために使われ、選択肢の中から一つを正確に選 択する必要がある。
- {| |} 選択指示子は、囲まれた選択肢の中から一つ以上が選択される可能性が ある選択肢を囲むために使われる。
- … おりも括弧、中括弧、セレクター、または小文字記述項の後に表示される 3 つの点(「省略記号」と呼ばれる)は、省略記号の前の構文要素が複数回 出現する可能性があることを示す。
- 網掛け部分 網掛け部分は、opensource COBOL コンパイラによって認識されるが、

生成されたコードに影響を与えないか、サポートされていないものとし て拒否される構文要素を強調するために使われる。このような要素は、 他の COBOL 環境からのプログラム移行を容易にするために opensource COBOL 言語に存在するか、まだ完全に実装されていない、または廃止 された構文要素を反映する。

# <span id="page-23-0"></span>1.4. ソースコードの形式

従来の COBOL プログラムソースコードは、固定形式の 80 文字(最大)行を使用してコーデ ィングしていたが、ANSI 2002 規格では自由形式が定義されており、ソースコードの長さ は最大 256 文字で、特定桁に固定の意味の割り当てはない。

opensource COBOL には、入力ファイルのソースコード形式を指定する、次の四つの方法 がある。

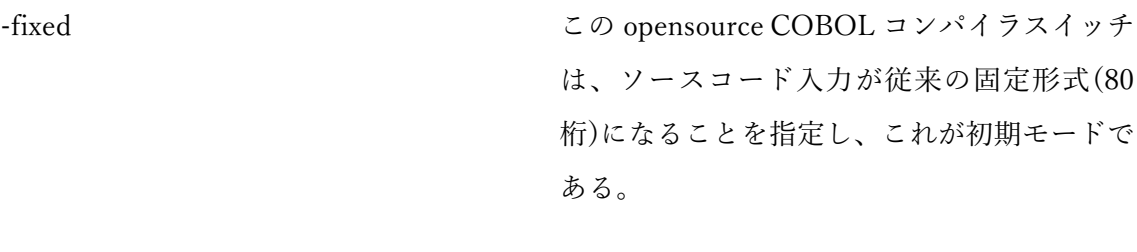

-free この opensource COBOL コンパイラスイッチ は、ソースコード入力が ANSI2002 の自由形 式(256 桁)になることを指定する。

>>SOURCE FORMAT IS FREE このソース行は、opensource COBOL コンパ イラが検出すると、コンパイラは自由書式を 受け付ける。 「>>」文字は、8 桁目以降で開 始する必要がある。これと次の命令を使用す ることで、コンパイラを自由モードと固定モ

ード間で自由に切り替えることができる。

>>SOURCE FORMAT IS FIXED このソース行は、opensource COBOL コンパ イラが検出すると、コンパイラは固定書式を 受け付ける。これと前の命令を使用すること で、コンパイラを自由モードと固定モード間 で自由に切り替えることができる。

以下のものは、opensource COBOL プログラムで様々なことを示すために使う、特別な命 令または文字である。

- 7桁目の「\*」 ソース行がコメントであることを示し、固定形式モードの場合 のみ有効である。
- 7桁目の「D」 ソース行が有効な opensource COBOL コードであり、 opensource COBOL コンパイラに「–fdebugging-line」スイッ チが指定されていない限り(その場合、行はコンパイルされる) コメントであることを示す。固定形式モードの場合のみ有効で ある。

7 桁目の「\$IF」 \$IF 文の書き方 1 \$IF 定数名-1 [NOT] 定数-1 < > =

定数名-1 がコンパイルオプション「-constant」で指定されてお り、定数-1 の値が定数名-1 の値に等しい時、または定数名-1 の 値の範囲内にある時、\$IF 文以降に続くソース行の処理が実行 される。

\$IF 文の書き方 2

#### \$IF 定数名-2 [NOT] DEFINED

定数名-2 がコンパイルオプション「-constant」で指定されてい る時、DEFINED句は真となり、\$IF文以降に続くソース行の処 理が実行される。それ以外の場合は NOT DEFINED 句が真と なり、\$IF 文以降に続くソース行の処理が実行される。

7 桁目の「\$ELSE」 直前の\$IF 文の条件式が偽である時、\$ELSE 文に制御が移り、 \$ELSE 文以降に続くソース行の処理が実行される。直前の\$IF 文の条件式が真である時、\$ELSE 文は無視される。

- 7 桁目の「\$END」 \$END 文と同じレベルにある\$IF 文または\$ELSE 文に続くソー ス行の処理の実行が終了すると、\$END に制御が移り、\$IF 文 または\$ELSE 文の終了を示す。
- 任意の桁の「\*>」 ソース行の残りの部分がコメントであることを示す。自由形式 モードと固定形式モードのどちらでも使用できるが、固定形式 モードで使用する場合は、「\*」を 7 桁目以降に入力する必要が ある。
- 任意の桁の「>>D」 ソース行が有効な opensource COBOL コードであり、 opensource COBOL コンパイラに「–fdebugging-line」スイッ チが指定されていない限り(その場合、行はコンパイルされる) コメントであることを示す。固定形式モードと自由形式モード のどちらの場合でも有効である。自由形式モードではどの桁か らでも開始できるが、固定形式モードでは、8 桁目以降から開 始しなければならない。

# <span id="page-26-0"></span>1.5. カンマ/セミコロンの使い方

空白が有効な場所(もちろん英数字定数内を除く)での読みやすさ向上のために、コンマ文 字(,)またはセミコロン(;)を opensource COBOL プログラムにオプションとして挿入でき る。COBOL 標準ではコンマを使用する場合、コンマの後に少なくとも一つの空白を続け る必要がある。最近、COBOL コンパイラー(opensource COBOL を含む)の多くは、この 規則を緩和して、ほとんどの場合で空白を省略できるようになったが、これにより、 DECIMAL POINT IS COMMA 句が使用されている場合(4.1.4 を参照)、コンパイラに「混 乱」が生じる可能性がある。

次の文では、二つの引数(数字定数 1 および 2)を渡すサブルーチンを呼び出す:

#### **CALL "SUBROUTINE" USING 1,2**

DECIMAL POINT IS COMMA を使用すると、実際には一つの引数(非整数データ型数字 定数 1 および 2)を呼び出すサブルーチンとして解釈される。

句読点としてのコンマの後に空白をコーディングする習慣を付けたい。別の方法としては、 「混乱」の可能性をなくすためにセミコロンのコーディングが考えられる。

# <span id="page-27-0"></span>1.6. COPY 文の使い方

図 1-2-COPY 構文

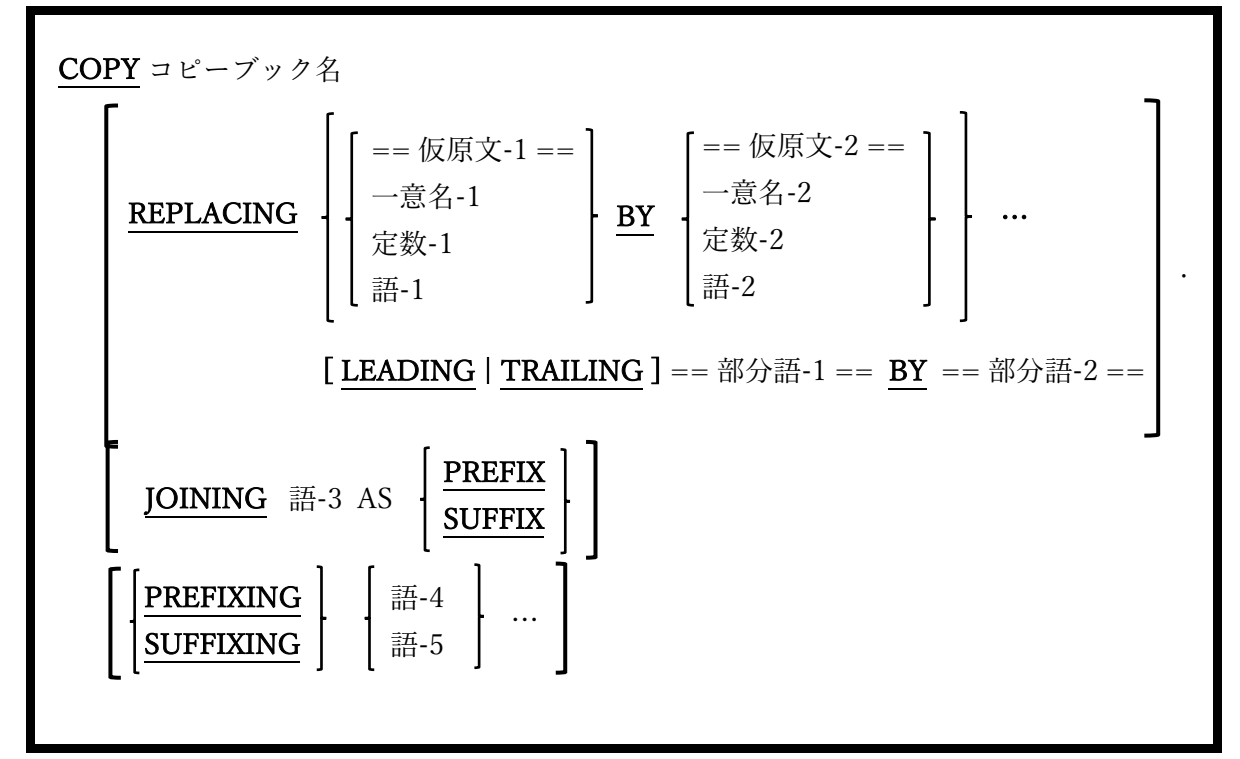

COPY 文は、プログラムにコピーブック(1.2.2)をインポートするために使われる。

- 1. opensource COBOL は、コピーブックの使用を完全にサポートしている。コピーブッ クとは、COPY 文も入れた全ての COBOL 構文を含む個別のソースファイルのことで ある。
- 2. COPY 文は、コピーブックに含まれるコードが構文的に有効である COBOL プログラ ム内のどこでも使用できる。
- 3. 上記の構文図では、COPY 文の最後のピリオドと、REPLACING 句を強調している。 経験のある COBOL プログラマの目には、ピリオドがあるべきではないと思われる場 合でも、全ての COPY 文の最後にはピリオドが絶対に必須である。
- 4. コンパイルプロセスが開始される前に、全ての COPY 文が決定され、対応するコピー

ブックの内容がプログラムのソースコードに挿入される。

- 5. オプションのREPLACING句を使用すると、予約語(語-1、語-2)、データ項目(一意名 -1、一意名-2)、定数(定数-1、定数-2)、または空白で区切られたフレーズを置き換え ることができる。コピーブックがプログラムに含まれているため、何度でも置換を行 うことができる。
- 6. オプションの REPLACING 句の使用時に LEADING および TRAILING を指定すると、 予約語またはユーザ定義語の先頭(LEADING を参照)または末尾(TRAILING を参照) にある文字順序を置き換えることができる。例えば、「0100-xxxxxx」の単語を「020 xxxxxx」に変換するには、LEADING ==0100-== BY ==020-== とコーディングする。 「0100-」の単語を削除するには、LEADING ==0100-== BY ==== とコーディング する。
- 7. オプションの JOINING 句の使用時に PREFIX を指定すると、コピーブックで定義さ れているデータ名、条件名、定数名の前に語-3 とハイフン「–」が付けられる。
- 8. オプションの JOINING 句の使用時に SUFFIX を指定すると、コピーブックで定義さ れているデータ名、条件名、定数名の後ろにハイフン「–」と語-3 が付けられる。
- 9. オプションの PREFIXING 句を使用すると、コピーブックで定義されているデータ名、 条件名、定数名の前に語-4 が付けられる。
- 10. オプションの SUFFIXING 句を使用すると、コピーブックで定義されているデータ名、 条件名、定数名の後ろに語-5 が付けられる。
- 11. プログラムのコンパイル時に opensource COBOL コンパイラがコピーブックを見つけ る方法の詳細については、「7.1.8 コンパイル時のコピーブックの検索」で説明する。

# <span id="page-29-0"></span>1.7. 定数の使い方

<span id="page-29-1"></span>定数は定数値であり、プログラムの実行中に変更されることはない。定数には、数値と英 数値の二つの基本型がある。

#### 1.7.1. 数字定数

数字定数は、配列の添え字として、算術式の値として、または数値の使用可能な手続き型 文で使うことができる数字定数であり、次のいずれかの形式をとる。

- 1、56、2192、-54 などの整数。
- 1.12 や-2.95 などの整数でない固定小数点値。
- <span id="page-29-2"></span>● H" 1F"(1F<sub>16</sub> = 31<sub>10</sub>)、h'22'(22<sub>16</sub> = 34<sub>10</sub>)、H'DEAD'(DEAD<sub>16</sub> = 57005<sub>10</sub>)など の 16 進数定数。「H」文字は大文字または小文字のいずれかであり、一重引 用符(')または二重引用符(")のいずれかの文字を使用できる。16 進数定数 は、H'FFFFFFFFFFFFFFF'(64 ビット値)を最大値として制限されている。

#### 1.7.2. 英数字定数

英数字定数は、コンピュータ画面での表示、レポートへの印刷、通信接続を介した伝送、 または PIC X または PIC A データ項目への格納に適した文字列である(5.3)。これらは、 同等の数値計算に変換できない限り、算術式で使用することはできない(6.1.7 の NUMVAL および NUMVAL-C 組み込み関数を参照)。

英数字定数は、次の形式のいずれかを取ることができる。

● 一重引用符(')文字または二重引用符('')文字で囲まれた一連の文字は、*文字列定数*を構 成する。二重引用符(")は定数内のデータ文字として使用することができる。データ文 字として一重引用符文字を含める必要がある場合は、一重引用符を 2 つ続けて('')表現 することで、一重引用符(')を定数内のデータ文字として使用することができる。二重

引用符をデータ文字として含める必要がある場合は、二重引用符を 2 つ続けて("")表 現する。

 $X$ "4A4B4C"(4A4B4C<sub>16</sub> = ASCII 文字列「JKL」)、x'20'(20<sub>16</sub> = 空白)、 X'30313233'(3031323316 = ASCII 文字列「0123」)などの 16 進数定数。「X」文字は 大文字または小文字のいずれかで、一重引用符(')または二重引用符(")文字を使用でき る。16 進数の英数字定数は、各文字が 8 ビット分のデータ(2 桁の 16 進数)で表され るため、常に偶数の 16 進数で構成する必要がある。16 進英数字定数の長さはほぼ無 制限である。

英数字定数が長すぎて 1 行に収まらない場合は、次の 2 つの方法のいずれかで次の行に続 けることができる。

● ソースコード形式の固定モード(1.5)を使用している場合、英数字定数は 72 桁目まで 実行できる。定数は、一重引用符または二重引用符(最初の行の定数を開始するときに 使用した方)をコーディングすることにより、次の行の 11 桁目以降に続けることがで きる。次の行では 7 桁目にハイフン「–」をコーディングする必要がある。以下がそ の例である。

1 2 3 4 5 6 7 8 12345678901234567890123456789012345678901234567890123456789012345678901234567890 01 LONG–LITERAL–VALUE-DEMO PIC X(60) VALUE "This is a long l "iteral that must – " be continued."

現在のソースコード形式に関係なく、opensource COBOL では英数字定数を個別の断 片に分割でき、それぞれに開始と終了の一重引用符または二重引用符があり、「&」 文字を使用して「結合」されているため、7 桁目にハイフン「–」をコーディングする 必要はない。以下がその例である。

1 2 3 4 5 6 7 8 12345678901234567890123456789012345678901234567890123456789012345678901234567890 01 LONG–LITERAL–VALUE-DEMO PIC X(60) VALUE "This is a" & " long literal that must " & "be continued.".

プログラムで自由モードのソースコード形式を使用している場合、文は 255 字にも及ぶ可

能性があるため、長い英数字定数を続ける必要はほとんどない。

<span id="page-31-0"></span>数字定数と予約語は、英数字定数と同じように、上記の方法のいずれかを使用して(予約語 は 1 つ目の方法を使用して)複数の行に分割できるが、プログラムの見栄えが悪くなるた め、この二つが分割されることは稀である。

#### 1.7.3. 日本語定数

- N"日本語"、n'あいう'などは日本語定数を構成する。「N」文字は大文字または小文 字のいずれかで、一重引用符(')または二重引用符(")文字を使用できる。N 以外にも 「NC」や「ND」が使用できる。
- <span id="page-31-1"></span>NX' E38184E3828DE381AF'(E38184E3828DE381AF<sub>16</sub> = SHIFT-JIS 文字列「いろ は」)などの 16 進数定数。「NX」文字は大文字または小文字のいずれかで、一重引用 符(')または二重引用符(")文字を使用できる。16 進数の日本語定数は、各文字が 16 ビ ット分のデータ(4 桁の 16 進数)で表されるため、常に 4 の倍数の 16 進数で構成する 必要がある。16 進英数字定数の長さはほぼ無制限である。

# 1.8. 表意定数の使い方

表意定数は、特定の定数の代用となる予約語である。一般に、表意定数は対応する値が使 用可能な場所であればどこでも自由に使用することができ、値の前に「ALL」が付いてい るかのように解釈される(「ALL」については 5.3 で説明する)。

次の表は、opensource COBOL の表意定数とそれぞれに対応する値を示している。

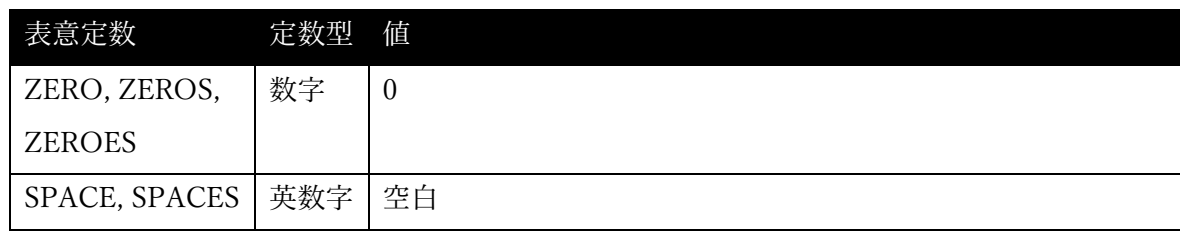

表 1-3-表意定数

**opensource COBOL Programmers Guide** まえがき

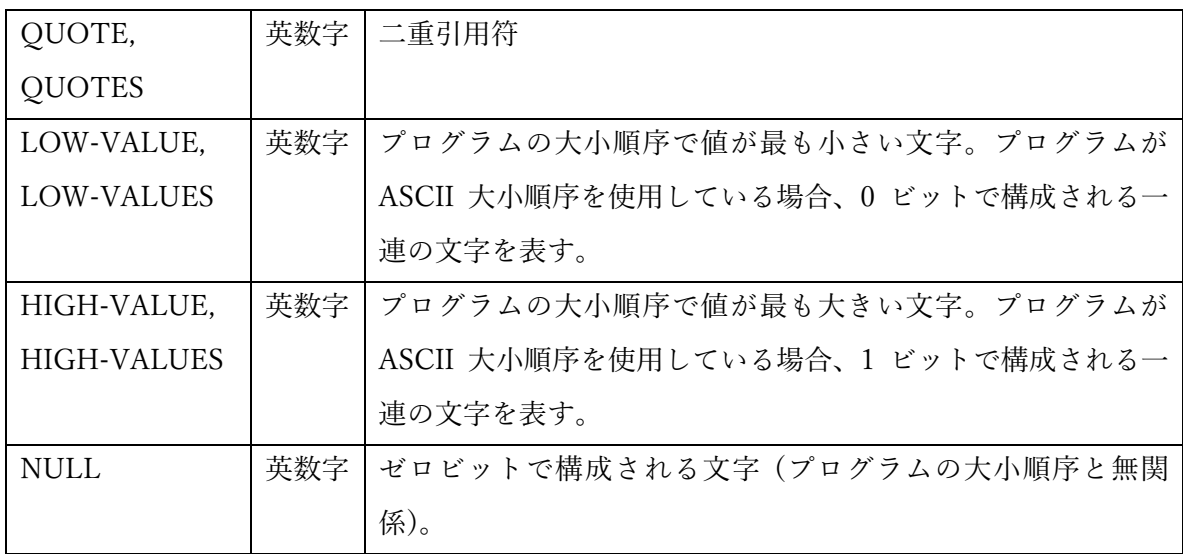

#### <span id="page-32-0"></span>1.9. ユーザ定義名

opensource COBOL プログラムを作成するときは、プログラムのあらゆる側面、プログラ ムデータ、およびプログラムが実行されている外部環境を表す様々な名称を定義する必要 がある。

ユーザ定義名は、文字「A」から「Z」(大文字または小文字)、「0」から「9」、ダッシュ (「-」)およびアンダースコア(「\_」)で構成され、ハイフンまたはアンダースコア文字で 開始または終了することはできない。

<span id="page-32-1"></span>プロシージャ名を除いて、ユーザ定義名には少なくとも 1 文字が含まれていなければなら ない。ユーザ定義名がデータの名称として作成される場合、このドキュメントでは一意名 の下で参照される。

# 1.10. LENGTH OF の使い方

オプションで、英数字定数と一意名の前に「LENGTH OF」という句を付けることができ る。この場合、実際の定数は、英数字定数のバイト数と等しい値を持つ数字定数である。 例えば、次の二つの opensource COBOL 文はどちらも同じ結果(27)を表示する。

**01 Demo-Identifier PIC X(27). \*> This is a 27-character data-item . . . DISPLAY LENGTH OF "This is a LENGTH OF Example" DISPLAY LENGTH OF Demo-Identifier DISPLAY 27**

定数または一意名参照の LENGTH OF 句は、通常、数字定数を指定できる場所であればど こでも使用できるが、次のように使用する場合は例外となる。

- <span id="page-33-0"></span>1. DISPLAY 文の定数の代わりとして
- 2. WRITE 文または RELEASE 文の FROM 句の一部として
- 3. PERFORM 文の TIMES 句の一部として

# 2. opensource COBOL のプログラム形式

図 2-1-opensource COBOL のプログラム形式

{[ IDENTIFICATION DIVISION . ] PROGRAM-ID. プログラム名-1 [ IS INITIAL PROGRAM ] . [ENVIRONMENT DIVISION. 環境部記述] [DATA DIVISION. データ部記述] [ PROCEDURE DIVISION. 手続き部記述] [ ネストされたユーザ定義プログラム | ネストされたユーザ定義関数 ] ... [END PROGRAM プログラム名-1.] } ...

COBOL プログラムは、共通の目的に関連する言語文が主要なグループごとに分けられ、 区分として編成されている。

すべてのプログラムにおいて区分けが必要なわけではないが、使用時に示されている順序 で指定する必要がある。

**opensource COBOL Programmers Guide opensource COBOL のプログラム形式** 

- 1. opensource COBOL コンパイラは、ソースコード(コンパイルユニット)を単一の実行 可能プログラムにコンパイルします。このソースコードは、単一のプログラム(プログ ラムに必要な区分によって定義され、後ろにオプションの END PROGRAM 句が続く ソースコード順序)、または必須の区分と END PROGRAM 句で構成される複数のプ ログラムである。複数のプログラムが単一のコンパイルユニットでコンパイルされて いる場合、最後のプログラムに END PROGRAM 句を含める必要はないが、それ以外 のプログラムには一つは必要である。
- 2. opensource COBOL コンパイラに複数の入力ファイルを指定すると、指定ファイルの 内容で構成されたコンパイルユニットが定義され、指定された順序でコンパイルされ る。効果は、複数のプログラムを含む単一のソースファイルがコンパイルされた場合 と同じであるが、複数のプログラムが含まれていない限り、個々のソースファイルに END PROGRAM 句を含める必要はない。
- 3. 単一のコンパイルユニットを構成するプログラムの数に関係なく、単一の出力実行可 能プログラムのみ生成される。コンパイルユニットで最初に検出されたプログラムが メインプログラムとして機能し、それ以外のプログラムは、メインプログラムまたは 他のプログラムによって順番に呼び出されるサブプログラムとして機能する。
- 4. 各区分の目的の概要は次の通りである:

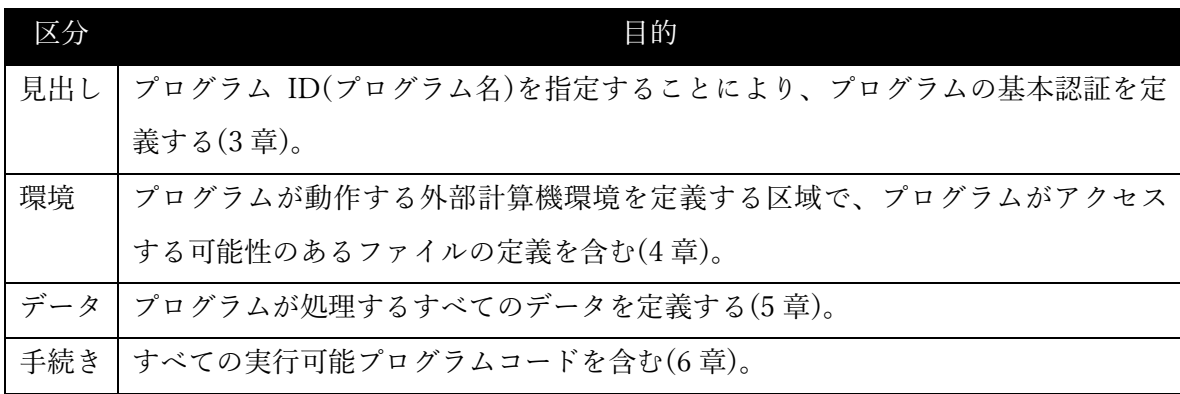

# <span id="page-35-0"></span>2.1. ネストされたユーザプログラム

図 2-2-ネストされたユーザプログラム

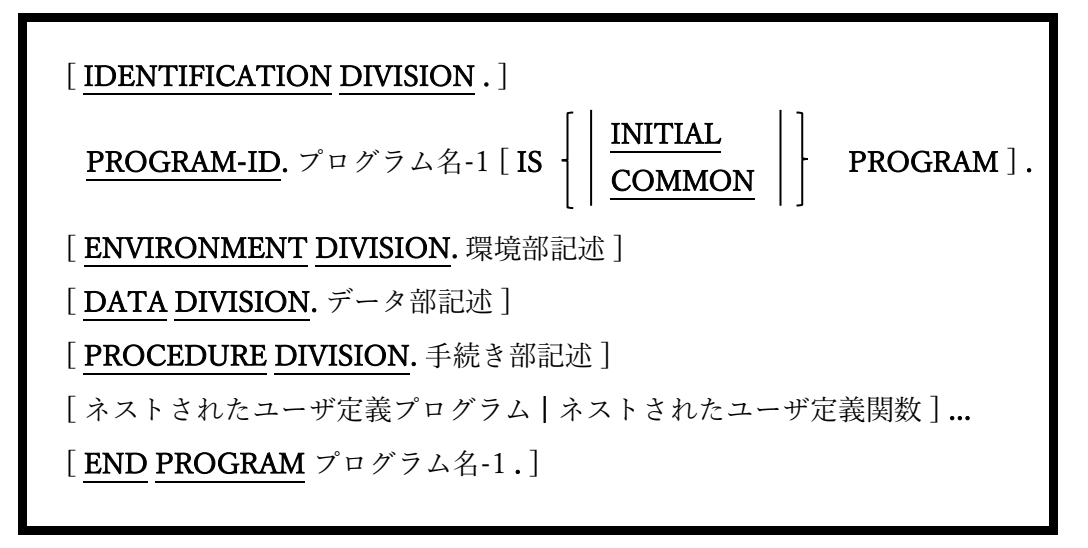

ネストされたユーザプログラムは、他のプログラム内に埋め込まれたプログラムである(こ れらは「親」プログラムの手続き区分に従い、間に介在する END PROGRAM は存在しな い)。そのため、埋め込まれている親プログラムでのみ使用可能なサブプログラムとして機 能する <sup>3</sup>。

1. ネストされたユーザプログラム自体に、他のネストされたプログラムが含まれている 場合がある。ネスト構造が「等しいレベル」であると考えられるネストされたサブプ ログラムの間に END PROGRAM 句を含めるよう注意しなければならない。

<sup>3</sup> もちろん、すべてのルールには常に例外が存在する。28 ページ PROGRAM-ID 段落の COMMON 句で説明する。
# 2.2. ネストされたユーザ定義関数

図 2-3-ネストされたユーザ定義関数

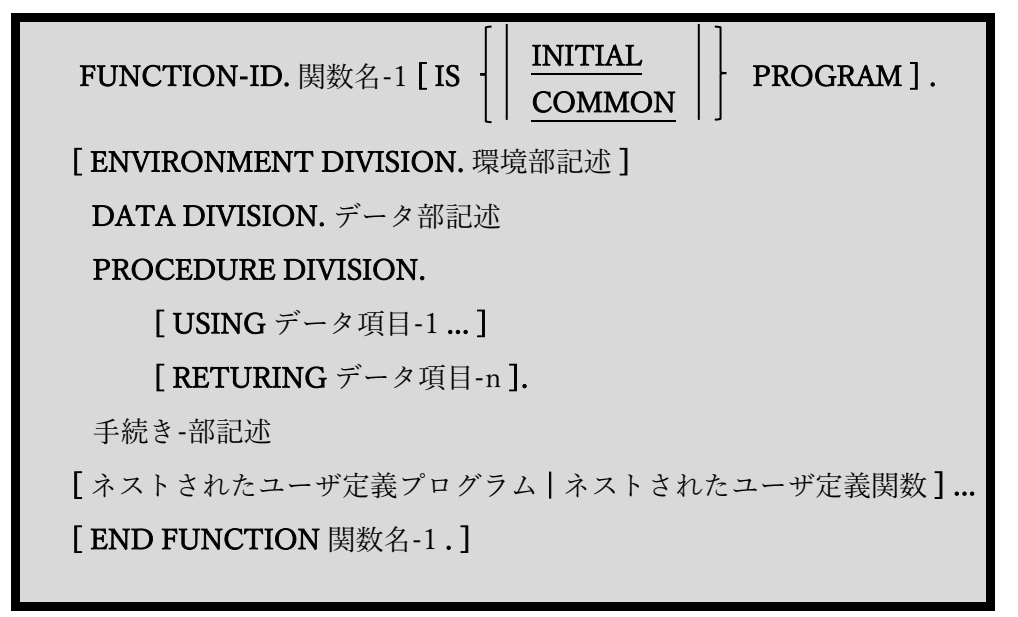

ユーザ定義関数は opensource COBOL の構文として定義されているが、現在はサポートさ れていない。

1. ユーザ定義関数をコンパイルしようとすると、以下のようなメッセージが表示され、 拒否される。

name:line**: Error: FUNCTION-ID is not yet implemented**

# 3. 見出し部

図 3-1-見出し部構文

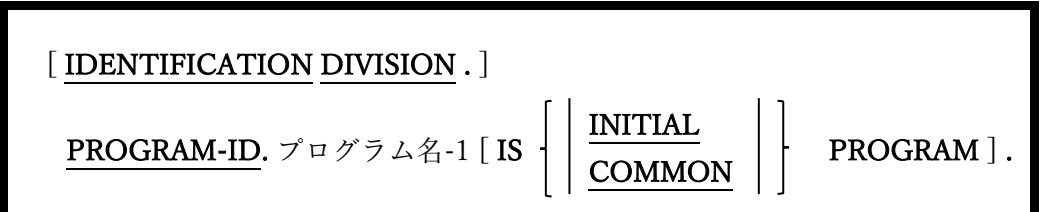

プログラム ID(プログラム名)を指定することにより、プログラムの基本認証を定義する。

- 1. 見出し部(IDENTIFICATION DIVISION)のヘッダーはオプションであるが、 PROGRAM-ID 句はオプションではない。
- 2. PROGRAM-ID 句は他のプログラムが参照できるように(つまり CALL "programname")、名前(プログラム名)を定義する。
- 3. プログラム名は大文字と小文字を区別する。コンパイル単位が動的にロード可能なラ イブラリファイル(opensource COBOL コンパイラコマンドの「-m」オプションを使 用するもの)として作成されている場合、コンパイラによって作成されたライブラリフ ァイル名はプログラム名と完全に一致する。コンパイル単位が実行可能ファイル (opensource COBOL コンパイラコマンドの「-x」オプションを使用するもの)として 作成されている場合、プログラム ID は有効な COBOL 一意名となり、実行可能ファ イル名は、「cbl」または「cob」拡張子のないソースプログラムファイル名と同じに なる。
- 4. INITIAL 句と COMMON 句は、サブプログラム内で使用される。COMMON 句はネ ストされたユーザプログラムであるサブプログラム内でのみ使うことができる。
- 5. INITIAL 句を指定すると、サブプログラムは最初だけでなく実行される度に、初期 (つまりコンパイル済み)状態が確保される。
- 6. COMMON 句が存在している場合は、ネストされたユーザプログラム(サブプログラ

ム)ユニットを、親プログラムだけでなく、その親に当たる他のネストされたユーザプ ログラムでも使用できるようにする。

7. 「–Wobsolete」コンパイルスイッチが使用されていない限り、DATE-WRITTEN、 DATE-COMPILED、AUTHOR、INSTALLATION、SECURITY、REMARKS など の廃止された見出し部記述項は、通常は無視される。このような場合、警告メッセー ジが生成されるがコンパイルは続行される。

#### 4. 環境部

図 4-1-環境部構文

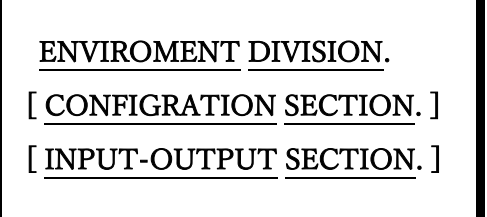

プログラムが動作する外部計算機環境を定義する区域で、プログラムがアクセスする可能 性のあるファイルの定義を含む。

1. 環境部(ENVIRONMENT DIVISION)によって定義できる機能のいずれもプログラム で必要としない場合は、この区域を指定する必要はない。

## 4.1. 構成節

図 4-2-構成節構文

CONFIGRATION SECTION. [ SOURCE-COMPUTER. 翻訳用計算機記述 ] [ OBJECT-COMPUTER. 実行用計算機記述 ] [ REPOSITORY. リポジトリ記述] [ SPECIAL-NAMES. 特殊名記述 ]

プログラムがコンパイルおよび実行される計算機システムを定義し、特殊な環境構成や互 換性特性も指定する。

1. 構成節(CONFIGURATION DIVISION)の段落が指定される順序に関連性はない。

#### 4.1.1. 翻訳用計算機段落

図 4-3-翻訳用計算機段落構文

SOURCE-COMPUTER. 計算機名-1 [ WITH DEBUGGING MODE ] .

翻訳計算機(SOURCE-COMPUTER)段落は、プログラムがコンパイルされる計算機を定 義する。

- 1. 計算機名-1 に指定された値が、opensource COBOL の予約語とは一致しない有効な COBOL 語である場合、この値は定義と無関係である。
- 2. オプションの WITH DEBUGGING MODE 句が存在する場合、廃止した構文としてフ ラグが付けられ(「-W」、「-Wobsolete」、または「-Wall」コンパイラスイッチを使 う場合)、プログラムのコンパイルには影響しない。
- 
- 3. ただし、opensource COBOLコンパイラへの「-fdebugging-line」スイッチを指定する ことで、プログラムのデバッグ行をコンパイルできる。opensource COBOL プログラ ムでデバッグ行を指定する方法については 1.5 で説明している。

#### 4.1.2. 実行用計算機段落

図 4-4-実行用計算機段落構文

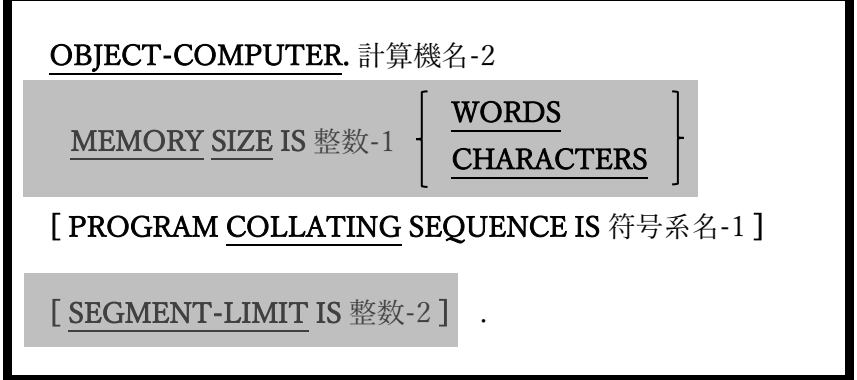

実行用計算機(OBJECT-COMPUTER)段落は、プログラムが実行される計算機について説 明する段落ではあるが、単なるドキュメントではない。

- 1. 計算機名-2 に指定された値が、opensource COBOL の予約語とは一致しない有効な COBOL 語である場合、この値は定義と無関係である。
- 2. MEMORY SIZE 句と SEGMENT-LIMIT 句は互換性の目的でサポートされている が、opensource COBOL では機能しない。
- 3. PROGRAM COLLATING SEQUENCE 句を使用すると、英数字の値を相互に比較す るときに用いる、カスタマイズされた文字の大小順序を指定できる。データは引き続 き計算機に固有の文字セットに格納されるが、比較のために文字が並べ替えられる論 理的な順序を計算機に固有の文字セットに変更できる。符号系名-1 は、特殊名節 (4.1.4)で定義する必要がある。

4. PROGRAM COLLATING SEQUENCE 句が指定されていない場合、計算機に固有の 文字セット(通常は ASCII)によって暗示される大小順序が使用される。

#### 4.1.3. リポジトリ段落

図 4-5-リポジトリ段落構文

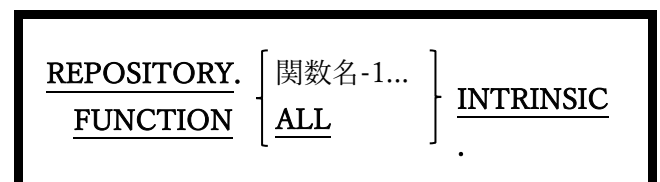

リポジトリ(REPOSITORY)段落は、様々な組み込み関数へのアクセスを制御するための メカニズムを定義する。

- 1. 関数名の前に「FUNCTION」とコーディングしなくても、一つ以上(またはすべて) の組み込み関数に使用可能とするフラグを立てることができる。組み込み関数につい ては 6.1.7 で説明する。
- 2. この段落を使用する代わりに、「-ffunctions-all」スイッチを用いて opensource COBOL プログラムをコンパイルすることもできる。

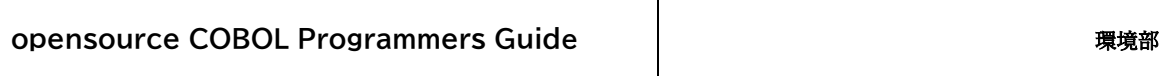

## 4.1.4. 特殊名段落

図 4-6-特殊名段落構文

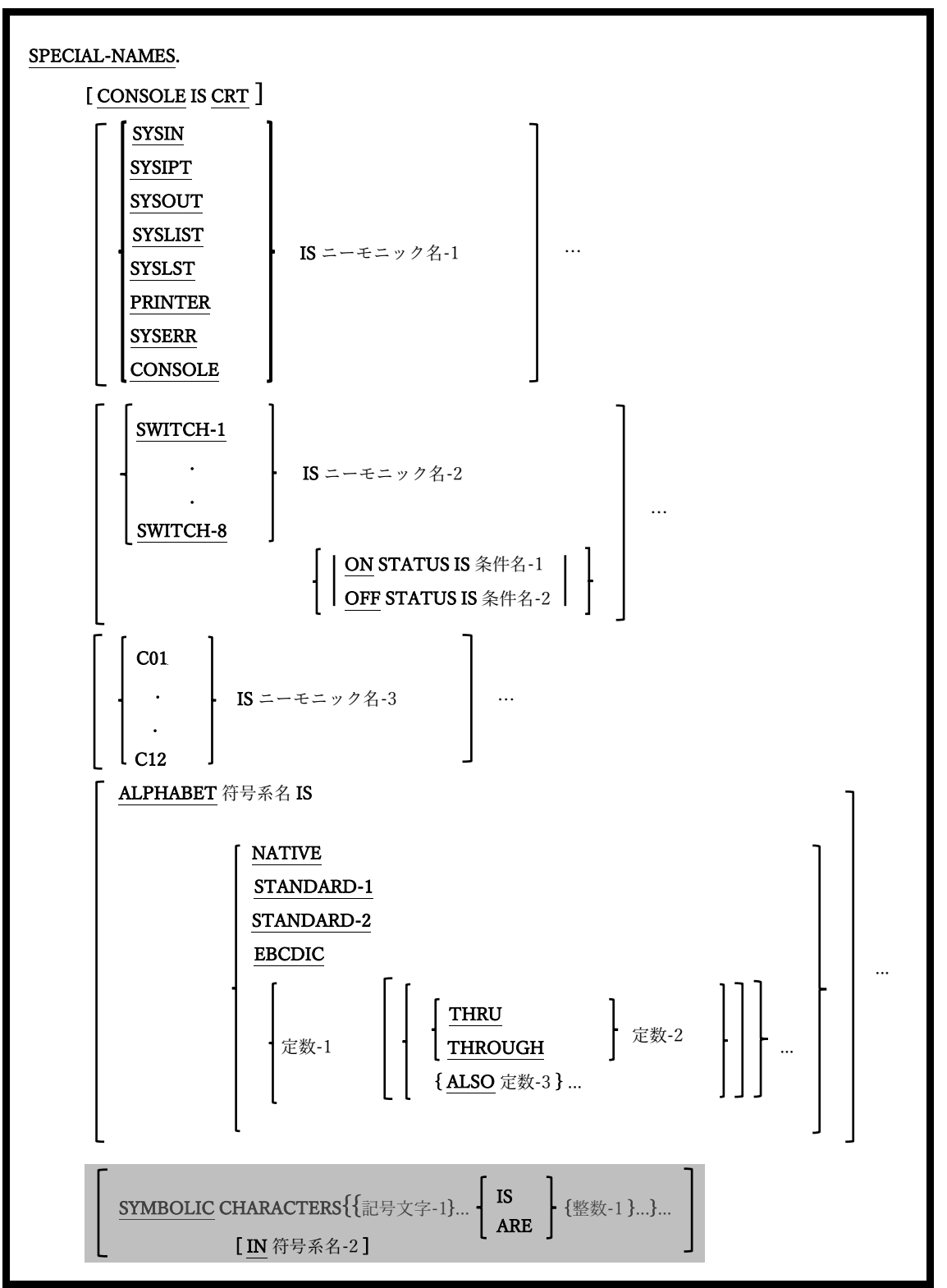

**opensource COBOL Programmers Guide** 環境部

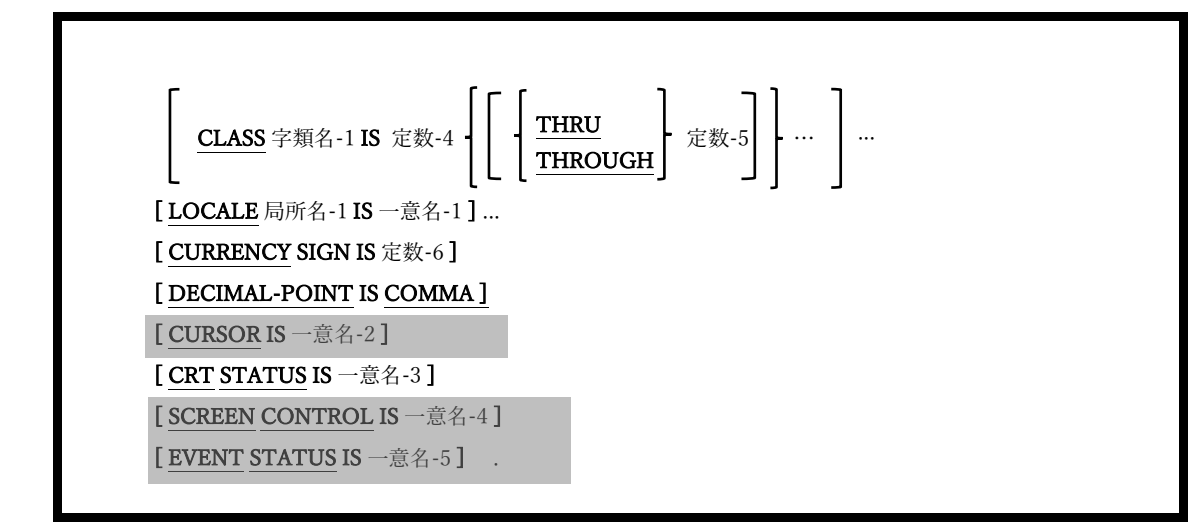

特殊名(SPECIAL-NAMES)段落は、通貨記号の指定、小数点の選択、[記号文字の指定]実 装者名とユーザ指定のニーモニック名の関連付け、アルファベット名と文字セットまたは 大小順序の関連付け、および字類名と文字のセットの関連付けを行う。

つまり、この段落には、別の PC 環境で作成された COBOL プログラムを簡単に「構成」 して、opensource COBOL 環境では最小限の変更のみでコンパイルできるようにするとい った役割がある。

- 1. CONSOLE IS CRT 句は、opensource COBOL の他のバージョンとのソースコードの 互換性を保持する。これにより、デバイス「CRT」と「CONSOLE」を DISPLAY 文 (6.14.1)および ACCEPT 文(6.4.1)で相互に使用できるようになる。opensource COBOL プログラムを「ゼロから」コーディングする場合は、これら二つのデバイス はすでに同様のものと見なされているため、この句は必要ない。
- 2. IS ニーモニック名-1 句を使うと、「IS」の前に指定された組み込み opensource COBOL デバイス名に代替名を定義することができる。
- 3. SWITCH-1 から SWITCH-8 の外部値は、それぞれ COB\_SWITCH\_1 から COB SWITCH 8の環境変数を使用してプログラムに指定される。「ON」の値はス イッチをオンにし、その他の値(未定義の環境変数を含む)はスイッチをオフにする。 ON STATUS 句および OFF STATUS 句は、実行時にスイッチが設定されているかど

うかをテストするための条件名を定義する。詳細については 6.1.4.2.1 および 6.1.4.2.4 で説明する。

- 4. ALPHABET 句は、「定数-1」オプションを使用して自分で定義したものを含め、名 前を、指定された文字コードセットまたは大小順序と関連付けることができ、定数-1、定数-2、または定数-3 に英数字定数を指定できる。比喩的な定数 SPACE [S]、 ZERO [[E] S]、QUOTE [S]、HIGH-VALUE [S]、または LOW-VALUE [S]を指定 することもできる。
- 5. SYMBOLIC CHARACTERS 句は構文的に認識されても無視される。「-Wall」または 「-W」コンパイラスイッチを使用すると、この機能がまだ実装されていないことを示 す警告メッセージが表示される。
- 6. ユーザ定義クラスは、CLASS 句を使って定義される。この句で指定された定数はクラ スの一部と見なされるため、データ項目の値に含まれる可能性のある文字を定義す る。例えば、以下に「Hexadecimal」と呼ばれるクラスを定義し、データ項目が 「Hexadecimal」クラスの一部である場合、データ項目に存在する可能性のある文字 のみを指定する。

**CLASS Hexadecimal IS '0' THRU '9', 'A' THRU 'F', 'a' THRU 'f'**

このユーザ定義クラスの使用例については、6.1.4.2.2 で説明する。

LOCALE 句を使って、UNIX 標準のローカル名をデータ部で定義された一意名と関連 付けることができ、局所名は次のいずれかになる:

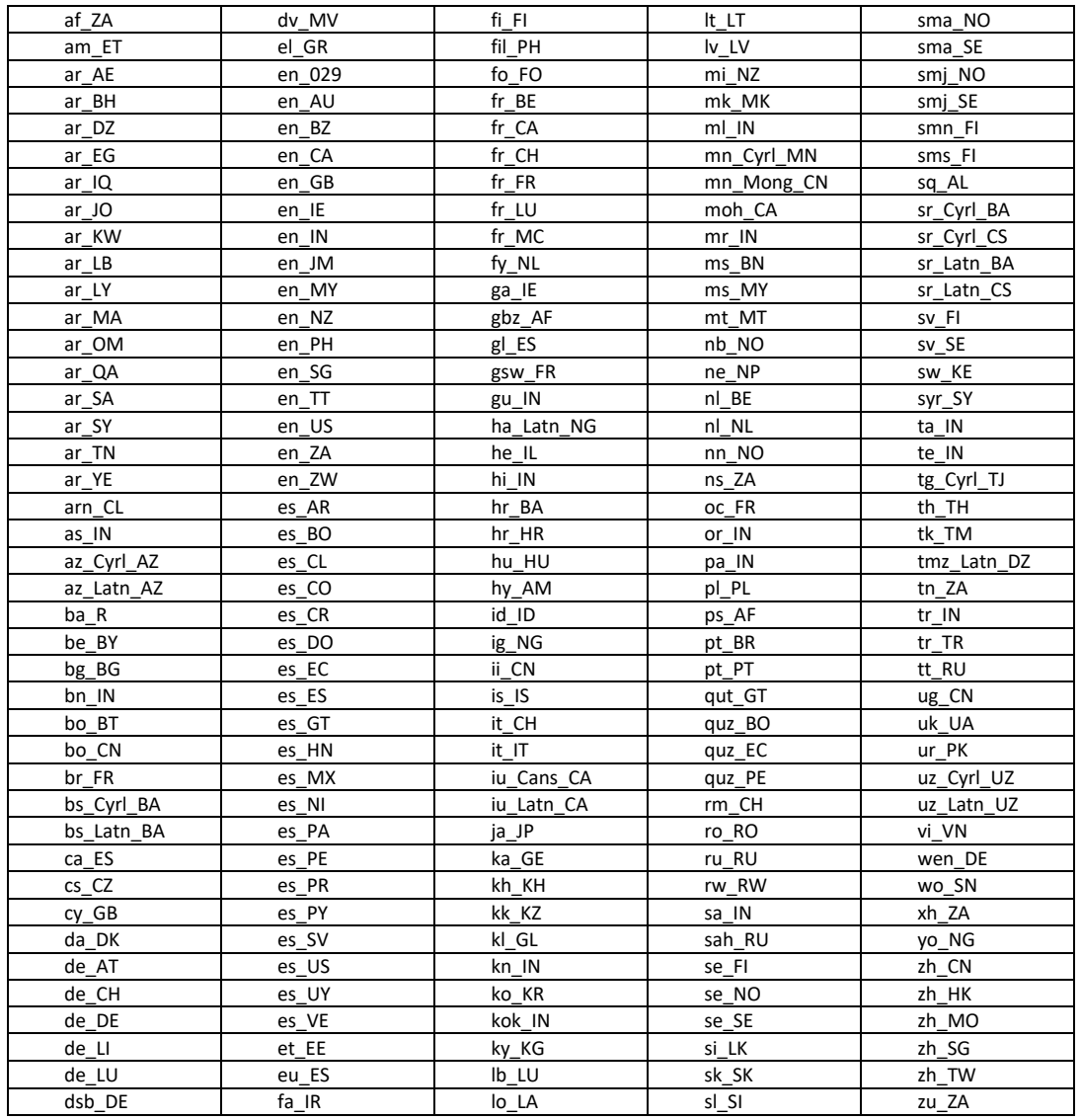

表 4-7-局所名

- 7. CURRENCY SIGN 句を使って、PICTURE 編集記号で使用される通貨記号として任 意の 1 文字を定義できる(表 5-9 を参照)。通貨記号が指定されていない場合の既定値 は円記号(¥)である。
- 8. DECIMAL POINT IS COMMA 句は、PICTURE 編集記号(表 5-9 を参照)および数字 定数として使用される場合「,」および「.」文字の定義を逆にするが、望ましくない 副作用が生じる可能性がある(1.6 を参照)。

9. 一意名-3 の PICTURE 句(CRT-STATUS)は 9(4)である必要がある。この項目は ACCEPT 画面の実行時ステータスを示す 4 桁の値を受け取り、ステータスコードは次 の通りである。

| コード            | 意味                      |  |
|----------------|-------------------------|--|
| 0000           | ENTER キー押下              |  |
| $1001 - 1064$  | $F1 - F64$              |  |
| 2001,2002      | PgUP, PgDn <sup>4</sup> |  |
| 2003,2004,2006 | 上矢印.下矢印.PrtSc           |  |
|                | $($ プリントスクリーン $)^5$     |  |
| 2005           | Esc <sup>6</sup>        |  |
| 8000           | ACCEPT 画面に利用できるデータ      |  |
|                | がない                     |  |
| 9000           | 致命的な I/O 画面エラー          |  |

表 4-8-ACCEPT 画面ステータスコード

- 10. CRT STATUS 句が指定されていない場合、ACCEPT ステータス画面を受け取る目的 で、COB-CRT-STATUS 一意名(9(4)の PICTURE 句)が暗黙的に割り当てられる。
- 11. SCREEN CONTROL 句と EVENT STATUS 句は、コンパイル時にサポートされてい ない一方で、CURSORIS 句はサポートされている。しかし現在、実行時には機能して いない。

<sup>4</sup> 実行時に環境変数 COB\_SCREEN\_EXCEPTIONS が空白以外の値に設定されている場合 にのみ使用できる。

<sup>5</sup> Windows システムでは検出できない。

<sup>6</sup> 実行時に環境変数 COB SCREEN ESC が空白以外の値に設定されている場合にのみ使用 できる。(これは COB\_SCREEN\_EXCEPTIONS の設定に追加される)。

# 4.2. 入出力節

図 4-9-入出力節構文

#### INPUT-OUTPUT SECTION.

[FILE-CONTROL. ファイル管理記述]

[ I-O-CONTROL. 入出力管理記述 ]

入出力節(INPUT-OUTPUT SECTION)では、プログラムがアクセスするファイルを詳細 に定義する。

1. 使用しているコンパイラの「config」ファイルの「relaxed-syntax-check」が「yes」に 設定されている場合、入出力節のヘッダーを指定せずにファイル管理および入出力管 理段落を指定することができる。構成ファイルやプログラムへの影響については 7.1.8 で説明する。

## 4.2.1. ファイル管理段落

図 4-10-ファイル管理段落構文

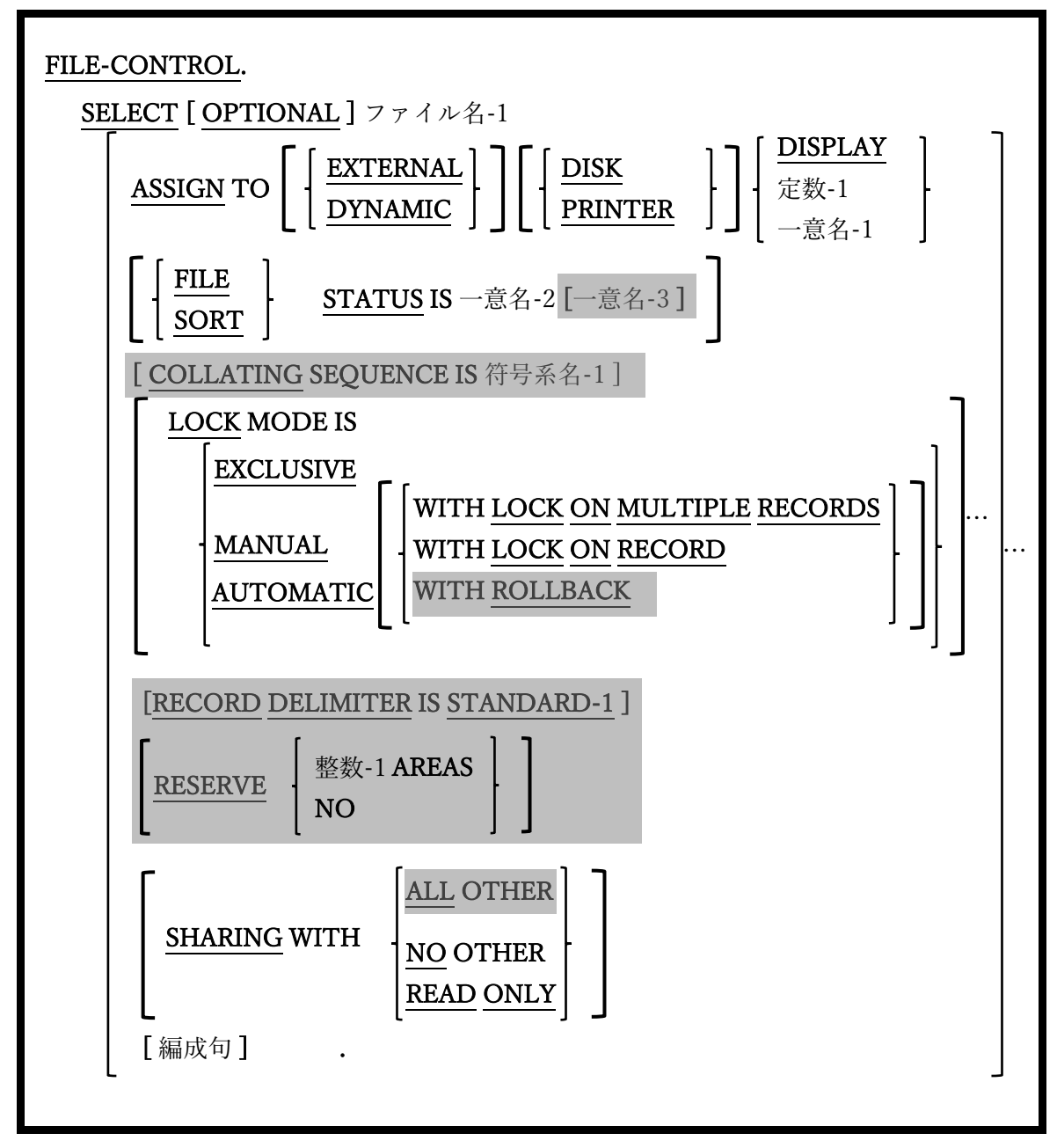

ファイル管理(FILE-CONTROL)段落の SELECT 文は、ファイル定義を作成し、外部オペ レーティングシステム環境とリンクする。ここに示す例は、すべてのファイル形式に共通 している SELECT 句である。次の節では、特定のファイル形式で用いる特別な SELECT 句について説明する。

- 1. COLLATING SEQUENCE、RECORD DELIMITER、RESERVE、SHARING WITH ALL OTHER 句、および二次 FILE-STATUS 項目と LOCK MODE … WITH ROLLBACK の指定は、構文的には認識されるが、opensource COBOL では現在サポ ートされていない。
- 2. OPTIONAL 句は、プログラムに入力データを渡すために用いられるファイルにのみ 使用され、ファイルの実行時に使用可能であるかどうかを示す。ファイルが存在しな いときに OPTIONAL ファイルを開こうとすると(6.31)、ファイルが使用できないこ とを示す、致命的ではないが特別なファイルステータス値(表 4-11 のステータスコー ド 05 を参照)を受け取る。その後にファイルを読み取ろうとすると(6.33)、ファイル 終了条件が返される。
- 3. opensource COBOL コンパイラパーサーテーブルは、実際にやや不合理な文がコーデ ィングされても正常に解析できる。

#### **SELECT My-File ASSIGN TO DISK DISPLAY.**

効果としては、PC 画面に割り当てられたファイルを作成するためにコーディングさ れたものと同じ結果が得られる。

#### **SELECT My-File ASSIGN TO DISPLAY.**

- 4. ASSIGN 句で「定数-1」オプションを使用すると、COBOL ファイルからオペレーテ ィングシステムファイルへの外部リンクが次のように定義される。
	- 「DD 定数-1」という名前の環境変数が存在する場合、その値はファイルのフル パスまたはファイル名として扱われる。そうでない場合は次へ。
	- 「dd\_定数-1」という名前の環境変数が存在する場合、その値はファイルのフル パスまたはファイル名として扱われる。そうでない場合は次へ。
- 「定数-1」という名前の環境変数が存在する場合、その値はファイルのフルパス またはファイル名として扱われる。そうでない場合は次へ。
- 定数自体が、ファイルへのフルパスまたはファイル名として扱われる。

この動作は、プログラムのコンパイル時に用いる構成ファイルの「filenamemapping」設定の影響を受ける。上記の動作は、「filename-mapping:yes」が有 効な場合にのみ適用され、「filename-mapping:no」に設定すると、最後のオプ ション(定数自体をフルファイル名として扱う)のみが可能となる。構成ファイル やプログラムへの影響については 7.1.8 で説明する。

一意名-2 の PICTURE(FILE STATUS 句)は 9(2)でなければならない。入出力ス テータスコードは、ファイルに対して実行されるすべての入出力文の後に、この 一意名に保存される。以下が、考えられるステータスコードの一覧である。

| ステータス値 | 意味                  |
|--------|---------------------|
| 00     | 成功                  |
| 02     | 成功(重複レコードキーが検出された)  |
| 05     | 成功(オプションファイルが存在しない) |
| 07     | 成功(ユニットが存在しない)      |
| 10     | ファイル終了              |
| 14     | キー範囲外               |
| 21     | キーが無効である            |
| 22     | キーの値の重複が検出された       |
| 23     | キーが存在しない            |
| 30     | 永続的入出力エラー           |
| 31     | ファイル名に一貫性がない        |
| 34     | ファイル区域外である          |
| 35     | ファイルが存在しない          |

表 4-11-ステータスコード

#### **opensource COBOL Programmers Guide** | **New York The Top The Top Theorem 環境部**

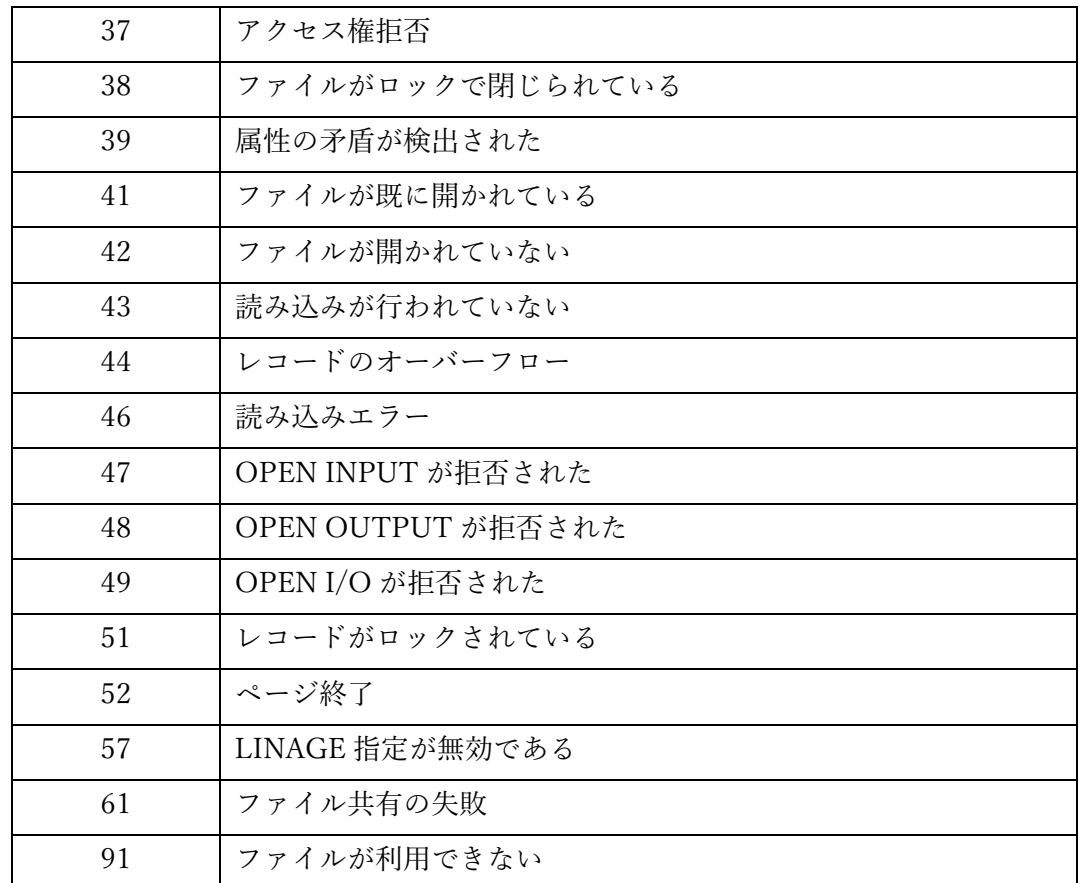

5. LOCK 句と SHARING 句は、このファイルと同時に実行されている他のプログラム も、ファイルを使用できる条件を定義する。ファイルのロックと共有については、 6.1.9 で説明する。

#### 4.2.1.1. 順編成ファイル

図 4-12-順編成ファイルの指定

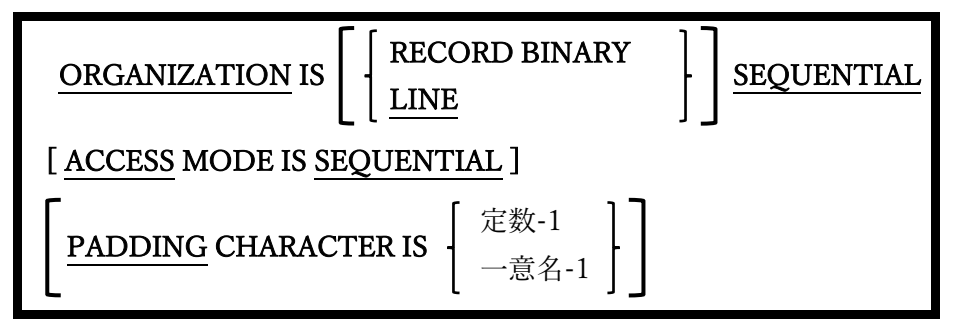

SEQUENTIAL ファイルとは、ファイル内のデータを順次処理することしかできない内部 構造(COBOL では編成と呼ばれる)を持つファイルである。ファイルの 100 番目のレコー ドを読み取るには、レコードの 1 から始めて 99 までを読み取る必要がある。

- 1. ORGANIZATION RECORD BINARY SEQUENTIAL として宣言されたファイルは、 明示的なレコード終了区切り文字順序のないレコードで構成される。ファイル内のレ コードは、(レコード長に基づいて)計算されたバイトオフセットによって、ファイル に「書き出し」される。ファイルにはプログラムに区切り文字が埋め込まれているた め、標準のテキスト編集ソフトウェアやワードプロセッシングソフトウェアでは作成 で き な い 。 こ の よ う な フ ァ イ ル に は 、 USAGE DISPLAY または USAGE COMPUTATIONAL(種類は任意である)のデータが含まれている可能性があり、これ は文字順序がレコード終了の区切り文字として解釈されないためである。
- 2. ORGANIZATION IS RECORD BINARY SEQUENTIALの指定と、ORGANIZATION SEQUENTIAL の指定は同じである。
- 3. ORGANIZATION LINE SEQUENTIAL として宣言されたファイルは、ASCII 改行文 字(X "10")で終了するレコードで構成される。LINE SEQUENTIAL ファイルを読み取 る場合、ファイルの FD で示されるサイズを超えた分のレコードは切り捨てられ、そ のサイズより短いレコードは右側が PADDING CHARACTER 値によって埋められ る。
- 4. PADDING CHARACTER が指定されていない場合は SPACE が指定されたものとみな す。
- 5. PADDING CHARACTER 句は、すべての ORGANIZATION ファイルで構文的には受 け入れられるが、LINE SEQUENTIALファイルがレコードを埋めることができる唯一 のファイルであるため意味を持つ。
- 6. 固定長と可変長、両方のレコード形式がサポートされている。
- 7. PRINTER または CONSOLE に ASSIGN されたファイルは、ORGANIZATION LINE SEQUENTIAL として指定する必要がある。
- 8. SEOUENTIAL ファイルの処理に関する文については、CLOSE(6.9)、 COMMIT $(6.10)$ , DELETE $(6.13)$ , MERGE $(6.27)$ , OPEN $(6.31)$ , READ $(6.33)$ , REWRITE(6.36)、SORT(6.40.1)、UNLOCK(6.48)およびWRITE(6.50)で説明する。

#### 4.2.1.2. 相対編成ファイル

図 4-13-相対編成ファイルの指定

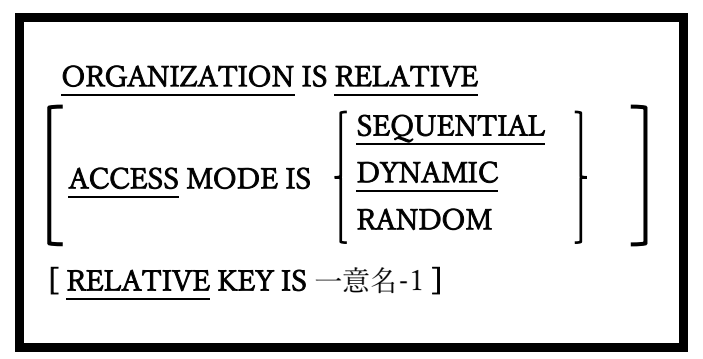

RELATIVE ファイルは、レコードを順次またはランダムに処理できる内部編成を持つファ イルであり、ファイル内の相対レコード番号を指定することによって、レコードの読み取 り、書き込み、および更新を行うことができる。

1. ORGANIZATION RELATIVE ファイルを CONSOLE または PRINTER に割り当てる

ことはできない。

- 2. RELATIVE KEY 句は、ACCESS MODE SEQUENTIAL が指定されている場合のみオ プションとして扱う。
- 3. ORGANIZATION RELATIVE ファイルのレコードは可変長レコードを持つものとし て定義できると考えられるが、ファイルは各レコードに対して最大レコード長を確保 するように構造化される。
- 4. SEQUENTIAL の ACCESS MODE ではファイルのレコードが順次処理され、 RANDOM の ACCESS MODE ではレコードがランダムに処理される。DYNAMIC ACCESS MODE では、ファイルが RANDOM または SEQUENTIAL モードのいずれ かで処理され、プログラムの実行時に二つのどちらかを切り替えることができる(6.41 の START 文を参照)。
- 5. ACCESS MODE が指定されていない場合は SEQUENTIAL が指定されたものとみな す。
- 6. RELATIVE KEYデータ項目は、ファイルのレコード内項目にできない数値データ項目 である。SEQUENTIAL アクセスモードで処理されている RELATIVE ファイルの現在 の相対レコード番号を返し、RANDOM アクセスモードで RELATIVE ファイルを処理 するときに、読み取りまたは書き込みされる相対レコード番号を指定する検索キーと なる。
- 7. RELATIVE ファイルの処理に関する文については、CLOSE(6.9)、COMMIT(6.10)、  $DELETE(6.13)$ ,  $MERGE(6.27)$ ,  $OPEN(6.31)$ ,  $READ(6.33)$ ,  $REWRITE(6.36)$ , SORT(6.40.1)、START (6.41)、UNLOCK(6.48)および WRITE(6.50)で説明する。

#### 4.2.1.3. 索引編成ファイル

図 4-14-索引編成ファイルの指定

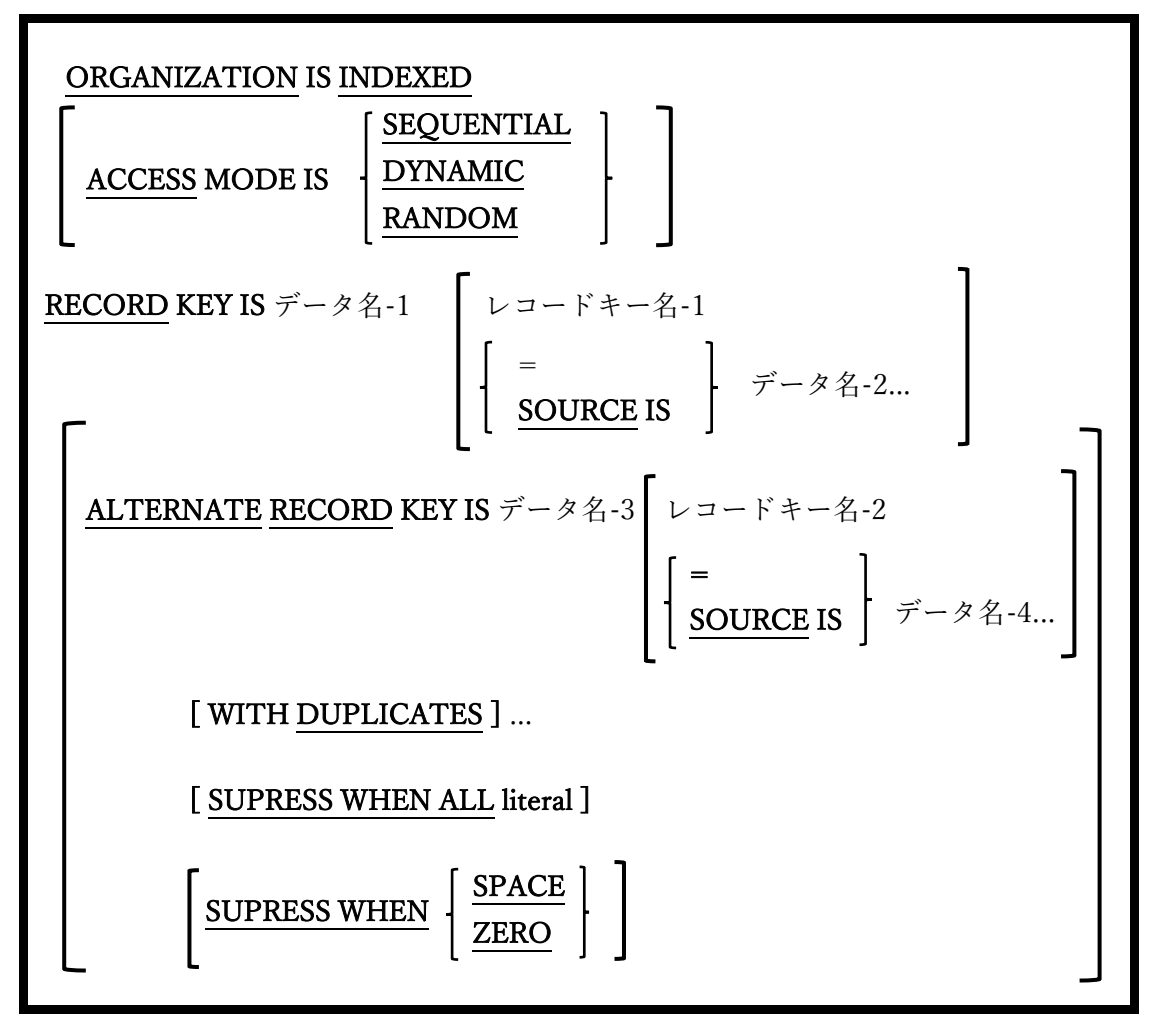

RELATIVE ファイルのような INDEXED ファイルでは、レコードが順次またはランダムに 処理される場合がある。ただし RELATIVE ファイルとは異なり、INDEXED ファイル内の レコードの実際の位置は、レコード内の一つ以上の英数字項目値に基づいている。

例えば、製品データを含む INDEXED ファイルは、製品識別コードをキーとして用いる場 合がある。つまり、「A6G4328」番目のレコードまたは「Z8X7723」番目のレコードの製 品 ID の値に基づいて、直接レコードを読み取り、書き込み、または更新することができ る。

1. SEQUENTIAL の ACCESS MODE では、ファイルのレコードが RECORD KEY また

は ALTERNATE RECORD KEY の値によって順次処理され、RANDOM の ACCESS MODE ではレコードがキー項目内でランダムに処理される。DYNAMIC ACCESS MODE では、ファイルが RANDOM または SEQUENTIAL モードのいずれかで処理 され、プログラムの実行時に二つのどちらかを切り替えることができる(6.41 の START 文を参照)。

- 2. ACCESS MODE が指定されていない場合は SEQUENTIAL が指定されたものとみな す。
- 3. RECORD KEY 句は、ファイル内レコードへ一次アクセスするために用いるレコード 内の項目を定義する。この時、ファイル内の 2 つのレコードが同じ PRIMARY KEY 項 目値を持つことは許可されない。SOURCE IS 句は、分割キーで使用する。
- 4. ALTERNATE RECORD KEY 句では、レコードに直接アクセスするための代替手段と なるレコード内の追加項目、またはファイルの内容を順次処理できる追加項目を定義 する。必要であれば、レコードに対して重複する代替キー値を許可することもでき る。
- 5. 複数の ALTERNATE RECORD KEY 句があり、それぞれがファイルの代替キーを追加 で定義している場合がある。
- 6. RECORD KEY 値はすべてのレコードにおいて一意でなければならない。ファイル内 レコードの ALTERNATE RECORD KEY 値は、代替キーに WITH DUPLICATES 句 が指定されている場合にのみ、重複する値を持つことが可能となる。
- 7. INDEXED ファイルの処理に関する文については、CLOSE(6.9)、COMMIT(6.10)、  $DELETE(6.13)$ ,  $MERGE(6.27)$ ,  $OPEN(6.31)$ ,  $READ(6.33)$ ,  $REWRITE(6.36)$ , SORT(6.40.1)、START (6.41)、UNLOCK(6.48)および WRITE(6.50)で説明する。

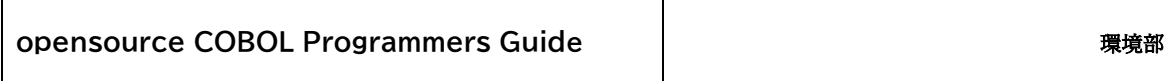

## 4.2.2. 入出力管理段落

図 4-15-入出力管理段落構文

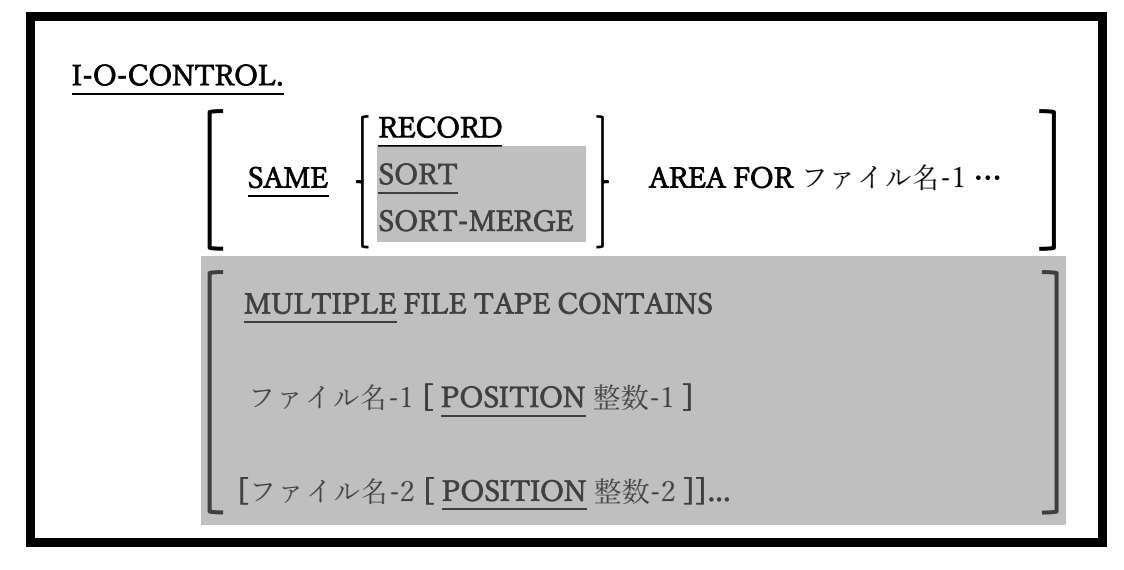

入出力管理(I-O-CONTROL)段落は、特定のファイル処理を最適化するために用いる。

- 1. SAME SORT AREA 句と SAME SORT-MERGE AREA 句は機能しないが、SAME RECORD AREA は機能する。
- 2. SAME RECORD AREA 句を使うと、複数のファイルが同一の入力および出力メモリ バッファを共有するように指定できる。これらのバッファは巨大化してしまうことが あり、複数のファイルで同じバッファメモリを共有することによって、プログラムが 使用するメモリ量の大幅な削減が可能となる(これにより手続き型コードまたはデータ のための「空白」ができる)。この機能を使う場合は、指定したファイルが同時に開か ないように注意することが必要である。
- 3. MULTIPLE FILE TAPE 句は廃止されたため、認識はされるがサポートはされていな い。

# 5. データ部

図 5-1-データ部の形式

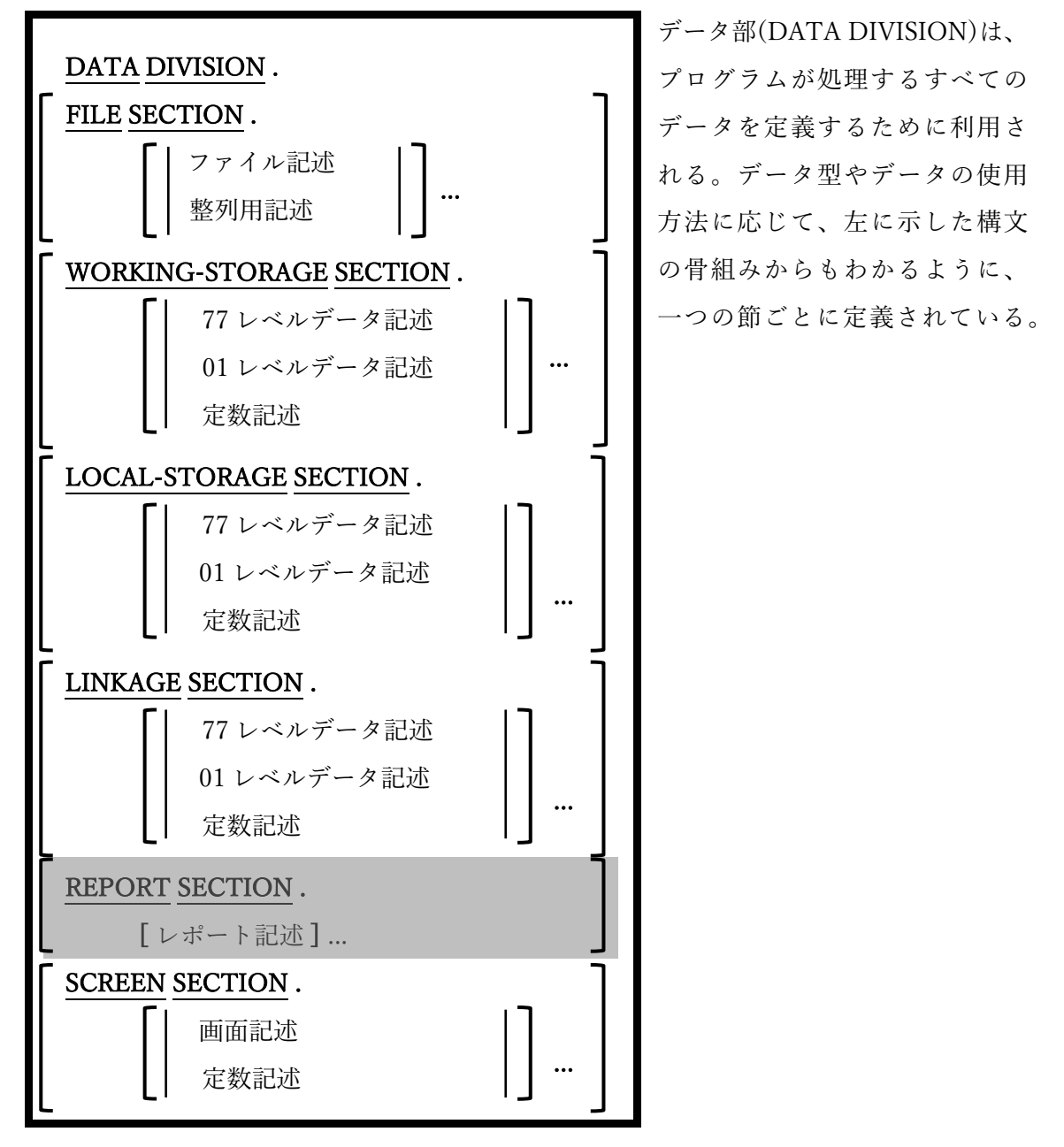

- 1. 宣言されているどの節も、提示されている順序で指定する必要がある。データ部が必 要でない場合は、ヘッダー自体を省略することができる。
- 2. レポート節(REPORT SECTION)は構文的には認識されるが、利用すると対応されて

いないものとして拒否されてしまう。opensource COBOL は RWCS(レポート作成制 御システム)に対応していないためである。(ただし、ファイル記述項では LINAGE 句 がサポートされている)。

- 3. 局所場所節(LOCAL-STORAGE SECTION)は作業場所節(WORKING-STORAGE SECTION)と同じ方法で使用されるが、一つだけ例外がある。局所場所節で定義され たデータは、プログラム(ほとんどがサブプログラム)が実行される度に、初期状態に 〔再〕初期化される。一方で、作業場所節のデータは静的であり、プログラムが中断 されるか、メインプログラムの実行が終了するまで、最後に利用していた状態が保た れる。
- 4. 局所場所はネストされたプログラムでは使用できない。
- 5. 画面節(SCREEN SECTION)ではレポートの構造をレイアウトするレポート節を使う時 と同様の規則や構文を使ったテキストベースでの画面レイアウトを定義できる。
- 6. opensource COBOL には共通場所節(COMMON-STORAGE SECTION)がないことに 注意が必要である。実際に、この特徴は COBOL 規格から削除された。ただし機能的 には、EXTERNAL または GLOBAL データ項目属性に置き換えられている。

# 5.1. ファイル記述

図 5-2-ファイル記述構文

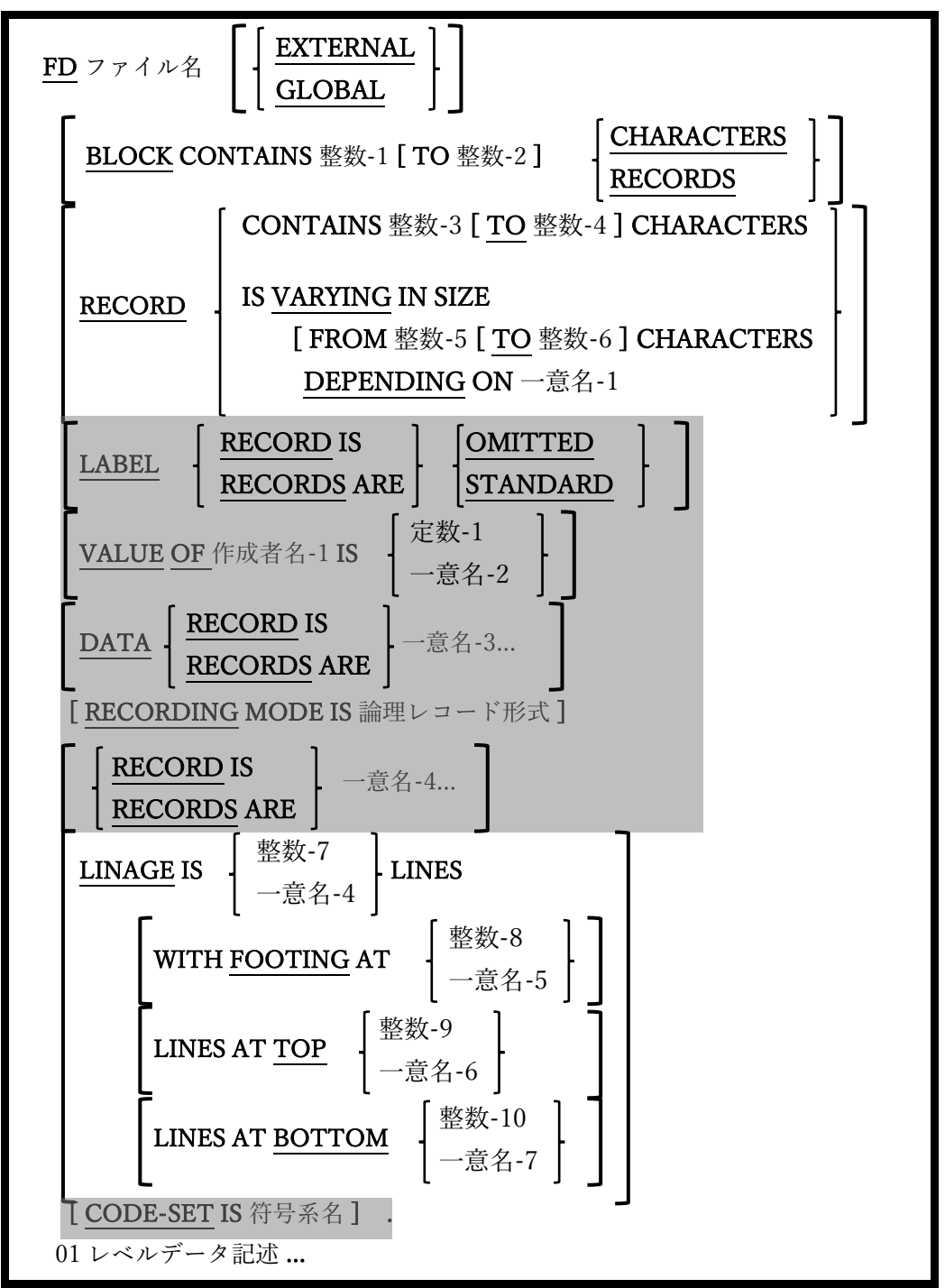

プログラム内の SELECT で指定されたすべてのファイルについて詳細な記述が必要で、フ ァイル節(FILE SECTION)でコード化される。記述方法には、ファイル記述(FD)と整列用 記述(SD)があり、それぞれ通常のデータファイルの記述と、作業ファイルの整列に使用さ れる。ファイル記述では、ファイルで使用されるレコード形式と、それらのレコードが効 率的に処理を行うように、物理的ブロックに「まとめる」方法について詳細に説明する。

- 1. CODE-SET 句では、構文的に認識されているが、opensource COBOL では現時点でサ ポートされていない。
- 2. LABEL RECORD 句、DATA RECORD 句、RECORDING MODE 句、および VALUE OF 句は使われなくなった。使用しても生成されたコードに影響はない。DATA RECORD 句で指定された一意名はプログラム内で定義されているが、コンパイラの方 は一意名が実際にファイルのレコードとして指定されているかどうかは問題にしな い。
- 3. COBOL 言語は複数ある論理データレコードを、単体の物理データレコードに「ブロ ック」として入れることができる。メモリブロックが新しいレコードでいっぱいにな った時、順次処理される出力ファイルに対して、実際に物理的書き込みが行われる (6.10 の COMMIT 文を参照)。同様にファイルを連続して読み取る場合、ファイルに 対して生成された最初の READ 文は、最初の物理レコード(ブロック)を取得し、そこ から最初の論理レコードが取得され、プログラムに送られる。次に生成された READ 文は、バッファーが使い果たされるまで連続する論理コードを取得し、使い果たされ ると、次の物理レコードの取得のために別の物理的読み取りが実行される。ファイル 記述の BLOCK CONTAINS 句を使用すると、プログラマに対して完全に透過的な方法 ですべての処理を実行できる。
- 4. LINE SEQUENTIAL ファイルを使用する場合、RECORD CONTAINS 句と RECORD IS VARYING 句は無視される(警告メッセージが表示される)。他のファイル編成にお いて、これらのような相互に排他的な句は、ファイル内のデータレコードの長さを定 義していて、その長さはブロックのサイズを計算するために BLOCK CONTAINS … RECORDS 句によって使用される。
- 5. REPORT IS 句は構文的に認識されているが、RWCS は opensource COBOL では現時

点でサポートされていないため、エラーが発生する。

- 6. LINAGE 句 は 、 ORGANIZATION RECORD BINARY SEQUENTIA ま た は ORGANIZATION LINE SEQUENTIAL ファイルのみ指定できる。ORGANIZATION RECORD SEQUENTIAL ファイルで使用される場合、ファイル定義は暗黙的に LINE SEQUENTIAL に変更される。
- 7. LINAGE 句は図 5-3 からわかるように、印刷ページの様々な領域の論理的な境界線を (行数の観点から)指定するために使用される。このページ構造の利用方法について は、6.50(WRITE 文)で説明する。

図 5-3-LINAGE 句指定ページ構造

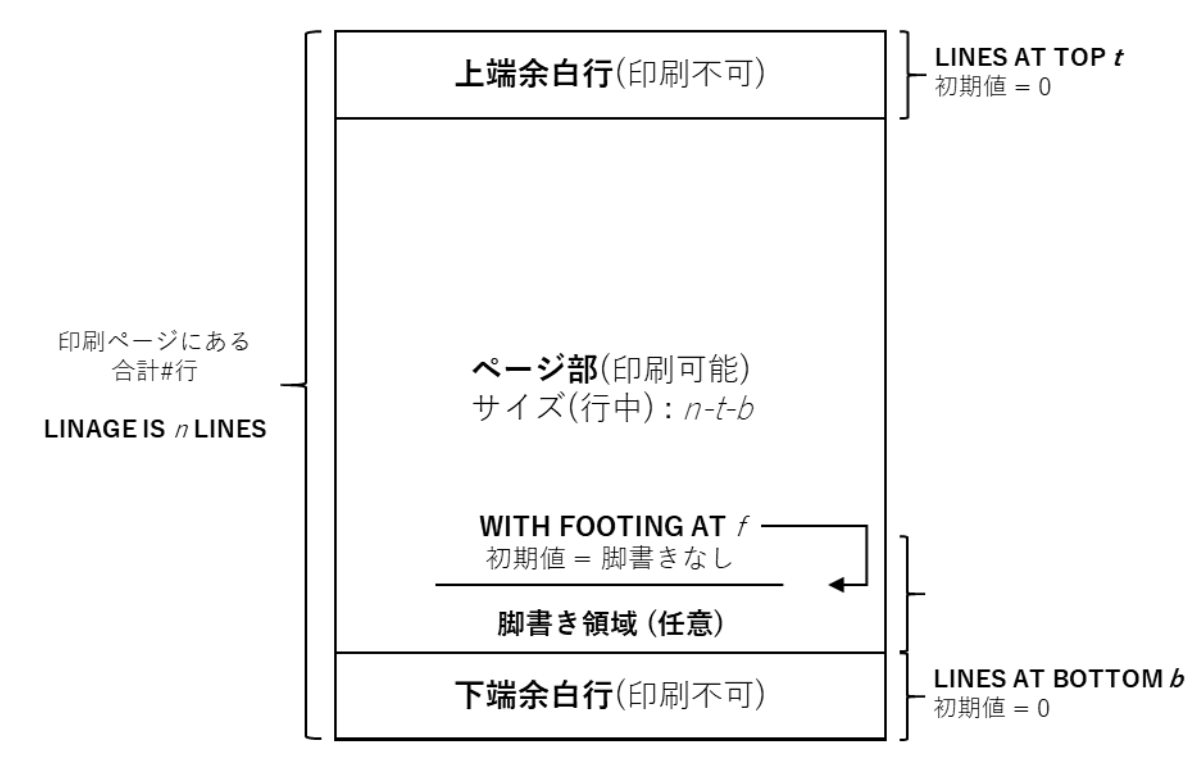

8. EXTERNAL 句を指定することにより、ファイル記述が必要な各コンパイルユニットで (EXTERNAL 句を使って)記述されている場合、ファイル記述は、特定の実行スレッド 内のすべてのプログラム(個別にコンパイルされるか、同じコンパイルユニットでコン パイルされる)間で共有できる。この共有によって、異なる様々なプログラムでファイ ルを OPEN、読み書き、CLOSE することができる。

- 
- 9. GLOBAL 句を指定することにより、ファイル記述が必要な各プログラムで(GLOBAL 句を使って)記述されている場合、ファイル記述は、特定の実行スレッド内の同じコン パイルユニットにあるすべてのプログラム間で共有できる。この共有によって、異な る様々なプログラムでファイルを OPEN、読み書き、CLOSE することができるが、個 別にコンパイルされたプログラムは、GLOBAL ファイル記述を共有できない(ただし EXTERNAL ファイル記述は共有できる)。

#### 5.2. 整列用記述

図 5-4-整列用記述段落

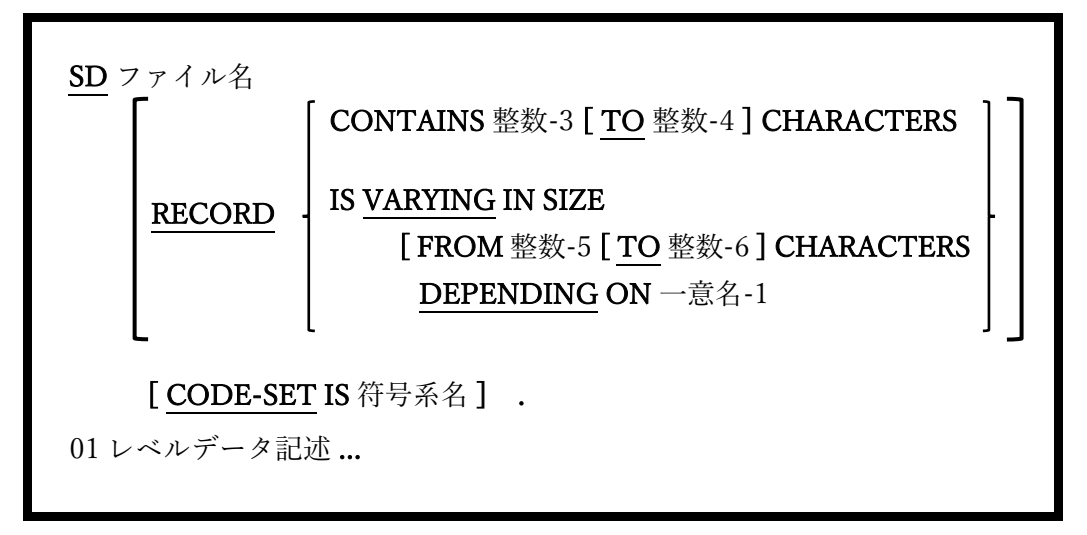

整列用ファイル(6.27 および 6.40.1 を参照)はファイル記述ではなく、整列用記述を使って 説明する。

- 1. 完全な「ファイル記述(FD)」構文は実際には整列の記述に使用できるが、ここに示さ れる構文要素のみ意味を持つことになる。
- 2. 整列用ファイルをディスクに割り当てる必要がある。
- 3. 整列されるデータの量が許容される場合、整列はメモリ内で実行される。
- 4. 一方でデータ量の確保にディスク作業ファイルが必要な場合、TMPDIR、TMP、また は TEMP 環境変数で定義されたフォルダ内のディスクに自動で割り当てられる(7.2.4 を参照)。これらのディスクファイルは、プログラムの実行が(通常またはその他の方 法で)終了した場合、自動で削除されない。一時的な整列用作業ファイルは、自分自身 から、または整列が終了した自分のプログラムから、ファイルを削除したい場合に 「cob\*.tmp」と命名される。
- 5. 整列用ファイルの SELECT 文で特定のファイル名を指定すると、そのファイル名は無 視される。

# 5.3. データ記述の形式

図 5-5-データ記述の一般形式

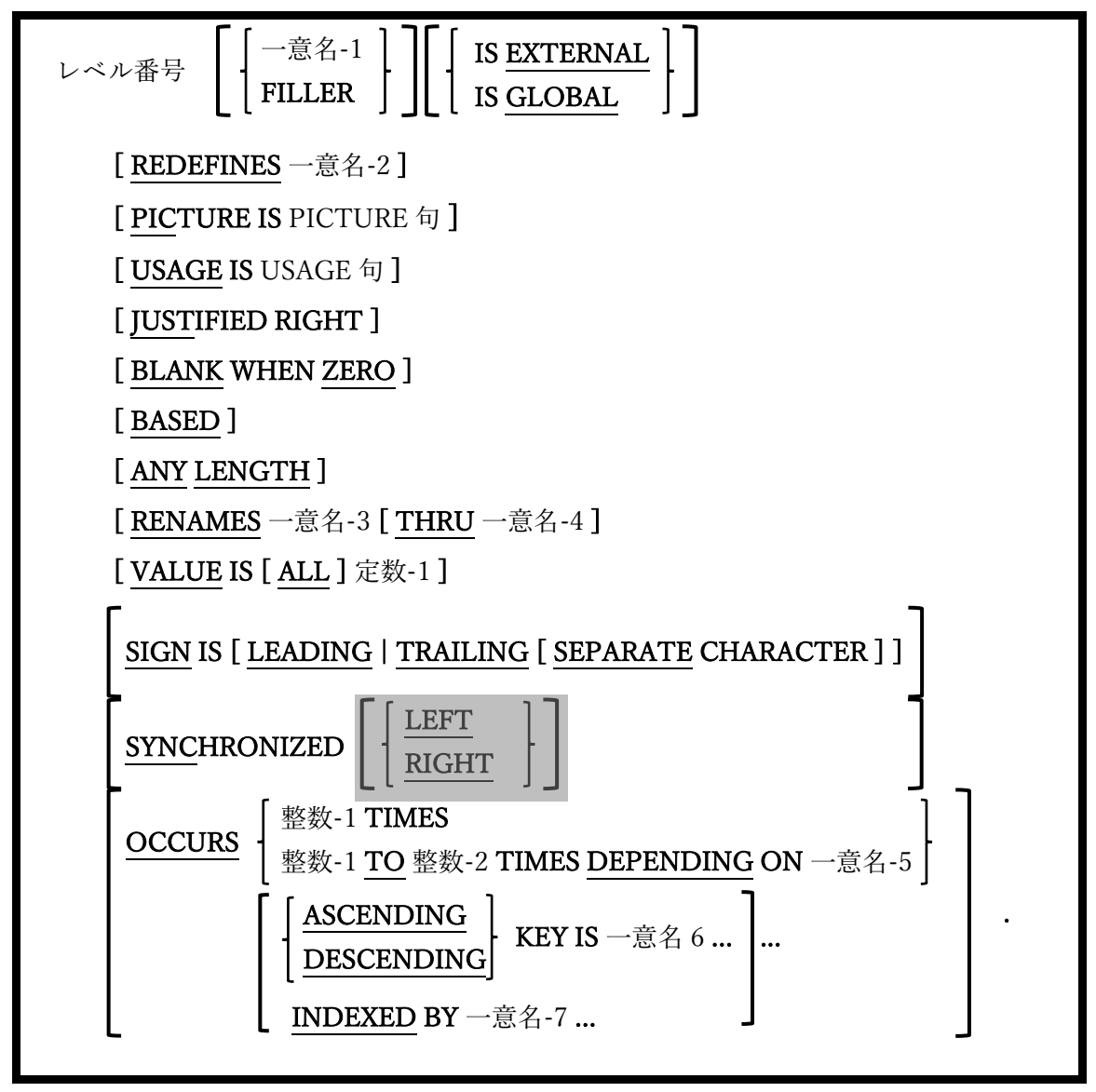

ここで示した構文の骨組みは、画面節を除く、すべてのデータ部の節でデータ項目が定義 される方法を提示している。

- 1. レベル番号の直後に一意名または FILLER を指定しない場合、FILLER を指定した場合 と同じ動きをする。
- 2. 他の COBOL 実装と同様に、レベル番号は以下の値に制限されている。
- ・ 01-最上位レベルのデータ項目で、それ自体で完成している場合(基本項目とも呼 ばれる)もあれば、従属項目に分割される場合(集団項目とも呼ばれる)もある。01 レベルのデータ項目は「レコード」または「レコード記述」とよく呼ばれる。
- ・ 02-49-上位レベルのデータ項目の、従属部品であるデータ項目を定義するために 使用されるレベル番号(レベル番号が数値的に小さいほど、定義されているデータ 構造の階層全体で、データ項目は大きくなる―すべての構造化データは、単一の 01 レベルの項目から始める必要がある)。レベル 02-49 のすべてが基本項目でも良 いし、レベル 02-48 がすべて集団項目でも良い。
- ・ 66-項目の再集団化-RENAMES 句は唯一このような項目を許可している。
- ・ 77-従属項目に分割されず、他のデータの従属項目でもないデータ項目(レベル 01 を使用しても同じことができるため、あまり使われない)。

この他にも特別な使い方をする二つのレベル番号(78 と 88)があるが、それは 5.5(78) と 5.4(88)でそれぞれ解説する。

- 3. レベル 66 のデータ項目は、すべてを参照できる集団項目名(一意名-1)を定義するよう に再集団化された構造内の、連続するデータ項目の再集団化にすぎない。
- 4. PICTURE 句は、定義されているデータ項目に含まれる可能性のあるデータのクラス (数値、アルファベット、または英数字)を定義する。また、データ項目用に予約され ているストレージの容量も、(場合によっては USAGE 句と組み合わせて)定義する。基 本的な 3 つのクラス定義 PICTURE 記号には以下の用途がある。

#### 表 5-6-データのクラス定義 PICTURE 記号(9/A/X)

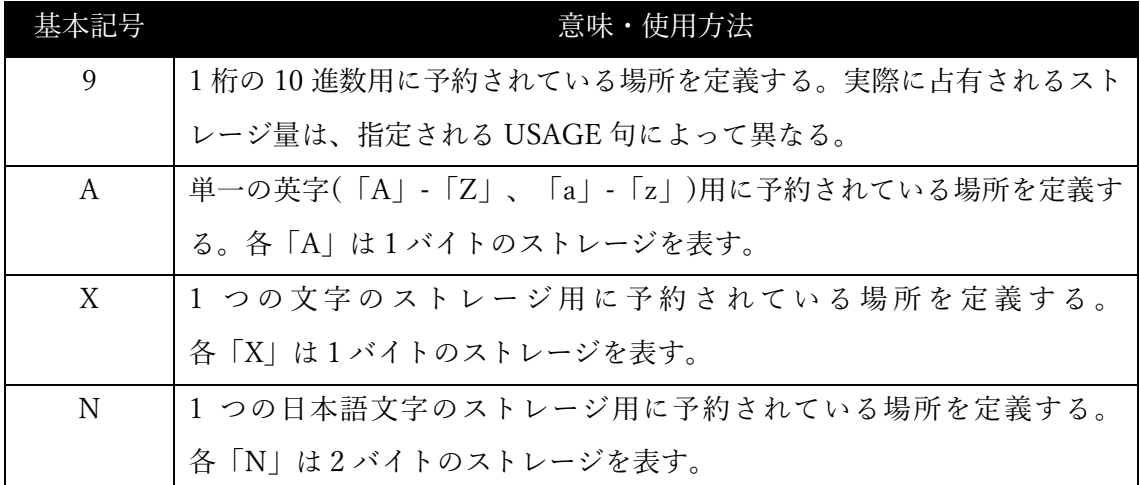

以上の三つの記号は、PICTURE 句で繰り返し使用され、項目内に含まれる可能性のある データのクラス数を定義する。例:

- PIC 9999 4 桁の正数を格納できるデータ項目を割り当てる(負の値については後述 する)。項目の USAGE 句が DISPLAY 指定(既定値)の場合、4 バイトの ストレージが割り当てられ、各バイトに「0」「1」「2」…「8」または 「9」を入れることができる。数字限定というルールは実行時には強制 されないが、コンパイル時にはルールに違反する定数値が項目に MOVE された場合、エラー警告が表示される。ランタイムエラーはクラスの条 件テストを使用することで検出できる(6.1.4.2.2 を参照)。
- PIC 9(4) 上記と同様-括弧で囲まれた繰り返し回数は、繰り返しを許可する任意 の PICTURE 記号で使用できる。
- PIC X(10) このデータ項目は任意の 10 文字(英数字形式)の文字列を格納できる。
- PIC A(10) このデータ項目は任意の 10 文字(書式編集形式)の文字列を格納できる。 文字のみが許可されるという強制はないが、エラーはクラスの条件テス トを介して検出できる(6.1.4.2.2 を参照)。

**opensource COBOL Programmers Guide** データ部

- PIC AA9(3)A X6 を指定するのと全く同じことだが、値を 2 文字、3 桁、1 文字の順に する必要があることを文書化している。文字の位置をチェックする「総 当たり攻撃」以外に、強制やエラー検出機能はない。
- PIC N(10) 10 文字の日本語文字を格納できるデータ項目で、20 バイトのストレージ が割り当てられる。
- 「A」 または「X」の PICTURE 記号を含むデータ項目は算術演算には使用できない。

上記に加え、表 5-7 は「PIC 9」データ項目で使用できる数値形式オプションの PICTURE 記号を示している。

#### 表 5-7-数値形式オプションの PICTURE 記号(P/S/V)

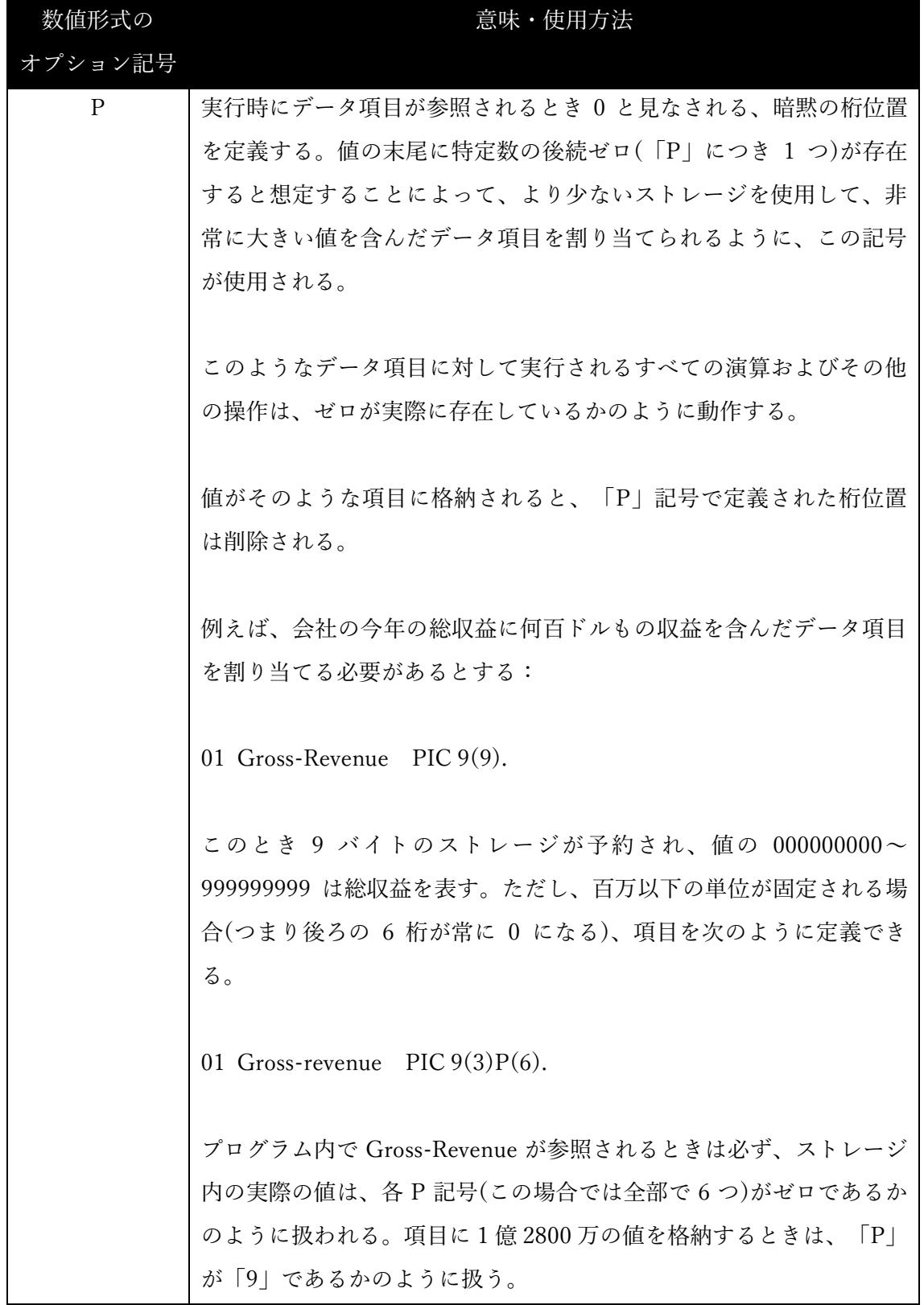

### **opensource COBOL Programmers Guide** レンタートレントリップのサービス データ部

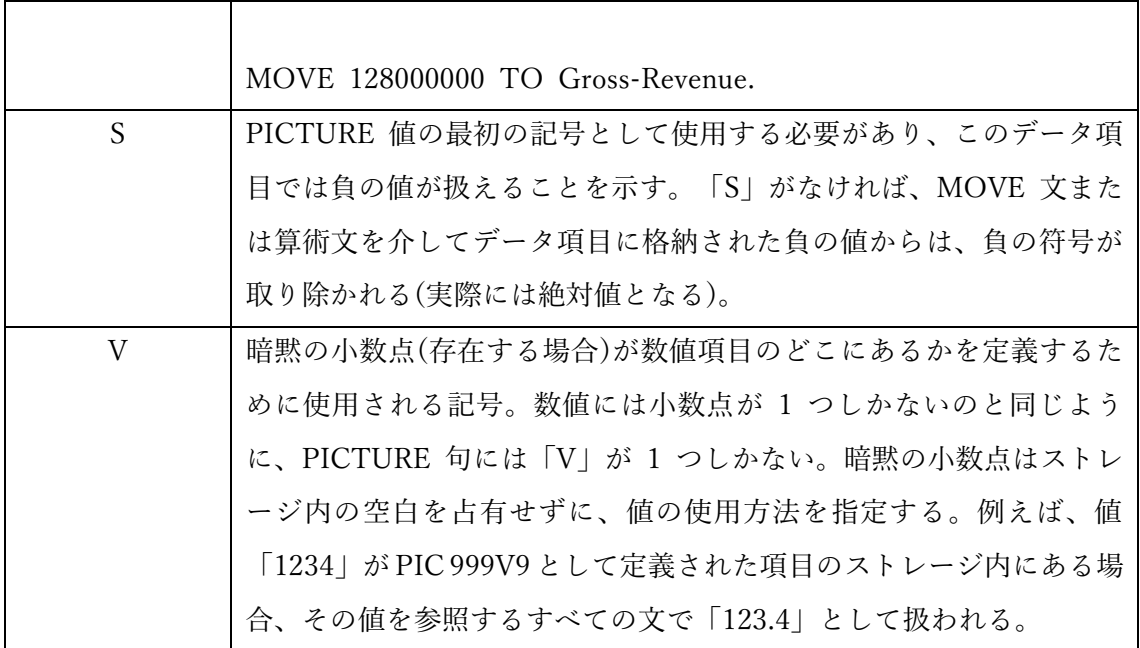

5. USAGE DISPLAY の数値データにのみ許可される SIGN 句は、「S」記号の表現形式を 指定する。SEPARATE CHARACTER 句の指定がないとき、データ項目の値の符号 は、最終桁(TRAILING)または先頭桁(LEARDING)を次のように変換することで符号 化できる。

|                | 最終/先頭 正の数への 負の数への |                         |
|----------------|-------------------|-------------------------|
| 桁              | 変換値               | 変換値                     |
| $\overline{0}$ | 0                 | p                       |
| $\mathbf{1}$   | $\mathbf{1}$      | q                       |
| $\overline{2}$ | $\overline{2}$    | r                       |
| 3              | 3                 | S                       |
| $\overline{4}$ | 4                 | t                       |
| 5              | 5                 | u                       |
| 6              | 6                 | $\overline{\mathbf{V}}$ |
| 7              | 7                 | W                       |
| 8              | 8                 | $\mathbf X$             |
| 9              | 9                 | y                       |

表 5-8-符号エンコード文字

SEPARATE CHARACTER 句が使用されている場合、実際の「+」または「-」記号 が、先頭(LEADING)または最終(TRAILING)の文字として、項目の値に挿入される。

6. opensource COBOL は以下の表のように、「¥」、カンマ、アスタリスク(\*)、小数 点、CR、DB、+(プラス)、-(マイナス)、「B」、「0」(ゼロ)および「/」といった、 すべての標準 COBOL PICTURE 編集記号を利用できる。
### 表 5-9-数字編集 PICTURE 記号

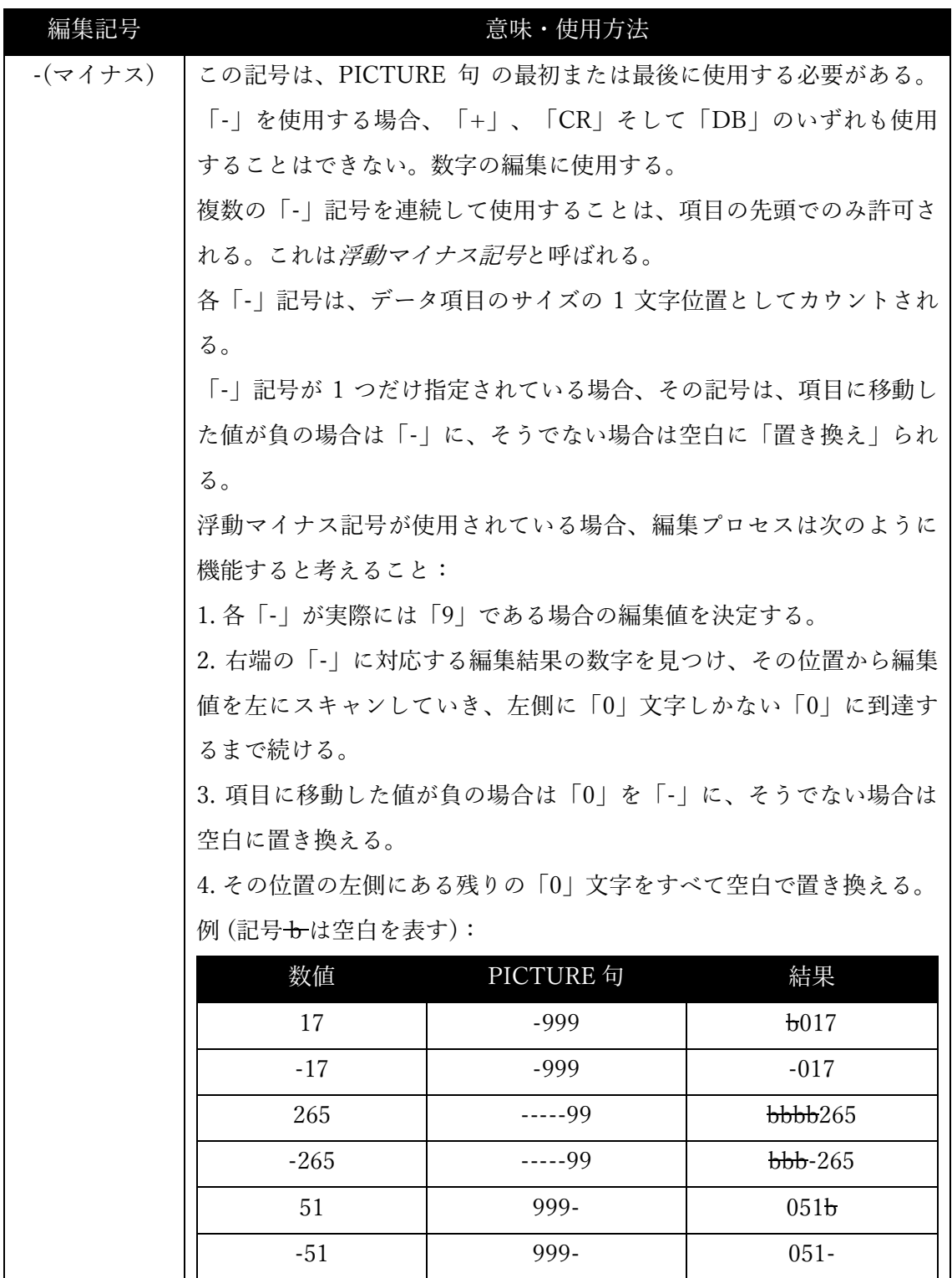

## **opensource COBOL Programmers Guide** オンファイル マジック データ部

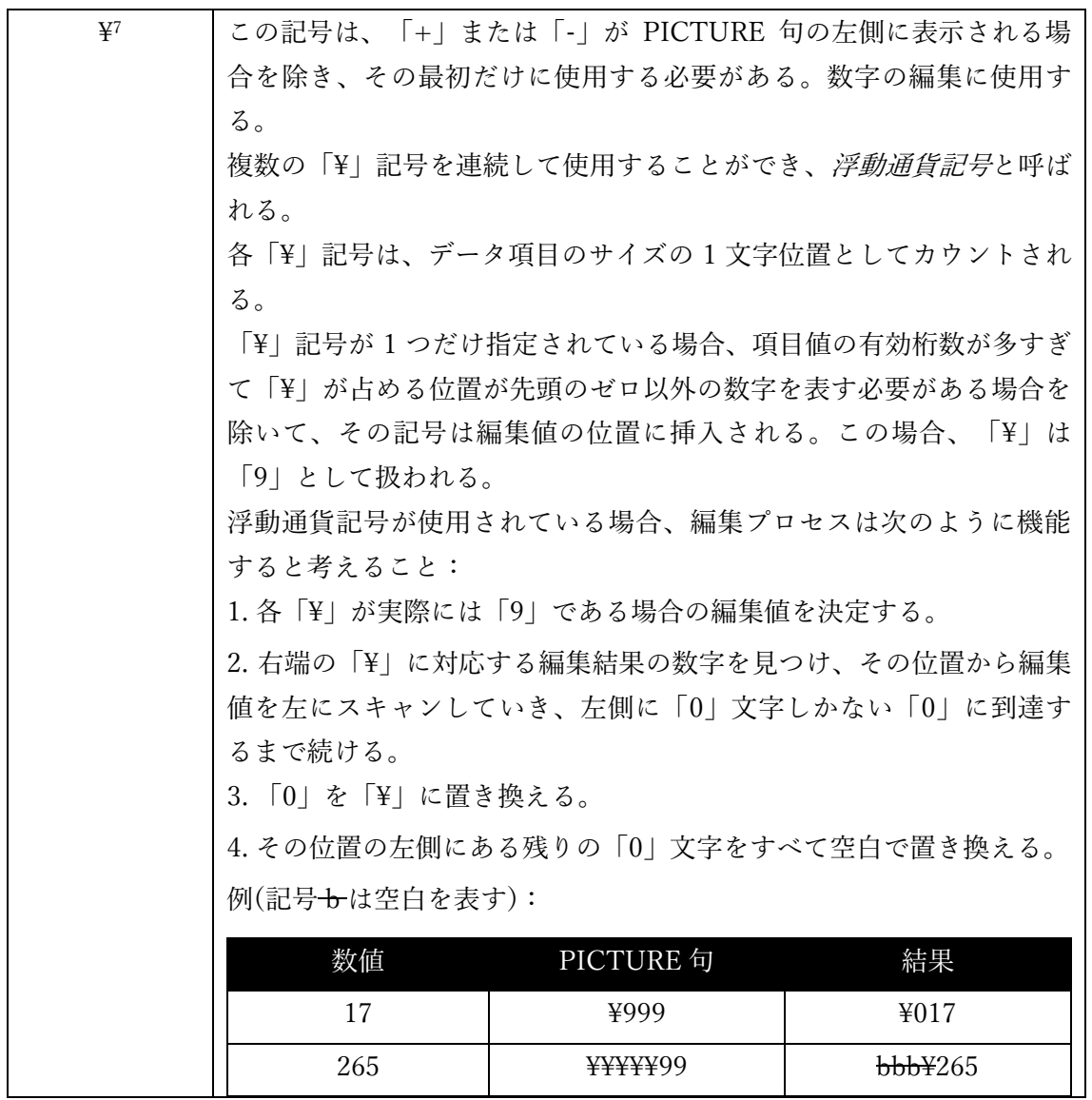

<sup>7</sup> デフォルトの通貨記号は「¥」であるが、他の国では異なる通貨記号を使用している。特 殊名段落(4.1.4 を参照)では、任意の記号を通貨記号として定義することができる。例え ば、通貨記号が「#」という文字に定義されている場合、「#」文字を PICTURE 編集記号 として使用できる。

## **opensource COBOL Programmers Guide** オンファイル マジック データ部

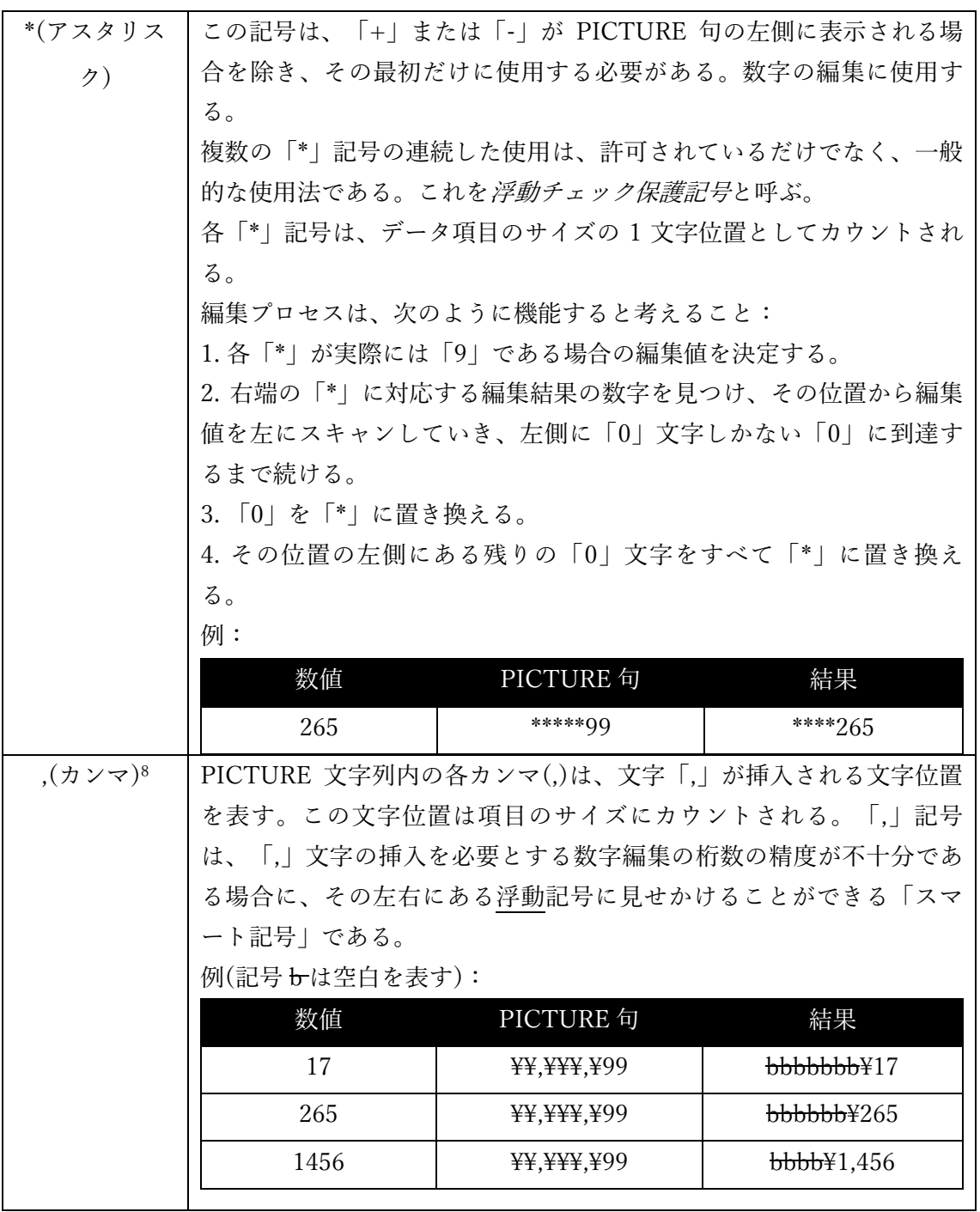

<sup>8</sup> 特殊名段落で DECIMAL-POINT IS COMMA が指定されている場合、「.」と「,」の意 味と使い方が反転する。

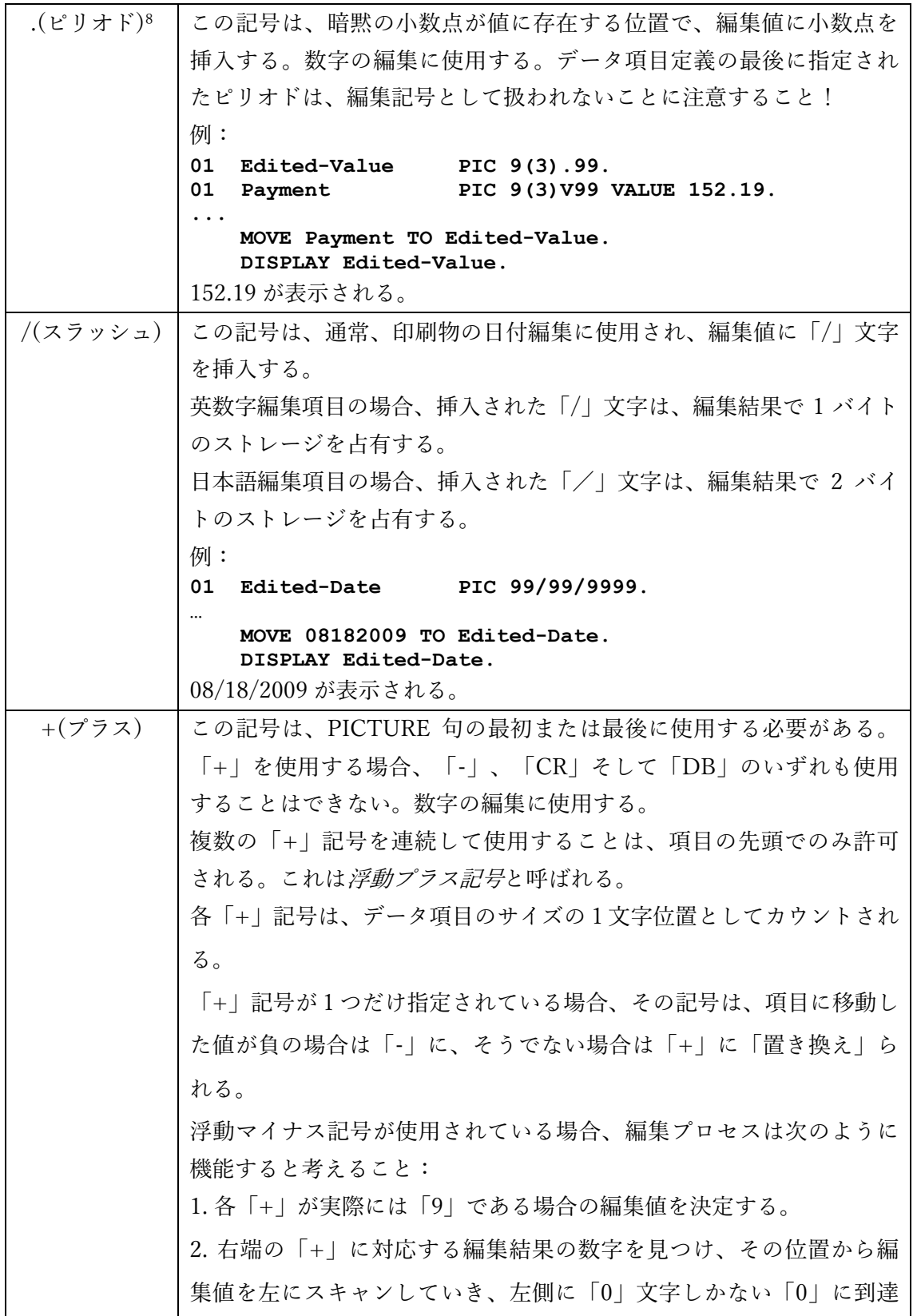

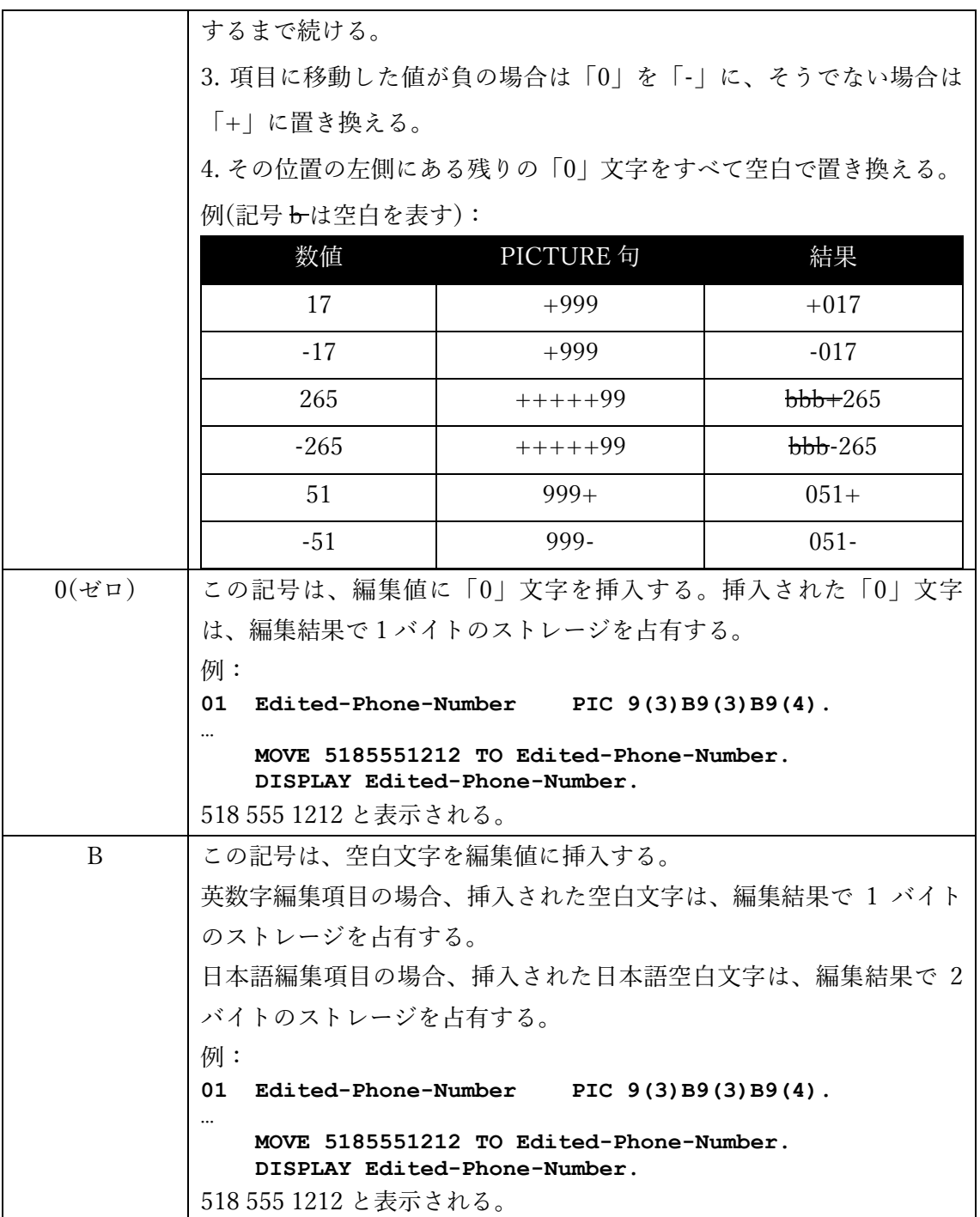

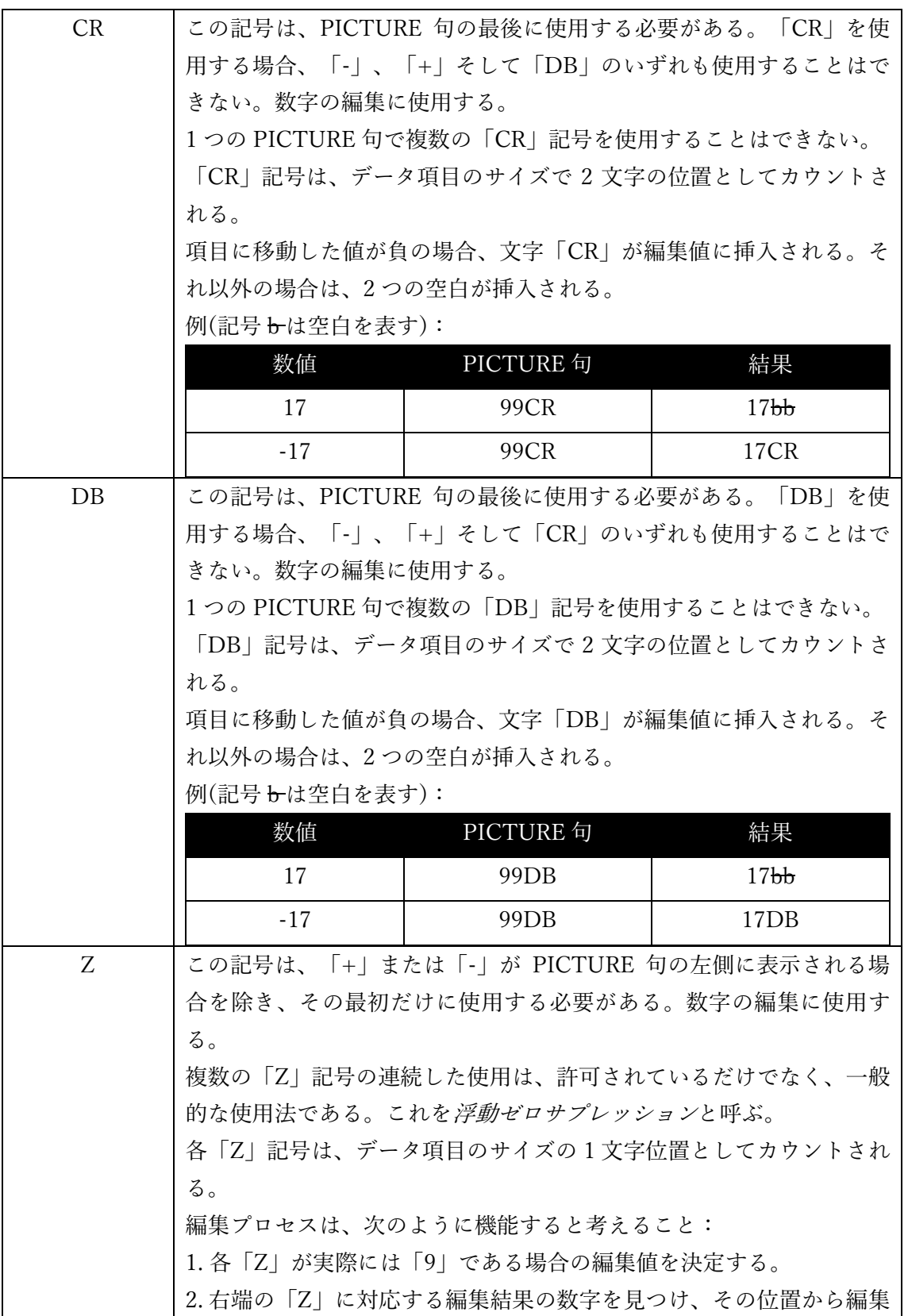

### **opensource COBOL Programmers Guide** データ部

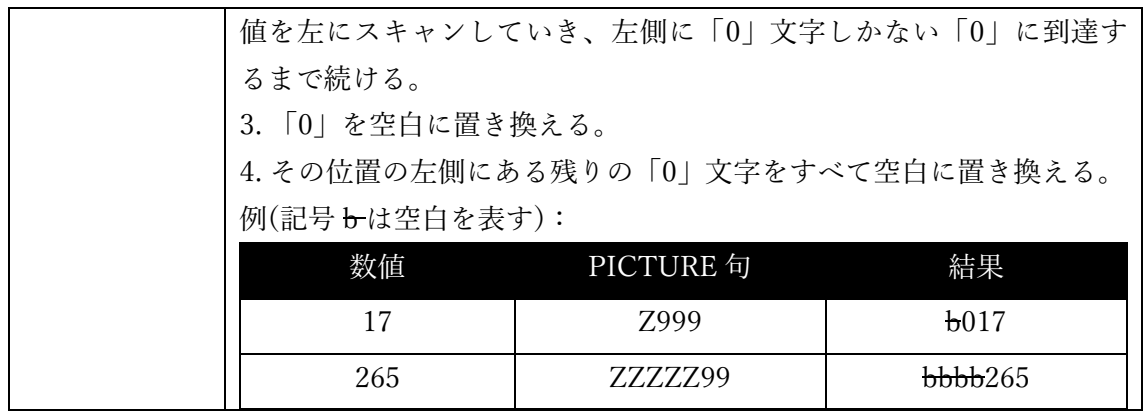

同じ PICTURE 句で、複数の編集記号を浮動方式で使用することはできない。

- 7. 編集記号を含む数値データ項目は、数値編集項目と呼ばれる。このようなデータ項目 は、様々な算術文で値を受け取る場合があるが、同じ文でデータのソースとして使用 することはできない。これに該当するのは、ADD 文(6.5)、COMPUTE 文(6.11)、 DIVIDE 文(6.15)、MULTIPLY 文(6.29)、および SUBTRACT 文(6.44)である。
- 8. EXTERNAL 句を指定することにより、データ項目が各コンパイル単位で(EXTERNAL 句を使って)記述されている場合、定義されているデータ項目は、特定の実行スレッド 内のすべてのプログラム単位(個別にコンパイルされるか、同じコンパイル単位でコン パイルされる)間で共有できる。
- 9. GLOBAL 句を指定することにより、データ項目は、各プログラム単位で GLOBAL 句 を使って記述されている場合、そして GLOBAL 句を使用したすべてのプログラム単位 が、GLOBAL 句を使用したデータ項目を定義する最初のプログラム単位内にネストさ れている場合、特定の実行スレッド内の同じコンパイル単位内のすべてのプログラム 単位間で共有できる。プログラム単位のネストについては、2.1 で説明している。

10. EXTERNAL 句は、77 または 01 レベルでのみ指定できる。

11. EXTERNAL 項目にはデータ名(つまり一意名-1)が必要であり、その名前を FILLER に することはできない。

- 12. EXTERNAL 句は、GLOBAL 句、REDEFINES 句、または BASED 句と組み合わせる ことはできない。
- 13. VALUE 句は、EXTERNAL データ項目、または EXTERNAL データ項目に従属するも のとして定義されたデータ項目では無視される。
- 14. OCCURS 句は、複数回繰り返される表 9 と呼ばれるデータ構造を作成するため、次の 例のように使用される。

#### **05 QUARTLY-REVENUE OCCURS 4 TIMES PIC 9(7)V99.**

以下のように割り当てられる。

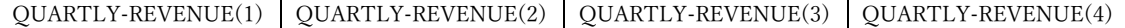

各オカレンスは、上で示されている添字構文(括弧で囲まれた数字定数、算術式、また は数値識別子)を使用して参照される。OCCURS 句は集団レベルでも使用でき、集団 構造全体が次のように繰り返される。

**05 X OCCURS 3 TIMES. 10 A PIC X(1). 10 B PIC X(1). 10 C PIC X(1).**

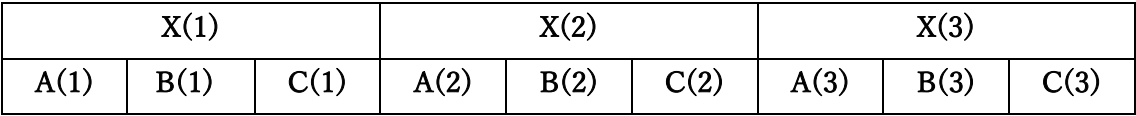

表の詳細については、6.1.1(表の参照)、6.38(SEARCH)、6.40(SORT)、および以下の 28 項で説明する。

15. オプションの DEPENDING ON 句を OCCURS 句に追加することで、可変長テーブル を作成できる。このような表は、整数-2 で指定された最大サイズまで割り当てられる。

<sup>9</sup> あなたもよく知っている他のプログラミング言語では、このような構造を配列と呼ぶ。

実行時、一意名-5 の値によって、アクセス可能な表の要素数が決まる。

16. レベル番号が 01、66、77、88 のデータ記述項には OCCURS 句を指定できない。

17. VALUE 句は、コンパイラによって生成されたプログラムオブジェクトコード内のデー タ項目が占有するストレージに割り当てられる、コンパイル時の初期値を指定する。 オプションの「ALL」句は英数字定数でのみ使用でき、データ項目が完全に埋まるま で必要に応じて値が繰り返される。以下は ALL を使用する場合と、使用しない場合の 例である。

PIC X(5) VALUE "A" – 次の値を保持する "A",空白,空白,空白,空白 PIC X(5) VALUE ALL "A" - 次の値を保持する "A", "A", "A", "A", "A" PIC 9(3) VALUE 1 – 次の値を保持する 001 PIC 9(3) VALUE ALL "1" – 次の値を保持する 111

- 18. ASCENDING KEY 句、DESCENDING KEY 句、および INDEXED BY 句については、 6.39(SEARCH)で説明する。また、これらの句の記述順に指定はない。
- 19. BASED 句と ANY LENGTH 句を併用することはできない。
- 20. JUSTIFIED RIGHT 句は、アルファベット(PIC A)または英数字(PIC X)項目でのみ有 効であり、データ項目の長さよりも短い値は、データ項目に MOVE されるときに右端 に詰められ、空白で埋められる。
- 21. BASED 句で宣言されたデータ項目には、コンパイル時にストレージが割り当てられな い。実行時にALLOCATE文を使用することによって領域を割り当て、(オプションで) 項目を初期化する。
- 22. ANY LENGTH 属性で宣言されたデータ項目には、コンパイル時の固定長はない。こ の項目は、サブルーチン引数の説明としての機能であるため、連絡節でのみ定義する ことができる。ANY LENGTH 項目には、A、X、または 9 記号を 1 つだけ指定する

PICTURE 句が必要である。

- 23. BLANK WHEN ZERO 句を数値項目で使用すると、その項目に 0 の値が MOVE され た場合、値が自動的に空白に変換される。
- 24. REDEFINES 句により、一意名-1 は一意名-2 と同じ物理ストレージ領域を占有するた め、ストレージは(おそらく)異なる構造、そして異なる方法で定義される。 REDEFINES 句を使用するには、次の条件がすべて満たされている必要がある。
	- a. 一意名-2 のレベル番号は一意名-1 のレベル番号と同じでなければならない。
	- b. 一意名-2(および一意名-1)のレベル番号は、66、77、78、または 88 にすることは できない。
	- c. 「n」が一意名-2(および一意名-1)のレベル番号を表す場合、レベル番号「n」の 他のデータ項目を、一意名-1 と一意名-2 の間に定義することはできない。
	- d. 一意名-1 に割り当てられた合計サイズは、一意名-2 に割り当てられた合計サイズ と同じでなければならない。
	- e. 一意名-2 に OCCURS 句を定義することはできない。ただし、一意名-2 に従属す る OCCURS 句で定義された項目が存在する場合がある。
	- f. 一意名-2 に VALUE 句を定義することはできない。88 レベルの条件名を除き、一 意名-2 に従属するデータ項目に VALUE 句を含めることはできない。
- 25. 次の表は、利用可能な USAGE 句をまとめたものである。

### 表 5-10-USAGE 句一覧

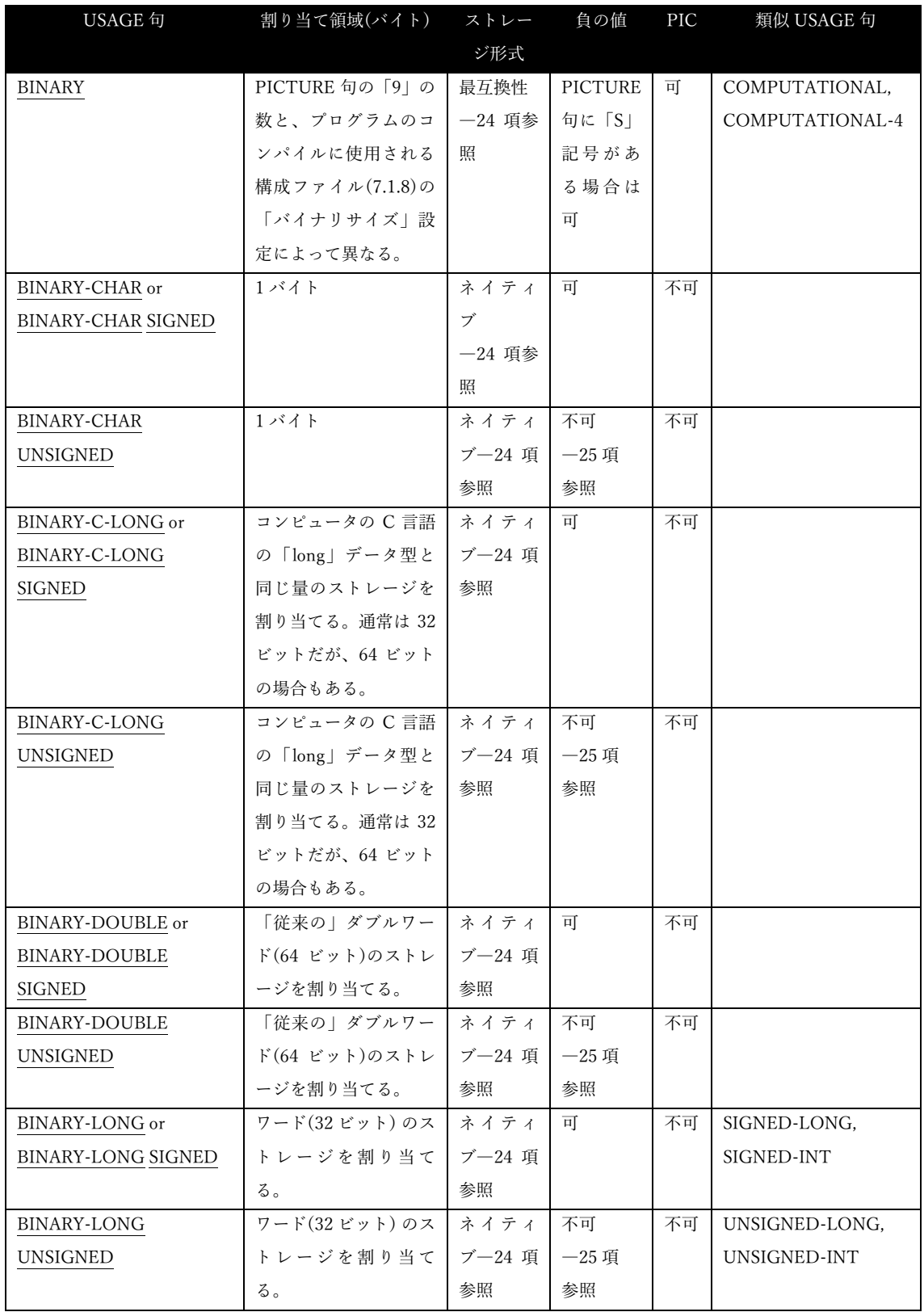

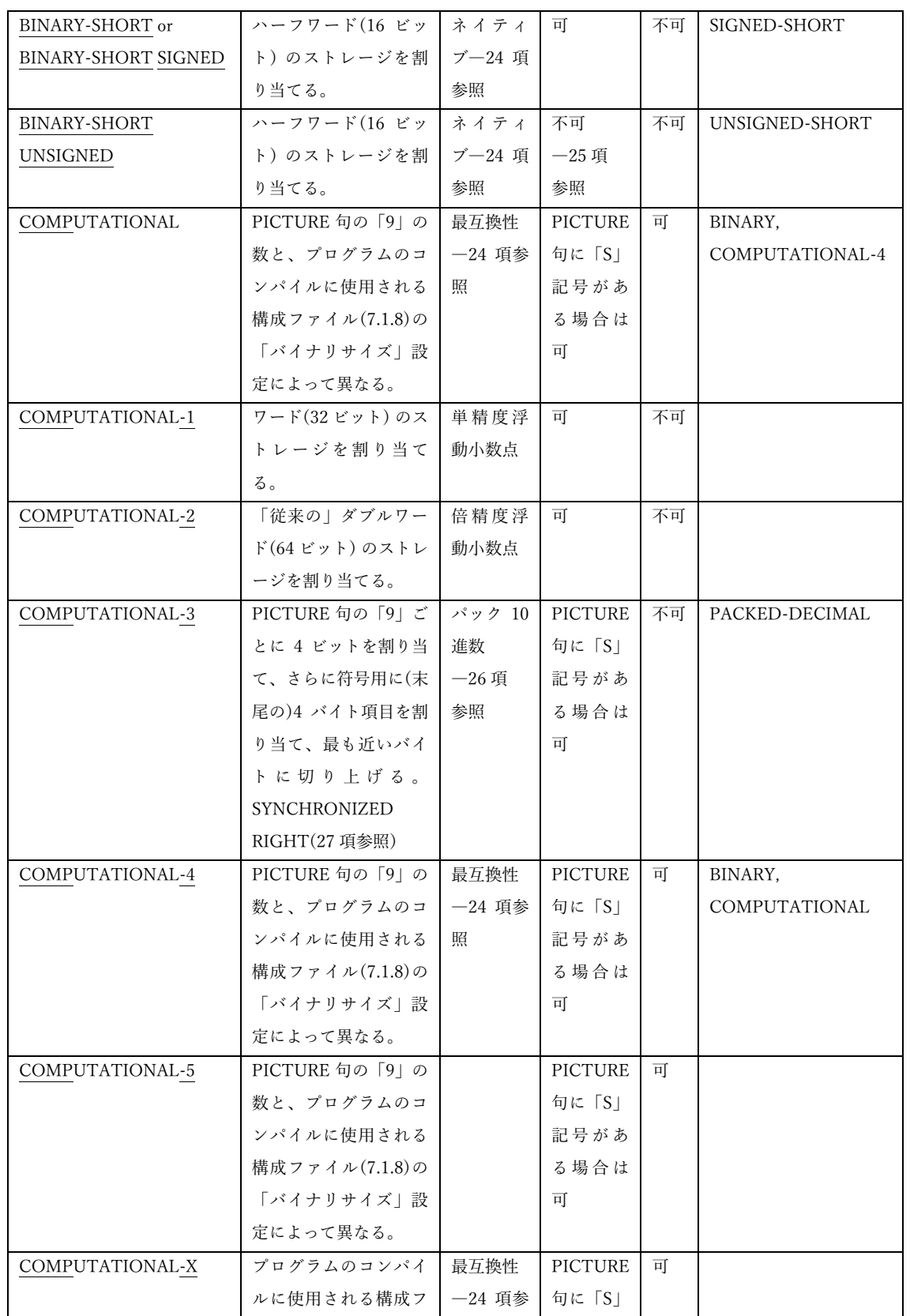

## **opensource COBOL Programmers Guide** オンファイル マジック データ部

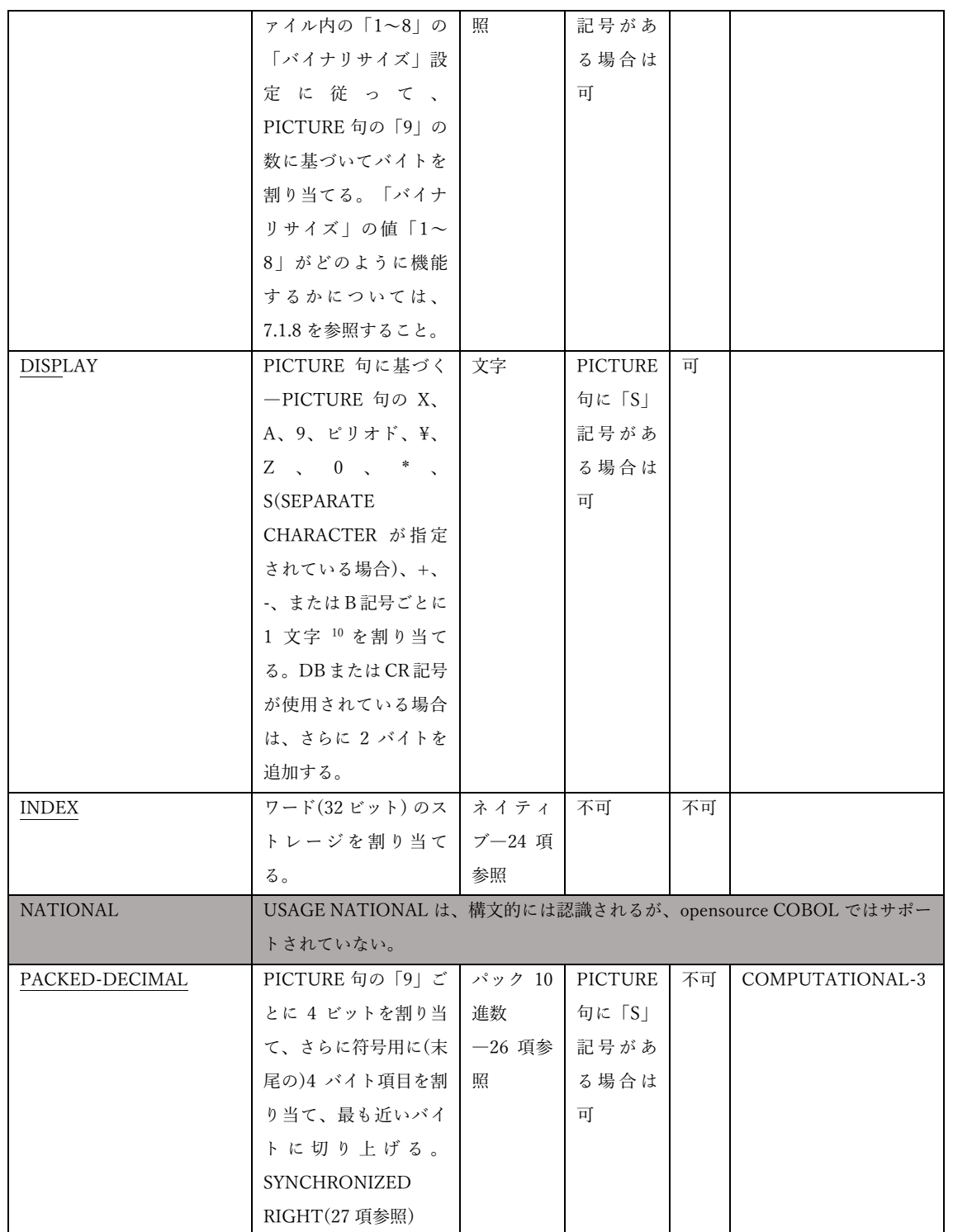

<sup>10</sup> この属性では、1 文字は 1 バイトと同じである。ただし、Unicode を使用する opensource COBOL システムを独自に構築した場合(可能性は低い)は 1 文字=2 バイトで ある。

### **opensource COBOL Programmers Guide** データ部

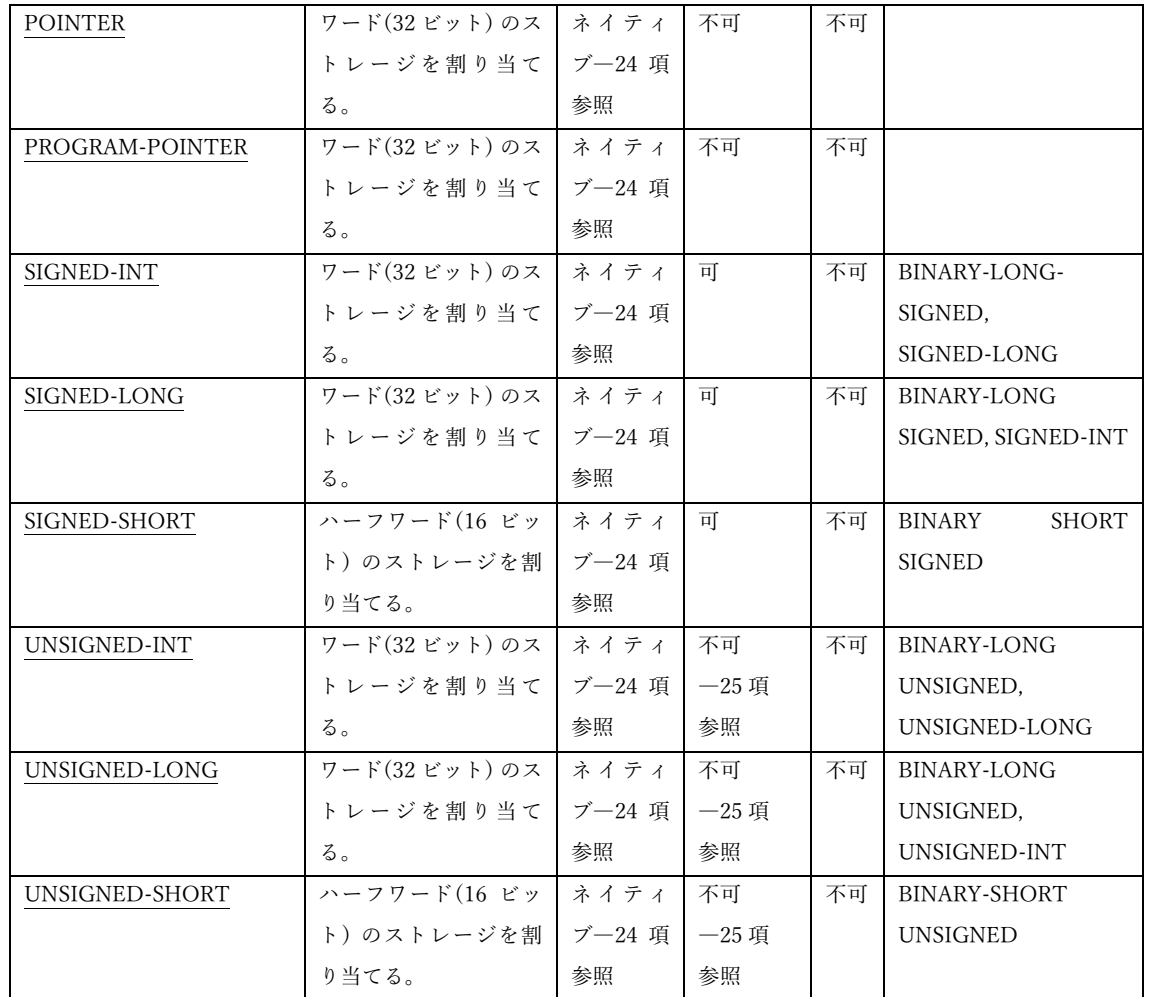

26. バイナリデータは、「ビッグエンディアン」または「リトルエンディアン」形式で格 納することができる。

ビッグエンディアンのデータ割り当てでは、バイナリ項目を構成するバイトについて、 最下位バイトが右端のバイトとなるように割り当てられる。例えば、10 進数で 20 の 値を持つ 4 バイトのバイナリ項目は、00000014(16 進表記で表示)として割り当てられ るビッグエンディアンとなる。

リトルエンディアンのデータ割り当てでは、バイナリ項目を構成するバイトについて、 最下位バイトが左端のバイトとなるように割り当てられる。例えば、10 進数で 20 の 値を持つ 4 バイトのバイナリ項目は、14000000(16 進表記で表示)として割り当てられ るリトルエンディアンとなる。

CPU はビッグエンディアン形式を「理解」できるため、コンピュータシステム間でバ イナリストレージの「最互換性」形式となる。

一部の CPU―ほとんどの Windows PC で使用されている Intel/AMD i386/x64 アーキ テクチャプロセッサなど―は、リトルエンディアン形式で格納されたバイナリデータ の処理を得意とする。この形式が上記システムでより効率的であるため、「ネイティ ブ」バイナリ形式と呼ばれる。

バイナリストレージの 1 つの形式(通常はビッグエンディアン)のみをサポートするシ ステムでは、「最効率的な形式」と「ネイティブ形式」は同義語である。

- 27. UNSIGNED 属性が明示的にコーディングされているバイナリデータ項目、または PICTURE 句に「S」記号がないバイナリデータ項目に、負の値を格納することはでき ない。このような項目に負の値を格納しようとすると、実際には正の数であるかのよ うに解釈される負の数のバイナリ表現が発生する。例えば、Intel または AMD プロセ ッサを実行しているコンピュータでは、バイナリ値として表される-3 の値は 11111101<sup>2</sup> になる。その値が USAGE BINARY-CHAR UNSIGNED 項目に格納される と、実際には 0111111012または 253 として解釈される。
- 28. パック 10 進数(つまり、USAGE COMP-3 または USAGE PACKED-DECIMAL)デー タは、各バイトに 2 つの 4 ビット項目が含まれ、各項目が PICTURE 句の「9」を表し、 10 進数 1 桁を格納する一連のバイトとして格納される。最後のバイトには、常に単一 の 4 ビット数字(「9」に対応する)と 4 ビットの符号指示子(「S」記号が使用されてい なくても常に存在する)が含まれる。最初のバイトには、PICTURE 句で使用された「9」 記号の数に応じて、未使用の左端の 4 ビット項目が含まれる。符号指示子は、A から F までの 16 進数の値で、A、C、E、および F は正、B または D は負を示す。したがっ て、値が-15 の PIC S9(3) COMP-3 パック 10 進数項目は、16 進数の 015D(または 015B)が格納される。PICTURE 句に「S」が含まれていないパック 10 進数項目に負の 数を格納しようとすると、実際には負の数の絶対値が格納される。
- 29. SYNCHRONIZED 句(SYNC と省略される場合がある)は、バイナリ数値項目のストレ ージを最適化し、CPU のフェッチを可能な限り高速化して格納する。この同期は次の ように実行される。
	- a. バイナリ項目が 1 バイトのストレージを占有する場合、同期は実行されない。
	- b. バイナリ項目が 2 バイトのストレージを占有する場合、バイナリ項目は次のハ ーフワード境界に割り当てられる。
	- c. バイナリ項目が 4 バイトのストレージを占有する場合、バイナリ項目は次のワ ード境界に割り当てられる。
	- d. バイナリ項目が 4 バイトのストレージを占有する場合、バイナリ項目は次のワ ード境界に割り当てられる。

次に示すのは、SYNCHRONIZED 句を使用する場合、そして使用しない場合の集団 項目のストレージ割り当ての例である。

#### 図 5-11 - SYNCHRONIZED 句の効果

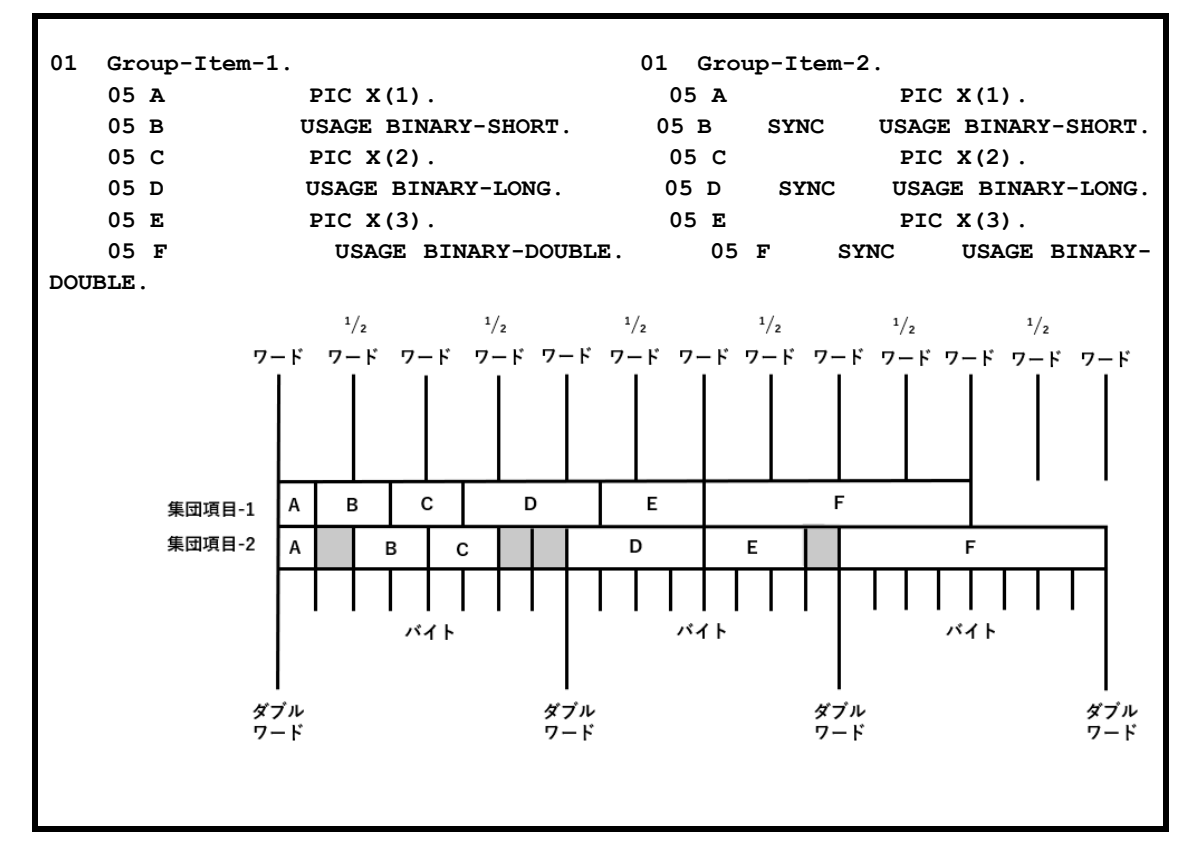

灰色のブロックは、SYNC 句によって集団項目-2 構造に割り当てられた、未使用の 「遊び」バイトを表す。

SYNCHRONIZED 句の LEFT および RIGHT オプションは、他の COBOL 実装との 構文上の互換性のために認識はされるが、機能しない。

- 30. 表の初期化は、COBOL データ定義の難しい側面の 1 つである。基本的に 3 つの標準 的な手法と、他の COBOL 実装に精通しているが opensource COBOL に慣れていない 人にとっては興味深いと思われる 4 つ目の手法がある。以下の 3 つは「標準的な」手 法である。
	- a. コンパイル時に気にする必要はない。INITIALIZE 文を使用して、表の内のすべ てのデータ項目オカレンスを(実行時に)、データ型固有の初期値(数値:0、英字 および英数字:空白)に初期化する。

b. 次のように、表の「親」として機能する集団項目に VALUE 句を含めることで、 コンパイル時に小さな表を初期化する。

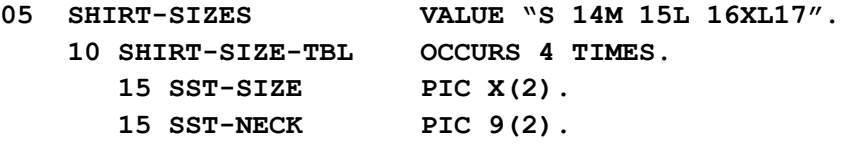

c. REDEFINES 句を使用して、コンパイル時にほぼすべてのサイズの表を初期化す る。

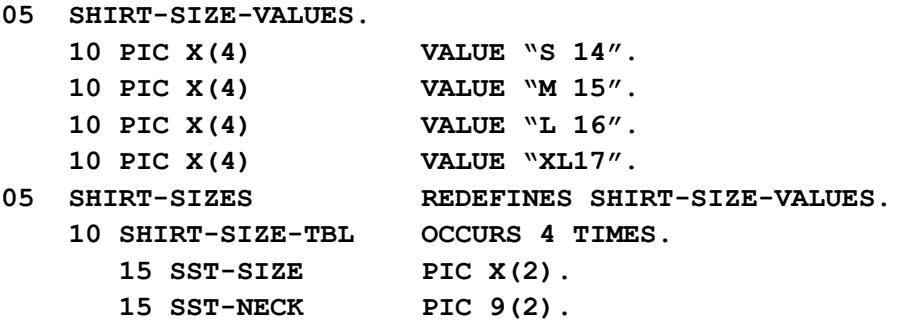

c に示した表は、明らかに b よりも冗長である。しかし、c が優れている点は、より大 きな表に必要な数の FILLER/VALUE 項目を記述できることである(そして、値は必要 なだけ長くすることができる!)

多くの COBOL コンパイラでは、同じデータ項目で VALUE 句と OCCURS 句を使用 することはできず、OCCURS 句に従属するデータ項目に VALUE 句を使用することも できない。一方で、opensource COBOL にはこれらの制限はない。次の例は、 opensource COBOL で表を初期化する 4 番目の方法である。

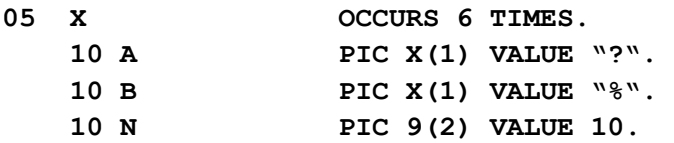

この例では、6 つの「A」項目が「?」、6 つの「B」項目が「%」、そして 6 つの「N」

項目が 10 に初期化される。この方法が役立つか分からないが、必要であれば使用でき る。

# 5.4. 条件名

図 5-12-レベル 88 条件名記述構文

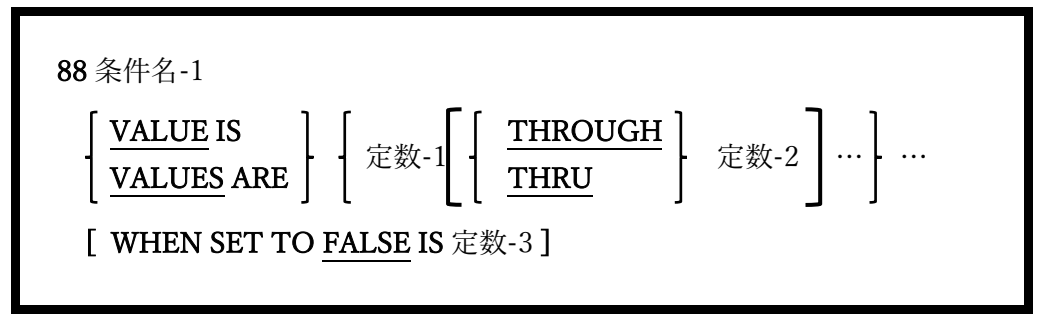

条件名はブーリアン型(つまり「TRUE」/「FALSE」)のデータ項目である。

- 1. 条件名は常に別のデータ項目に従属して定義される。データ項目は基本項目である必 要はない。
- 2. また、ストレージを占有しない。
- 3. 条件名に指定された VALUE(s)は、条件名の値を TRUE にする親要素データ項目の特 定の値、および/または、値の範囲を指定する。
- 4. オプションの FALSE 句は、SET 文を使用して条件名-1 を FALSE に設定した場合に、 親の基本データ項目に割り当てられる明示的な値を定義する。SET 文を使用して、条 件名の TRUE/FALSE 値を指定する方法については、6.39.6 で詳しく説明する。
- 5. 条件名については、6.1.4.2.1 でも説明する。

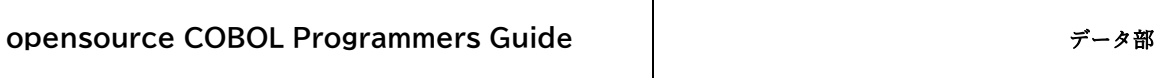

# 5.5. 定数記述

図 5-13-78 レベル定数記述構文

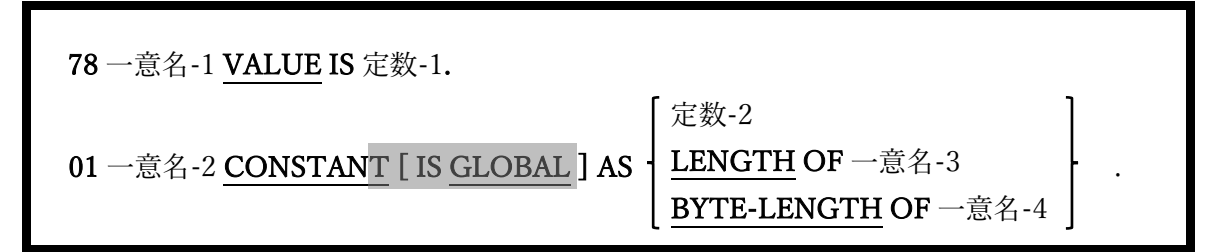

この形式のデータ項目は、実際にストレージを割り当てることはないが、その代わりに、 名前を英数字または数字定数に関連付ける役割がある。

- 1. 定数値を定義する場合において、二つの形式は基本的に同じであるが、「01 CONSTANT」を使用した場合にのみ、値が別の項目の長さである定数を定義するこ とが可能である。
- 2. GLOBAL 句は構文的には認識されるが、現時点では opensource COBOL でサポート されていないため、コンパイラ警告が表示される。しかし、2009 年 2 月 6 日の opensource COBOL1.1 パッケージ化の時点では、実際にコンパイラを中断させる可能 性がある。

# 5.6. 画面記述

図 5-14-画面節データ項目記述構文

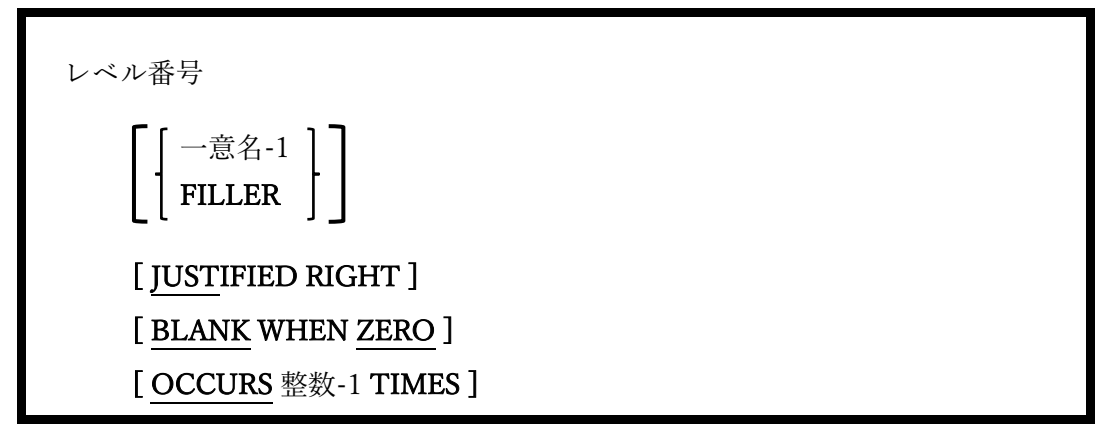

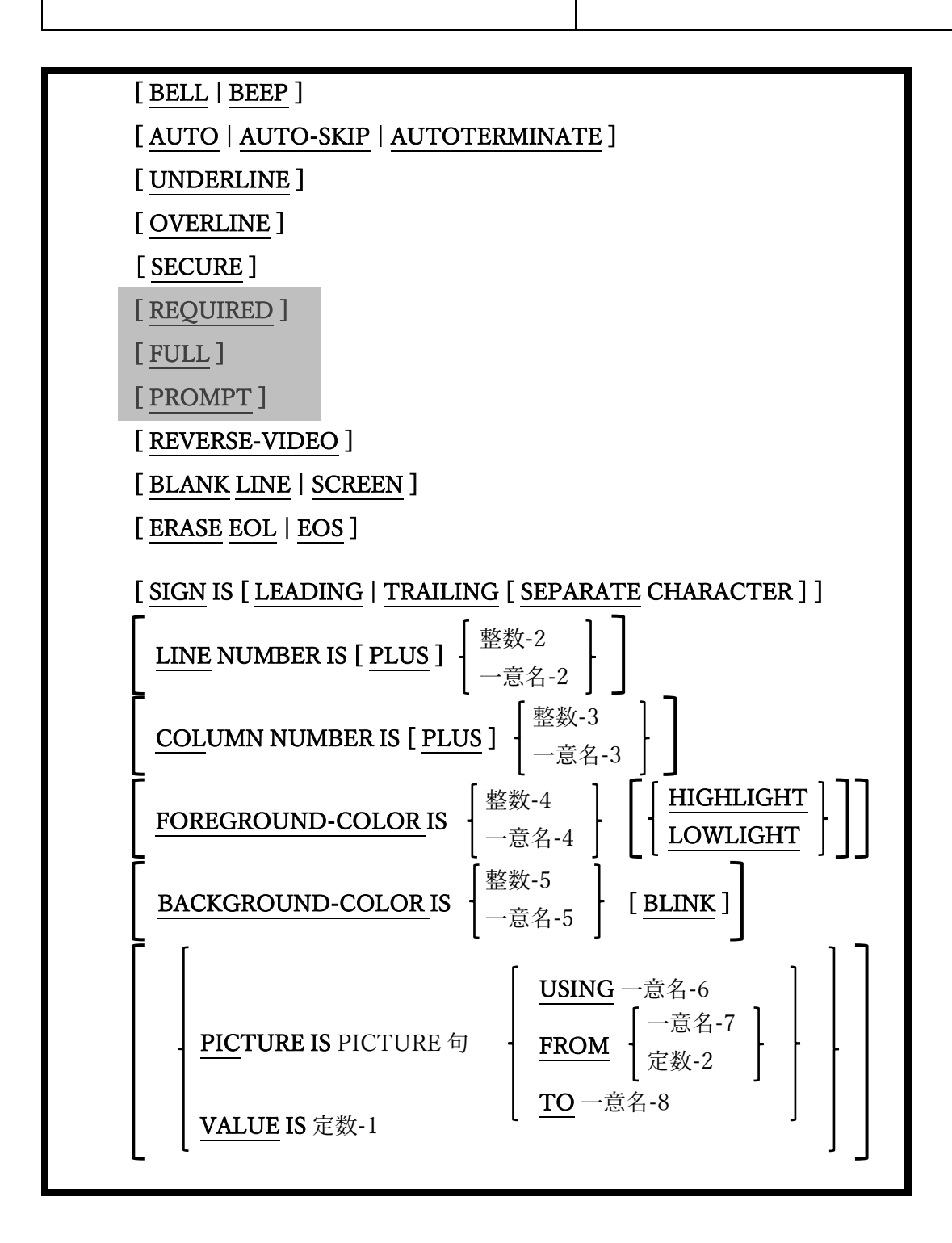

上に示した構文の枠組みは、画面節でデータ項目がどのように定義されているかを表す。 これらのデータ項目は、特別な形式の ACCEPT 文(6.4)および DISPLAY 文(6.14.4)を介し て使用され、TUI(「テキストユーザインターフェース」プログラム)を作成する。

- 1. レベル番号 66、78 および 88 のデータ項目は画面節で使用でき、他のデータ部節と同 じ構文、規則、使用法である。
- 2. BELL 句または BEEP 句(どちらも同義語である)を利用して、画面項目が表示されてい るとき可聴音を鳴らす。
- 3. AUTO 句(三つある形式はすべて同じ)は、AUTO 句のある項目が完全に入力されてい るとき、次の入力可能項目へと自動で進むカーソルが表示される。
- 4. UNDERLINE 句と OVERLINE 句は、現時点では Windows のコンソールウィンドウ API でサポートされていないため、Windows システムでは基本的に機能しない。しか し UNDERLINE 句は、FOREGROUND-COLOR 属性によって指定された(または暗 黙の)値に関係なく、項目の前景色を青に表示する効果がある。これらの句が UNIX シ ステムで機能するか否かは、使用する出力端末のビデオ属性によって異なる。
- 5. SECURE 属性は、データ入力(USING または TO)を許可する項目でのみ使用できる。 この属性によって、項目に入力されたデータはすべて、アスタリスクとして表示され る。
- 6. REQUIRED 属性と FULL 属性は、構文的には適切であるが、機能はしない。
- 7. PROMPT 属性は、すべての入力項目の既定の動作となっているため、opensource COBOL では不要である。<sup>11</sup>
- 8. REVERSE-VIDEO 属 性は 、 指 定 ま た は 暗 黙の FOREGROUND-COLOR 属 性と BACKGROUND-COLOR 属性の意味を逆にする。
- 9. BLANK 句は、データ項目の LINE 句や COLUMN 句で示されたポイントから、画面 または行を空白にする。さらに、コンソールウィンドウの前景色と背景色は、項目で

 $^{11}$  PROMPT 属性は、非空白文字でマークすることで表示されるようにした、空の入力項目の指定に使用される。この機能は、 opensource COBOL における編集可能なすべての画面項目で常に有効になっている(空白に下線を引いた文字が使用されている)。

指定されている色に設定される。レベル 01 項目(または従属項目)内でこの句を使用す ると、その項目内に表示されるすべての項目が非表示になる。

- 10. ERASE 句は、コンソールウィンドウの最新行(EOL)または画面(EOS)の残りの部分を 消去する。ERASE 句が消去したり、前景色と背景色を設定する項目の最後の方から始 めていき、ERASE 句を含む項目に対して有効である。
- 11. LINE 句または COLUMN 句がない場合、画面節項目は画面項目を表す ACCEPT 文ま たは DISPLAY 文によって、指定もしくは暗示される縦/横座標で始まるコンソールウ ィンドウに表示される。項目がコンソールウィンドウに表示された後、次の項目がそ の直後に表示される。

LINE 句と COLUMN 句は、コンソールウィンドウのどこに項目を表示するかを明示 的に示す手段を提供する。座標は、絶対座標(「縦 1 横 5」)または以前に提示された項 目の終わりに基づく相対座標(「縦+2 横+1」)で表すことができる。一意名や定数を使 用して、絶対位置または相対位置を定義できる。一意名を使用する場合は、記号を編 集しない PIC 9 項目である必要がある(COMPUTATIONAL-1 または COMPUTATIONAL-2 を除く、任意の数値 USAGE が許可される。浮動小数点 USAGE 仕様はそのどちらかは受け入れられるが、予測できない結果になることに注 意)。

もちろん、LINE 句と COLUMN 句を使用せずに画面項目の暗黙的配置に依存してい る場合を除いて、項目は表示された縦/横の順序で定義する必要はない。

TAB キーと BACK-TAB(Shift-TAB)キーは、画面節で定義された順序に関係なく、コ ンソールウィンドウ上に項目が出現する縦/横の順序で、項目から項目へカーソルを配 置する。

必要に応じて COLUMN は COL に省略が可能である。

12. FOREGROUND-COLOR 句と BACKGROUND-COLOR 句は、テキスト(前景)また

は画面(背景)の色を指定するために使用される。以下のような番号(0~7)によって色を 指定する。

| 整数             | 色  |
|----------------|----|
| 0              | 黒  |
| 1              | 青  |
| $\overline{2}$ | 緑  |
| 3              | 青緑 |
| $\overline{4}$ | 赤  |
| 5              | 赤紫 |
| 6              | 黄  |
| 7              | Ŕ  |

表 5-15-番号によって指定される画面色

13. HIGHLIGHT および LOWLIGHT オプションは、テキストの輝度(前景)を制御する。 これは 3 レベルの強度方式(LOWLIGHT、指定なし、HIGHLIGHT)の提供を目的と しているが、Windows のコンソールは 2 レベルまでをサポートしているため、 LOWLIGHT はこの句を完全に省略した場合と同じである。この修飾子を FOREGROUND-COLOR 属性に使用すると、次の表のように実際には 8 色だけでな く 16 色のテキストを使用できる。

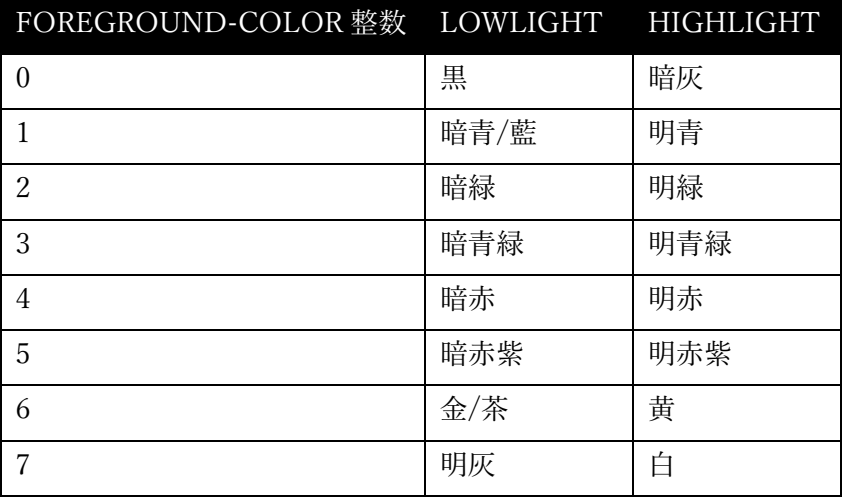

表 5-16- LOWLIGHT/ HIGHLIGHT オプションによる画面色

- 14. BLINK 属性は、BACKGROUND-COLOR 仕様の外観を変更する。Windows のコン ソールは点滅をサポートしていないため、Windows 版 opensource COBOL における BLINK の視覚効果は、 LOWLIGHT/ HIGHLIGHT と組み合わせた FOREGROUND-COLOR において可能であるのと同様の 16 色を BACKGROUND-COLOR パレットに提供することである。
- 15. 前景色と背景色の属性は、他の項目から継承できる。前の項目からではなく、親のデ ータ項目(数値的に低いレベルのデータ項目)から継承される。以下の点に注意が必要 である。

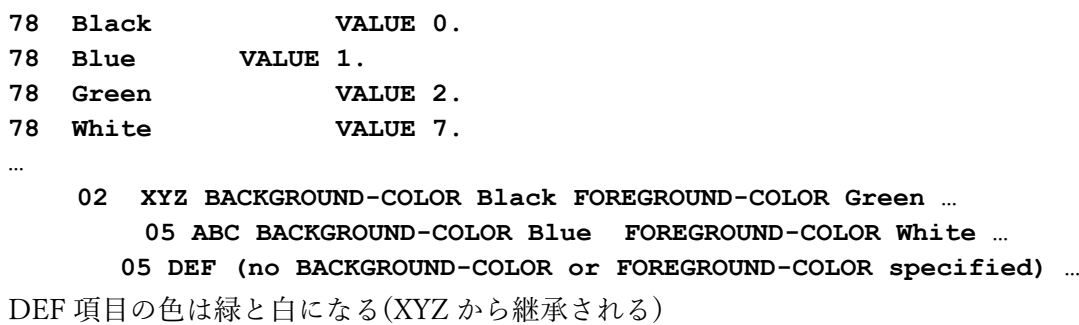

16. VALUE 句は変更できない固定のテキストを定義するために使用される。

17. FROM 句は指定された定数または一意名から、内容を取得する必要がある項目を定義

するために使用される。

- 18. TO 句は初期値のないデータ入力項目を定義するために使用される。値を入力する と、指定した一意名に保存される。
- 19. USING 句は「FROM 一意名」と「TO 一意名」の組み合わせである。

## 6. 手続き部

## 6.1. 構成要素

### 6.1.1. 表の参照

COBOL は括弧を使用して、表記述項を参照するための添字を指定する(COBOL の表は、 他のプログラミング言語で配列と呼ばれる)。

4 列×3 行の文字グリッドを表す、以下のデータ構造を例に見てみよう:

#### **01 GRID.**

 **05 GRID-ROW OCCURS 3 TIMES. 10 GRID-COLUMN OCCURS 4 TIMES.**  15 GRID-CHARACTER PIC X(1).

次の図で網掛けされている GRID-CHARACTER は、

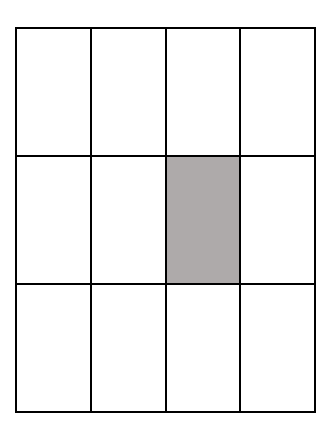

次のコードで参照できる。

#### **GRID-CHARACTER (2, 3)**

添字は、数値(整数)定数、PIC 9(整数)データ項目、USAGE INDEX データ項目、または これらの任意の組み合わせを含む整数値をもたらす算術式として指定できる。算術式を表 (配列)の添字として使用する機能は、多くの言語の場合で一般的となっているが、 COBOL では稀である。

算術式については 6.1.4.1 で説明する。

## 6.1.2. データ名の修飾

COBOL では、データ名をプログラム内で複製することができ、修飾と呼ばれるプロセス を通じてデータ名の参照を一意にするという方法によって、データ名への参照行うことが できる。

動作中の修飾を確認するには、COBOL プログラムで定義された 2 つのデータレコード の、次のようなセグメントを確認する:

#### **01 EMPLOYEE.**

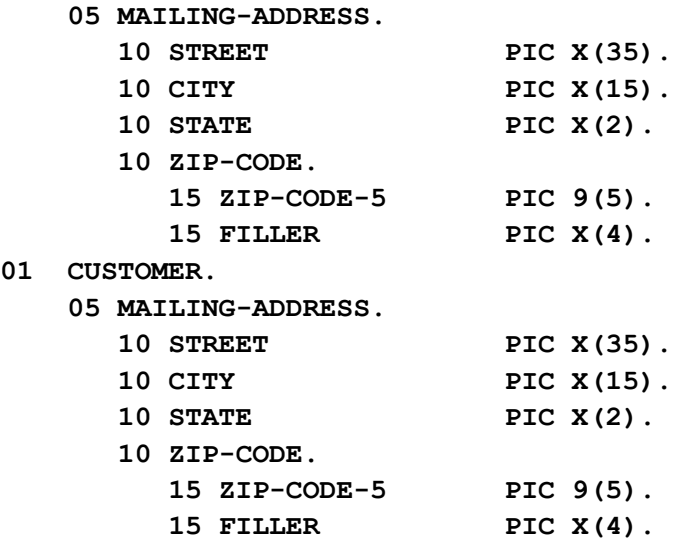

それでは、従業員の輸送先住所の CITY の部分を「Philadelphia」に設定してみる。明らか にコンパイラは、参照している 2 つの CITY 項目のどちらかを判別できなくなるため、以 下の例は機能しない:

#### **MOVE "Philadelphia" TO CITY.**

この問題を解決するために、CITY の参照を次のように修飾できる。

**MOVE "Philadelphia" TO CITY OF MAILING-ADDRESS.**

残念ながら、どの CITY が参照されているかを具体的に判別するにはまだ不十分である。 特定の CITY を正確に判別するには、次のようにコーディングする必要がある。

#### **MOVE "Philadelphia" TO CITY OF MAILING-ADDRESS OF EMPLOYEE.**

これによって、どの CITY が変更されているかについての混乱が生じることはなくなる。 しかしもっと簡単な記述にすることもできる。COBOL では中間の修飾を省略できるた め、以下のようなコーディングが可能である。

#### **MOVE "Philadelphia" TO CITY OF EMPLOYEE.**

テーブルへの参照を修飾する場合は次のように記述する。

一意名-1 **OF** 一意名-2 **(**添え字…**)**

予約語の「IN」は「OF」の代わりとして使うことができる。

# 6.1.3. 部分参照

図 6-1-部分参照構文

\n 
$$
\left\{ \begin{array}{l}\n -\n \ \, \text{高名-1} \left[ \underline{\text{OP}} - \hat{\text{e}}\hat{\text{A}} - 2 \right] \left[ \left( \frac{\text{m} \cdot \hat{\text{e}}}{\text{m} \cdot \hat{\text{e}}}, \frac{\text{m} \cdot \hat{\text{e}}}{\text{m} \cdot \hat{\text{e}}}\right] \right] \\
\text{m} \quad \text{m} \quad \text{m} \quad
$$

COBOL'85 標準では、データ項目の一部のみへの参照を容易にするための部分参照の概念 が導入された。opensource COBOL は、参照の修飾を完全にサポートしている。

開始値は、参照される開始文字位置を示し(文字位置の値は、一部のプログラミング言語は 0 から始まるが、この場合は 1 から始める)、長さは必要な文字数を指定する。長さが指定 されていない場合、最初から最後までの残りの文字位置に相当する値が想定される。

ここでいくつか例を挙げる。

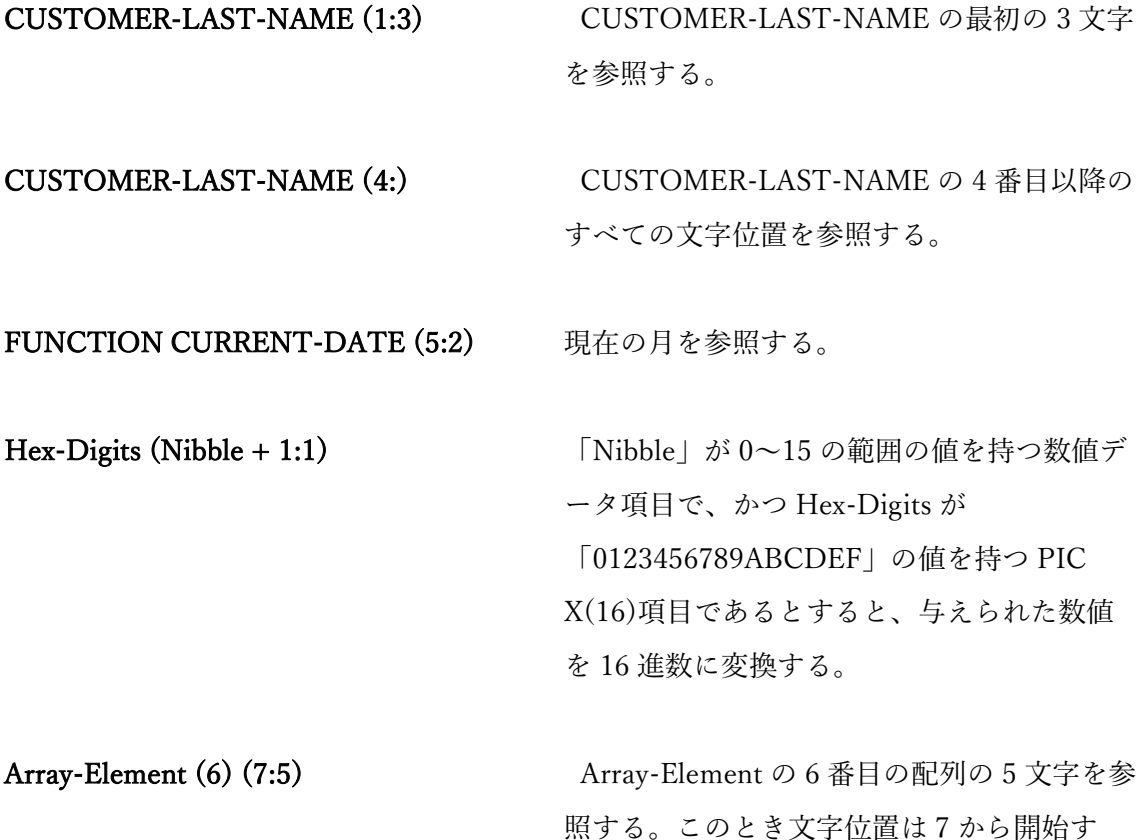

る。

参照の修飾は、MOVE 文、STRING 文、ACCEPT 文などの受け取り項目としても機能す るなど、一意名が有効な場所であればどこでも使用できる。

## 6.1.4. 式

opensource COBOL は他の COBOL 実装と同様に、基本となる 2 つの式をサポートする。

- 数値結果を計算する「算術式」
- TRUE または FALSE 値を計算する「条件式」

0 や-1 などの算術値が、それぞれ FALSE や TRUE を表す他のプログラミング言語とは違 い、COBOL は論理的な TRUE/FALSE 値と 0/-1 を異なるものとして扱う。opensource COBOL はこのポリシーに準拠している。

# 6.1.4.1. 算術式

算術式は、次の演算子を使用して形成される。複数の演算子で構成される複雑な式では、 演算の優先順位が適用され、優先順位の低い演算より高い演算の方が先行して計算される。

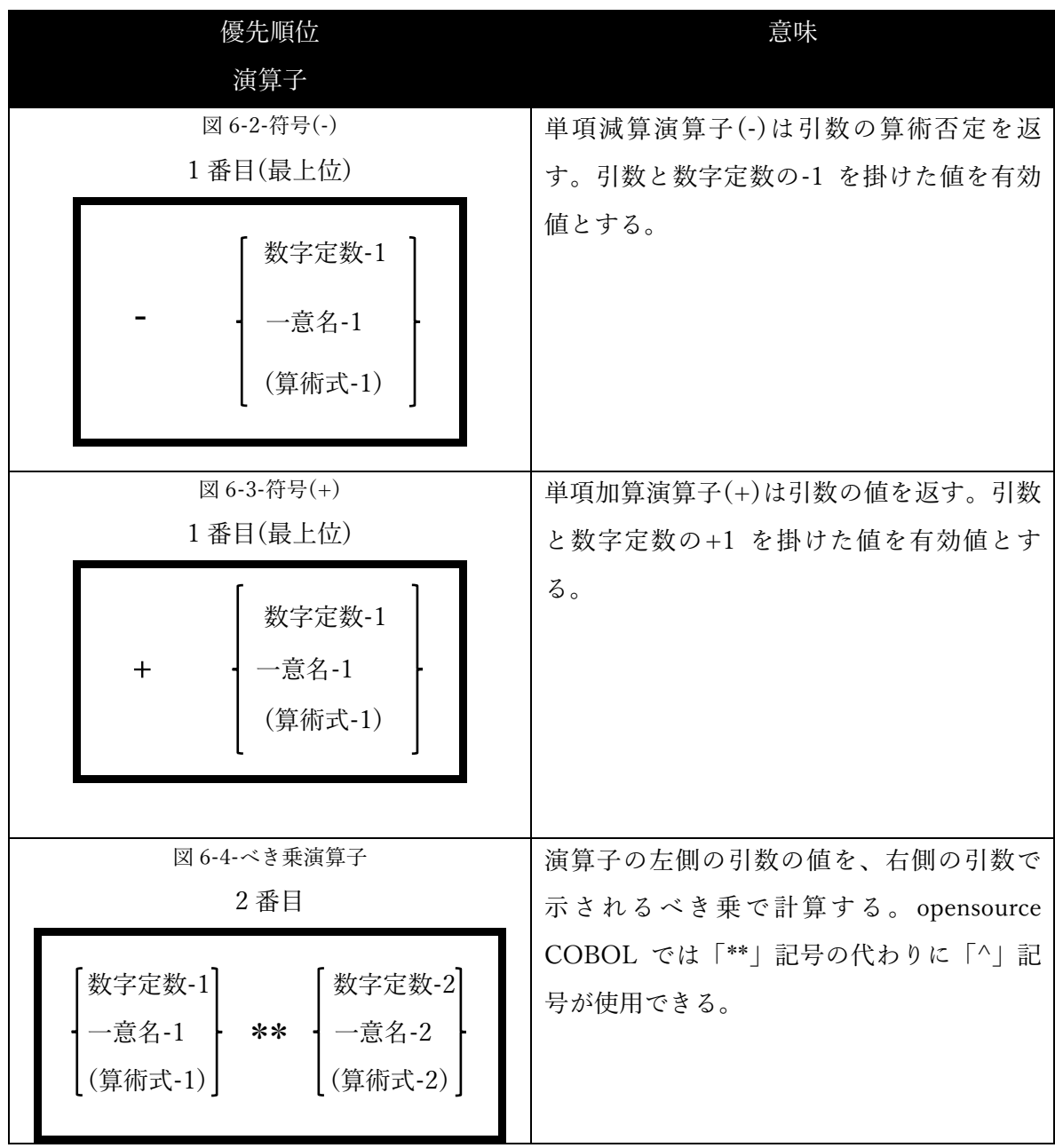

## **opensource COBOL Programmers Guide** 手続き部

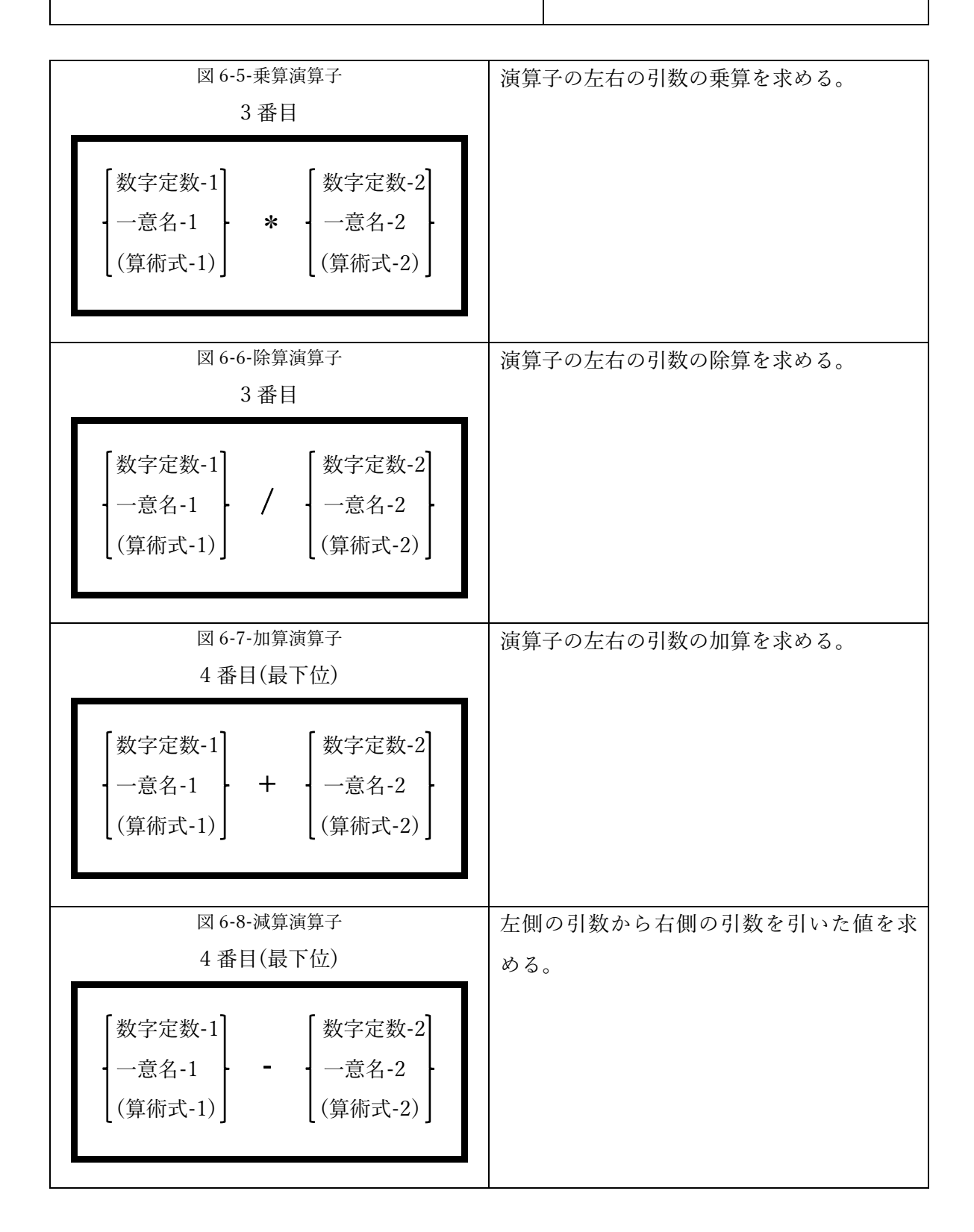

COBOL 標準では、べき乗、乗算、除算、加算および減算演算子の前後に、少なくとも 1 つの空白を空ける必要がある。これによって、他の COBOL 実装との互換性を確保し、演

算子前後の空白の省略を定義する以下の特別なルールを設ける必要がなくなるため、式を コーディングするときに従うべき最適なポリシーである。

- 1. opensource COBOL では、べき乗、乗算、または除算の演算子の前後の空白は不要で ある。
- 2. 加算演算子の後に符号なしの数字定数が続く場合は、空白を空ける。空白を空けない と(例:「4+3」)、コンパイラは「+」を符号付き数字定数の指定として扱い、その場 合、式に演算子が存在しないため「無効な式」エラーが発生する。その他では、加算 演算子の前後の空白は任意となる。
- 3. 減算演算子の後に符号なしの数字定数が続く場合、空白を空ける。空白を空けないと (例:「4-3」)、コンパイラは「-」を符号付き数字定数の指定として扱い、その場合、 式に演算子が存在しないため「無効な式」エラーが発生する。
- 4. どちらの引数も括弧で囲まれた式でない場合、減算演算子の前後に空白を空ける。い ずれかの空白(「3-Arg」や「Arga-Argb」など)を空けなければ、コンパイラは(おそら く)存在しない定義済みの予約語やユーザ定義の名前を検索し、「「一意名」未定義」 エラーを表示する。運が悪ければ、ランタイムエラーを確実に引き起こす一意名とし てコンパイルされてしまうだろう。
- 5. 単項加算演算子の引数が、符号なしの数字定数であるとき、数字定数の一部として扱 われないようにするために、単項加算演算子の後に空白を空ける必要がある(したがっ て、符号付き正数字定数となる)。
- 6. 単項否定演算子の引数が、符号なしの数字定数であるとき、数字定数の一部として扱 われないようにするために、単項否定演算子の後に空白を空ける必要がある(したがっ て、符号付き負数字定数となる)。

ここでいくつか算術式の例を示す(説明を簡単にするため、すべての例に数字定数を使って いる)。

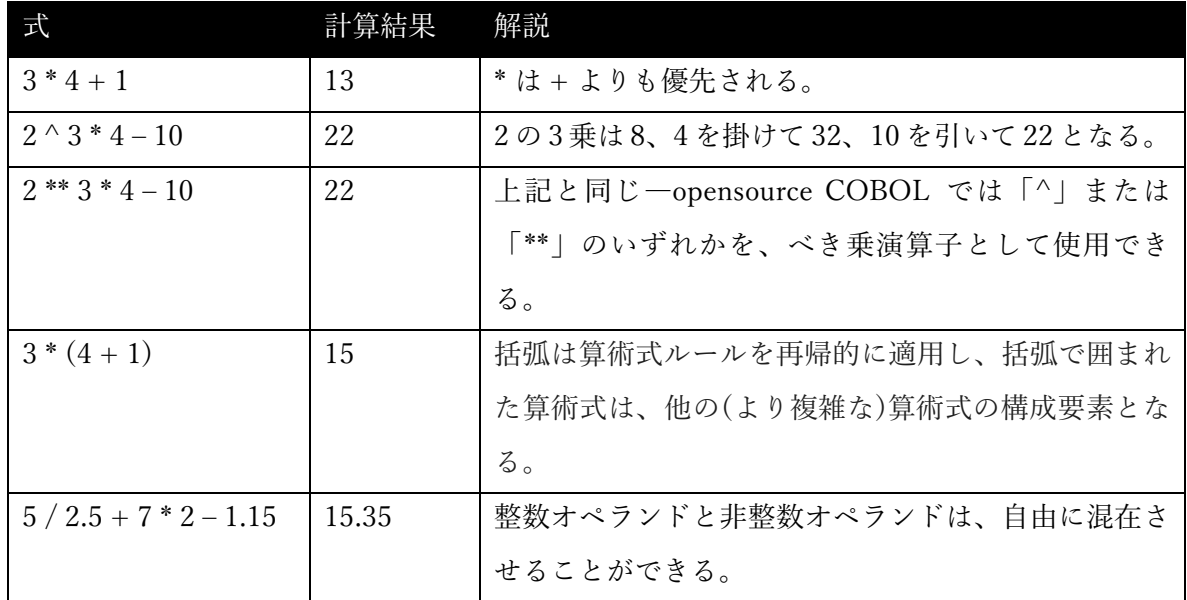

もちろん算術式のオペランドは、数値データ項目(DISPLAY、POINTER、または PROGRAM POINTER を除く任意の USAGE)および、数字定数をとることができる。

## 6.1.4.2. 条件式

条件式は、プログラムが実行する処理を決定する条件を識別する式であり、TRUE 値また は FALSE 値を生成する。条件式は難易度の高い順に以下の 7 種類がある。

### 6.1.4.2.1. 条件名(レベル 88 項目)

次のコードは最も単純な条件の一例である。

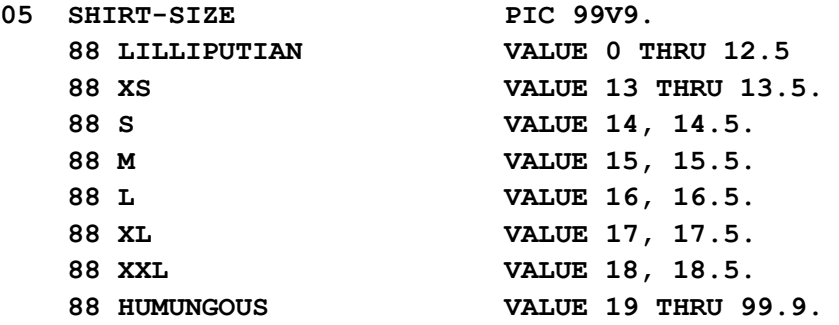

条件名「LILLIPUTIAN」、「XS」、「S」、「M」、「L」、「XL」、「XXL」、および 「HUMONGOUS」は、親データ項目(SHIRT-SIZE)内の値に基づいて、TRUE 値または FALSE 値を得る。したがって、現在の SHIRT-SIZE 値を「XL」として分類できるかどう かをテストするプログラムでは、組み合わせ条件(最も複雑なタイプの条件式)として以下 のようにコード化することで、判定することができる。

**IF SHIRT-SIZE = 17 OR SHIRT-SIZE = 17.5**

または次のように条件名「XL」を使用することもできる。

**IF XL**
#### 6.1.4.2.2. 字類条件

図 6-9-字類条件構文

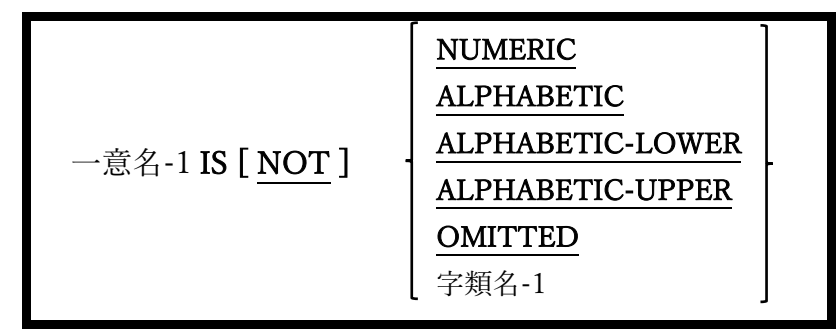

字類条件は、データ項目に格納されている現在のデータ型を判別する。

- 1. NUMERIC 字類条件では、「0」、「1」、…、「9」の文字のみが数字であると判別さ れ、数字だけを含むデータ項目のみが IS NUMERIC クラステストを通過できる。空 白、小数点、コンマ、通貨記号、プラス記号、マイナス記号、およびその他の数字以 外の文字はすべて IS NUMERIC クラステストを通過できない。
- 2. ALPHABETIC 字類条件では、大文字、小文字、そして空白のみがアルファベットで あると判別される。
- 3. ALPHABETIC-LOWER と ALPHABETIC-UPPER 字類条件では、空白と小文字・大 文字のみクラステストを通過できる。
- 4. USAGE が明示的または暗黙的に DISPLAY として定義されているデータ項目のみが、 NUMERIC または任意の ALPHABETIC 字類条件において使用できる。
- 5. 一部の COBOL 実装では、NUMERIC 字類条件での集団項目または PIC A 項目の使 用、そして ALPHABETIC 字類条件での PIC 9 項目の使用は許可されていない。一方 で opensource COBOL にはこのような制限はない。
- 6. OMITTED 字類条件は、サブルーチンが、特定の引数が引き渡されたか判別する必要が ある場合に使用される。このような字類条件における一意名-1 は、サブプログラムの

「手続き部」ヘッダーの USING 句で定義された、連絡節の項目である必要がある。 CALL からサブプログラムへの引数を省略する方法については、6.7 で説明する。

7. 字類名-1 オプションを使用すると、ユーザ定義クラスをテストできるようになる。ま ずは次の例のように、ユーザ定義クラス「Hexadecimal」のSPECIAL-NAMEを定義す る。

**SPECIAL-NAMES.**

**CLASS Hexadecimal IS '0' THRU '9', 'A' THRU 'F', 'a' THRU 'f'.**

次は、Entered-Value に有効な 16 進数のみ入力されている場合に 150-Process-Hex-Value プロシージャを実行する、次のコードを確認する。

```
IF Entered-Value IS Hexadecimal
     PERFORM 150-Process-Hex-Value
END-IF
```
#### 6.1.4.2.3. 正負条件

図 6-10-正負条件構文

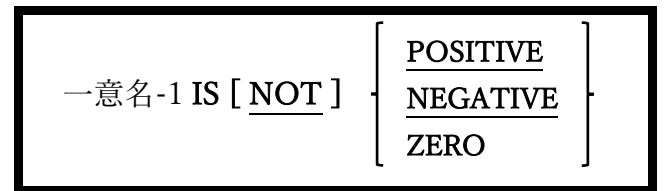

正負条件は、PIC 9 データ項目の数値状態を判別する。

- 1. この形式の字類条件に使用できるのは、USAGE/PICTURE 句の数値として定義された データ項目のみである。
- 2. POSITIVE または NEGATIVE 字類条件は一意名-1 の値がそれぞれ 0 より大きいか小 さい場合、ZERO 字類条件は一意名-1 の値が 0 に等しい場合、TRUE と見なす。

# 6.1.4.2.4. スイッチ状態条件

図 6-11-スイッチ状態条件

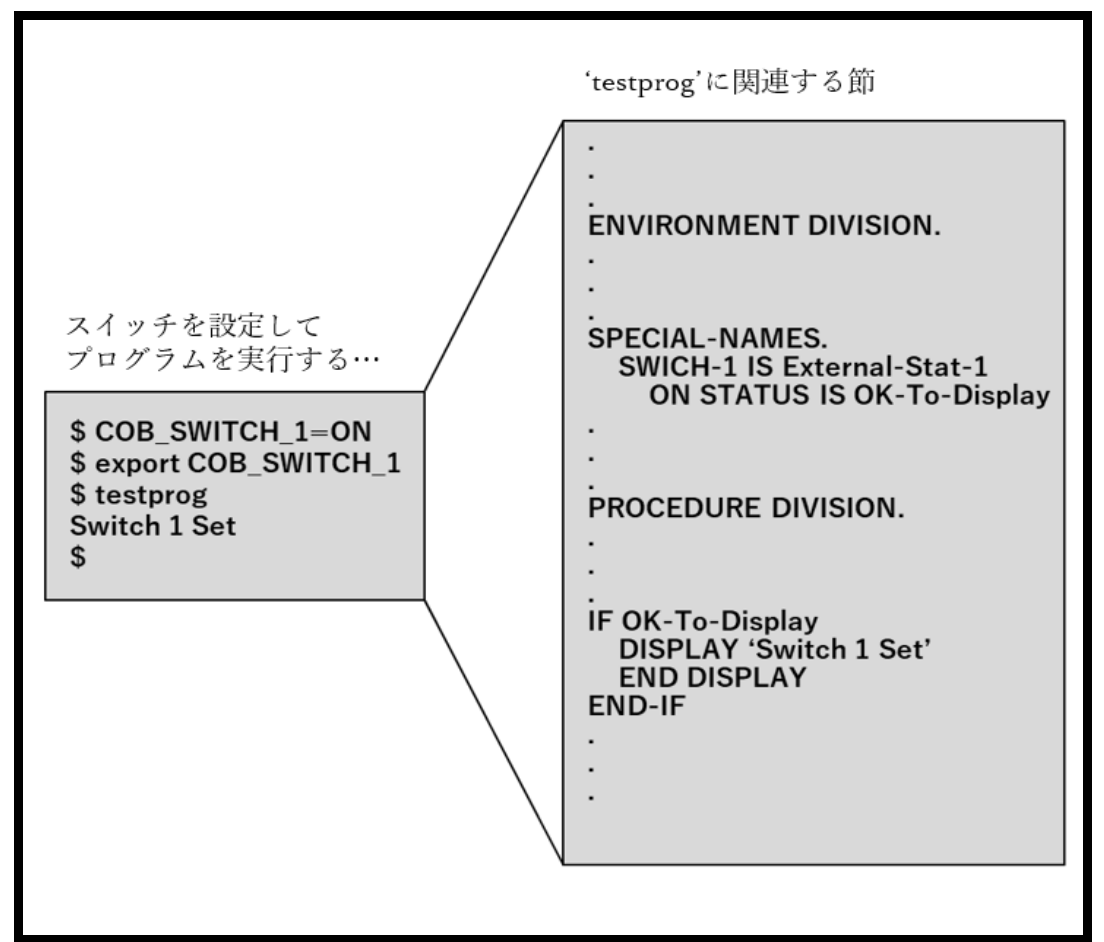

特殊名段落(4.1.4 を参照)では、外部スイッチ名を 1 つ以上の条件名と関連付けることがで きる。これらの条件名を使って、外部スイッチがオンまたはオフの状態にあるか判別でき る。

### 6.1.4.2.5. 比較条件

図 6-12-比較条件構文

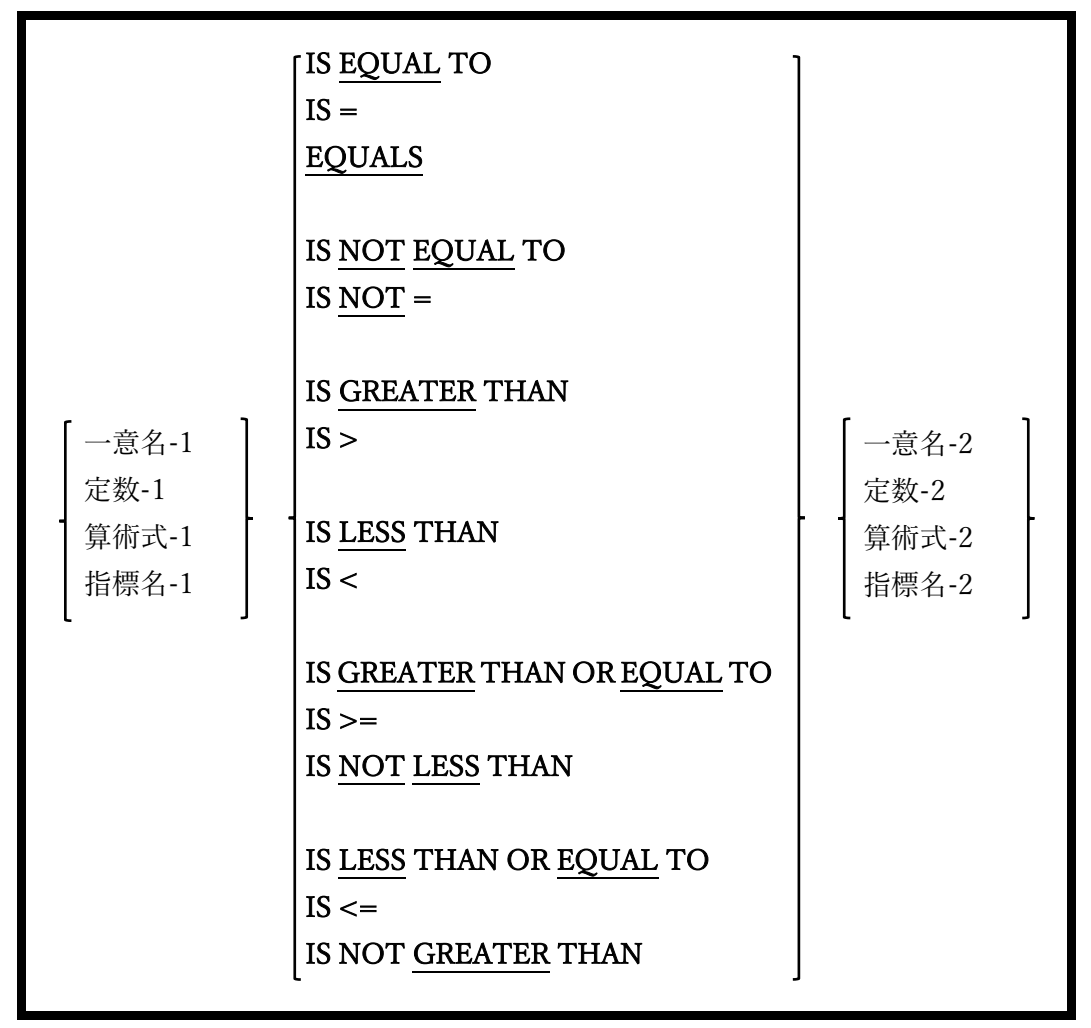

比較条件では、2 つの異なる値がどのように「比較」し合っているかを判別する。

- 1. ある二つの数値を比較する場合、比較は実代数の値を使って実行されるため、いずれ かの数値の USAGE 句と有効桁数の間に関係性はない。
- 2. 文字列を比較する場合、比較はプログラムの大小順序を基に行われる(4.1.2 を参照)。 二つの文字列引数の長さが等しくないとき、短い方の文字列には、長い方と同じ長さ になる数の空白が(右側に)埋め込まれていると見なされる。文字列の比較は、異なる 文字のペアが見つかるまで、対応する文字ごとに実行される。その時点で、ペアとな った文字のそれぞれが大小順序のどこに位置するかによって、どちらがもう一方の文

字よりも大きいか(または小さいか)が決まる。

#### 6.1.4.2.6. 組み合わせ条件

図 6-13-組み合わせ条件構文

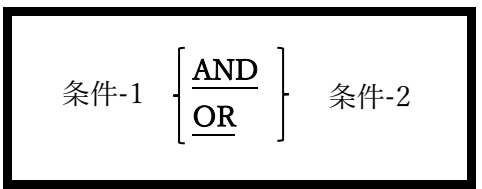

組み合わせ条件は、他の二つの条件(それ自体が組み合わせ条件の可能性がある)によって 得られた TRUE/FALSE を用いて、新たに TRUE/FALSE を判別する条件である。

- 1. 二つのうちいずれかの条件が TRUE の場合、OR 処理した結果は TRUE になる。二つ の FALSE 条件を OR 処理した場合のみ、結果は FALSE になる。
- 2. AND 処理の結果を TRUE にするためには、両方の条件が TRUE である必要がある。 それ以外の AND 処理の結果は全て FALSE になる。
- 3. 同じ演算子(OR/AND)を使って複数の類似した条件と、共通の演算子とサブジェクト を持っている左または右側の引数を繋ぐ場合、プログラムコードを省略できる。

IF ACCOUNT-STATUS = 1 OR ACCOUNT-STATUS = 2 OR ACCOUNT-STATUS = 7

以下のように省略される。

IF ACCOUNT-STATUS = 1 OR 2 OR 7

4. 算術式において乗算が加算よりも優先されるのと同様に、組み合わせ条件でも AND 演 算子が OR 演算子より優先される。優先順位を変更する場合は、必要に応じて括弧を 用いる。

> **FALSE OR TRUE AND TRUE** 結果:TRUE **(FALSE OR FALSE) AND TRUE** 結果:FALSE

**FALSE OR (FALSE AND TRUE)** 結果:FALSE

#### 6.1.4.2.7. 否定条件

図 6-14-否定条件構文

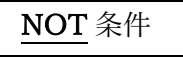

否定条件は NOT 演算子を用いて、条件を否定する。

- 1. 単項減算演算子(数値を否定する)が最も優先度の高い算術演算子であるのと同様に、 NOT 演算子は論理演算子の中で、最も優先度が高い。
- 2. 論理演算子の既定の優先順位が望ましくないとき、条件が判別および実行される順序 を明示的に示すために、括弧を用いる必要がある。

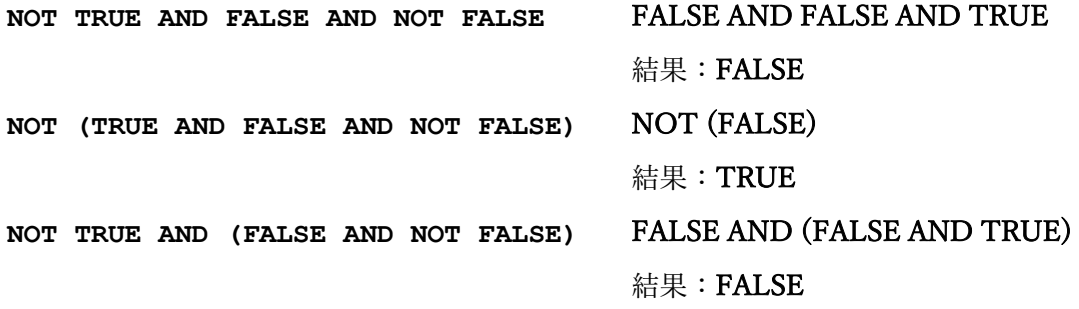

### 6.1.5. ピリオド(.)

COBOL 実装では、手続き部の完結文(センテンス)と文(ステートメント)を区別している。 文とは、単一の実行可能な COBOL 命令のことである。例えば以下の例は全て文である。

> **MOVE SPACES TO Employee-Address ADD 1 TO Record-Counter DISPLAY "Record-Counter=" Record-Counter**

一部の COBOL 文には「適用範囲」があり、ある文が当該文の一部であるか、関連してい ると考えられる。例えば以下のように、ローンの残高が 10000 ドル未満の場合は 4%、そ れ以外は 4.5%でローンの利息が計算・表示される。

**IF Loan-Balance < 10000 MULTIPLY Loan-Balance BY 0.04 GIVING Interest ELSE MULTIPLY Loan-Balance BY 0.045 GIVING Interest DISPLAY "Interest Amount = " Interest**

この例では、「IF」文の範囲内に二組の関連する文があり、それぞれ「IF」条件が TRUE の場合、または FALSE の場合に実行される。

しかし、この例には問題がある。人間がこのコードを見たとき、インデントがないことか ら「IF」条件が示す TRUE または FALSE の値に関係なく、DISPLAY 文が実行されると考 えるだろう。残念ながら、opensource COBOL コンパイラ(またはその他の COBOL コン パイラ)にとってインデントは関係がないため、人間とは異なる識別をする。実際に、 opensource COBOL コンパイラは、次のようなコードでも上記の例と同様に識別される:

#### **IF Loan-Balance < 10000 MULTIPLY Loan-Balance BY 0.04 GIVING Interest ELSE MULTIPLY Loan-Balance BY 0.045 GIVING Interest DISPLAY "Interest Amount = " Interest**

では、DISPLAY 文が「IF」の範囲外であることを、コンパイラにどのように通知すれば 良いだろうか。

そこで用いるのが完結文である。

COBOL 文は、恣意的長さの連続した文と、それに続くピリオド(.)で構成される。ピリオ ドは一連の文の範囲が終了することを示し、次のようにコーディングする必要がある。

> **IF Loan-Balance < 10000 MULTIPLY Loan-Balance BY 0.04 GIVING Interest ELSE MULTIPLY Loan-Balance BY 0.045 GIVING Interest. DISPLAY "Interest Amount = " Interest**

二番目の MULTIPLY の最後にピリオドがあるのがわかるだろうか。これによって「IF」 の範囲が終了し、「Loan-Balance < 10000」という式の結果に関わらず、DISPLAY が実行 されるようになる。

#### 6.1.6. 動詞 / END-動詞

1985 年の COBOL 標準以前は、文の範囲が終了することを通知する唯一の方法としてピリ オドが使われていた。しかし、これにはある問題があった。

```
IF A = 1
     IF B = 1
         DISPLAY "A & B = 1"
ELSE 
     IF B = 1
        DISPLAY "A NOT = 1 BUT B = 1"
     ELSE
         DISPLAY "NEITHER A NOR B = 1".
```
このコードの問題は、ELSE が「IF A = 1」文ではなく、「IF B = 1」文の方に働いてしま うということだ(COBOL コンパイラはコードのインデントを判別しないことを覚えておこ う)。こういった問題によって、COBOL 言語に次のような応急処置としての解決策 <sup>12</sup>が追 加された。

```
IF A = 1IF B = 1DISPLAY "A \& B = 1"
     ELSE
         NEXT SENTENCE
ELSE 
    IF B = 1DISPLAY "A NOT = 1 BUT B = 1"
     ELSE
         DISPLAY "NEITHER A NOR B = 1".
```
<sup>12</sup> 例題のコードを「IF A = 1 AND B = 1」に変更すれば済む話ではあるのだが、ここでは 私の主張を述べたいがために、あえて例のような表記にしている。

NEXT SENTENCE 文(6.30 参照)は、「B = 1」条件が偽の場合、次に来るピリオドの後に 続く最初の文に進むよう COBOL に通知する。

1985 年の COBOL 標準と比べて、かなり優れた解決策が導入された。応急処置が必要だっ た COBOL 文(ステートメント)は「END-動詞」構文を用いることによって、他の文の範 囲に介入することなく自らの範囲を終了させることができた。COBOL85 コンパイラであ れば、以上の問題に対して次の解決策が有効だった:

```
IF A = 1IF B = 1DISPLAY "A \& B = 1"
     END-IF
ELSE
    IF B = 1DISPLAY "A NOT = 1 BUT B = 1"
     ELSE
        DISPLAY "NEITHER A NOR B = 1".
```
しかし、この新たな文法によってピリオドを用いることは時代遅れとなり、今日のセグメ ント分割されたプログラムは、以下のようにコーディングされている。

```
IF A = 1IF B = 1DISPLAY "A \& B = 1"
     END-IF
ELSE
    IF B = 1DISPLAY "A NOT = 1 BUT B = 1"
     ELSE
         DISPLAY "NEITHER A NOR B = 1"
     END-IF
END-IF
```
COBOL(opensource COBOL も含む)では、手続き部の各段落に実行可能なコードがある 場合、その段落には少なくとも一つの完結文が含まれている必要があるが、一般的なコー ディング標準では、各段落の終わりにピリオドを一つコーディングするだけである。

COBOL 標準では、範囲符としてピリオドを使用することは変わらず有効であるため、

「END-動詞」の使用は任意としている。一部の文では、不要な「END-verb」範囲符が定 義されている。13

既存のコードを opensource COBOL に書き込む場合は、コードが使う可能性がある言語お よびコーディング標準に対応できるといった便利な機能がある。ただし、新たに opensource COBOL プログラムを作成する場合は、「END-動詞」構文を忠実に用いるこ とを強く勧める。

#### 6.1.7. 特殊レジスタ

opensource COBOL には、他の COBOL 方言と同様に、データ部で実際に定義しなくても、 プログラマが自動的に使用できる多数のデータ項目が含まれている。COBOL では、レジ スタや特殊レジスタなどの項目を参照する。opensource COBOL プログラムで使用できる 特殊レジスタは次のとおりである。

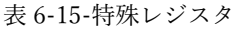

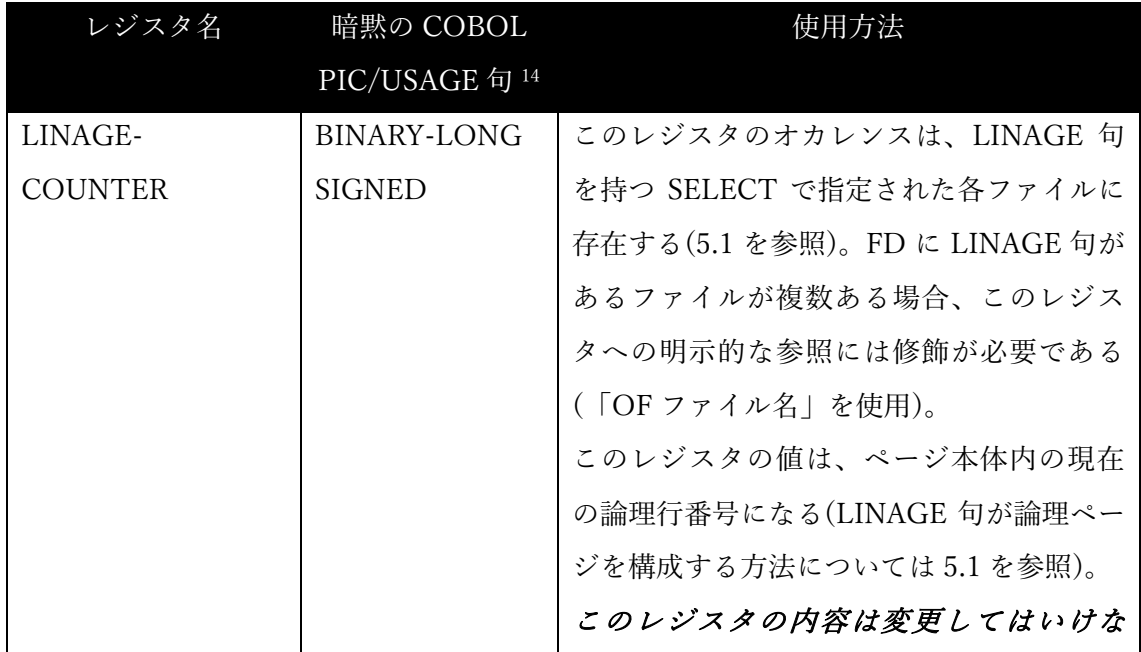

<sup>13</sup> 例えば STRING(6.43)と UNSTRING(6.49)には、範囲符が必要なステートメントにオプ ションを導入するといった将来的な標準に向けての計画はあるのだろうか? <sup>14</sup> PICTURE 句または USAGE 句の仕様の説明については 5.3 を参照。

# **opensource COBOL Programmers Guide** 手続き部

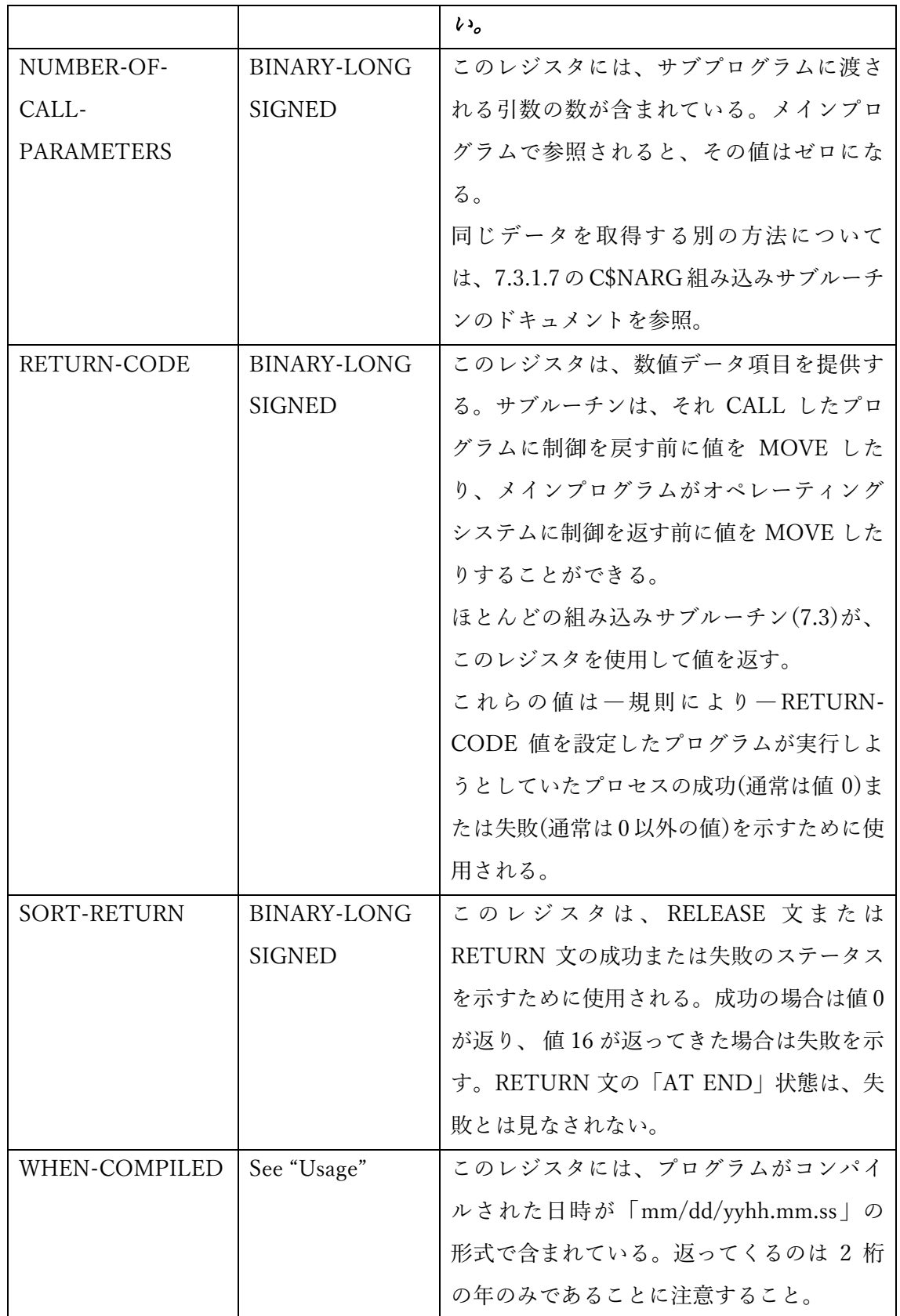

#### 6.1.8. ファイルへの同時アクセス制御

データファイルの操作は、COBOL 言語の大きな強みの 1 つである。複数のプログラムが 同じファイルに同時にアクセスしようとする可能性を対処するため、COBOL 言語に組み 込まれている機能がある。複数プログラムの同時アクセスは、ファイル共有とレコードロ ックの 2 つの方法で処理される。

すべての opensource COBOL 実装がファイル共有およびレコードロックオプションをサポ ートしているわけではない。それらが構築されたオペレーティングシステムと、特定の opensource COBOL 実装が生成されたときに使用されたビルドオプションによって異なる。

#### 6.1.8.1. ファイル共有

opensource COBOL は、プログラムがファイルを開こうとしたときに適用されるファイル 共有の概念によって、最水準でファイルの同時アクセスを制御する(6.31 を参照)。これは 「fcntl()」と呼ばれる UNIX オペレーティングシステムルーチンを介して実行される。そ のモジュールは現在 Windows でサポートされておらず <sup>15</sup>、MinGW Unix エミュレーショ ンパッケージに含まれていない。MinGW 環境を使用して作成された opensource COBOL ビルドは、ファイル共有制御をサポートできなくなる―そのような環境ではファイルが常 に共有される。Windows で Cygwin 環境を使用して作成された opensource COBOL ビルド は、「fcntl()」にアクセスできると思われるため、ファイル共有をサポートするだろう。 もちろん、opensource COBOL の Unix ビルドや MacOS ビルドは <sup>16</sup>、「fcntl()」が Unix に組み込まれているため、BDB を使用しても問題はない。

<sup>15</sup> Windows には「fcntl()」と同様の機能があるが、BDB パッケージはそれらの機能を利 用するようにコーディングされていない。UNIX と Windows の両方の同時アクセスルーチ ン(VBISAM など)をサポートする高度なファイル I / O パッケージの使用は、現在、著者 によって調査中である。

<sup>16</sup> Apple Computer の MacOS X オペレーティングシステムは UNIX のオープンソースバー ジョンに基づいているため、「fcntl()」のサポートが含まれている。

OPEN の成功に課せられる制限は、プログラムがファイルを CLOSE するか、終了するま で残る。

ファイルへの同時アクセスをファイルレベルで制御するには、次の 3 つの方法がある。

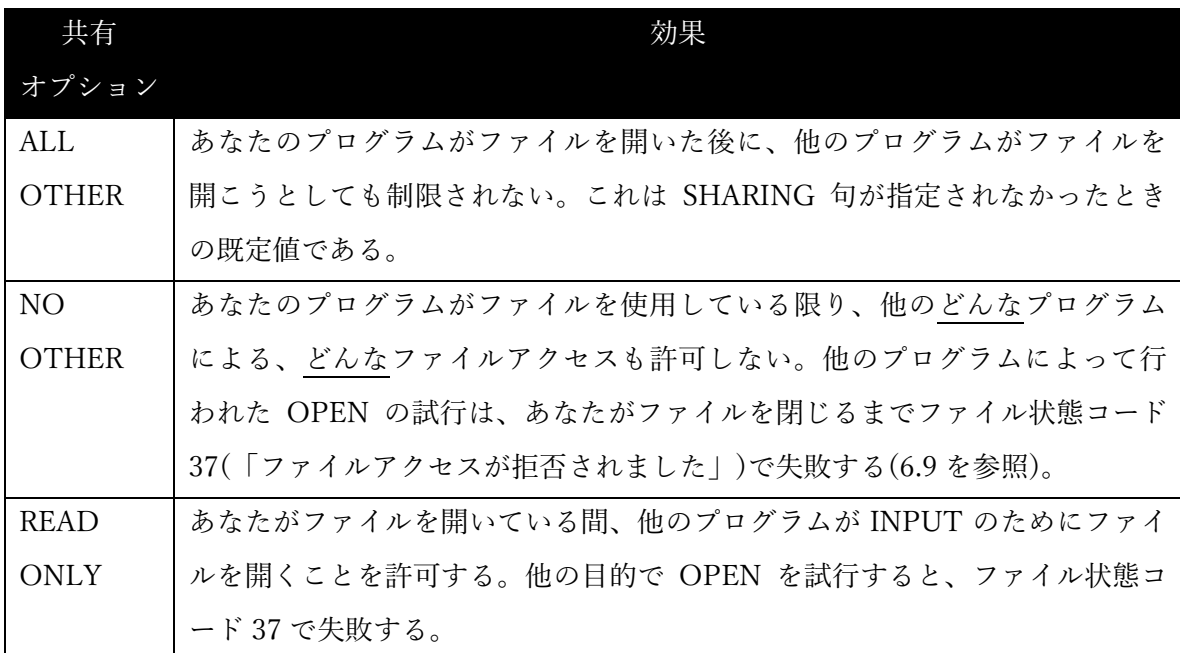

誰かが最初にファイルにアクセスし、ファイル共有を制限する共有オプションでファイル を OPEN した場合、当然あなたのプログラムはアクセスに失敗する。

#### 6.1.8.2. レコードロック

レコードロックは、ファイル(通常は ORGANIZATION INDEXED ファイル)にアクセスす るための単一の制御ポイントを提供する高度なファイル管理ソフトウェアによってサポー トされている。レコードロックを実行できるランタイムパッケージの 1 つは、Berkely DB(BDB)パッケージである。様々な I/O 文は―他の同時実行プログラムによる―アクセ スしたばかりのファイルレコードへのアクセスに制限を課すことができる。これらの制限 は、レコードにロックをかけることによって構文的に課せられる。OPEN 時に課せられた ファイル共有の制限がファイル全体へのアクセスを妨げなかったと仮定すると、ファイル 内の他のレコードは引き続き利用可能である。

ロックを保持しているプログラムが終了するか、ファイルに対して CLOSE 文(6.9)、 UNLOCK 文(6.48)、COMMIT 文(6.10)、または ROLLBACK 文(6.37)を実行するまでロ ックが有効である。

レコードロックオプション(すべてのオプションがすべての文で利用できるとは限らない) を次の表で示している。

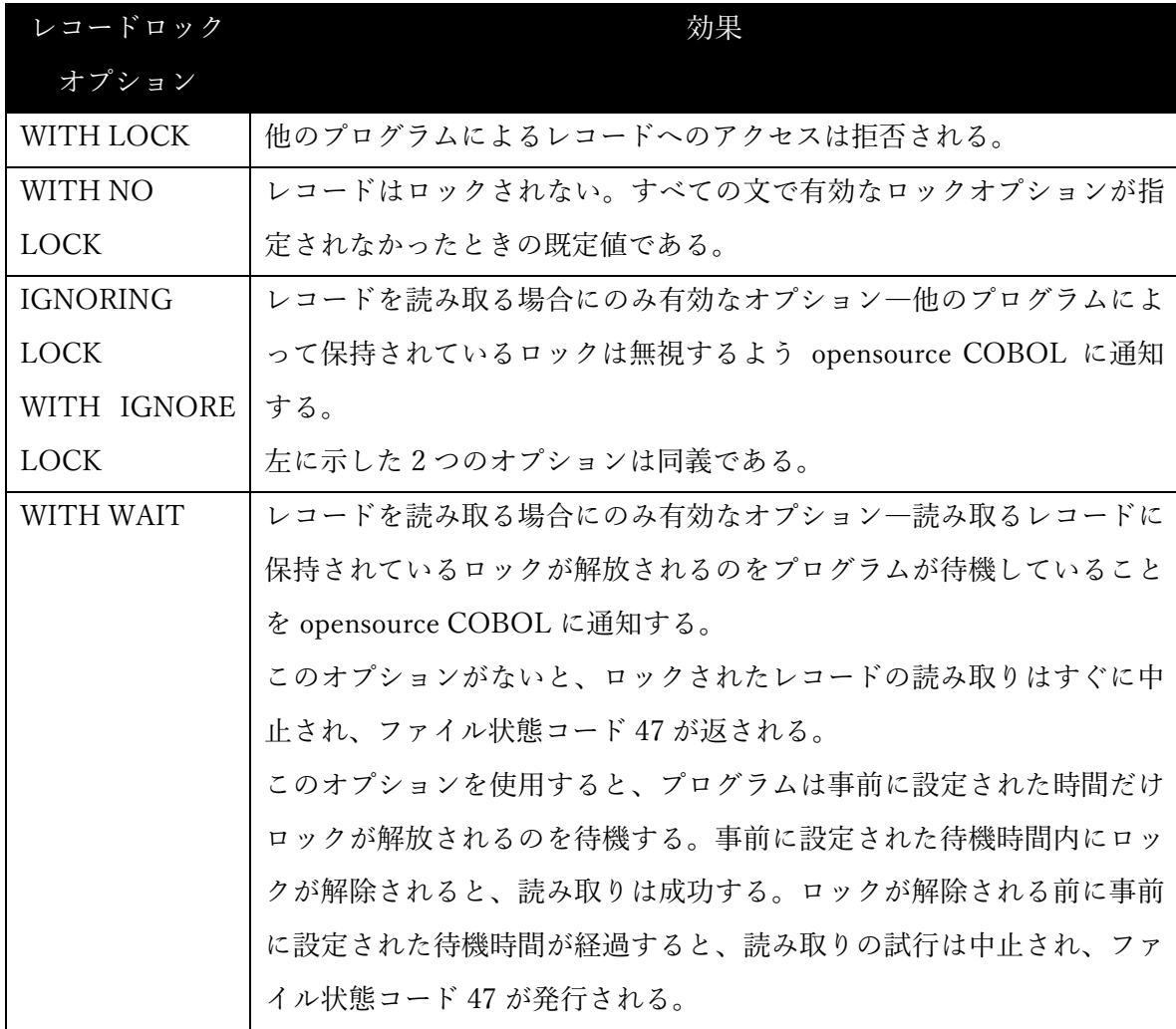

使用している opensource COBOL ビルドが BDB を利用するように構成されている場合、 実行時環境変数 DB\_HOME を使って(7.2.4 を参照)レコードロックを使用できる。

# 6.2. 記述形式

図 6-16-記述形式構文

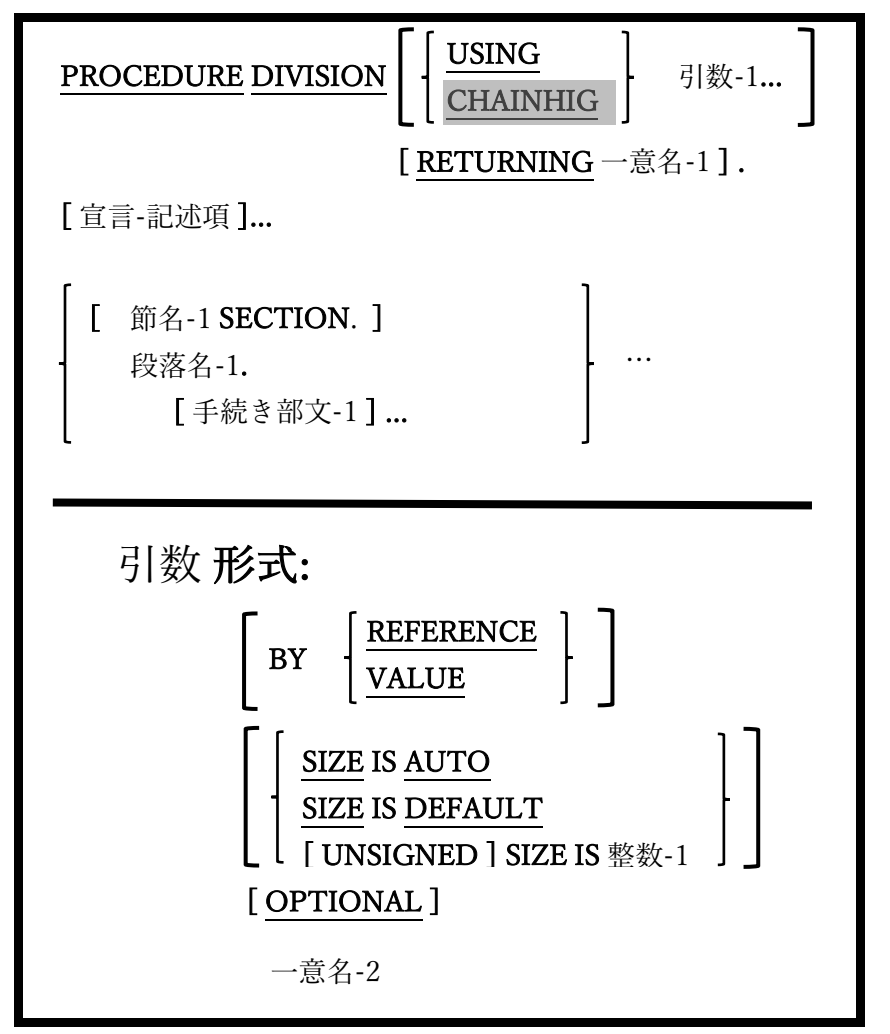

手続き部の最初の(オプション)セグメントは、「宣言」と呼ばれる特別な領域となってい る。この領域内では、特定のイベントが発生した場合のみ実行される特殊な「トラップ」 としての処理ルーチンを定義できる。これについては次の 6.3 で説明する。

手続き型および論理型プログラムが書かれている節や段落は「宣言」に従う。手続き部は 独自の節や段落を作成できる COBOL 部門の一つである。

1. USING 句と RETURNING 句は、サブルーチンとして機能しているプログラムへの引 数を定義する。これらの句によって指定されたすべての一意名は、USING 句および、

または RETURNING 句が表示されるプログラムの連絡節で定義する必要がある。

- 2. CHAINING 句は、CHAIN 文を介した他のプログラムによって呼び出されるプログラ ム内でのみ使うことができる。CHAINING 句で指定された一意名は、CHAINING 句 が表示されるプログラムの連絡節で定義する必要がある。この CHAINING 句は opensource COBOL においては構文的に使用可能となってはいるが、それ以外では機 能しないため、CHAIN 文を使おうとした場合は拒否される。
- 3. ユーザ定義関数(現在 opensource COBOL では使用不可)での使用を目的としている が、RETURNING 句は、値が返されるサブプログラムへの引数を指定し、それを文書 化する手段として用いることができる。
- 4. BY REFERENCE句は、プログラムの引数に対応するデータ項目のアドレスがプログラ ムに渡されることを示す。このプログラムでは、BY REFERENCE引数の内容を変更す ることができ、BY REFERENCE は、すべての USING/CHAINING 引数において、BY REFERENCE 、 BY VALUE が 指 定 さ れ な か っ た と き の 既 定 値 で あ る ( こ こ で CHAINING 引数は必ず BY REFERENCE でなければならない)。
- 5. BY VALUE 句では、引数に対応する呼び出し側プログラムからのデータ項目の読み込 み専用コピーがプログラムに引き渡される。BY VALUE 引数の内容は、サブプログラ ムによって変更することはできない。
- 6. USING 句のメカニズムは、COBOL の一部のメインフレーム実装の場合と同様に、 opensource COBOL プログラムがコマンドライン引数を取得することではない。プロ グラムのコマンドライン引数取得方法については、この後記述する ACCEPT 文が参考 になる。
- 7. SIZE 句は、引き渡された引数のサイズ(バイト単位)を指定し、SIZE IS AUTO 句(既定 値)では、呼び出し側プログラムの項目サイズに基づいて、引数のサイズが自動で決定 される。残りの SIZE オプションでは、特定のサイズを強制的に決定でき、SIZE IS DEFAULT は、UNSIGNED(符号なし) SIZE IS 4 と同様のサイズを示す。

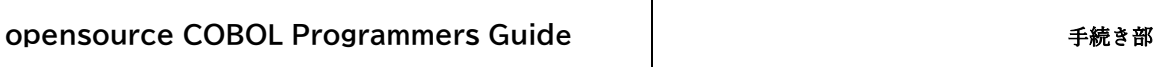

# 6.3. 宣言の記述形式

図 6-17- 宣言構文

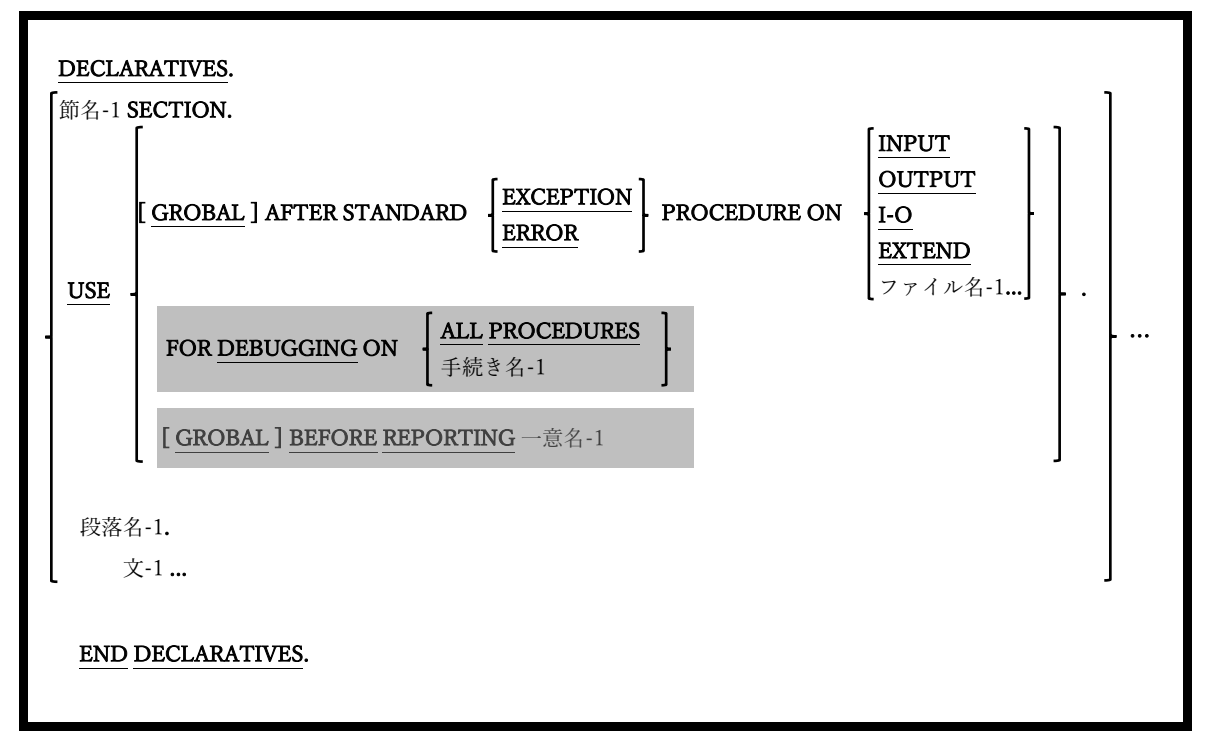

プログラマは手続き部の宣言領域内で、プログラム実行時に発生する可能性のある特定の イベントを遮断する、一連の「トラップ」ルーチンを定義することができる。

- 1. RWCS は現在 opensource COBOL においてサポートされていないため、USE BEFORE REPORTING 句は構文的には認識されても拒否される。
- 2. USE FOR DEBUGGING 句も同様に、構文的に認識されても無視されてしまう。「- Wall」または「-W」のコンパイラスイッチを使用すると、この機能がまだ実装されて いないことを示す警告メッセージが表示される。
- 3. USE AFTER STANDARD ERROR PROCEDURE 句では、指定された I/O タイプで (または指定されたファイルに対して)障害が発生したときに呼び出されるルーチンを 定義する。
- 4. GLOBAL オプションを使用すると、同じコンパイル単位内のすべてのプログラムにお

いて宣言型プロシージャを使用できる。

5. 宣言ルーチン(任意の型)は、PERFORM 文を介して参照する場合を除いて、宣言範囲 外のプロシージャを参照することはできない。

# 6.4. ACCEPT

#### 6.4.1. ACCEPT 文の書き方 1 ― コンソールからの読み取り

図 6-18-ACCEPT 構文(コンソールからの読み取り)

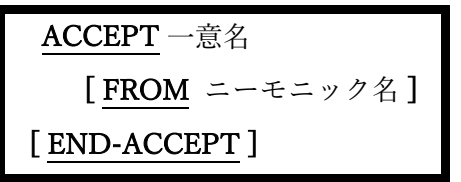

コンソールウィンドウから値を読み取り、それをデータ項目(一意名)に格納するために使 用する。

- 1. FROM 句を使う場合、指定するニーモニック名は SYSIN または CONSOLE のいずれ かであるか、または、特殊名段落を介してこれら 2 つのいずれかに割り当てられたユ ーザ定義のニーモニック名である必要がある。SYSIN と CONSOLE は同じ意味を持つ ものとして使われ、どちらもコンソールウィンドウを参照する。
- 2. FROM 句が指定されていない場合は、FROM CONSOLE が指定されたとみなす。

### 6.4.2. ACCEPT 文の書き方 2 ― コマンドライン引数の取得

図 6-19-ACCEPT 構文(コマンドライン引数)

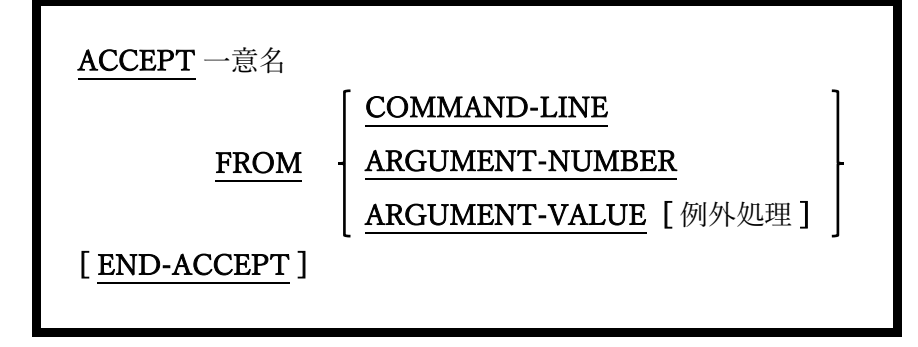

プログラムのコマンドラインから引数を取得するために使用する。

1. COMMAND-LINE オプションから受け取ると、プログラムを実行したコマンドライ

ンで入力された全ての引数を、指定した通りに取得できるが、返ってきたデータを意 味のある情報に解析する必要がある。

- 2. ARGUMENT-NUMBER から受け取る場合、コマンドラインから引数を解析し、発見 した引数の数を返すように opensource COBOL ランタイムシステムに要求する。 解析 は、次のようにオペレーティングシステムのルールに従って実行される。
	- 引数は、文字間の空白を引数間の区切り文字として扱うことで区切られる。 2 つの空白以外の値を区切る空白の数とは無関係である。
	- 二重引用符(")で囲まれた文字列は、引用符内に埋め込まれる可能性のある空 白の数(空白が存在する場合は)に関係なく、単体の引数として扱われる。
	- Windows システムでは、一重引用符またはアポストロフィ文字(')は、他のデ ータ文字と同じように扱われ、文字列を示すことはできない。
- 3. ARGUMENT-VALUE から受け取る場合、コマンドラインから引数を解析し、現在の ARGUMENT-NUMBER レジスタにある引数を返すように opensource COBOL ランタ イムシステムに要求する <sup>17</sup>。解析は、上記の 2 項で記載したルールに従って実行され る。
- 4. オプションの例外処理の構文と使用法については、6.4.7 で説明する。

<sup>17</sup> DISPLAY 文の書き方 2 を使って、ARGUMENT-NUMBER を目的の値に設定する。

# 6.4.3. ACCEPT 文の書き方 3 ― 環境変数値の取得

図 6-20-ACCEPT 構文(環境変数値の取得)

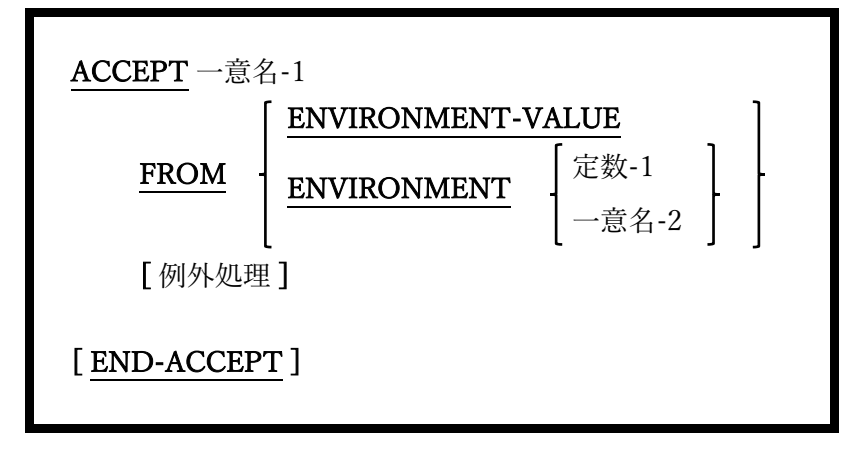

プログラムのコマンドラインから引数を取得するために使用する。

- 1. ENVIRONMENT-VALUE から受け取る場合、現在の ENVIRONMENT-NAME レジ スタにある環境変数の値を取得するように opensource COBOL ランタイムシステムに 要求する <sup>18</sup>。
- 2. 環 境 変 数 値 を 取 得 す る 、 よ り 簡 単 な ア プ ロ ー チ は 「 ACCEPT … FROM ENVIRONMENT」を使うことである。その書き方では、ACCEPT コマンド自体で取 得する環境変数を指定する。
- 3. オプションの例外処理の構文と使用法については、6.4.7 で説明する。

<sup>18</sup> DISPLAY 文の書き方 3 を使って ENVIRONMENT-NAME を目的の環境変数名に設定 する。

# 6.4.4. ACCEPT 文の書き方 4 ― 画面データの取得

図 6-21-ACCEPT 構文(画面データの取得)

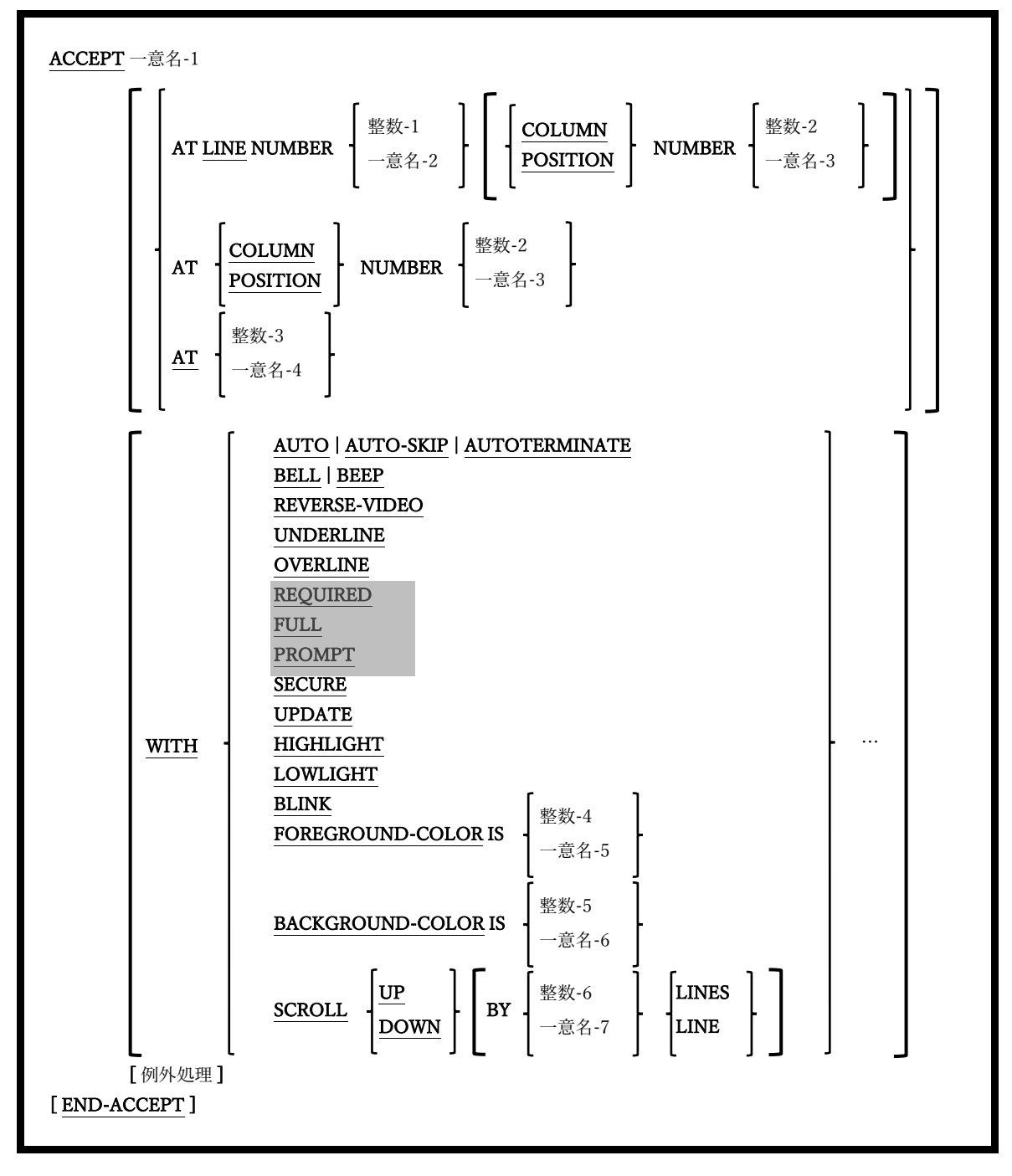

画面節で定義されたデータ項目を利用して、形式化されたコンソールウィンドウ画面から データを取得するために使用する。

- 1. 一意名-1 が SCREEN SECTION で定義されている場合、すべてのカーソル位置(AT)お よび属性指定(WITH)は SCREEN SECTION 定義から取得され、ACCEPT で指定され たものはすべて無視される。AT および WITH オプションは、SCREEN SECTION で 定義されていないデータ項目を受け入れる場合にのみ使う。
- 2. AT 句は、画面が読み取られる前に、カーソルを画面上の特定の場所に配置する手段を 提供する。定数-3 /一意名-4 の値は 4 桁である必要があり、最初の 2 桁はカーソルを配 置する行、最後の 2 桁は列を示す。
- 3. UPDATE と SCROLL を除いて、ほとんどの WITH オプションについて 5.6 で説明し ている。SCROLL 以外の WITH オプションは、1 回だけ指定する必要がある。
- 4. UPDATE オプションは、新しい値を受け取る前に一意名-1 の現在の内容を表示する句 である。
- 5. SCROLL オプションを使用すると、画面に値が表示される前に、画面上の内容の全体 が指定された行数だけ上下にスクロールされる。SCROLL UP 句や SCROLL DOWN 句を指定することもできる。LINES 指定がない場合は「1 LINE」と見なされる。
- 6. オプションの例外処理の構文と使用法については、6.4.7 で説明する。

# 6.4.5. ACCEPT 文の書き方 5 ― 日付/時刻の取得

図 6-22-ACCEPT 構文(日付/時刻の取得)構文

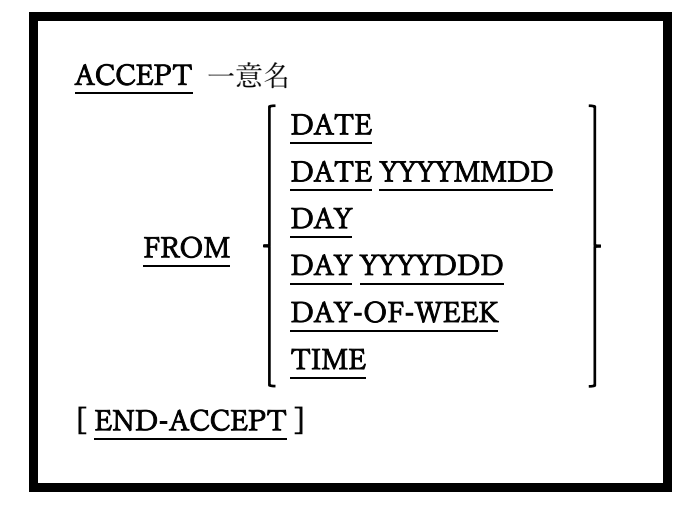

システムの現在の日付や時刻を取得してデータ項目に保存するために使用する。

1. システムから取得したデータ、および構造化された書き方は、次の表のように異なっ ている。

表 6-23-ACCEPT オプション(日付/時刻の取得)

| オプション         | 取得データ   | -意名-1 の書き方                         |
|---------------|---------|------------------------------------|
| <b>DATE</b>   | 西暦表示の日付 | 01 CURRENT-DATE.                   |
|               |         | 05 CD-YEAR<br>PIC $9(2)$ .         |
|               |         | 05 CD-MONTH<br>PIC $9(2)$ .        |
|               |         | PIC $9(2)$ .<br>05 CD-DAY-OF-MONTH |
| DATE YYYYMMDD | 西暦表示の日付 | CURRENT-DATE.<br>01                |
|               |         | 05 CD-YEAR<br>PIC $9(4)$ .         |
|               |         | 05 CD-MONTH<br>PIC $9(2)$ .        |
|               |         | 05 CD-DAY-OF-MONTH<br>PIC $9(2)$ . |
| DAY           | 和暦表示の日付 | CURRENT-DATE.<br>01                |
|               |         | PIC $9(2)$ .<br>05 CD-YEAR         |
|               |         | PIC $9(3)$ .<br>05 CD-DAY-OF-YEAR  |
| DAY YYYYDDD   | 和暦表示の日付 | CURRENT-DATE.<br>01                |
|               |         | 05 CD-YEAR<br>PIC $9(4)$ .         |
|               |         | PIC $9(3)$ .<br>05 CD-DAY-OF-YEAR  |
| DAY-OF-WEEK   | 曜日      | CURRENT-DATE.<br>01                |
|               |         | 05 CD-DAY-OF-WEEK PIC 9(1).        |
|               |         | 88 MONDAY<br>VALUE 1.              |
|               |         | 88 TUESDAY VALUE 2.                |

# **opensource COBOL Programmers Guide** 手続き部

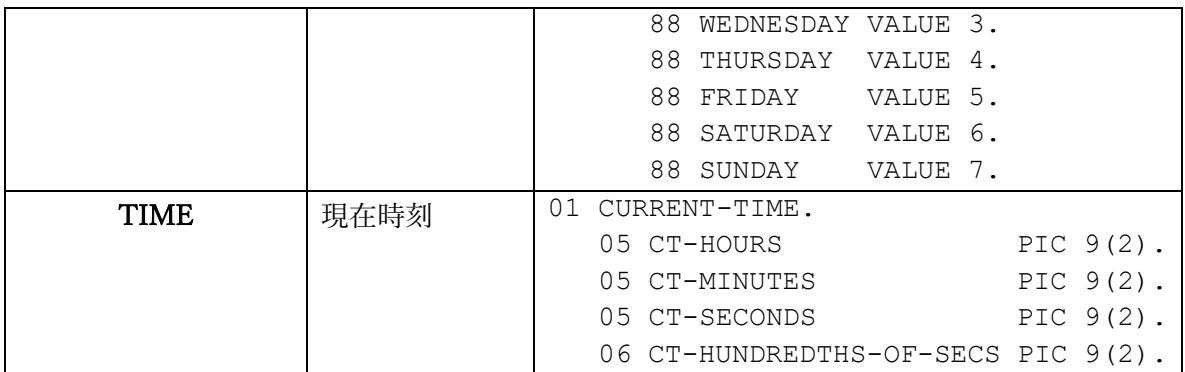

# 6.4.6. ACCEPT 文の書き方 6 ― 画面サイズデータの取得

図 6-24-ACCEPT(画面サイズデータの取得)構文

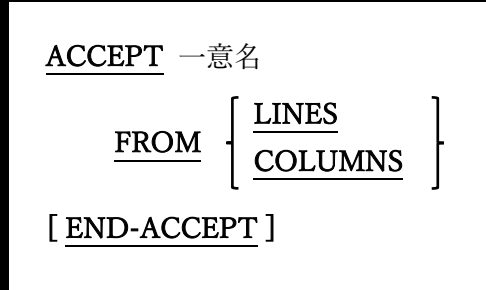

プログラムが実行されているコンソールウィンドウの(文字位置での)表示可能なサイズを 取得するために使用する。

1. Windows コンソールウィンドウなど、ウィンドウの論理サイズが物理コンソールウィ ンドウの論理サイズをはるかに超える可能性のある環境では、物理コンソールウィン ドウのサイズを取得する。

### 6.4.7. ACCEPT 文の例外処理

図 6-25-ACCEPT 例外処理構文

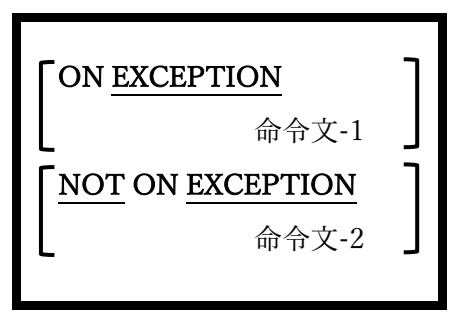

ACCEPT 文の一部の書き方において EXCEPTION 句と NOTEXCEPTION 句が利用可能 で、ACCEPT 文の失敗または成功時に実行されるコードを(それぞれ)指定できる。 ACCEPT 文ではリターンコードまたはステータスフラグを設定しないため、これが成功と 失敗を検出する唯一の方法となる。

# 6.5. ADD

## 6.5.1. ADD 文の書き方 1 ― ADD TO

図 6-26-ADD TO 構文

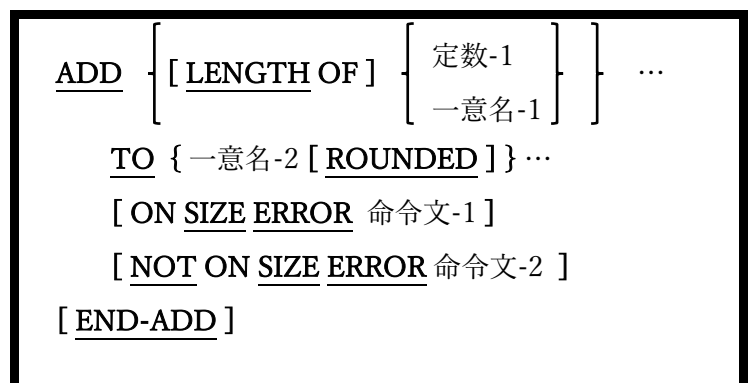

TO の前にあるすべての引数(一意名-1 または定数-1)の算術和を生成し、その合計値を TO の後にリストされている各一意名(一意名-2)に追加する。

- 1. 一意名-1 および一意名-2 は、編集不可の数値データ項目でなければならない。
- 2. 定数-1 は数字定数でなければならない。
- 3. 整数以外の結果が生成されるか、あるいは ROUNDED キーワードを持つ一意名-2 デ ータ項目に割り当てられた場合、一意名-2 に格納された結果は、数学的規則に従って 最下位桁を切り上げられる。例えば、PICTURE が 99V99 で、格納される結果が 12.152 の場合、値は 12.15 になるが、結果が 76.165 の場合では 76.17 の値が格納され る。
- 4. LENGTH OF 句が定数-1 または一意名-1 で使用されている場合、計算プロセスの中で 使われる算術値は、データ項目または定数のバイト単位での長さであり、実際の値で はない。
- 5. ONSIZE ERROR 句を使うと、一意名-2 の項目に格納される結果がその項目の容量を 超えた場合に実行されるコードを指定することができる。例えば、PICTUREが99V99 で、格納される結果が 101.43 の場合、SIZE ERROR 条件が発生する。ON SIZE

ERROR 句がない場合、opensource COBOL は 01.43 の値を項目に格納する。ON SIZE ERROR 句を使用すると、一意名-2 項目の値は変更されずに、命令文-1 が実行され る。例として、デモプログラムとその出力を示した (図 6-27)。また、 「EXCEPTION」組み込み関数についても説明している(6.1.7 参照)。

図 6-27-ON SIZE ERROR 句を使用するサンプルプログラム

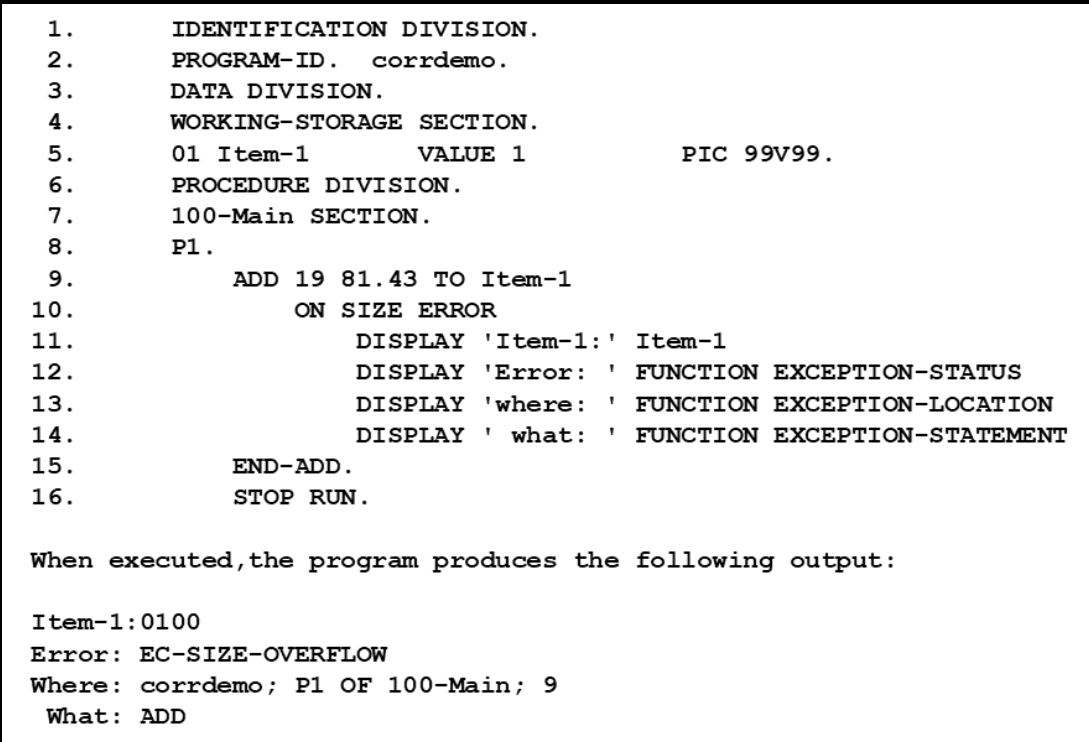

6. NOT ON SIZE ERROR 句を指定すると、ADD 文で項目サイズのオーバーフロー条件 が発生しなかった場合に命令文が実行される。

# 6.5.2. ADD 文の書き方 2 ― ADD GIVING

図 6-28-ADD GIVING 構文

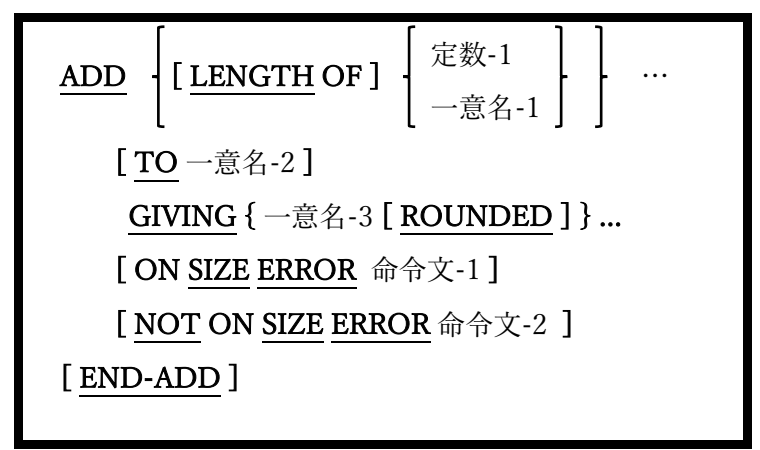

TO の前にあるすべての引数(一意名-1 または定数-1)の算術和を生成し、一意名-2(存在す る場合)に合計値を追加、GIVING の後にリストされている一意名(一意名-3)の内容を合計 値に置き換える。

- 1. 一意名-1 および一意名-2 は、編集不可の数値データ項目でなければならない。
- 2. 一意名-3 は数値データ項目でなければならないが、編集可能な場合もある。
- 3. 定数-1 は数字定数でなければならない。
- 4. 一意名-2 の内容は変更できない。
- 5. ROUNDED、LENGTH OF、ON SIZEERROR および NOTON SIZE ERROR 句の使 い方と動作は、6.5.1 ADD 文の書き方 1 で説明している。

# 6.5.3. ADD 文の書き方 3 ― ADD CORRESPONDING

図 6-29-ADD CORRESPONDING 構文

ADD CORRESPONDING 一意名-1 TO 一意名-2 [ ROUNDED ] [ ON SIZE ERROR 命令文-1 ] [ NOT ON SIZE ERROR 命令文-2 ] [ END-ADD ]

二つの一意名に従属して見つかったデータ項目に対応する個々の ADD TO 文と、同等のコ ードを生成する。

- 1. 対応するものを識別するための規則については、6.28.2 MOVE CORRESPONDING で説明している。
- 2. ROUNDED、ON SIZEERROR および NOT ON SIZE ERROR 句の使い方と動作は、 6.5.1 ADD 文の書き方 1 で説明している。

# 6.6. ALLOCATE

図 6-30-ALLOCATE 構文

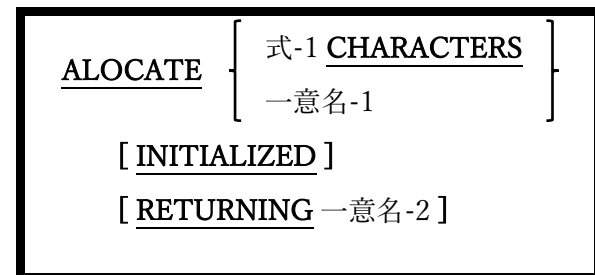

ALLOCATE 文は、実行時に動的にメモリを割り当てるために使用する。

- 1. 式-1 を使う場合、ゼロ以外の正の整数値を持つ算術式である必要がある。「式-1 CHARACTERS」オプションを使う時は、06FEB2009 バージョンの構文パーサーを混 乱させないように式を括弧で囲んで、「一意名-1」オプションと間違えないように気 を付ける。パーサーが「混乱」する可能性については、今後、opensource COBOL 1.1 tarball で修正される予定である。
- 2. 一意名-1 は、WORKING-STORAGE または LOCAL STORAGE の BASED 属性で定 義された 01 レベル項目である必要がある。連絡節で定義されている 01 項目にするこ ともできるが推奨しない。
- 3. 一意名-2 は USAGE POINTER データ項目である必要がある。
- 4. RETURNING 句は、割り当てられたメモリブロックのアドレスを、指定された USAGE POINTER 項目に返す。その USAGE POINTER 項目に対して FREE 文(6.19) が発生した場合に備え、opensource COBOL は割り当てられたメモリブロックが最初 に要求されたサイズの情報を保持している。
- 5. 「一意名-1」オプションを使うと、INITIALIZE は一意名-1 の定義に存在する PICTURE 句および VALUE 句(存在する場合)に従って、割り当てられたメモリブロッ クを初期化する。INITIALIZE 文については、6.24 で説明している。
- 6. 「式-1CHARACTERS」オプションでは、INITIALIZE は割り当てられたメモリブロッ クをバイナリゼロに初期化する。
- 7. INITIALIZE句を使わない場合、割り当てられたメモリの初期内容は、プログラムが実 行されているオペレーティングシステムに対して有効なメモリ割り当てのルールに委 ねられる。
- 8. 基本的な使用法は二つあり、最も単純なものは次の例である。

#### **ALLOCATE My-01-Item**

My-01-Item の定義済みサイズ(BASED 属性で定義されている必要がある)と同じサイ ズのストレージブロックが割り当てられる。この時ストレージブロックのアドレスが My-01-Itemの基本アドレスとなり、そのブロックと下位データ項目がプログラム内で 使用できるようになる。

二つ目の使用法は以下の通りである。

#### **ALLOCATE LENGTH OF My-01-Item CHARACTERS RETURNING The-Pointer. SET ADDRESS OF My-01-Item TO The-Pointer.**

ALLOCATE 文は、My-01-Item に必要な分と全く同じサイズのメモリブロックを割り 当て、アドレスはポインタ変数に返される。次に SET 分は、My 01-Item のアドレス を「ベース」として、ALLOCATE によって作成されたメモリブロックのアドレスに する。

上記二つの使用法の唯一の機能上の違いとしては、最初の例で、INITIALIZED 句が ある場合は尊重されることである。

9. ストレージが割り当てられる前、またはストレージが解放された後にBASED データ項 目を参照すると、予測できない結果が発生する <sup>19</sup>。

<sup>19</sup> COBOL 標準では、「unpredictable results - 予測不可能な結果」という用語で、予期し ないまたは望ましくない動作を示し、プログラムは無効なアドレスへのアクセスを中止す る可能性がある。

# 6.7. CALL

図 6-31-CALL 構文

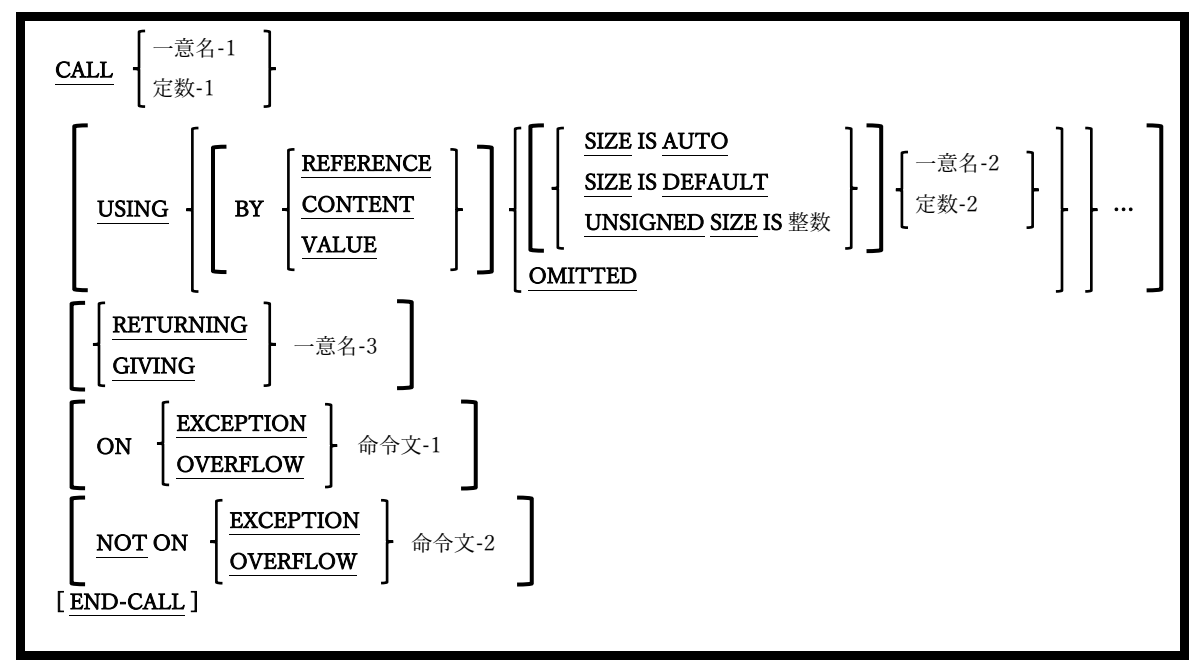

CALL 文は、サブプログラムまたはサブルーチンと呼ばれる別のプログラムに制御を移行 するために使われる。

- 1. サブプログラムは最終的に制御を CALL する側のプログラムに戻し、CALL 文の直後 の文から実行を再開することが期待される。ただし、サブプログラムは CALL する側 のプログラムに戻る必要はなく、必要に応じてプログラムの実行を自由に停止するこ とができる。
- 2. EXCEPTION キーワードと OVERFLOW キーワードは同意義のものとして扱うことが できる。
- 3. RETURNING キーワードと GIVING キーワードは同意義のものとして扱うことができ る。
- 4. 定数-1 または indetifier-1 の値は、呼び出しをするサブプログラムの記述項ポイントで ある。この記述項ポイントの使用方法の詳細については、7.1.4 および 7.1.5 で説明す

る。

- 5. 一意名-1 を使ってサブルーチンを呼び出すと、ランタイムシステムに、動的にロード 可能なモジュールを呼び出すよう強制される。このモジュールについては、7.1.4 で説 明する。
- 6. ON EXCEPTION 句では、動的にロード可能なモジュールのロードが失敗した場合に 実行されるコードを指定する。 ON EXCEPTION を指定すると、エラーメッセージを 生成してプログラムを停止する、という初期動作が上書きされ、指定したロジックへ と置き換えられる。
- 7. NOT ON EXCEPTION 句では、動的にロード可能なモジュールのロードが成功した場 合に実行されるコードを指定する。
- 8. USING 句では、CALL する側のプログラムからサブプログラムに渡される可能性のあ る引数のリストを定義する。引数が渡される方法は、BY 句によって異なる。
- 9. CALL されるサブプログラムが opensource COBOL プログラムであり、そのプログラ ムの PROGRAM-ID 句に INITIAL 属性が指定されている場合、サブプログラムが実行 されるたびに、データ部の全てのデータが初期状態に復元される <sup>20</sup>。この[再]初期化動 作は、INITIAL の使用(または不使用)に関係なく、サブプログラムの LOCAL-STORAGE SECTION(存在する場合)で定義されたすべてのデータに適用される。
- 10. BY REFERENCE 句(既定値)は引数のアドレスをサブプログラムに渡し、サブプログラ ムがその引数の値を変更できるようにする。引数として渡されるのが定数値であると き、これは危険な行為となる場合がある。
- 11. BY CONTENT は、引数のコピーのアドレスをサブプログラムに渡す。サブプログラ ムが引数の値を変更した場合、CALL する側のプログラムに戻された元のバージョン は変更されない。図 6-32 に示すように、これは定数値をサブプログラムに渡すための

<sup>20</sup> サブプログラム内のどのエントリポイントが CALL されるかは関係しない。

最も安全な方法である。

図 6-32-CALL BY REFERENCE 句(望ましくない影響を及ぼす場合がある)

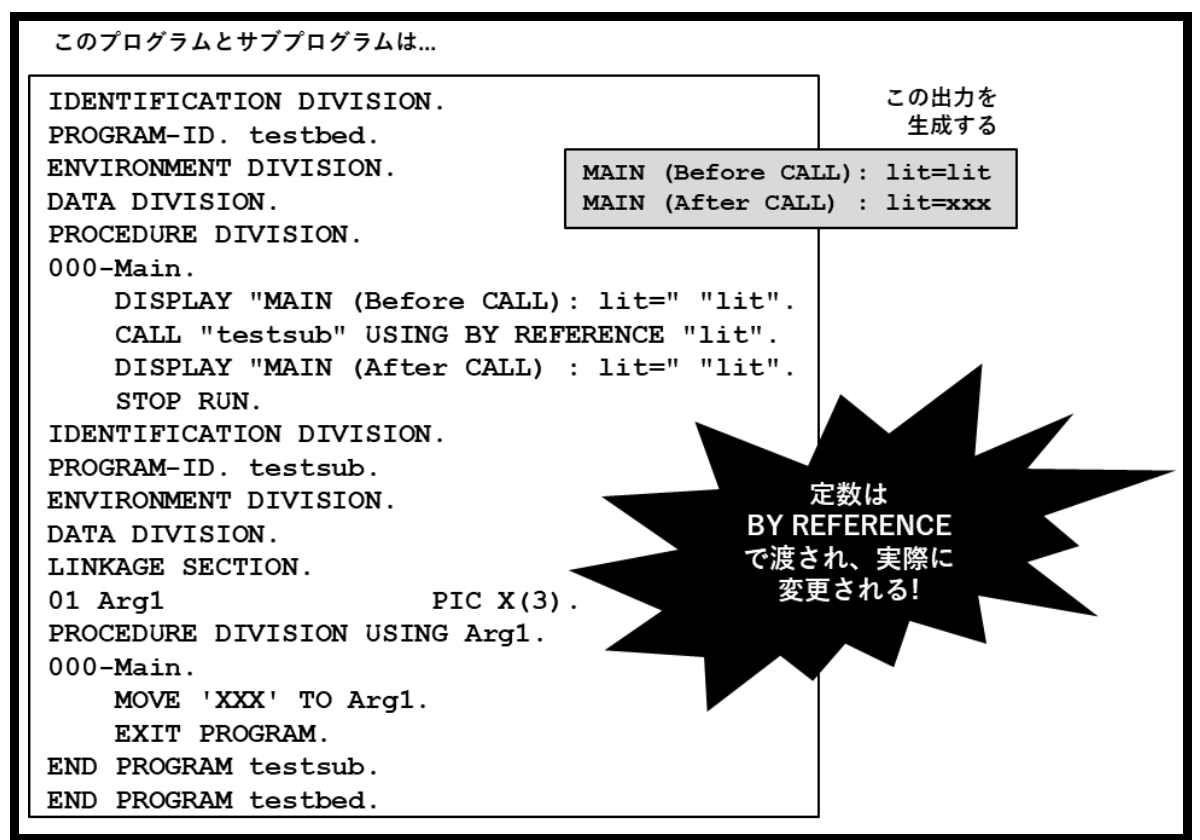

12. BY VALUE は、引数のアドレスを引数として渡す。図 6-33 にコーディング例を示した が、サブプログラムが opensource COBOL で記述されている場合は、おそらくこのコ ーディングは不要である。なぜならこの機能は、C、C ++およびその他の言語との互 換性を持たせるために存在するからである。

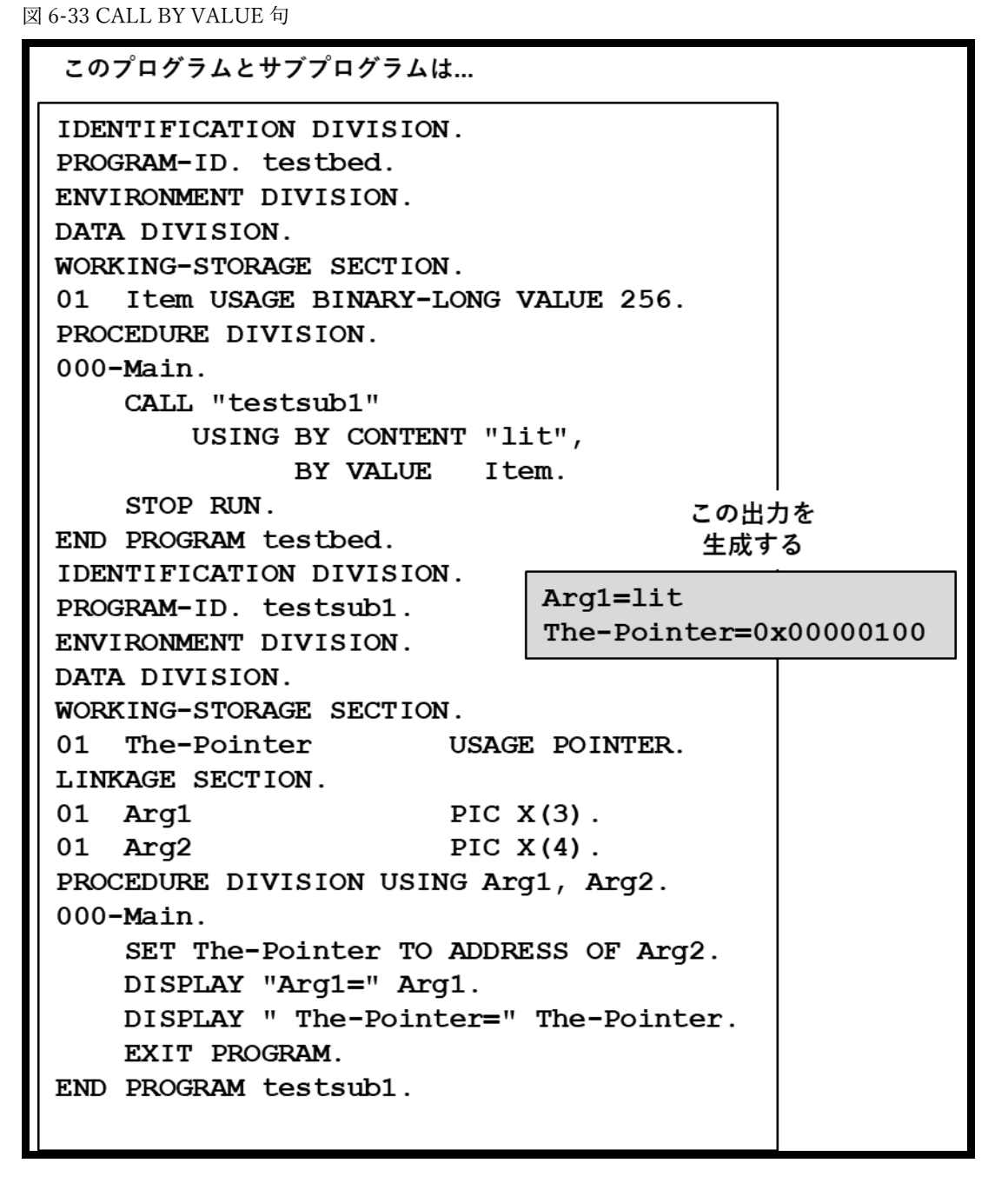

13. RETURNING 句では、サブルーチンが値を返すデータ項目を指定することができる。 CALL でこの句を使う場合、サブルーチンの手続き部のヘッダーに RETURNING 句を 含める必要がある。もちろんサブルーチンは、BY REFERENCEによって渡された任意 の引数に値を返すことができる。

14. その他詳細については 6.8(CANCEL) 、 6.16(ENTRY) 、 6.18(EXIT) 、および
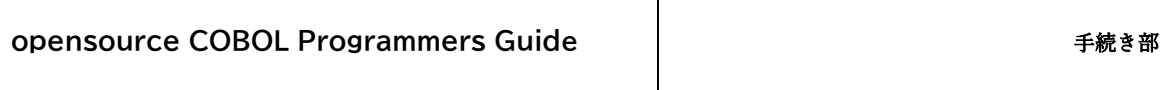

6.21(GOBACK)で説明する。

## 6.8. CANCEL

#### 6.8.1. CANCEL 文の書き方 1 ― CANCEL

図 6-34-CANCEL 構文

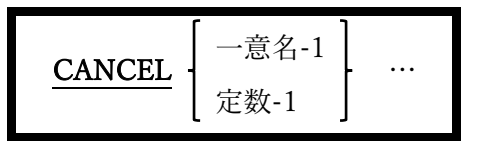

CANCEL 文は、定数-1 または一意名-1 として指定された記述項ポイントを含む、動的に ロード可能なモジュールをメモリから破棄する。

1. CANCEL によって破棄された動的にロード可能なモジュールがその後再実行される と、そのモジュールのデータ部のすべてのストレージが再び初期状態になる。

#### 6.8.2. CANCEL 文の書き方 2 ― CANCEL ALL

図 6-35-CANCEL ALL 構文

#### CANCEL ALL

CANCEL ALL 文は、一度でも呼ばれたすべての動的にロード可能なモジュールをメモリ から破棄する。

# 6.9. CLOSE

図 6-36-CLOSE 構文

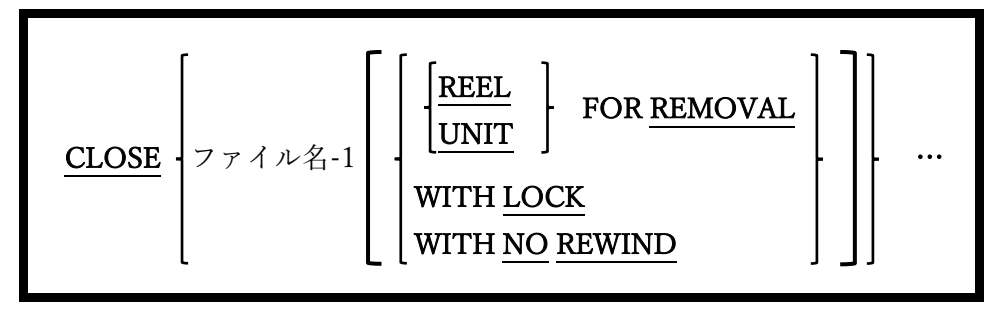

CLOSE 文は、指定されたファイルまたは現在実装されているリール/ユニットへのプログ ラムアクセスを終了する。

- 1. CLOSE 文は、正常に OPEN されたファイルに対してのみ実行でき CLOSE 文は、正常 に開かれたファイルに対してのみ実行できる。
- 2. REEL、UNIT、および NO REWIND 句は、ORGANIZATION SEQUENTIAL(LINE または RECORD BINARY)SEQUENTIALファイルでのみ使うことができる。REELと UNIT という言葉は同意義で使われる場合があり、複数のリムーバブルテープ/ディス クに保存されている、または書き込まれるファイルを反映している。すべてのシステ ムがそのようなデバイスをサポートしているわけではないため、複数ユニットのファ イルを操作できるといった opensource COBOL の特性がシステムでは機能しない場合 がある。
- 3. REEL および UNIT 句は、SELECT 句で MULTIPLE REEL または MULTIPLE UNIT が指定されているファイルでの使用を目的としている。ランタイムシステムが複数ユ ニットのファイルを認識しない場合、CLOSE REEL および CLOSE UNIT 文は機能し ない。
- 4. ファイルが閉じられると、再び正常に OPEN されるまで、ファイルに再度アクセスす ることはできない。
- 5. OUTPUT モードまたは EXTEND モードのいずれかで OPEN されたファイルに対し

て、REEL または UNIT を使うことなく CLOSE が正常に実行されると、残りの未書込 レコードバッファーがファイルに書き込まれ、OPEN モードに関係なく、閉じたファ イルに対して保持されていたレコードロックも解放される。閉じられたファイルは、 再度 OPEN されるまで、後続の READ、WRITE、REWRITE、START、または DELETE 文で使用できなくなる。

- 6. CLOSE WITH LOCK は、プログラムが同じプログラム実行内でファイルを再度開い てしまうことを防いでくれる。
- 7. REEL または UNIT を使って CLOSE を正常に実行すると、残りの未書込レコードバッ ファーが閉じられたファイルに書き込まれ、それらのファイルに対して保持されてい たレコードロックも解放される。現在実装されているリール/ユニットは実装が解除さ れ、次のリール/ユニットが要求される。この時ファイルは開かれたままである。

# 6.10. COMMIT

図 6-37-COMMIT 構文

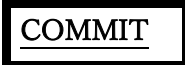

COMMIT 文は、現在開いているすべてのファイルに対して UNLOCK を実行する。

1. 詳細については UNLOCK (6.48)の章内で説明する。

# 6.11. COMPUTE

図 6-38-COMPUTE 構文

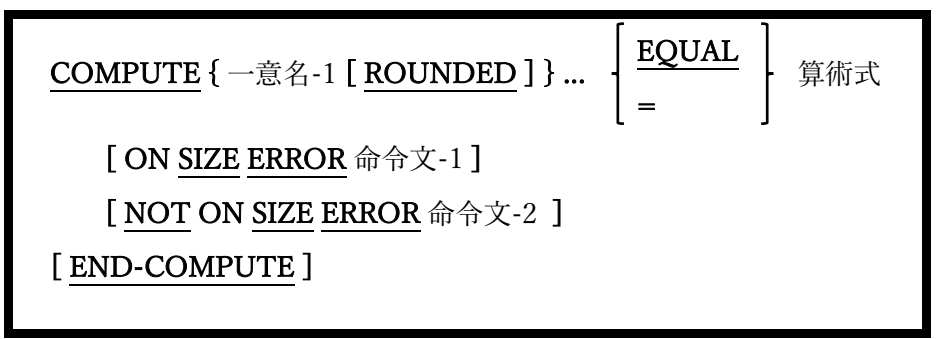

COMPUTE 文は、ADD、SUBTRACT、MULTIPLY、および DIVIDE 文といった、厄介 で混乱を招く恐れのある構文を使用する代わりに、たった一文で複雑な算術演算を簡単に 実行することができる。

- 1. 単語の EQUAL と等号(=)は同意義のものとして扱うことができる。
- 2. ON SIZE ERROR、NOT ON SIZE ERROR、および ROUNDED 句はコード化されて おり、ADD 文で使われている同名義の句と同様に動作する(6.5.1 を参照)。

## 6.12. CONTINUE

図 6-39-CONTINUE 構文

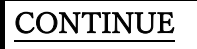

CONTINUE 文は動作がないためアクションを実行しない。

1. CONTINUE文は、IF文(6.23)とともに、まだ必要とされていないか、または未設計の 条件付きで実行されるコードのプレースホルダーとして多用される。次の二つの文は 同等である。CONTINUE 文を使うことで、今後コード挿入の必要があるかもしれな い場所をマークする。

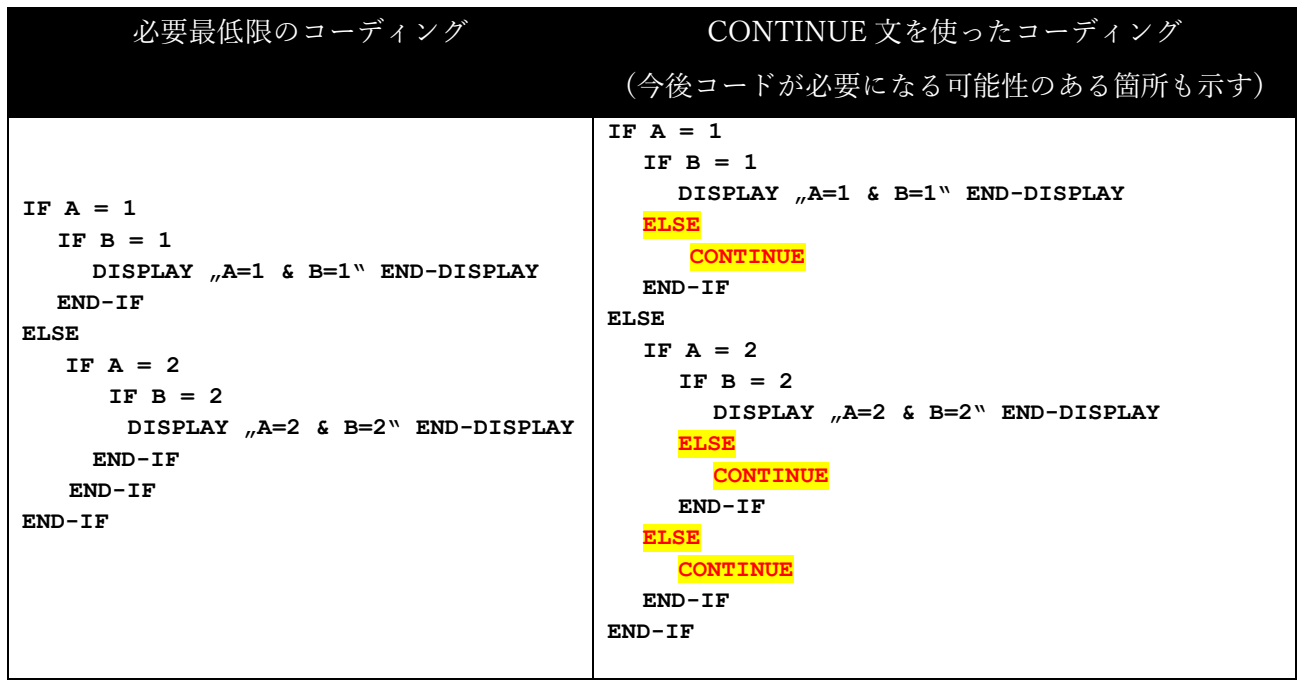

上記のようなコーディングは、一般的に個人の嗜好やウェブサイトのコーディング基準の 問題である。オブジェクトコード自体に違いはないため、実行時の動作効率には関係しな い(「コーディングが効率的であるか」の一点だけ)。

2. CONTINUE のもう一つの IF 文の使用法は、IF 文でコーディングされた条件式での NOT の使用を回避することで、これも個人的および/またはウェブサイト標準におけ る問題である。例を以下に示す。

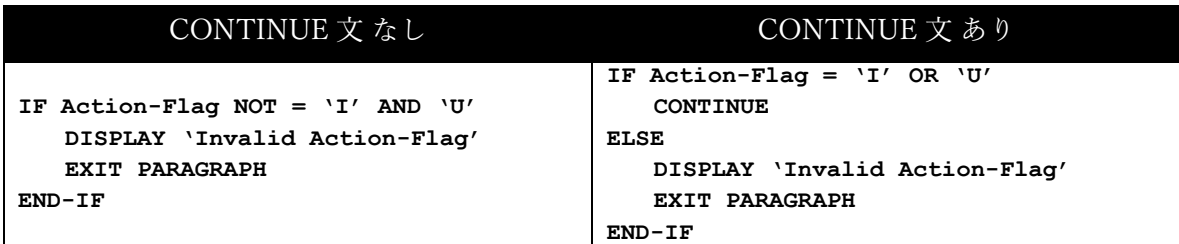

COBOL(opensource COBOL を含む)では条件式が省略形で処理されるため、左側の例の 条件式は短縮版となっている。

#### **IF Action-Flag NOT = 'I' AND Action-Flag NOT = 'U'**

プログラマの多くは、「IF」を(誤って)「**IF Action-Flag NOT = 'I' OR 'U'**」とし てコーディングしていた。これにより、実行時に問題が発生することは避けられない。

従ってプログラマは、少し長くても右側の例のコードの方が読みやすいと考えている。

## 6.13. DELETE

### 6.13.1. DELETE 文の書き方 1 ― DELETE

図 6-40-DELETE 構文(レコードの削除)

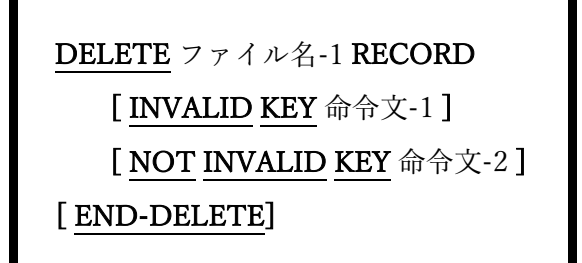

DELETE 文は、ORGANIZATION RELATIVE または ORGANIZATION INDEXED ファ イルから論理的にレコードを削除する。

- 1. ACCESS MODE IS SEQUENTIAL であるファイルには、INVALID KEY 句と NOT INVALID KEY 句を指定できない。
- 2. INVALID KEY 句には、DELETE の失敗に対応できる機能があり、NOT INVALID KEY 句は、DELETE の成功時に実行するアクションをプログラムが指定する機能を持 つ。
- 3. ORGANIZATION のファイル名は、RELATIVE または INDEXED でなければならな い。
- 4. SEQUENTIAL アクセスモードの RELATIVE または INDEXED ファイルは、DELETE 文の実行前にファイル名に対して実行された最後の入出力文が、正常に実行された READ 文である必要があり、削除されるレコードを識別している。
- 5. RELATIVE ファイルの ACCESS MODE が RANDOM または DYNAMIC の場合、削 除されるレコードは、相対レコード番号が RELATIVEKEY として指定された現在の項 目値である。
- 6. INDEXED ファイルの ACCESS MODE が RANDOM または DYNAMIC の場合、削除 されるレコードは、主キーが RECORD KEY として指定された現在の項目値である。
- 7. RELATIVE KEY または RECORD KEY の値によって削除するように指定されたレコー ドが、アクセスモードの RANDOM ファイルまたは DYNAMIC ファイルに存在しない 場合、INVALID KEY 条件によって INVALID KEY 句を介して処理できる。これは 4 項 に記述したように、ACCESS MODE SEQUENTIAL ファイルには存在しない条件であ る。 ACCESS MODE SEOUENTIAL ファイルでの DELETE 文の失敗は、 DECLARATIVES を介してのみ「処理」することが可能である。

#### 6.13.2. DELETE 文の書き方 2 ― DELETE FILE

図 6-41-DELETE FILE 構文(ファイルの削除)

DELETE FILE ファイル名-1

DELETE FILE 文は、ディスクファイルを削除する。

- 1. ファイル名-1 のファイルは、ディスクファイルでなければならず、DELETE FILE 文 を実行する前に閉じていなければならない。
- 2. ファイル名-1 が VBISAM の場合は、拡張子が「.dat」と「.idx」のファイルを削除す る。
- 3. DELETE FILE 文の実行によって、ファイル名-1に関連するファイルステータス値が 更新される。

# 6.14. DISPLAY

## 6.14.1. DISPLAY 文の書き方 1 ― UPON CONSOLE

図 6-42-DISPLAY 構文(UPON CONSOLE)

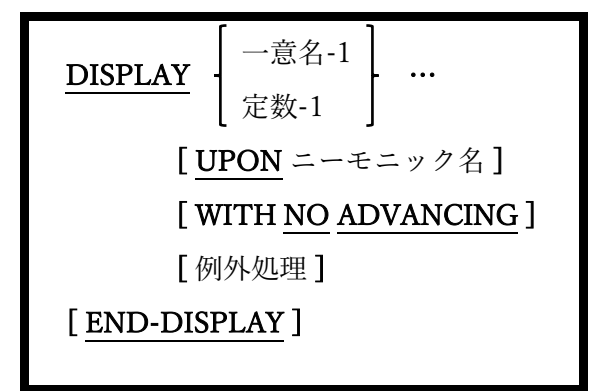

プログラムが開始されたシェルまたはコンソールウィンドウに、指定された一意名の内容 や定数値を表示する。テキストは、次に使用可能な行の 1 列目から表示される。すべての 画面行に既にテキストが表示されていた場合、画面は 1 行上にスクロールし、テキストは 最後の行に表示される。

- 1. UPON 句が指定されていない場合、UPON CONSOLE が指定されたとみなす。
- 2. 指定するニーモニック名は、CONSOLE、CRT、PRINTER、またはこれらのうち 1 つ に関連する特殊名段落内のユーザ定義のニーモニック名である必要がある(4.1.4 を参 照)。このようなニーモニックはすべて、プログラムの実行元であるシェル(UNIX)ま たはコンソールウィンドウ(Windows)といった同じ宛先を指定します。
- 3. NO ADVANCING 句を使うと、コンソールディスプレイの最後に追加される通常の行 頭復帰/改行順序が抑制される。

### 6.14.2. DISPLAY 文の書き方 2 ― コマンドライン引数へのアクセス

図 6-43-DISPLAY 構文(コマンドライン引数へのアクセス)

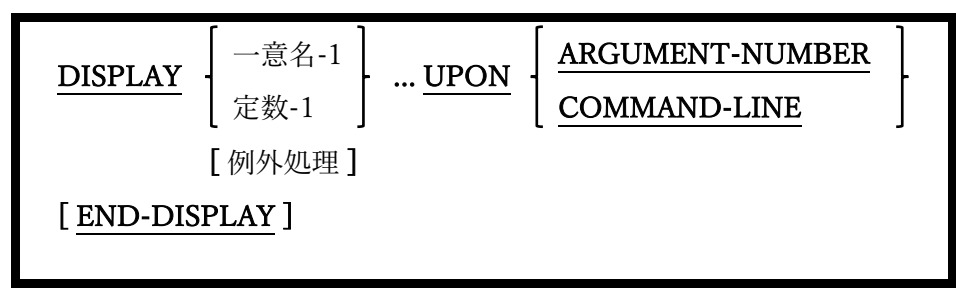

後続の ACCEPT によって取得されるコマンドライン引数番号を指定したり、コマンドラ イン引数自体に新しい値を指定することができる。

1. DISPLAY…UPON COMMAND-LINE を 実 行 す る と 、 後 続 の ACCEPT…FROM COMMAND-LINE 文に影響する(その後に DISPLAY された値が返される)が、後続の ACCEPT…FROM ARGUMENT-VALUE 文には影響せず、元のプログラム実行パラメ ータを返す 。

#### 6.14.3. DISPLAY 文の書き方 3 ― 環境変数へのアクセスまたは設定

図 6-44-DISPLAY 構文(環境変数へのアクセス/設定)

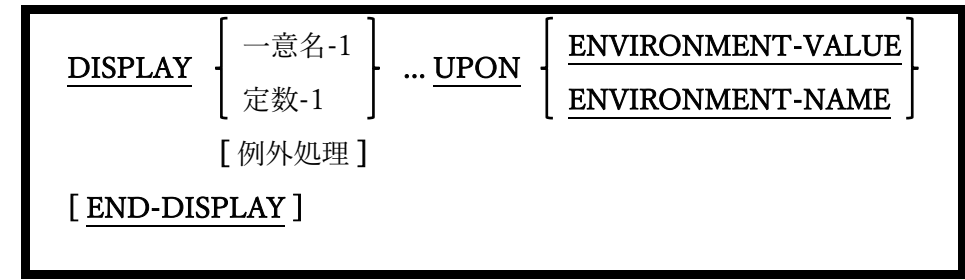

環境変数を作成または変更するために使われる。

1. 環境変数を作成または変更するには、二つの DISPLAY 文が必須となり、次の手順で実 行する必要がある。

**DISPLAY**  environment-variable-name **UPON ENVIRONMENT-NAME END-DISPLAY DISPLAY**  environment-variable-value **UPON ENVIRONMENT-VALUE END-DISPLAY**

- 2. opensource COBOL プログラム内から作成または変更された環境変数は、そのプログ ラムによって生成されたサブシェルプロセス(つまり、CALL" SYSTEM")では使用でき るが、opensource COBOL プログラムを開始したシェルまたはコンソールウィンドウ からは認識されない。
- 3. DISPLAY の代わりに SET ENVIRONMENT(6.39.1)を使用して環境変数を設定する方 がはるかに簡単である。

## 6.14.4. DISPLAY 文の書き方 4 ― 画面データ

図 6-45-DISPLAY 構文(画面データ)

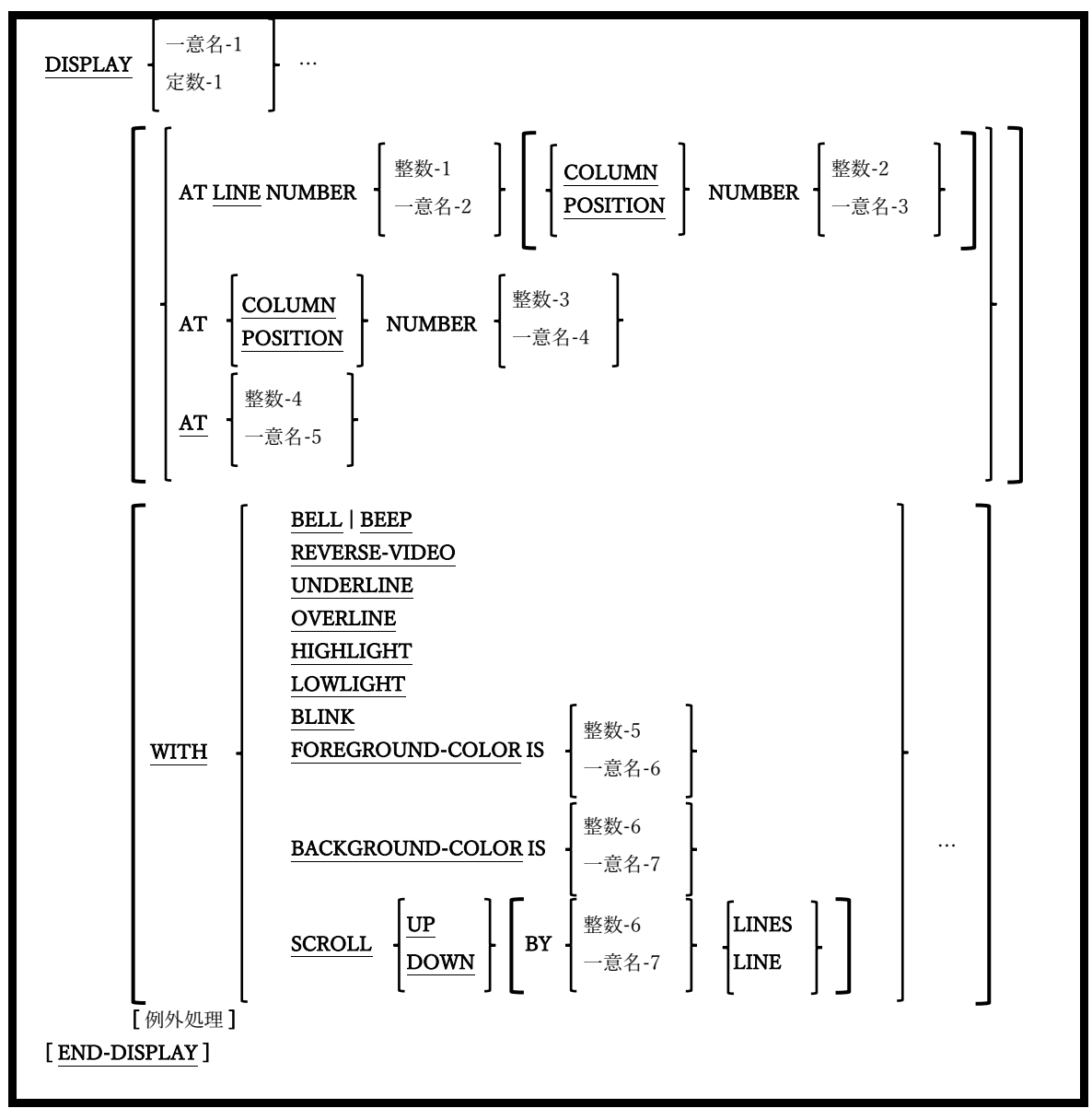

形式化された画面にデータを表示する。

1. 一意名-1 が画面節で定義されている場合、すべてのカーソル位置(AT)および属性指定 (WITH)も画面節の定義から取得され、DISPLAY 文で指定されたものはすべて無視さ れる。画面節で定義されていないデータ項目を表示する場合のみ、ATおよびWITHオ プションを使用する。

- 2. AT 句では、データが画面に表示される前に、カーソルを画面上の特定の場所に配置す ることができる。定数-3 /一意名-4 の値は 4 桁である必要があり、最初の 2 桁はカーソ ルを配置する行、最後の 2 桁は列を示す。
- 3. SCROLL オプションについては、6.4.4(ACCEPT 文の書き方 4 ― 画面データの取得) で説明している。
- 4. WITH オプションについては、5.6(画面記述)で説明している。

#### 6.14.5. DISPLAY 文の例外処理

図 6-46-DISPLAY 構文(例外処理)

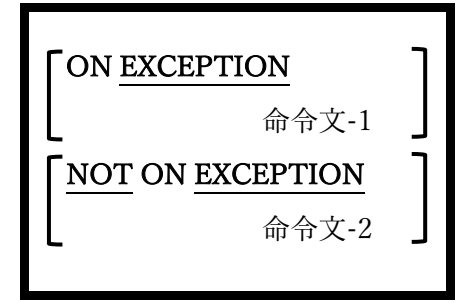

DISPLAY 文のすべての書き方で使用可能な EXCEPTION 句と NOT EXCEPTION 句を使 うことで、DISPLAY 文の失敗、成功時のそれぞれに実行されるコードを指定することが できる。DISPLAY 文ではリターンコードやステータスフラグを設定しないため、これが 成功と失敗を検出する唯一の方法となっている。

## 6.15. DIVIDE

## 6.15.1. DIVIDE 文の書き方 1 ― DIVIDE INTO

図 6-47-DIVIDE INTO 構文

| DIVIDE                                                          | \n $\begin{bmatrix}\n -\hat{\mathbb{E}}\hat{\mathbb{E}}^{-1} \\  \hat{\mathbb{E}}\hat{\mathbb{E}}^{-1}\n \end{bmatrix}$ \n | \n        INTO\n        { -\hat{\mathbb{E}}\hat{\mathbb{E}}^{-2} [ \n <b>ROUNDED</b> ]\n      }...\n |
|-----------------------------------------------------------------|----------------------------------------------------------------------------------------------------|----------------------------------------------------------------------------------------------------|
| [ ON SIZE ERROR $\hat{\mathbb{E}}\hat{\mathbb{E}}^{-1}$ ]\n     |                                                                                                    |                                                                                                    |
| [ NOT ON SIZE ERROR $\hat{\mathbb{E}}\hat{\mathbb{E}}^{-2}$ ]\n |                                                                                                    |                                                                                                    |
| [ END-DIVIDE]                                                   |                                                                                                    |                                                                                                    |

指定された値を一つ以上のデータ項目に分割し、それらの各データ項目を一意名-1 または 定数-1 値で割った結果に置き換える。除算の余りは破棄される。

1. 一意名-1 および一意名-2 は、編集不可の数値データ項目でなければならない。

- 2. 定数-1 は数字定数でなければならない。
- 3. ON SIZE ERROR、NOT ON SIZE ERROR、および ROUNDED 句はコード化されて おり、ADD 文で使われている同名義の句と同様に動作する(6.5 を参照)。
- 4. 一意名-1 /定数-1 の値がゼロの時、SIZE ERROR 条件が発生する。除算の結果、小数 点の左側に、受け取り項目で使用可能な数を超える桁数が必要な場合も同様である。

## 6.15.2. DIVIDE 文の書き方 2 ― DIVIDE INTO GIVING

図 6-48-DIVIDE INTO GIVING 構文

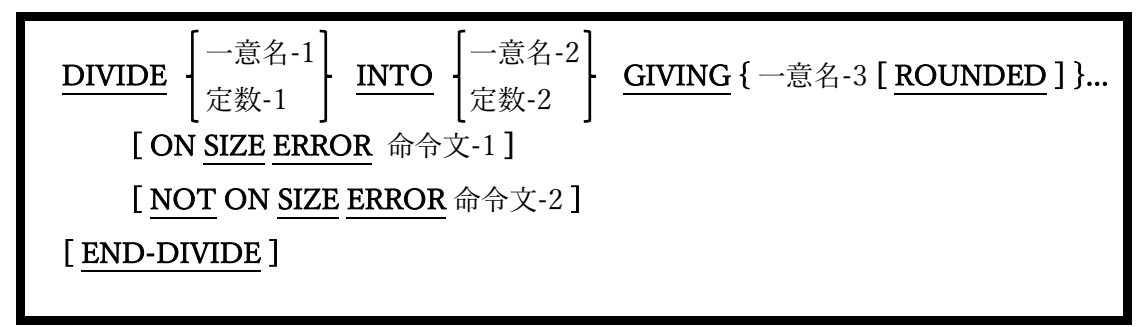

指定された値(一意名-1 / 定数-1)を別の値(一意名-2 / 定数-2)に分割し、一つ以上の受け取 りデータ項目(一意名-3…)の内容を除算結果に置き換える。除算の余りは破棄される。

1. 一意名-1 および一意名-2 は、編集不可の数値データ項目でなければならない。

- 2. 一意名-3 は数値データ項目でなければならないが、編集可能な場合もある。
- 3. 定数-1 と定数-2 は数字定数でなければならない。
- 4. ON SIZE ERROR、NOT ON SIZE ERROR、および ROUNDED 句はコード化されて おり、ADD 文で使われている同名義の句と同様に動作する(6.5 を参照)。
- 5. 一意名-1 /定数-1 の値がゼロの時、SIZE ERROR 条件が発生する。除算の結果、小数 点の左側に、受け取り項目での使用可能な数を超える桁数が必要な場合も同様であ る。

## 6.15.3. DIVIDE 文の書き方 3 ― DIVIDE BY GIVING

図 6-49-DIVIDE BY GIVING 構文

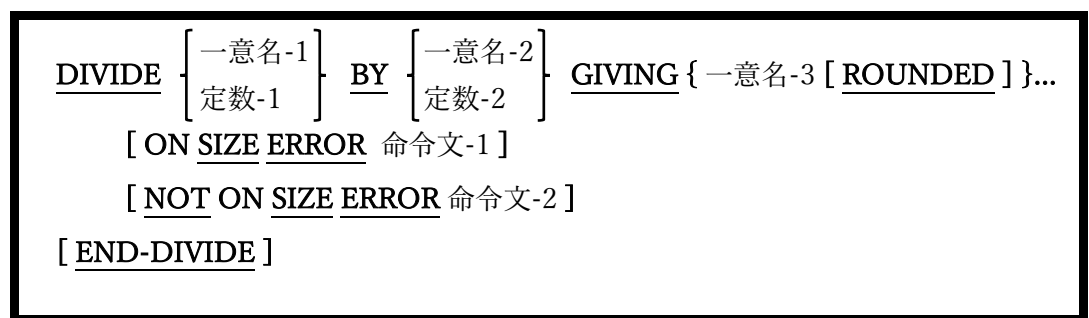

指定された値(一意名-1 / 定数-1)を別の値(一意名-2 / 定数-2)で除算し、一つ以上の受け取 りデータ項目(一意名-3…)の内容を除算結果に置き換える。除算の余りは破棄される。

1. 一意名-1 および一意名-2 は、編集不可の数値データ項目でなければならない。

- 2. 一意名-3 は数値データ項目でなければならないが、編集可能な場合もある。
- 3. 定数-1 と定数-2 は数字定数でなければならない。
- 4. ON SIZE ERROR、NOT ON SIZE ERROR、および ROUNDED 句はコード化されて おり、ADD 文で使われている同名義の句と同様に動作する(6.5 を参照)。
- 5. 一意名-1 /定数-1 の値がゼロの時、SIZE ERROR 条件が発生する。除算の結果、小数 点の左側に、受け取り項目での使用可能な数を超える桁数が必要な場合も同様であ る。

### 6.15.4. DIVIDE 文の書き方 4 ― DIVIDE INTO REMAINDER

図 6-50-DIVIDE INTO REMAINDER 構文

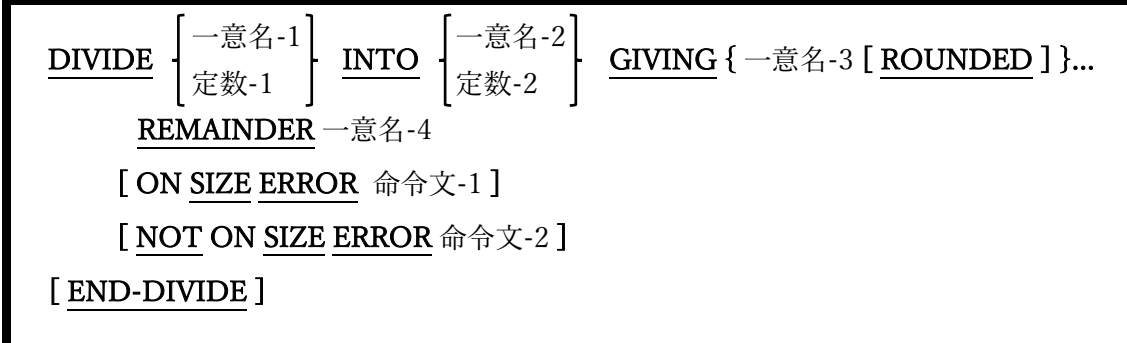

指定された値(一意名-1 / 定数-1)を別の値(一意名-2 / 定数-2)に分割し、一つの受け取りデ ータ項目(一意名-3…)の内容を除算結果に置き換える。除算の余りは一意名-4 に格納され る。

- 1. 一意名-1 および一意名-2 は、編集不可の数値データ項目でなければならない。
- 2. 一意名-3 と一意名-4 は数値データ項目でなければならないが、編集可能な場合もあ る。
- 3. 定数-1 と定数-2 は数字定数でなければならない。
- 4. ON SIZE ERROR、NOT ON SIZE ERROR、および ROUNDED 句はコード化されて おり、ADD 文で使われている同名義の句と同様に動作する(6.5 を参照)。
- 5. 一意名-1 /定数-1 の値がゼロの時、SIZE ERROR 条件が発生する。除算の結果、小数 点の左側に、受け取り項目での使用可能な数を超える桁数が必要な場合も同様であ る。

# 6.15.5. DIVIDE 文の書き方 5 ― DIVIDE BY REMAINDER

図 6-51-DIVIDE BY REMAINDER 構文

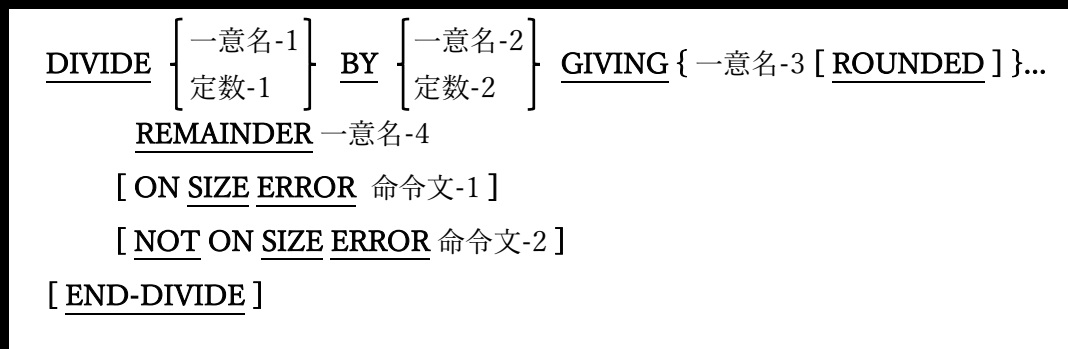

指定された値(一意名-1 / 定数-1)を別の値(一意名-2 / 定数-2)で除算し、一つの受け取りデ ータ項目(一意名-3…)の内容を除算結果に置き換える。除算の余りは一意名-4 に格納され る。

- 1. 一意名-1 および一意名-2 は、編集不可の数値データ項目でなければならない。
- 2. 一意名-3 と一意名-4 は数値データ項目でなければならないが、編集可能な場合もあ る。
- 3. 定数-1 と定数-2 は数字定数でなければならない。
- 4. ON SIZE ERROR、NOT ON SIZE ERROR、および ROUNDED 句はコード化されて おり、ADD 文で使われている同名義の句と同様に動作する(6.5 を参照)。
- 5. 一意名-1 /定数-1 の値がゼロの時、SIZE ERROR 条件が発生する。除算の結果、小数 点の左側に、受け取り項目での使用可能な数を超える桁数が必要な場合も同様であ る。

# 6.16. ENTRY

図 6-52-ENTRY 構文

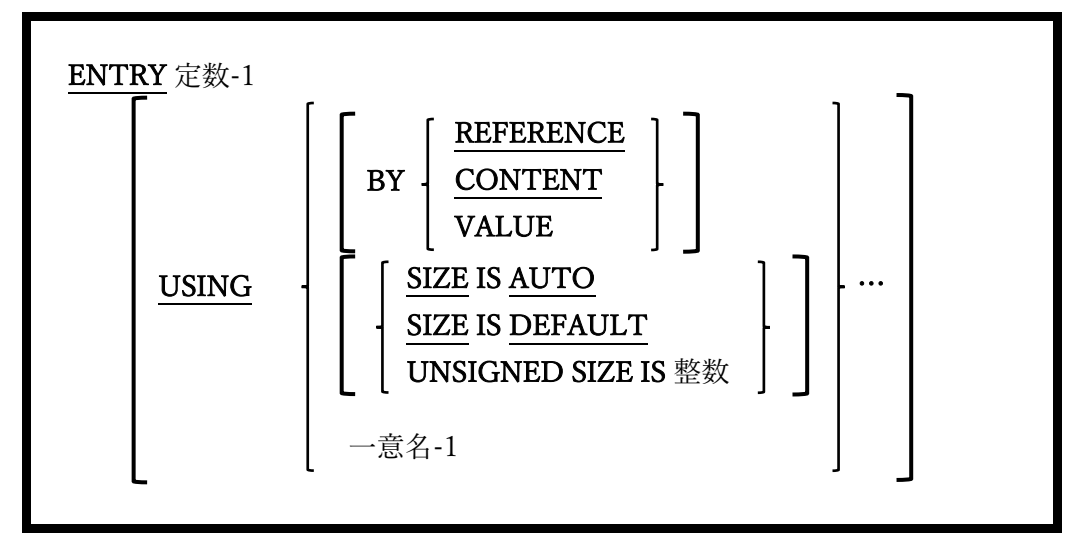

ENTRY 文は、サブルーチンが予期する引数とともに、サブルーチンへの代替記述項ポイ ントを定義するために使用する。

- 1. ネストされたサブプログラムで ENTRY 文を使うことはできない(2.1 を参照)。
- 2. ENTRY 文の USING 句は、サブルーチンを呼び出す CALL 文の USING 句と一致す る。
- 3. 定数-1の値によって、サブルーチンの記述項ポイント名を指定する。ENTRY文で指定 されているように、(大文字と小文字の使用に関して)CALL 文で正確に指定する必要が ある。

# 6.17. EVALUATE

図 6-53-EVALUATE 構文

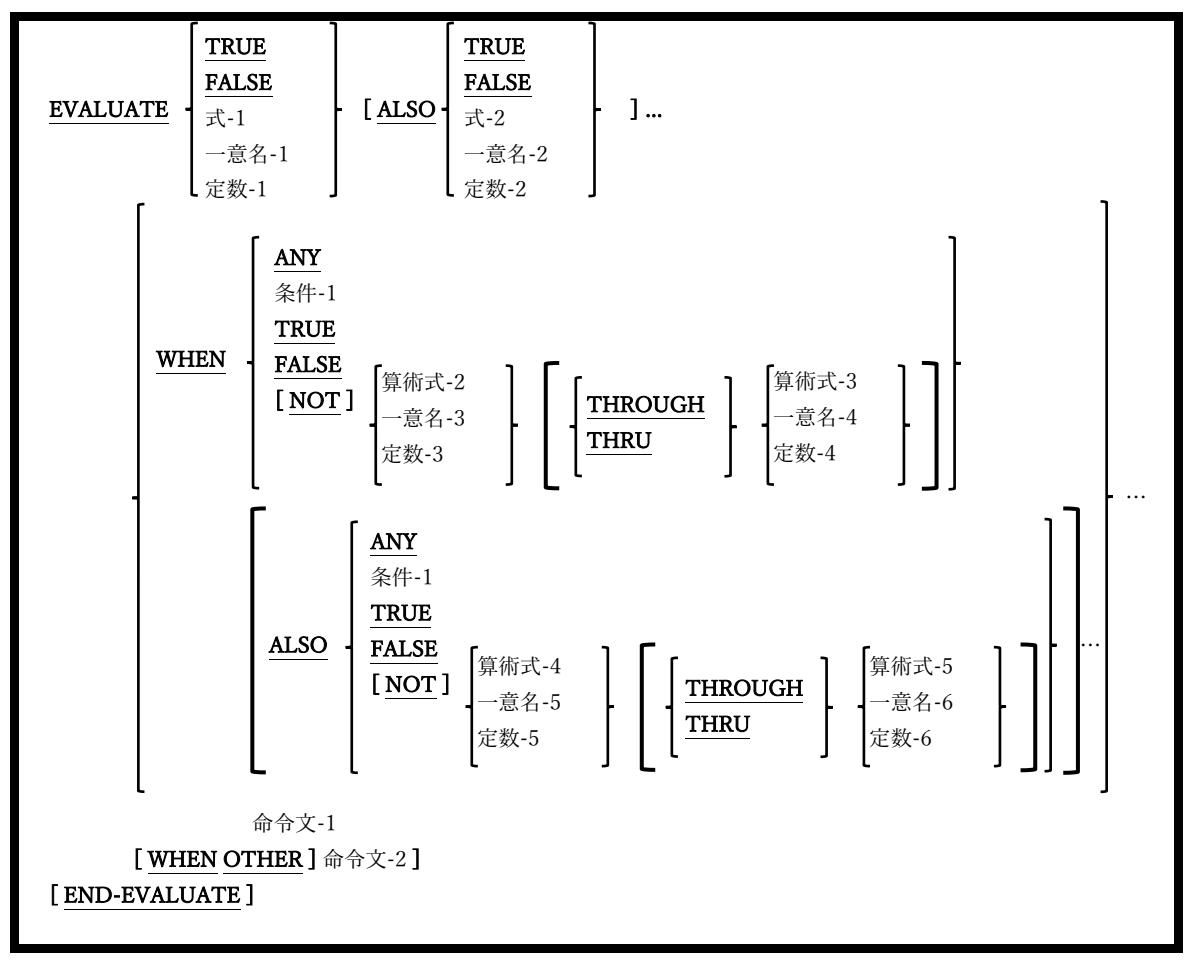

EVALUATE 文では、さまざまな状況に合わせて実行する必要がある処理を定義する。

- 1. 予約語の THRU と THROUGH は同意義のものとして扱うことができる。
- 2. THROUGH を使う場合、THROUGH 句に関連する値(算術式-n、一意名-n、および/ または定数-n)は同じクラスである必要がある。 例:

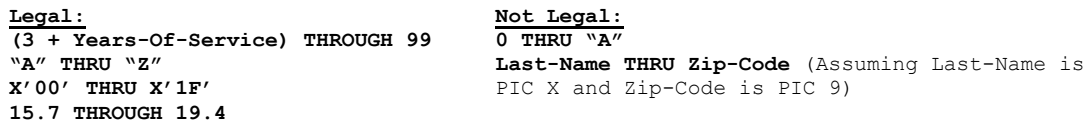

- 3. EVALUATE 文の後、最初の WHEN 句の前に指定された値は選択サブジェクトと呼ば れ、各 WHEN 句の後に指定された値は選択オブジェクトと呼ばれる。
- 4. 各 WHEN 句には、EVALUATE 文の選択サブジェクトと同じ数の選択オブジェクトが 必要である。
- 5. 各 EVALUATE 句の選択サブジェクトは、選択オブジェクトに対応する各 WHEN 句と 等しいかどうかテストされる。
- 6. 5 項のテストで等しいと判断され、結果が TRUE である最初の WHEN 句では、命令文 が実行される。
- 7. 5 項のテストで WHEN 句との同等性はなく、結果が TRUE である場合、WHEN OTHER 句に関連する命令文(命令文-2)が実行される。WHEN OTHER 句がない場 合、制御は EVALUATE 文に続く次の文へ移る。
- 8. WHEN または WHEN OTHER 句の命令文が実行されると、制御は EVALUATE 文に 続く次の文へ移る。
- 9. ANY の選択オブジェクトを使うと、ANY と一致する選択サブジェクトと自動的に合致 する。

ここで、EVALUATE 文の利便性がわかる事例を示す。一日の平均残高[ADB]に基づいて 口座に支払われる利息を計算するプログラムが開発され、プログラムは以下のように定義 されている。

- 1. 平均残高が1000ドル未満の場合、有利子当座預金口座には利息がつかない。平均残高 が 1,000 ドルから 1,499.99 ドルの有利子当座預金口座はその 1%、1500 ドル以上はそ の 1.5%を利子として受け取る。
- 2. 定期預金口座は、平均残高が 10,000 ドルまでは 1.5%、10,000 ドル以上は 1.75%の利 息が適用される。

3. プラチナ普通預金口座は、平均残高に関係なく 2%の利子を受け取る。

4. 上記以外の種類の口座には利子が適用されない。

これらのルールを適用した「EVALUATE」実装をテストするために opensource COBOL プログラムのサンプルを次に示す。挿入図はプログラムからの出力結果である。

**opensource COBOL Programmers Guide** 手続き部

図 6-54-EVALUATE 文のデモプログラム

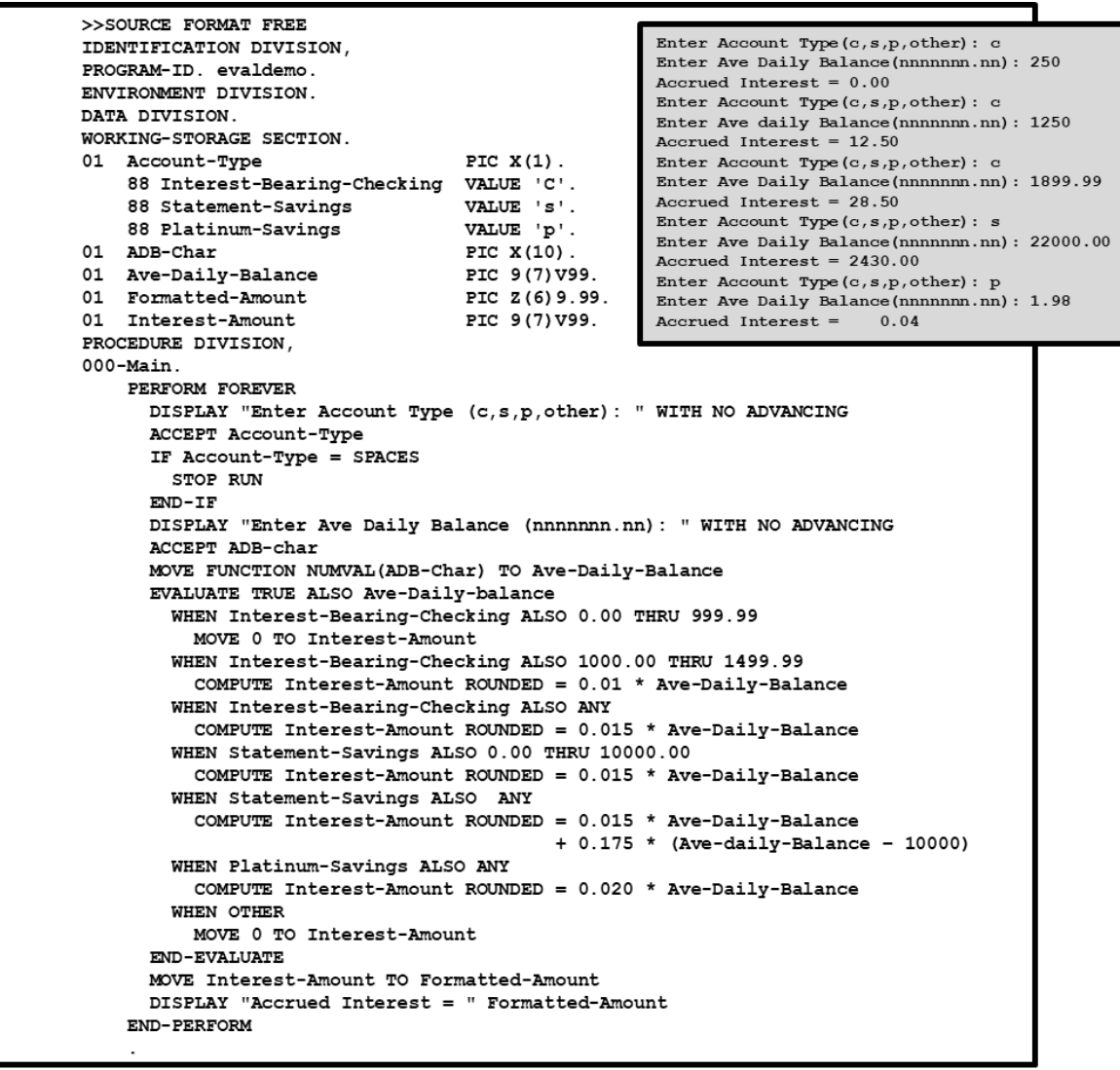

## 6.18. EXIT

図 6-55-EXIT 構文

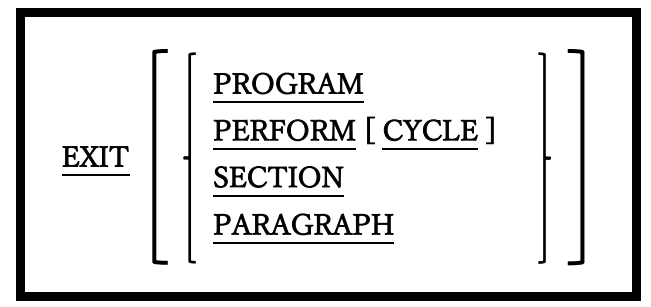

EXIT 文は多様な目的に使用できる文である。一連のプロシージャに共通のエンドポイン トを提供したり、インライン PERFORM、段落、または節を終了したり、呼び出されたプ ログラムの論理的な終了を示す。

1. 「EXIT」文をオプションの句を指定せずに使用すると、一連のプロシージャに共通の 「GO TO」エンドポイントを提供する。

図 6-56-EXIT 文

```
01 Switches.
   05 Input-File-Switch
                           PIC X(1).
       88 EOF-On-Input-File VALUE 'Y' FALSE 'N'.
   SET EOF-On-Input-File TO FALSE.
   PERFORM 100-Process-A-Transaction
     UNTIL EOF-On-Input-File.
100-Process-A-Transaction.
    READ Input-File AT END
        SET EOF-On-Input-File TO TRUE
        EXIT PARAGRAPH.
 IF Input-Rec of Input-File = SPACES
        EXIT PARAGRAPH. *> IGNORE BLANK RECORDS!
    process the record just read
```
2. EXIT 文を使う場合、それを扱う段落内で唯一の文である必要がある。

- 3. EXIT 文は操作不要である(CONTINUE 文とよく似ている)。
- 4. EXIT PARAGRAPH 文は、現在の段落の終わりを過ぎた時点に制御を移すが、EXIT SECTION 文は、現在の節の最後の段落を過ぎた時点に制御を移す。

EXIT PARAGRAPH または EXIT SECTION が手続き型 PERFORM(6.32.1)の範囲内 の段落にある場合、制御は PERFORM に戻され、TIMES、VARYING、および/また は UNTIL 句での評価が行われる。EXIT PARAGRAPH または EXIST SECTION が手 続き型 PERFORM の範囲外にある場合、制御は次の段落(EXIT PARAGRAPH)または 節(EXIT SECTION)の最初の実行可能な文に移る。図 6-55 は、EXIT PARAGRAPH 文 を使って、GO TO なしで図 6-54 の例をコーディングする方法を示している。

図 6-57-EXIT PARAGRAPH 文

```
01 Switches.
   05 Input-File-Switch PIC X(1).
       88 EOF-On-Input-File VALUE 'Y' FALSE 'N'.
  SET EOF-On-Input-File TO FALSE.
   PERFORM 100-Process-A-Transaction
     UNTIL EOF-On-Input-File.
100-Process-A-Transaction.
   READ Input-File AT END
       SET EOF-On-Input-File TO TRUE
       EXIT PARAGRAPH.
 IF Input-Rec of Input-File = SPACES
       EXIT PARAGRAPH. *> IGNORE BLANK RECORDS!
   process the record just read
```
5. EXIT PERFORM および EXIT PERFORM CYCLE 文は、インライン PERFORM 文 (6.32.2)と組み合わせて使うことを目的としている。

- 6. EXIT PERFORM CYCLE は、インライン PERFORM の現在の繰り返しを終了し、別 のサイクルを実行する必要があるかどうかを判断するために、TIMES、VARYING、 および/または UNTIL 句を制御する。
- 7. EXIT PERFORM は、インライン PERFORM を完全に終了し、PERFORM に続く最初 の文に制御を移す。図 6-56 は、図 6-54 の例に対する最終変更を示していて、インラ イン PERFORM 文と EXIT PERFORM 文を使うことによって処理を確実に簡素化でき る。

図 6-58-EXIT PERFORM 文

```
PERFORM FOREVER
   READ Input-File AT END
       EXIT PERFORM
   END - READIF Input-Rec of Input-File = SPACES
        EXIT PERFORM CYCLE *> IGNORE BLANK RECORDS!
   END-IFprocess the record just read
End perform
```
8. 最後に、EXIT PROGRAM 文は、サブルーチン(つまり、別のプログラムによって CALL されているプログラム)の実行を終了し、CALL に続く文の CALL する側のプロ グラムに戻る。メインプログラムによって実行された場合は、EXIT PROGRAM 文は 機能しない。COBOL2002 標準は、COBOL 言語に共通の拡張を行った。それが GOBACK 文(6.21)であり、EXIT PROGRAM の代わりとして検討すべきである。

#### 6.19. FREE

図 6-59-FREE 構文

FREE { [ ADDRESS OF ] 一意名-1 } …

FREE 文は、ALLOCATE 文(6.6)によってプログラムに割り当てられていたメモリを解放 する。

- 1. 一意名-1 は、USAGE POINTER データ項目または BASED 属性を持つ 01 レベルのデ ータ項目である必要がある。
- 2. 一意名-1 が USAGE POINTER データ項目であり、有効なアドレスが含まれている場 合、FREE 文はポインタが参照するメモリブロックを解放する。更に、アドレスを提供 するためにポインタが使用された BASED データ項目は、基準でなくなり使えなくな る。一意名-1 に有効なアドレスが含まれていなかった場合、アクションは実行されな い。
- 3. 一意名-1 が BASED データ項目であり、そのデータ項目が現在の基準となっている場 合(つまり、現在メモリが割り当てられている場合)、メモリが解放され、一意名-1 は 基準でなくなり、使えなくなる。一意名-1 が基準になっていない場合、アクションは 実行されない。
- 4. ADDRESS OF 句は、FREE 文に特別な関数を追加しない。

# 6.20. GENERATE

図 6-60-GENERATE 構文

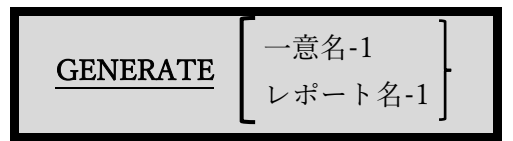

GENERATE 文は、opensource COBOL コンパイラによって構文的には認識されるが、 RWCS(COBOL Report Writer)は現在 opensource COBOL でサポートされていないため、 機能しない。

# 6.21. GOBACK

図 6-61-GOBACK 構文

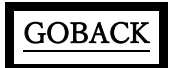

GOBACK 文は、実行中のプログラムを論理的に終了するために使用する。

- 1. サブルーチン(つまり、CALL されたプログラム)内で実行された場合、GOBACK は制 御を CALL に続く文の CALL する側のプログラムに戻す。
- 2. メインプログラム内で実行された場合、GOBACK は STOP RUN 文として機能する  $(6.42)$ <sub>0</sub>

## 6.22. GO TO

#### 6.22.1. GO TO 文の書き方 1 ― GO TO

図 6-62-GOTO 構文

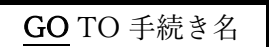

プログラム内の制御を指定されたプロシージャ名へ無条件に移す。

1. 指定されたプロシージャ名が SECTION の場合、制御はその節の最初の段落に移る。

#### 6.22.2. GO TO 文の書き方 2 ― GO TO DEPENDING ON

図 6-63-GOTO DEPENDING ON 構文

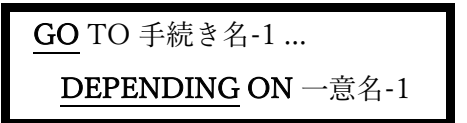

文で指定された一意名の数値に応じて、指定された手続き名のいずれかに制御を移す。

- 1. 指定された一意名-1 の PICTURE および/または USAGE 句は、数値であり、編集でき ない、できれば符号なし整数データ項目として定義するようなものでなければならな い。
- 2. 一意名-1の値が1の場合、制御は最初に指定された手続き名に移され、値が2の場合、 制御は 2 番目の手続き名やその他に移る。
- 3. 一意名-1 の値が 1 未満であるか、GO TO 文で指定された手続き名の総数を超えている 場合、制御は GO TO に続く次の文に移る。
- 4. 次の表は、実際の適用状況下で GO TO DEPENDING ON をどのように使うかを示 し、IF と EVALUATE の二つと比較している。

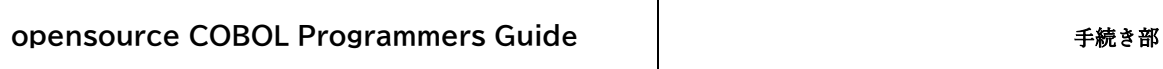

#### 図 6-64-GOTO DEPENDING ON vs IF vs EVALUATE

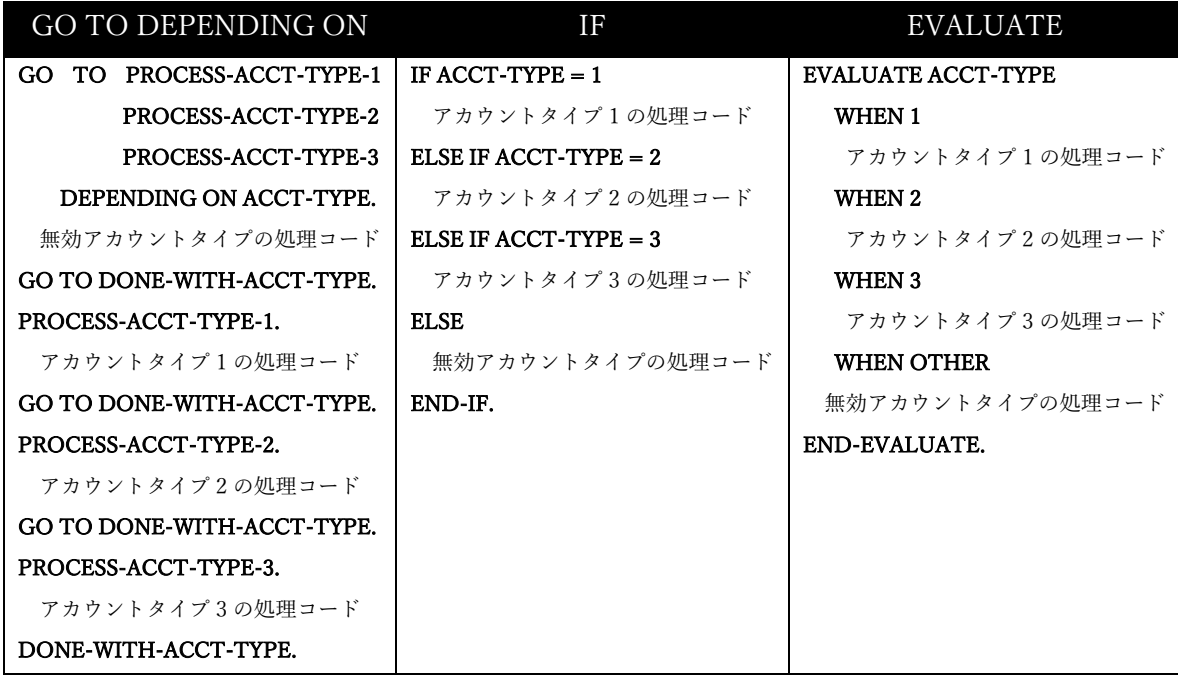

「現代のプログラミング哲学」で EVALUATE 文が好まれるのは間違いない。興味深いこ とに、IF 文と EVALUATE 文によって生成されたコードは実質的に同じである。新しいも のは、必ずしも違いを意味するわけではなく、より良いと見なされる場合もある。

## 6.23. IF

図 6-65-IF 構文

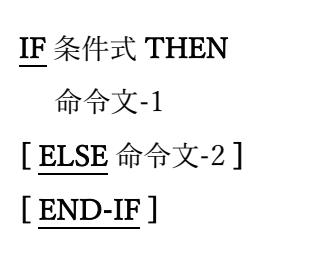

IF 文は、一つの命令文を条件付きで実行するため、または条件式の TRUE / FALSE 値に基 づいて二つある命令文のうち一つを選択するために使われる。

- 1. 条件式が TRUE と評価された場合、ELSE 句が存在するかどうかに関係なく、命令文-1 が実行される。命令文-1 が実行されると、制御は END-IF 句に続く最初の文、END-IF 句がない場合は命令文に続く最初の文に移る。
- 2. ELSE 句が存在し、条件式-1 が FALSE と評価された場合、(その場合にのみ)命令文-2 が実行される。命令文-2 が実行されると、制御は END-IF 句に続く最初の文、END-IF 句がない場合は命令文に続く最初の文に移る。
- 3. ピリオド(.)と END-IF 文について、IF 文の範囲を終了できる方法が互いにどのように 類似しているか、または異なっているかを、6.1.5 で例を挙げて説明している。

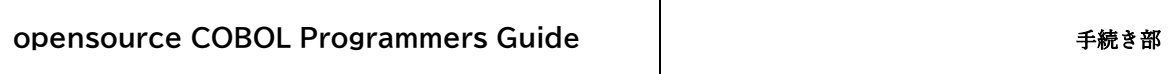

# 6.24. INITIALIZE

図 6-66-INITIALIZE 構文

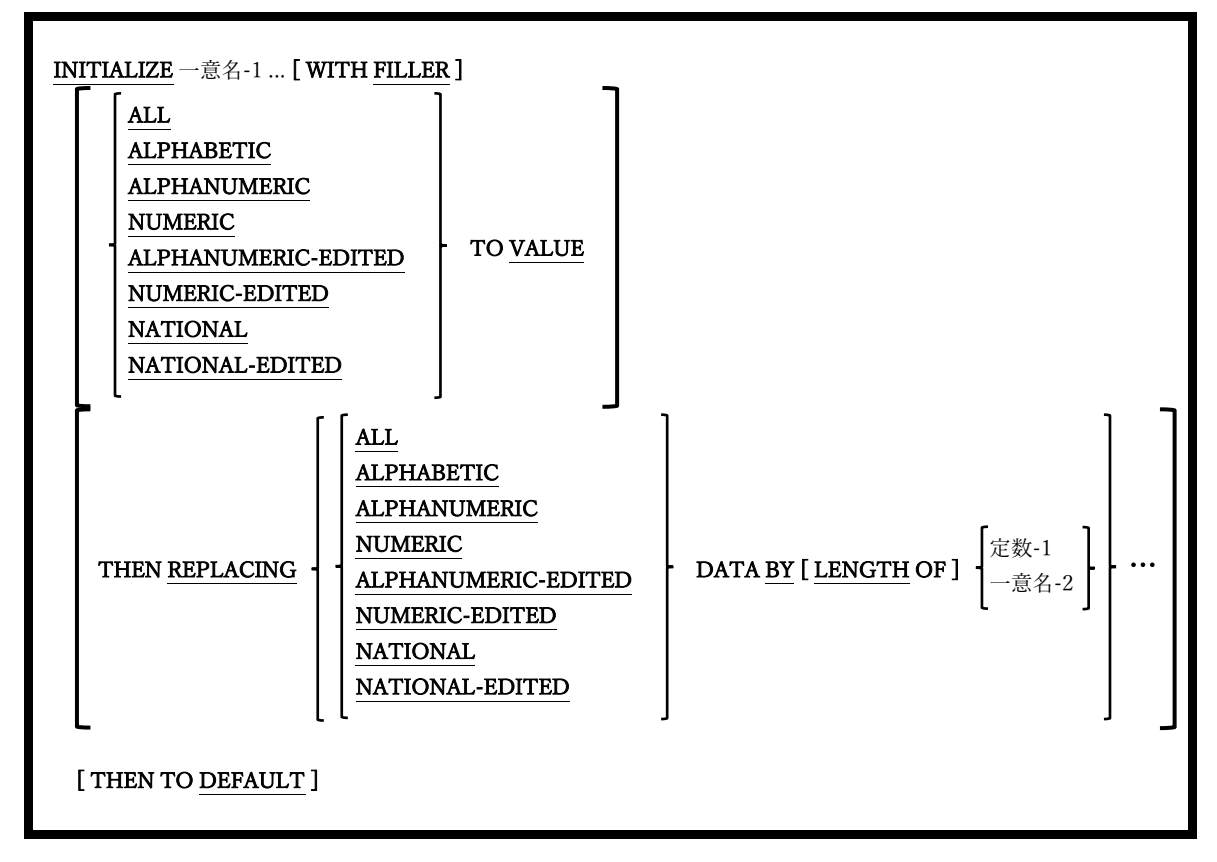

INITIALIZE 文は、一意名-1 として指定された基本項目、または一意名-1 として指定され た集団項目に従属する基本項目を特定の値に設定する。

- 1. これによって新しい値に設定できるデータ項目のリストは次の通りである。
	- 一意名-1 として指定されたすべての基本項目。
	- 一意名-1 として指定され、集団項目に従属して定義されたすべての基本項目。以 下の例外を除く:
		- USAGE INDEX 項目は除外される。
		- 定義の一部として REDEFINES 句が含まれる項目は除外され、これに従属する

項目も除外される。ただし、一意名-1 の項目自体に REDEFINES 句が含まれ ている場合や、REDEFINES 句を含む項目に従属している場合がある。

以上は受け取り項目のリストである。

- 2. 一意名-1 項目の定義内、また、一意名-1 項目に従属する項目に OCCUR DEPENDING ON 句(5.3 参照)を含めることはできない。
- 3. オプションとして WITH FILLER 句が存在する場合、FILLER 項目は受け取り項目のリ ストに入る(そうでない場合は除外となる)。
- 4. TO VALUE 句または REPLACING 句が指定されていない場合、DEFAULT 句が指定 されたとみなす。
- 5. オプションとして REPLACING 句が指定されている場合、INITIALIZE 文が構文的に コンパイラに受け入れられるためには、送信項目の MOVE 文が、すべての受け取り項 目に対して有効でなければならない。
- 6. 各受け取り項目の初期化は、以下のルールに従って行われる。
	- TO VALUE 句が存在する場合、その受け取り項目は TO VALUE 句にリストされ ているデータカテゴリに含まれているか。含まれている場合、データ項目はその VALUE 句の値に初期化される。
	- REPLACING 句が存在する場合、その受け取り項目は REPLACING 句にリストさ れているデータカテゴリに含まれているか。含まれている場合、受け取り項目は 指定された送信項目の値に初期化される。
	- DEFAULT 句が存在する場合は、項目値をその USAGE に適当な値に初期化する (英数字と数値は空白、ポインタとプログラムポインタは NULL、すべての数値と 数値編集はゼロに初期化される)。
# 6.25. INITIATE

図 6-67-INITIATE 構文

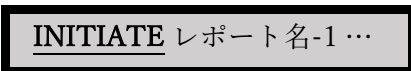

INITIATE 文は、opensource COBOL コンパイラによって構文的には認識されるが、 RWCS(COBOL Report Writer)は現在 opensource COBOL でサポートされていないため、 機能しない。

## 6.26. INSPECT

図 6-68-INSPECT 構文

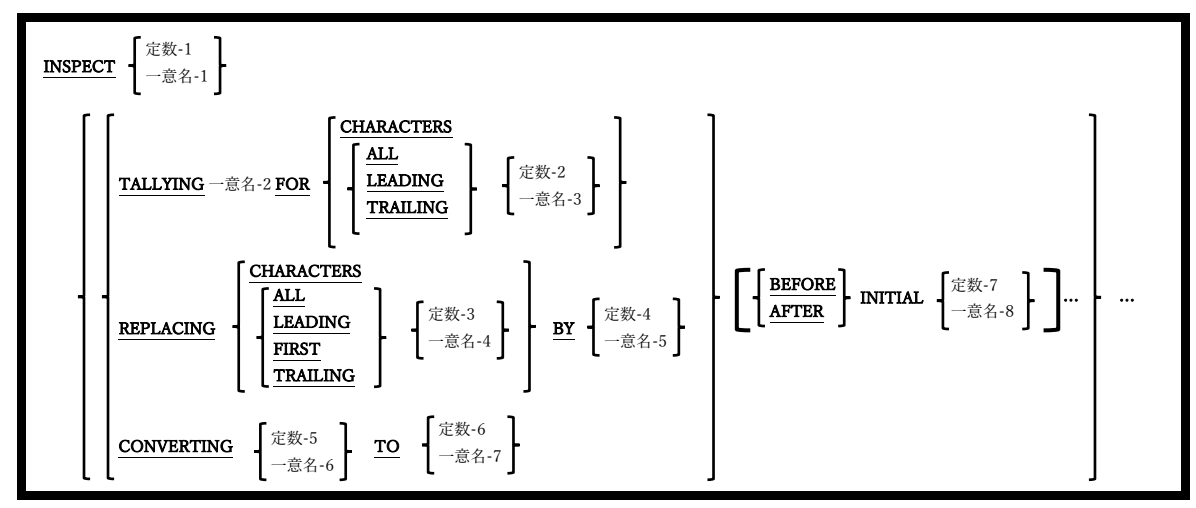

INSPECT 文は、文字列に対してさまざまなカウントまたはデータ変更操作を実行するた めに使われる。

- 1. 一意名-1 および定数-1 は、英数字の USAGE DISPLAY データとして明示的または暗 黙的に定義する必要があり、この時一意名-1 は集団項目の可能性がある。
- 2. 定数-1を指定すると、REPLACING 句または CONVERTING句が使用できなくなる。
- 3. 混同や衝突を避けるために、TALLYING、REPLACING、および CONVERTING 句 は、コーディングされた順番で実行される。

INSPECT 文のルールは、指定された句によって異なる。

#### TALLYING 句の場合:

TALLYING 句は、一意名-1 または定数-1 内の文字列数をカウントするために用いら れる。

1. 一意名-2 は編集不可の数値項目でなければならない。

- 2. 一意名-3 および定数-2 は、英数字の USAGE DISPLAY データとして明示的また は暗黙的に定義する必要があり、この時一意名-3 は集団項目の可能性がある。
- 3. 一意名-2 は検索対象のターゲット文字列が一意名-1 で見つかるたびに、1 ずつ増 加する。ターゲット文字列は以下のようになる。
	- a. CHARACTERS オプションが使用されている場合は 1 文字。基本的に合計文 字数をカウントする。ALL、すべての LEADING、FIRST のみまたはすべて の TRAILING の一意名-4 または定数-3 のオカレンス。
	- b. ALL、すべての LEADING、FIRST のみまたはすべての TRAILING の一意 名-3 または定数-2 のオカレンス。
- 4. 通常は、定数-1 または一意名-1 の文字列全体がスキャンされる。ただし、この動 作はオプションの BEFORE | AFTER 句を用いて変更することができ、スキャン対 象の文字列で見つかったデータに基づいて開始点や終了点を指定できる。
- 5. ターゲット文字列が検出されて一致すると、INSPECT TALLYING プロセスは検 出された文字列の最後から再開される。これにより、対象の文字列を重複してカ ウントしてしまうことを防ぐことができる。右の例は、「XX」オカレンスを検索 する INSPECT TALLYING のオブジェクトとして使われる値が「XXXXXXXX」で ある 8 文字の項目を示す。

図 6-69-INSPECT 文 TALLYING 句の例

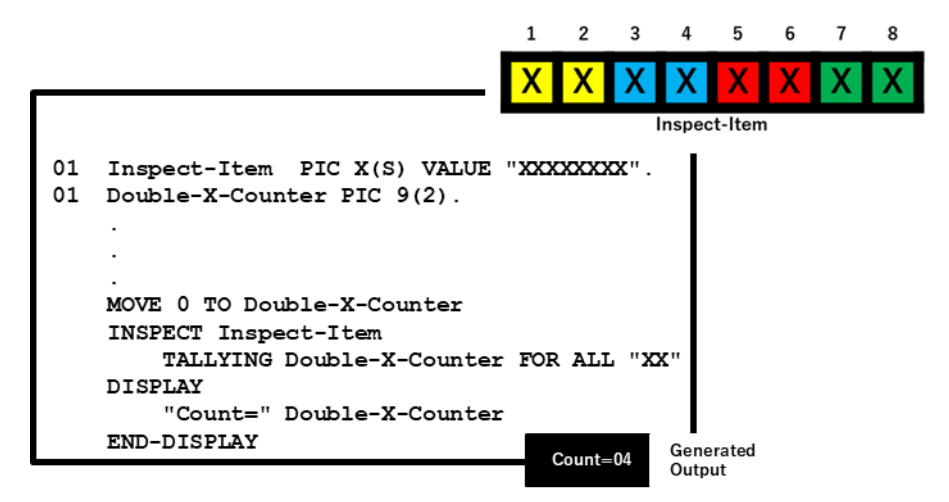

結果として、4 つの「XX」オカレンスのみ見つかった。文字位置 2-3、4-5、およ び 6-7 も「XX」オカレンスではあるが、他のオカレンスと重複しているためカウ ントされない。

#### REPLACING 句の場合:

REPLACING 句は、文字列内の部分文字列を、同じ長さで内容の異なるものに置き換 えるために用いられる。1 つ以上の部分文字列を、長さも内容も異なる他の部分文字 列に置き換える必要がある場合は、SUBSTITUTE 組み込み関数(6.1.7 参照)を使用す ると良い。

- 2. 一意名-4 および定数-3 は、英数字の USAGE DISPLAY データとして明示的また は暗黙的に定義する必要があり、この時一意名-4 は集団項目の可能性がある。
- 3. 一意名-5 および定数-4 は、英数字の USAGE DISPLAY データとして明示的また は暗黙的に定義する必要があり、この時一意名-5 は集団項目の可能性がある。
- 4. 一意名-4 と定数-3、一意名-5 と定数-4 は同じ長さでなければならない。
- 5. 「BY」の前に指定された部分文字列は、ターゲット文字列と呼ばれ、「BY」の後

に指定された部分文字列は、置換文字列と呼ばれる。

- 6. ターゲット文字列は次のように識別できる:
	- a. CHARACTERS オプションが使用されている場合は、置換文字列の長さと同 じ文字順序。
	- b. ALL、すべての LEADING、FIRST のみまたはすべての TRAILING の一意 名-4 または定数-3 のオカレンス。
- 7. 通常は、一意名-1 の文字列全体がスキャンされる。ただし、この動作はオプショ ンの BEFORE|AFTER 句を用いて変更することができ、スキャン対象の文字列で 見つかったデータに基づいて開始点や終了点を指定できる。
- 8. ターゲット文字列が検出されて置き換えられると、INSPECT REPLACING プロ セスは検出された文字列の最後から再開される。これにより、対象の文字列を重 複して置き換えてしまうことを防ぐことができ、TALLYING の場合と非常に似て いる。

#### CONVERTING 句の場合:

CONVERTING 句は、データ項目に対して単アルファベット置換を実行するために用 いられる。

- 1. 一意名-5 および定数-6 は、英数字の USAGE DISPLAY データとして明示的また は暗黙的に定義する必要があり、この時一意名-5 は集団項目の可能性がある。
- 2. 一意名-6 および定数-7 は、英数字の USAGE DISPLAY データとして明示的また は暗黙的に定義する必要があり、この時一意名-6 は集団項目の可能性がある。
- 3. 一意名-5 と定数-6、一意名-6 と定数-7 は同じ長さでなければならない。
- 4. 「TO」の前に指定された部分文字列は、ターゲット文字列と呼ばれ、「TO」の 後に指定された部分文字列は、置換文字列と呼ばれる。
- 5. 一意名-1 の内容は 1 文字ずつスキャンされ、その文字がターゲット文字列に該当 する場合、(相対位置による)置換文字列内に対応する文字が、一意名-1 のその文 字を置換する。
- 6. 置換文字列の長さがターゲット文字列の長さを超える場合、超過分は無視され る。
- 7. ターゲット文字列の長さが置換文字列の長さを超える場合、置換文字列の右側に 空白があると見なされてその差が埋められる。
- 8. INSPECT 文は1985 年のCOBOL 標準で導入されたため、TRANSFORM文(6.47) は廃止された。

## 6.27. MERGE

図 6-70-MERGE 構文

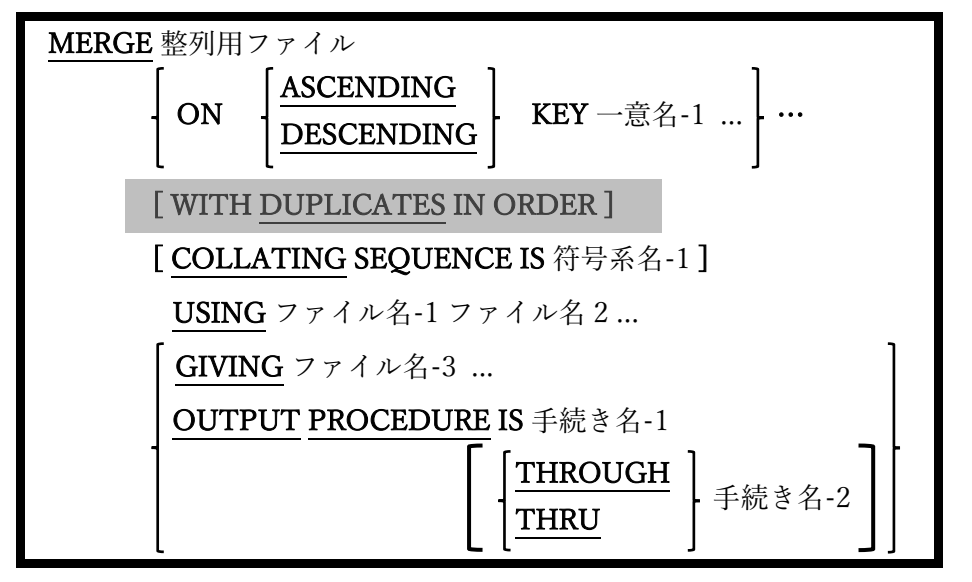

MERGE 文は、指定されたキーのセットで二つ以上の同じ順序ファイルを結合する。

- 1. MERGE 文で指定された整列ファイルは、データ部のファイル節でソート記述(SD)を 使って定義する必要がある。5.2 では説明の残りの部分で、このファイルを「マージフ ァイル」と呼んでいる。
- 2. ファイル名-1、ファイル名-2、およびファイル名-3(指定されている場合)は、 ORGANIZATION LINE SEQUENTIAL または ORGANIZATION RECORD BINARY SEQUENTIAL ファイルを参照する必要がある。これらのファイルは、データ部のフ ァイル節でファイル記述(FD)を使って定義しなければならない。5.1 ではファイル名-1 とファイル名-2 で同じファイルが使われている。
- 3. 一意名-1…の項目は、整列ファイルのレコード内の項目として定義する必要がある。
- 4. WITH DUPLICATES IN ORDER 句は互換性のためにサポートされているが機能して いない。
- 5. ファイル名-1、ファイル名-2、ファイル名-3(存在する場合)、および整列ファイルのレ

コード記述は、レイアウトとサイズが同じであると見なされる。ファイルレコードの 項目に使われる実際のデータ名は異なる場合があるが、レコードの構造、項目の PICTURE 句、項目のサイズ、およびデータの USAGE 句は、すべてのファイルで項目 ごとに一致する必要がある。

MERGE文を使った一般的なプログラミング手法は、MERGEに関連するすべてのファ イルのレコードを、「01 レコード名 PIC X(n).」(n はレコードサイズを表す)という書 き方の簡潔な基本項目として定義することである。レコードの詳細が実際に記述され ている唯一のファイルが整列ファイルである。

- 6. USING 句で指定されたファイルには、以下のルールが適用される。
	- a. MERGE の実行時は、いずれのファイルも OPEN になっていない場合がある。
	- b. 各ファイルは、MERGE 文の KEY 句での指定によって既に並び替えられていると みなされる。
	- c. SAME RECORD AREA、SAME SORT AREA、または SAME SORT-MERGE AREA 文で参照できるファイルはない <sup>21</sup>。
- 7. MERGE を実行すると、各 USING ファイルの最初のレコードが読み取られる。
- 8. MERGE文が実行されると、各USINGファイルの現在のレコードが調査され、KEY 句 によって規定されたルールに沿って比較される。(KEY 句による)順番で見て「次」で あるレコードがマージファイルに書き込まれると、そのレコードの元となった USING ファイルが読み取られて、次の順番のレコードが使用できるようになる。USING ファ イルがファイル終了条件に達すると、そのファイルはそれ以降の MERGE 処理から除 外され、処理は残りの USING ファイルで続行される。すべての USING ファイルでの 処理が完全に終わるまで続く。

<sup>21</sup> 4.2.2 参照。

- 9. マージファイルにデータが入力されると、GIVING 句が指定されている場合、マージ されたデータはファイル名-3 に書き込まれるか、手続き名-1 または 手続き名-1 と 手 続き名-2 の間として定義されている OUTPUT PROCEDURE を使って処理される。
- 10. GIVING を指定する場合、MERGE の実行時にファイル名-3…を OPEN にすることは できない。
- 11. OUTPUT PROCEDUREを使用する場合、マージされたレコードはRETURN文(6.35) を用いて、マージファイルから一つずつ手動で読み取られる。
- 12. OUTPUT PROCEDURE 内で実行された STOP RUN、EXIT PROGRAM、または GOBACK は、現在実行中のプログラムと MERGE 文を終了する。
- 13. OUTPUT PROCEDURE から制御を移した GO TO 文は MERGE を終了するが、GO TO 文が制御を移した場所からプログラムの実行を継続できるようにする。GO TO を 用いて OUTPUT PROCEDURE を中止してしまうと、再開することはできないが、 MERGE 文自体は再び実行することができる。しかし、この方法で MERGE を再起動 すると、マージファイルから返されていないレコードは失われてしまう。GO TO を使 用することで並び替えを早期に終了したり、以前に中止された MERGE を再開したり することは、優れたプログラミング方法ではないため、避けるべきである。
- 14. OUTPUT PROCEDURE は、手続き名-2(該当するものがない場合は手続き名-1)の最 後の文を過ぎた制御のフォールスルーによって暗黙的に終了するか、手続き名-2(該当 するものがない場合は手続き名-1)で実行される EXIT SECTION / EXIT PARAGRAPH を介して明示的に終了する。OUTPUT PROCEDURE が終了すると、出力フェーズ (および MERGE 文自体)が終了となる。
- 15. OUTPUT PROCEDURE の範囲では、ファイルの SORT 文(6.40.1)、MERGE 文、ま たは RELEASE 文(6.34)を実行してはならない。

## 6.28. MOVE

#### 6.28.1. MOVE 文の書き方 1 ― MOVE

図 6-71-MOVE 構文

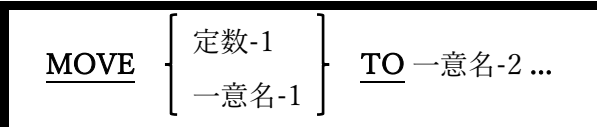

特定の値を一つ以上の受け取りデータ項目に移動することができる。

- 1. MOVE 文は、一つ以上の受け取りデータ項目(一意名-2…)の内容を新しい値に置き換 える。
- 2. 新しい値が各受け取りデータ項目に格納される正確な方法は、各一意名-2 項目の PICTURE と USAGE によって異なる。

#### 6.28.2. MOVE 文の書き方 2 ― MOVE CORRESPONDING

図 6-72-MOVE CORRESPONDING 構文

MOVE CORRESPONDING 一意名-1 TO 一意名-2 …

同じ名前の基本項目をある集団項目から別の集団項目に移動することができる。

- 1. CORRESPONDING という単語は、CORR と省略される場合がある。
- 2. 一意名-1 と一意名-2 の両方が集団項目でなければならない。
- 3. 一意名-1 と一意名-2 に従属する二つのデータ項目は、次の条件を満たす場合に対応す ると言われている:
	- a. どちらも同じ名前ではあるが FILLER ではない。
- b. 一意名-1 と一意名-2 に直ちには従属しない場合、上位項目は同じ名前ではあるが FILLER ではない。これらの項目が一意名-1 と一意名-2 でない場合、このルール は一意名-1 と一意名-2 の構造を通じて再帰的に上位の方に適用されていく。
- c. どちらも基本項目(ADD CORR、SUBTRACT CORR)であるか、少なくとも一つ が基本項目(MOVE CORR)である。
- d. 対応する可能性のある候補は、別のデータ項目の REDEFINES 句または RENAMES 句ではない。
- e. 対応する可能性のある候補のいずれにも OCCURS 句はない(ただし OCCURS 句 を含む従属データ項目が含まれている場合がある)。
- 4. 対応するものとの一致が確認できると、MOVE CORRESPONDING は合致するごと に一つずつ、個々に MOVE が行われたかのように動作する。
- この規則は、以下の例題を使うとよく理解できる。

```
IDENTIFICATION DIVISION. 
PROGRAM-ID. corrdemo. 
DATA DIVISION. 
WORKING-STORAGE SECTION. 
01 X. 
     05 A VALUE 'A' PIC X(1). 
     05 G1. 
         10 G2. 
            15 B VALUE 'B' PIC X(1). 
     05 C. 
         10 FILLER VALUE 'C' PIC X(1). 
     05 G3. 
         10 G4. 
            15 D VALUE 'D' PIC X(1). 
     05 V1 VALUE 'E' PIC X(1). 
     05 E REDEFINES V1 PIC X(1). 
     05 F VALUE 'F' PIC X(1). 
     05 G VALUE ALL 'G'. 
         10 G2 OCCURS 4 TIMES PIC X(1). 
     05 H VALUE ALL 'H' PIC X(4).
```
**opensource COBOL Programmers Guide** 手続き部

```
01 Y. 
     02 A PIC X(1). 
     02 G1. 
         03 G2. 
            04 B PIC X(1). 
     02 C PIC X(1). 
     02 G3. 
         03 G5. 
            04 D PIC X(1). 
     02 E PIC X(1). 
     02 V2 PIC X(1). 
     02 G PIC X(4). 
     02 H OCCURS 4 TIMES PIC X(1). 
     66 F RENAMES V2. 
PROCEDURE DIVISION. 
100-Main. 
      MOVE ALL '-' TO Y. 
      DISPLAY ' Names: ' 'ABCDEFGGGGHHHH'. 
      DISPLAY 'Before: ' Y. 
      MOVE CORR X TO Y. 
      DISPLAY ' After: ' Y. 
      STOP RUN.
```
DISPLAY 文で表示される結果は以下の通りである。

```
Names: ABCDEFGGGGHHHH
Before: --------------
After: ABC---GGGG----
```
- ⚫ opensource COBOL では、「X」および「Y」集団項目内の「A」、「B」、および 「C」データ項目間の「対応する」関係を確立している。 「X」は 01-05-10-15 のレ ベル番号付けスキームを使用し、「Y」は 01-02-03-04 を使用しているが、この違い は対応するものの一致が確立することに影響しない。
- GOF X は OCCURS 句を含むデータ項目の親であるが、「G」項目が一致する。
- 「D」項目は3項の b に違反しているため、一致するものはない(4 つの集団項目名を 注視すること)。
- EOFXは3項の d(REDEFINES)に違反しているため、「E」項目と一致するものはな  $V_{\alpha}$
- E OF X は 3 項の d(RENAMES)に違反しているため、「F」項目と一致するものはな い。

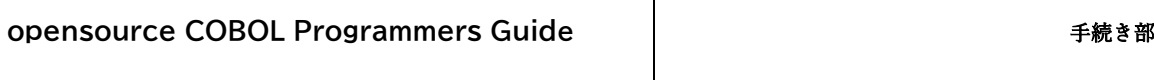

● H OF Y には OCCURS 句が含まれており、3 項の e に違反しているため、「H」項目 と一致するものはない。

Τ

## 6.29. MULTIPLY

## 6.29.1. MULTIPLY 文の書き方 1 ― MULTIPLY BY

図 6-73-MULTIPLY BY 構文

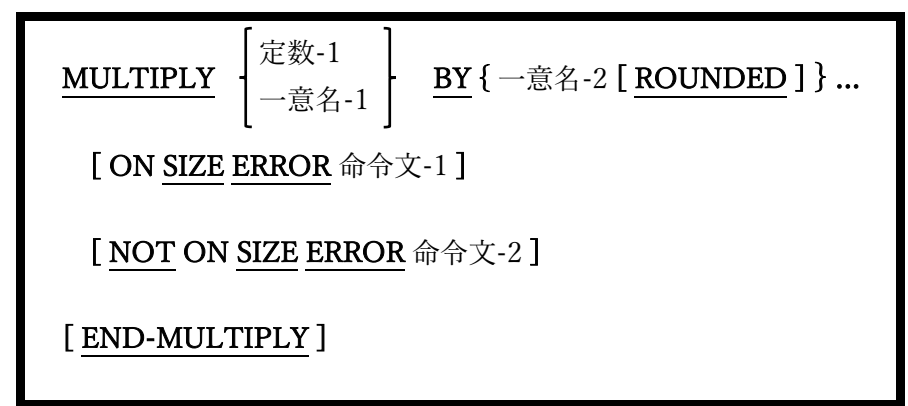

算術積を実行する。

- 1. 一意名-1 および一意名-2 は、編集不可の数値データ項目でなければならない。
- 2. 定数-1 は数字定数でなければならない。
- 3. それぞれ一意名-2 を掛けた一意名-1 または integer-1 の値が計算され、各計算結果が 対応する一意名-2 データ項目に移動され、古い内容が置き換えられる。
- 4. ON SIZE ERROR、NOT ON SIZE ERROR、および ROUNDED 句はコード化され、 ADD 文での同名義句と同様に動作する(6.5 参照)。

### 6.29.2. MULTIPLY 文の書き方 2 ― MULTIPLY GIVING

図 6-74-MULTIPLY GIVING 構文

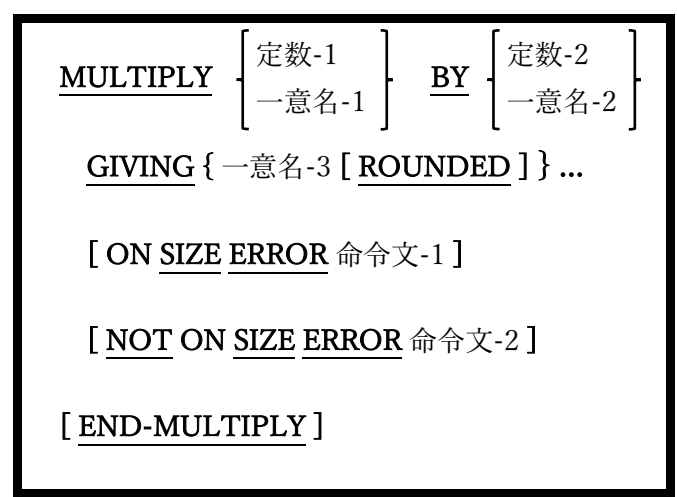

二つの値の算術積を実行し、GIVING の後にリストされている一意名(一意名-3…)の内容 をその積に置き換える。

- 1. 一意名-1 および一意名-2 は、編集不可の数値データ項目でなければならない。
- 2. 一意名-3 は数値データ項目でなければならないが、編集可能な場合もある。
- 3. 定数-1 と定数-2 は数字定数でなければならない。
- 4. 一意名-1 および一意名-2 の値は変更できない。
- 5. ON SIZE ERROR、NOT ON SIZE ERROR、および ROUNDED 句はコード化され、 ADD 文での同名義句と同様に動作する(6.5 参照)。

## 6.30. NEXT SENTENCE

図 6-75-NEXT SENTENCE 構文

### NEXT SENTENCE

NEXT SENTENCE 文は、ネストされた一連の「IF」文を「分割」する手段として使われ る。

- 1. NEXT SENTENCE 文は、「IF」文内で使用する場合にのみ有効である。
- 2. 名前が示すように、この文によって制御はプログラム内の次の文に移る。
- 3. 1985 年より前の標準に従ってコーディングされた COBOL プログラムに NEXT SENTENCE 文が必要な理由については、6.1.5 で説明している。また、1985 年(およ びそれ以降)の標準用にコーディングされたプログラムがこの文を必要としない理由も わかるだろう。
- 4. 新しい opensource COBOL プログラムは、IF 文に END-IF スコープターミネータを 使ってコーディングする必要がある。これにより、CONTINUE 文(6.12)を優先する ことで NEXT SENTENCE の使用が無効となる。

# 6.31. OPEN

図 6-76-OPEN 構文

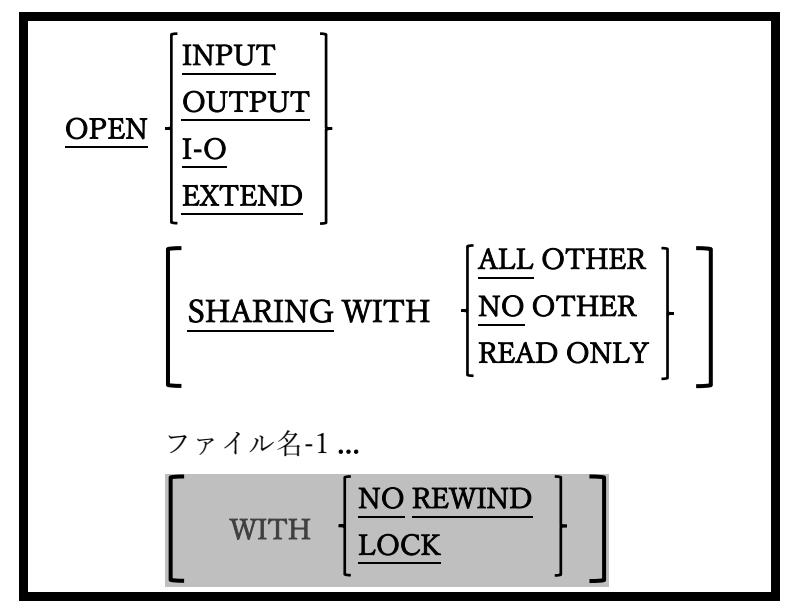

OPEN 文は、プログラム内の一つ以上のファイルを使用できるようにする。

- 1. opensource COBOL プログラムで定義されたファイルは、CLOSE 文(6.9)、DELETE 文(6.13)、READ 文(6.33)、START 文(6.41)、または UNLOCK 文(6.48)で参照され る前に、正常に OPEN されている必要がある。更に、ファイルのレコードデータ名 (またはレコードに従属するデータ要素)を ANY 文で参照するためには、ファイルが正 常に OPEN されていなければならない。
- 2. 既に開いているファイルを開こうとすると、ファイルステータス 41(「ファイルは既 に開いています」)で失敗となり、これはプログラムを終了させてしまう致命的なエラ ーとなる。
- 3. OPEN の失敗(「ファイルは既に開いています」を含む)は、DECLARATIVES(6.3)ま たはエラープロシージャ(7.3.2)を使って処理できるが、トラップルーチンが終了して しまうと、opensource COBOL ランタイムシステムはプログラムを終了し、最終的に OPEN 障害から回復することはできない。

4. INPUT、OUTPUT、I-O、および EXTEND オプションは次のように、ファイルの使 用方法を opensource COBOL に通知する。

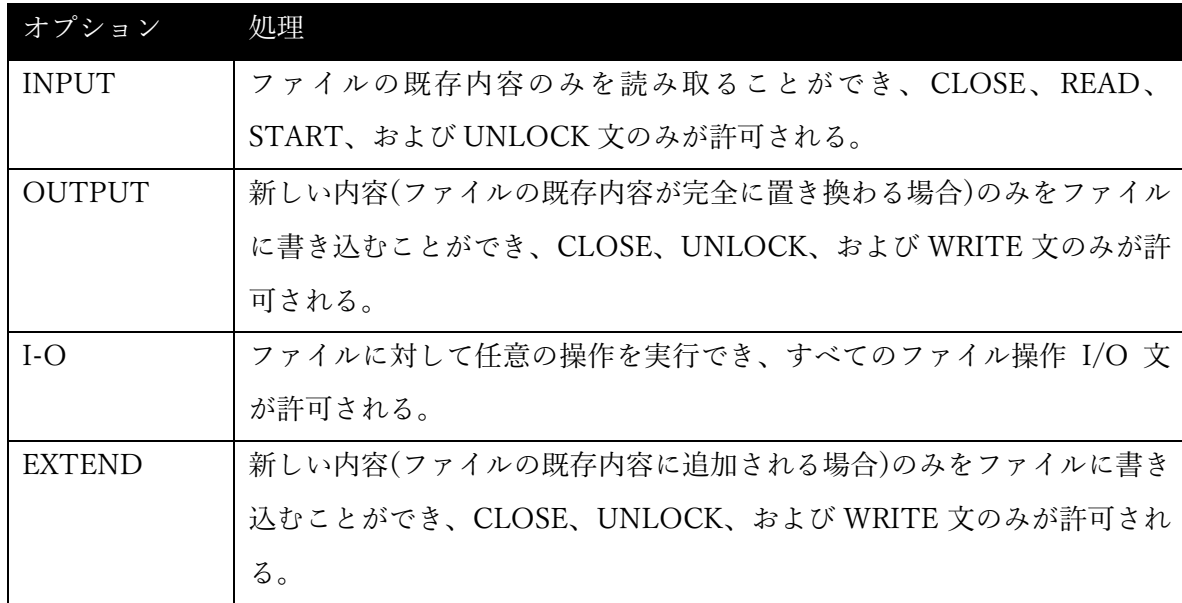

- 5. SHARING 句は、同じファイルを開こうとする他の opensource COBOL プログラムと 自分のプログラムがどのように共存するかを opensource COBOL に通知する。このオ プションについては 6.1.9.1 で説明している。
- 6. WITH NO REWIND 句と WITH LOCK 句は機能しない。

WITH NO REWIND 句をサポートできるデバイス(テープドライブ)は、opensource COBOL が動作する環境では非常に稀であり、コンパイラまたはランタイムメッセー ジは発行されない(何も実行されない)。

WITH LOCK 句は正式には「実装されていない」ため扱いが少し異なり、コンパイル 警告が生成される。

## 6.32. PERFORM

### 6.32.1. PERFORM 文の書き方 1 ― 手続き型

図 6-77-手続き型 PERFORM 構文

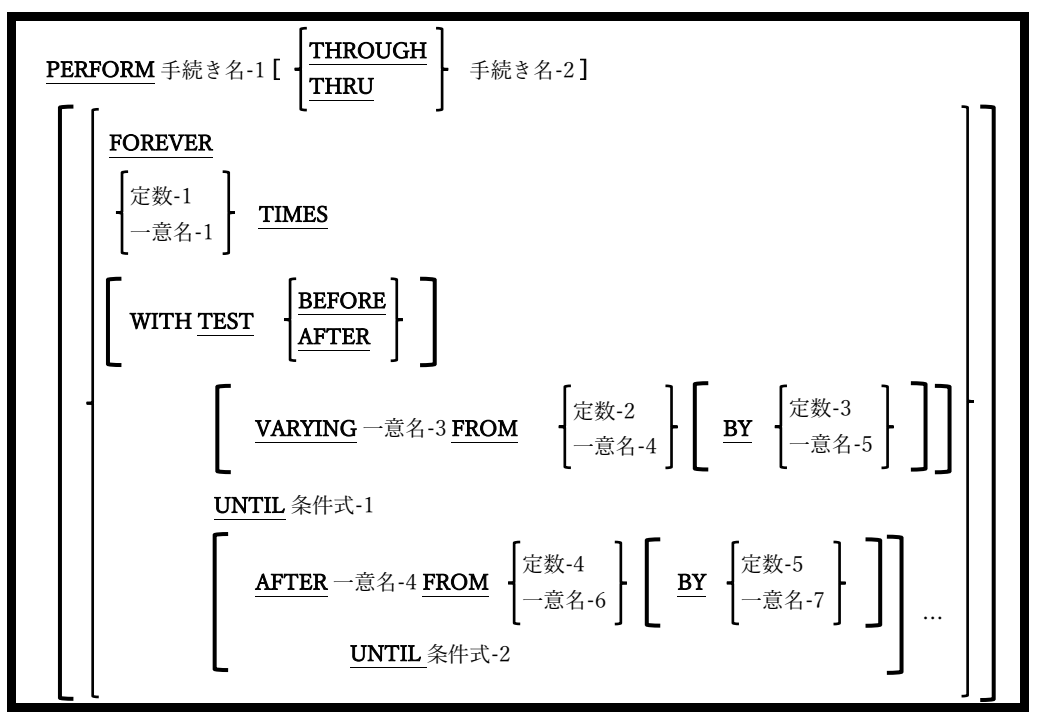

制御を一つ以上のプロシージャに移し、指定されたプロシージャの実行が完了したときに 制御を返すために使われる。このプロシージャの呼び出しは、条件が TRUE になるまで、 または永久に(おそらくプロシージャ内の PERFORM の制御から抜け出す方法で)、一回、 複数回、繰り返し実行できる。

- 1. THROUGH と THRU の単語は、同じ意味を持つものとして使用することができる。
- 2. 手続き名-1 と手続き名-2 はどちらも、PERFORM 文と同じプログラム単位で定義され た手続き部の節または段落でなければならない。
- 3. 手続き名-2 オプションを指定する場合は、プログラムのソースコード内にある手続き 名-1 に従う必要がある。
- 4. PERFORM の範囲は、手続き名-1 内の文、手続き名-2 内の文、およびこれらの間で定 義された全プロシージャ内のすべての文として定義される。
- 5. FOREVER、TIMES、または UNTIL 句が存在しない場合、PERFORM の範囲内のコ ードが(一度)実行された後、制御は PERFORM に続く文に移る。
- 6. FOREVER オプションは、PERFORM 文に繰り返しの終了条件が定義されていない場 合、PERFORM の範囲内でコードを繰り返し実行する。プログラムを停止する(STOP RUN)か、PERFORM から抜け出す(EXIT PERFORM)コードを PERFORM の範囲内 に含めるのかどうかは、プログラマ次第である。
- 7. TIMES オプションは、PERFORM の範囲内で一定回数、指示された実行を繰り返 す。指定された回数分の繰り返しが終了すると、制御は PERFORM に続く次の文に移 る。
- 8. UNTIL 句を用いると、PERFORM の範囲内の文を、条件式-1 の値が TRUE になるま で繰り返し実行できる。
- 9. オプションの WITH TEST 句は UNTIL が、PERFORM 範囲の前に実行されるか、後 に実行されるかを制御する。WITH TEST 句が指定されていない場合は「BEFORE」 が指定されたものとみなす。
- 10. オプションの VARYING 句を使うと、PERFORM の範囲内で文を実行するたびに一意 の数値を持つデータ項目(一意名-3)を定義できる。初め一意名-3 は FROM 句で指定さ れた値を持つ。反復の終了時に、BY 句で定義された値は、条件式-1 が評価される前 に一意名-3 に追加される。BY 句が指定されていない場合は「1」が指定されたものと みなす。
- 11. VARYING 句が使用されている場合は、任意の数だけ AFTER 句を追加して、二次ル ープを作成することができる。AFTER句では反復を追加作成し、反復中に増加する追 加のデータ項目を定義し、反復を終了するために追加の条件式を定義することができ

る。機能的には、複数の文をコーディングすることなく、ある PERFORM / VARYING / UNTIL を別の PERFORM / VARYING / UNTIL 内にネストする基本的 な方法である。次の例が参考になるだろう。

2 次元(3 行×4 列)のテーブルと、テーブルの各要 素への添字参照に使用される数値データ項目のペ アを定義する次のコードを確認する。

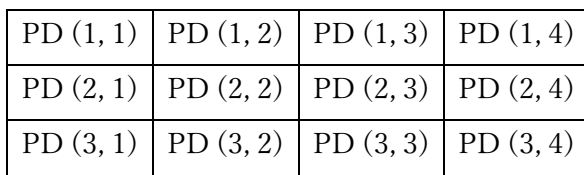

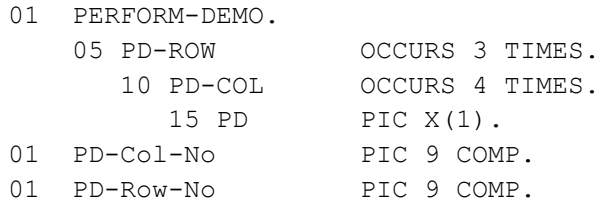

ルーチン(100-Visit-Each-PD)を PERFORM したいとする。このルーチン は、右側に示した順序で各 PD データ項目に順次にアクセスする。 PERFORM コードは次の通りである。

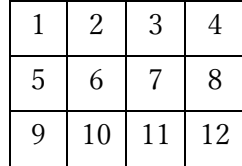

PERFORM 100-Visit-Each-PD WITH TEST AFTER VARYING PD-Row-No FROM 1 BY 1 UNTIL PD-Row-No = 3 AFTER PD-Col-No FROM 1 BY 1 UNTIL PD-Col-No = 4.

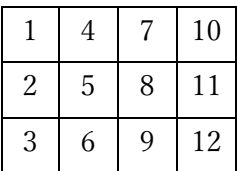

一方で左に示した順序で各 PD にアクセスしたい場合、必要な PERFORM コードは次の通りである。

 PERFORM 100-Visit-Each-PD WITH TEST AFTER VARYING PD-Col-No FROM 1 BY 1 UNTIL PD-Col-No = 4 VARYING PD-Row-No FROM 1 BY 1 UNTIL PD-Row-No = 3.

## 6.32.2. PERFORM 文の書き方 2 ― インライン型

図 6-78-インライン型 PERFORM 構文

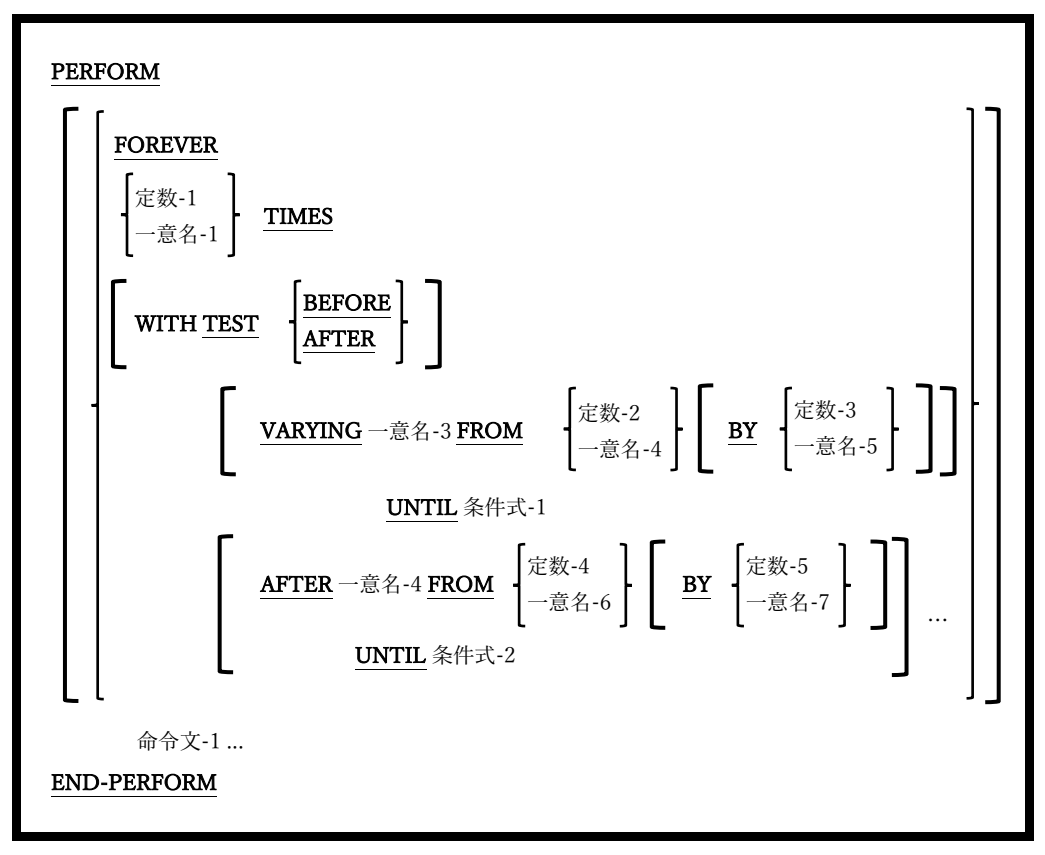

PERFORM の範囲内にある文が、プログラム内の他の場所にあるプロシージャではなく、 PERFORM のコードにインラインで指定されること以外は、書き方 1 と同じである。

- 1. FOREVER、TIMES、WITH TEST、VARYING、BY、AFTER、および UNTIL 句 は、PERFORM 文の書き方 1 の同名義句と、使い方や効果が同じである。
- 2. この書き方と書き方 1 の明確な違いは、書き方 2 の PERFORM 文では、実行コードが プロシージャではなくインライン(命令文 1…)で指定されることである。

## 6.33. READ

### 6.33.1. READ 文の書き方 1 ―順次読み取り

図 6-79-READ 構文(順次読み取り)

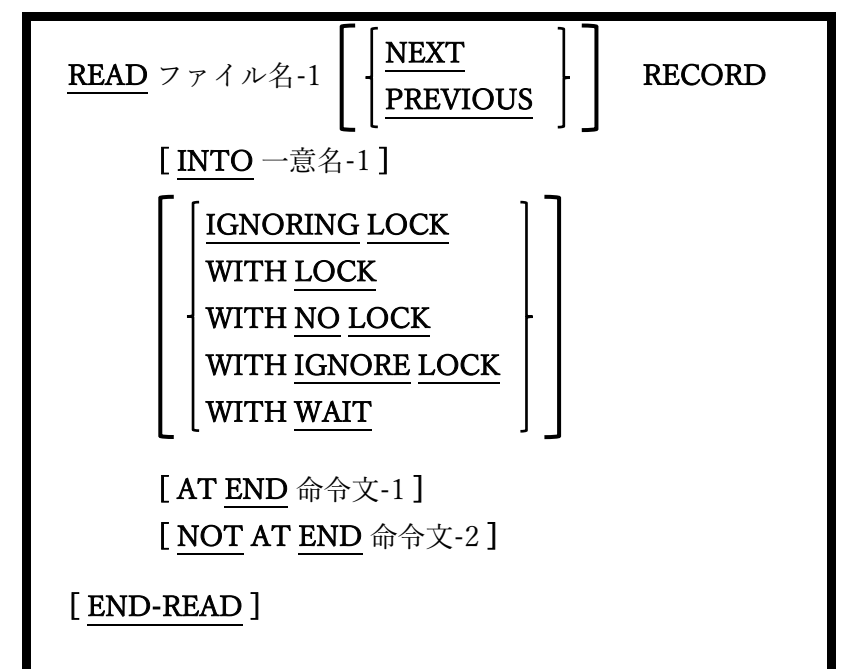

ファイルから次の(または前の)レコードを取得する。

- 1. ファイル名-1 は、INPUT または I-O に対して常に OPEN(6.31)である必要がある。
- 2. ファイル名-1 の ACCESS MODE が RANDOM の場合、この書き方の READ 文は使 用できない。
- 3. ACCESS MODE が SEQUENTIAL の場合、この書き方の READ 文が唯一使用可能と なり、NEXT / PRIOR 句はオプションとして扱われる。
- 4. ACCESS MODE が DYNAMIC の場合、書き方 2 と同様にこの書き方の READ 文も使 用できる。以下、最小限の READ 文は…

READ ファイル名-1

…正しい書き方として認められる。そのため、ACCESS MODE DYNAMIC が指定さ れていて、上記のような文を順次読み取りとして処理することを opensource COBOL コンパイラに通知する場合は、文に NEXT または PRIOR を追加する必要がある(そう でない場合は、 ランダム読み取りとして扱われる)。

- 5. ファイル名-1 で次に使用可能なレコードが取得され、その内容はファイルの FD(5.1) に従属する 01 レベルのレコード構造に格納される。
- 6. NEXT 句および PREVIOUS 句では、読み取りプロセスがどの方向でファイルを通過 するかを指定する。どちらも指定されていない場合は、NEXT が指定されているもの とみなされる。
- 7. PREVIOUS 句は、ORGANIZATION INDEXED ファイルでのみ使うことができる。
- 8. INTO 句を使うと、読み取りが成功した場合、読み取ったレコード内容が MOVE の規 則に従って一意名-1 に MOVE される。
- 9. レコードの LOCK 句については 6.1.9.2 で説明している。
- 10. AT END 句が存在する場合、ファイルステータスが 10「ファイルの終わり」であるこ とが原因で READ の試行が失敗した時に命令文1を実行する。AT END 句は、ゼロ以 外のファイルステータス値を検出しないため、DECLARATIVES ルーチン(6.3)または READ 後に明示的に宣言されたファイルステータス項目を使って、ファイルの終わり 以外のエラー状態を検出する。
- 11. NOT AT END 句が存在する場合、READ の試行が成功すると、命令文 2 が実行され る。

## 6.33.2. READ 文の書き方 2 ― ランダム読み取り

図 6-80-READ 構文(ランダム読み取り)

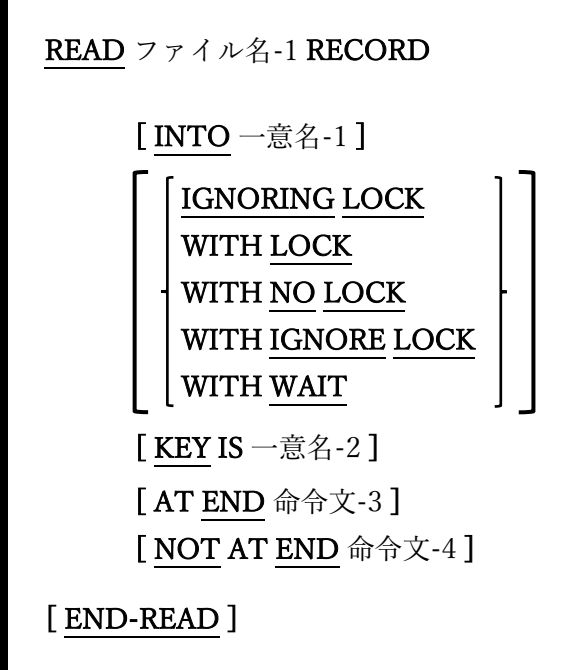

ファイルから任意のレコードを取得する。

- 1. ファイル名-1 は、INPUT または I-O に対して常に OPEN(6.31)である必要がある。
- 2. ファイル名-1 の ACCESS MODE が SEQUENTIAL,の場合、この書き方の READ 文は 使用できない。
- 3. ACCESS MODE が RANDOM の場合、この書き方の READ 文が唯一使用可能とな る。
- 4. ACCESS MODE が DYNAMIC の場合、書き方 2 と同様にこの書き方の READ 文も使 用できる。以下、最小限の READ 文は…

READ ファイル名-1

…正しい書き方として認められる。そのため、ファイルに ACCESS MODE DYNAMIC が指定されている場合、上記のような READ 文は自動的にランダム読み取 りとして扱われる。

5. KEY 句は、ファイル内でレコードをどのように配置するかをコンパイラに指示する。

KEY 句がない場合:

- ファイルが ORGANIZATION RELATIVE ファイルの場合、ファイルの RELATIVE KEY として宣言された項目の内容がレコードの識別に使われる。
- ファイルが ORGANIZATION INDEXED ファイルの場合、ファイルの RECORD KEY として宣言された項目の内容がレコードの識別に使われる。

KEY 句が指定されている場合:

- ファイルが ORGANIZATION RELATIVE ファイルの場合、一意名-2 の内容が、 アクセスされるレコードの相対レコード番号として使われる。一意名-2 は、ファ イルの RELATIVE KEY 項目である必要はない(必要に応じて指定することが可 能)。
- ファイルが ORGANIZATION INDEXED ファイルの場合、一意名-2 は RECORD KEY またはファイルの ALTERNATE RECORD KEY 項目の一つ(存在する場合) である必要があり、その項目の最新の内容によって、アクセスするレコードが識 別される。代替レコードキーが使用され、重複値が許可されている場合、アクセ スされるレコードは、そのキー値を持つ最初のレコードになる。
- 6. 5 項で識別されるレコードはファイル名-1 から取得され、その内容はファイルの FD(5.1)に従属する 01 レベルのレコード構造に格納される。
- 7. INTO 句を使うと、読み取りが成功した場合、読み取ったレコード内容が MOVE の規

則に従って一意名-1 に MOVE される。

- 8. レコードの LOCK 句については 6.1.9.2 で説明している。
- 9. INVALID KEY 句が存在する場合、ファイルステータスが 23「キーが存在しない」で あることが原因で READ の試行が失敗した時に命令文 1 を実行する。INVALID KEY 句は、ゼロ以外のファイルステータス値を検出しないため、DECLARATIVES ルーチ ン(6.3)または READ 後に明示的に宣言されたファイルステータス項目を使って、「キ ーが存在しない」以外のエラー状態を検出する。
- 10. NOT INVALID KEY 句が存在する場合、READ の試行が成功すると、命令文 2 が実行 される。

# 6.34. RELEASE

図 6-81-RELEASE 構文

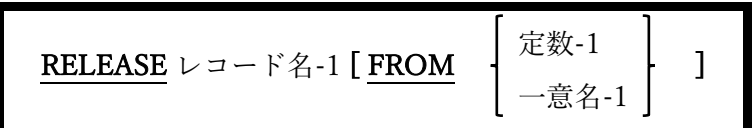

RELEASE 文は、整列ファイルに新しいレコードを追加する。

- 1. RELEASE 文は、SORT 文の INPUT PROCEDURE 内でのみ有効である(6.40.1 参 照)。
- 2. レコード名-1 は、ソート記述(SD)記述項に定義されたレコードでなければならない (5.2 参照)。

## 6.35. RETURN

図 6-82-RETURN 構文

```
RETURN ファイル名-1 RECORD 
     [ INTO 一意名-1 ] 
     [ AT END 命令文-1 ] 
     [ NOT AT END 命令文-2 ] 
[ END-READ ]
```
RETURN 文は、整列ファイルまたはマージファイルからレコードを読み取る。

- 1. RETURN 文は、SORT 文(6.40.1)または MERGE 文(6.27)の OUTPUT PROCEDURE 内でのみ有効である。
- 2. ファイル名-1 は、ソート記述(SD)記述項で定義された整列ファイルまたはマージファ イルでなければならない(5.2 参照)。
- 3. INTO、AT END、および NOT AT END 句は、READ 文(6.33)と同様にして扱われ る。

## 6.36. REWRITE

図 6-83-REWRITE 構文

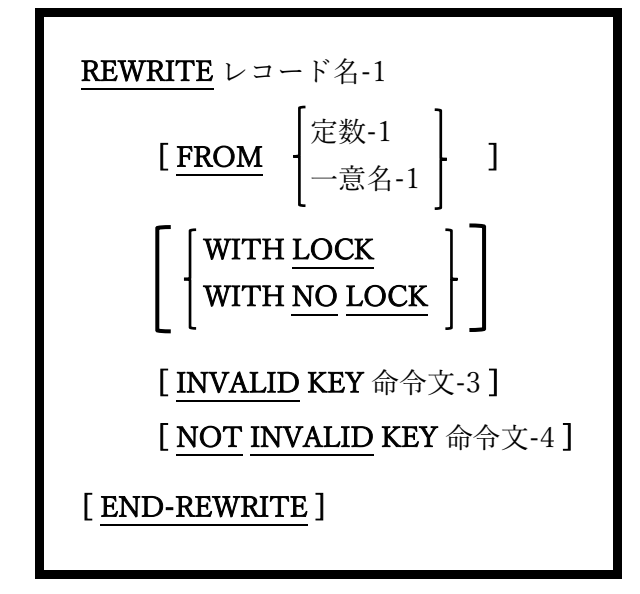

REWRITE 文は、ディスクファイル上の論理レコードを置き換える。

- 1. レコード名-1 は、I-O に対して現在 OPEN(6.31)になっているファイルのファイル記 述(FD – 5.1 参照)に従属する 01 レベルのレコードとして定義される必要がある。
- 2. FROM 句を使うと、レコード名-1 をファイルに書き込む前に、定数-1 または一意名-1 が暗黙的にレコード名-1 への MOVE が発生する。
- 3. REWRITE 文は、ORGANIZATION IS LINE SEQUENTIAL ファイルでは使用できな い。
- 4. レコードの LOCK 句については 6.1.9.2 で説明している。
- 5. レコードを書き換えても、ファイルの次のブロックが読み取られるか、COMMIT 文 (6.10)が発行されるか、そのファイルが閉じられるまで、ファイルのレコードの内容 は物理的に更新されない。
- 6. ファイルに ORGANIZATION RECORD BINARY SEQUENTIAL がある場合:
	- a. 書き換えられるレコードは、ファイルの最後に実行された READ 文(6.33)によっ て取得されたレコードとなる。
	- b. レコード名-1 のサイズは変更できません(5.1 の RECORD CONTAINS / RECORD IS VARYING 句を参照)。
- 7. ファイルに ORGANIZATION RELATIVE または ORGANIZATION INDEXED があ る場合:
	- a. ACCESS MODE SEQUENTIAL がある場合、書き換えられるレコードは、ファイ ルの最後に実行された READ 文(6.33)によって取得されたレコードとなる。 ACCESS MODE RANDOM または ACCESS MODE DYNAMIC がある場合、レ コードを書き換える前の READ 文は必要ない。ファイルの RELATIVE KEY / RECORD KEY 定義で、更新するレコードを指定する。
	- b. レコード名-1 のサイズは更新される可能性がある。
- 8. REWRITE 文の実行中にエラーが発生した場合、ON INVALID KEY 句が実行される (つまり命令文 1 が実行される)。このようなエラーは、実際の I / O エラーまたは「キ ーが存在しない」エラー(ファイルステータス 23)である可能性があり、RELATIVE KEY または RECORD KEY 句の要件を満たすレコードが存在しないことを示す。
- 9. REWRITE 文の実行中にエラーが発生しなかった場合、NOT ON INVALID KEY 句が 実行され、命令文 2 が実行される。

# 6.37. ROLLBACK

図 6-84-ROLLBACK 構文

# ROLLBACK

ROLLBACK 文は、プログラムの開始以降または最後の COMMIT 以降に行われたすべて のファイルへの変更を元に戻す。

1. opensource COBOL は(少なくとも今現在)ファイルのロールバックをサポートしてい ない。ROLLBACK 文は、COMMIT 文(6.10)と同じ働きをする。

## 6.38. SEARCH

#### 6.38.1. SEARCH 文の書き方 1 ― 順次探索

図 6-85-SEARCH 構文(順次探索)

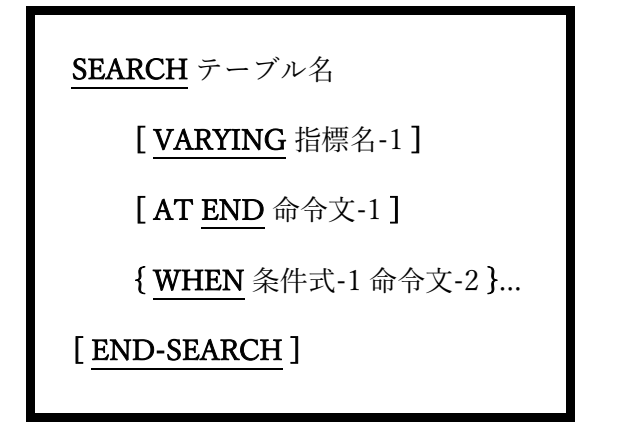

SEARCH 文は、テーブルを順に探索するために使われ、特定の値がテーブル内に配置され るか、テーブルが完全に探索されると停止する。

- 1. VARYING 句で指定された指標名-1 一意名は、USAGE INDEX でなければならない。
- 2. VARYING 句が指定されていない場合、探索対象のテーブルは INDEXED BY 句(5.3 を参照)を用いて作成する必要がある。
- 3. SEARCH 文の実行時に、指標名-1(またはテーブルで定義されている INDEXED BY 索 引)の現在の値によって、探索プロセスを実行するテーブルの開始位置が定義される。 通常は次の例のように、SEARCH 文を開始する前に索引値を 1 に初期化する:

#### SET 指標名-1 TO 1

- 4. 探索プロセス中に条件式-1 が評価され、TRUE の場合は命令文-2 が実行された後に、 制御は SEARCH 文の次に移る。
- 5. 複数の WHEN 句が存在する場合、それぞれの条件式-n が順番に評価され、最初に TRUE と評価された条件式に対応する命令文-n が実行された後に、制御は SEARCH

文の次に移る。

- 6. TRUE と評価される conditional-式-n が存在しない場合、指標名-1 の値は 1 ずつ増加 する。指標名-1 の値がまだテーブル名の OCCURS 範囲内にある場合、WHEN 句が再 度評価される。このプロセスは、WHEN 句の conditional-式-n が TRUE と評価される まで、または指標名-1 の値がテーブル名の OCCURS 範囲内からなくなるまで継続す る。
- 7. conditional-式-n が TRUE と評価されず、指標名-1 の値がテーブル名の OCCURS 範 囲内にない場合、AT END 句の一部である命令文-1 が実行され、制御は SEARCH 文 の次に移る。AT END 句がない場合、制御は単に SEARCH 文の次に移される。

### 6.38.2. SEARCH 文の書き方 2 ― 二分探索(SEARCH ALL)

図 6-86-SEARCH 構文(二分探索)

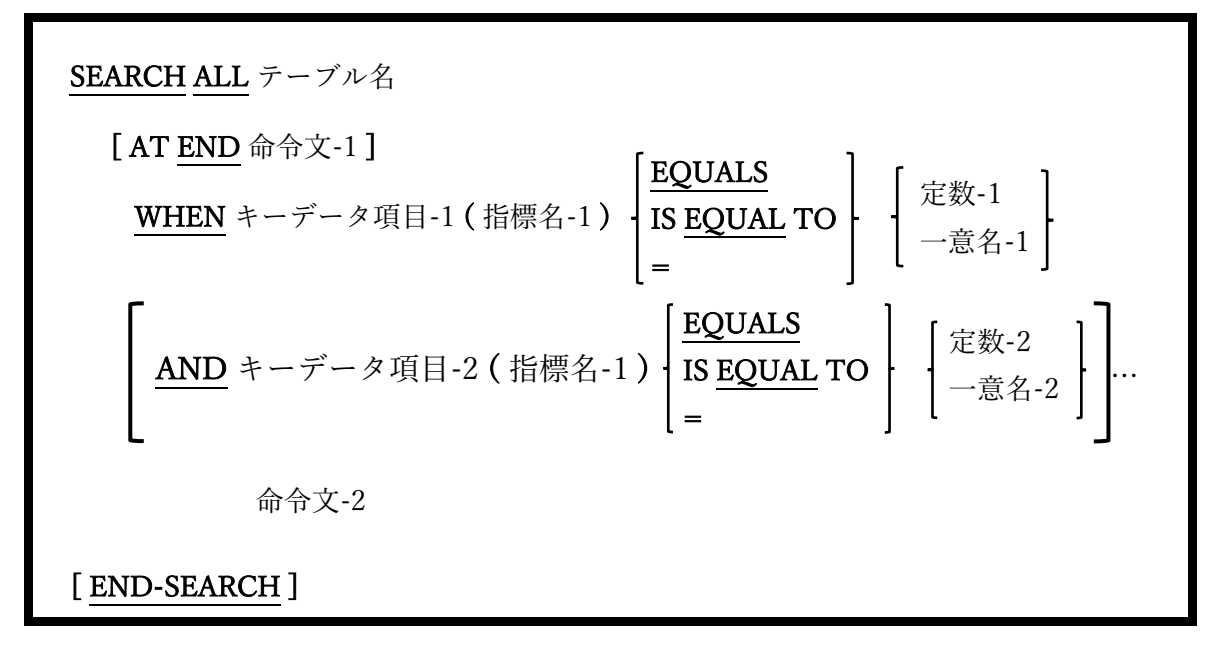

整列されたテーブルに対して二分探索を実行する。

- 1. テーブル名の定義には、OCCURS、ASCENDING(または DESCENDING)KEY、そ して INDEXEDBY 句を含めなければならない。
- 2. SEARCH ALL 文を介してテーブルを探索できるようにするには、以下の項目が真であ る必要がある。
	- a. テーブルは上記 1 項の要件を満たしている。
	- b. テーブルに一つ以上の KEY 句がある時、テーブル内にその順序でデータが並んで いるわけではない。データの順序は KEY 句と一致している必要がある。<sup>22</sup>
	- c. テーブル内の二つのレコードが同じキー項目値を持つことはできない。また、テ

<sup>22</sup> もちろん、データの順序が KEY 句と一致しない場合は、テーブルソートを使って簡単に 順序を揃えることができる(SORT 文の書き方 2 –テーブルソートを参照)。

ーブルに複数の KEY 定義がある場合、テーブル内の二つのレコードが同じキー項 目値の組み合わせを持つことはできない。

a に違反した場合、コンパイラは SEARCH ALL を拒否する。b または c、あるいはその両 方に違反した場合、コンパイラによってメッセージは発行されないが、テーブルに対する SEARCH ALL の実行結果はおそらく正しくない。

- 3. キーデータ項目-1およびキーデータ項目-2…(存在する場合)は、ASCENDING KEY句 または DESCENDING KEY 句を介して、テーブル名のキーとして定義する必要があ る(上記 1 項を参照)。
- 4. 指標名-1 は、テーブル名の最初の INDEXED BY データ項目である。
- 5. SEARCH 文の書き方 1 とは異なり、WHEN 句は必須である。
- 6. 指定できる WHEN 句は一つのみである。AND 句の数に制限はないが、キー項目より WHEN 句および AND 句を多く指定することはできない。各 WHEN 句および AND 句は、異なるキー項目を参照する必要がある。
- 7. WHEN 句の機能は、AND 句とともに、最初の INDEXED BY 項目によって索引付け されたテーブルのキー項目を指定された定数または一意名の値と比較して、テーブル で目的の記述項を見つけることである。テーブルの索引は最小限のテストを必要とす る方法で、SEARCH ALL 文によって自動的に変更される。
- 8. SEARCH ALL 文の内部処理は、初めに内部の「最初」および「最後」のポインタを、 テーブルの最初と最後の記述項位置に設定し、次のように処理される。<sup>23</sup>
	- a. 「最初」と「最後」の中間の記述項が識別される。これを「現在の」記述項と呼

<sup>23</sup> これは、純粋な教育ツールとして意図されたアルゴリズムを簡略化した考え方であっ て、実装して機能させるためには、厄介ではあるが詳細を追加する必要がある(ルール 「a」で「現在」のエントリが 12.5 であると識別されたときどうするか等)。
び、テーブル記述項の場所が指標名-1 に保存されるように設定する。

- b. WHEN 句(および AND 句)が評価される。目的の定数または一意名の値とキーを 比較すると、次の三つのうちいずれかの結果になる。
	- i. キーと値が一致する場合、命令文 2 が実行された後、制御は SEARCH ALL の 次の文に移る。
	- ii. キーが値よりも小さい場合、検索されるテーブル記述項は、テーブルの「現 在」から「最後」の範囲内でのみ発生する可能性があるため、新しい「最初 の」ポインタ値が設定される。(この場合「現在の」ポインタとして設定され る)。
	- iii. キーが値よりも大きい場合、検索されるテーブル記述項は、テーブルの「最 初」から「現在」の範囲内でのみ発生する可能性があるため、新しい「最後 の」ポインタ値が設定される(この場合「現在の」ポインタとして設定され る)。
- c. 新しい「最初」と「最後」のポインタが、古い「最初」と「最後」のポインタと 異なる場合は、さらに検索する必要があるため、手順「a」に戻って検索を続け る。
- d. 新しい「最初」と「最後」のポインタが、古い「最初」と「最後」のポインタと 同じである場合、テーブルは使い果たされているため検索されている記述項は見 つからない。命令文 1 が実行された後、制御は SEARCH ALL の次の文に移る。

上記のアルゴリズムの効果は、特定の記述項が存在するかどうかを判断するために、テー ブル内のごく一部の要素をテストする必要があることである。これは、SEARCH ALL が記 述項をチェックするたび、テーブル内に残っている記述項の半分を破棄するために行われ る。

コンピュータ研究者は、二つの探索方法を次のように比較する:

- 順次探索(書き方 1)では、記述項を見つけるために平均 n / 2 回、最悪の場合は n 回の 探索が必要であり、記述項が存在しないことを示す時も n 回の探索が必要となる(n= テーブル内の記述項の数)。
- 二分探索(書き方 2)では、記述項を見つけるために最悪の場合は log2n 回の探索、記述 項が存在しないことを示す時でも log2n 回の探索が必要となる(n=テーブル内の記述 項の数)。

探索方法の違いについて、より具体的な考え方がある。テーブルに 1,000 個の記述項があ るとする。順次探索(書き方1)では、平均して500個をチェックして記述項を見つけるか、 1,000 個全てを調べて記述項が存在しないことを確認する必要がある。二分探索では、記 述項の数を 2 進数(1,00010= 11111010002)で表し、結果の桁数(10)を数える。これは、記 述項を探索したり、記述項が存在しないことを確認したりするために必要な探索回数とし ては最小であり、かなりの改善されている。

### 6.39. SET

#### 6.39.1. SET 文の書き方 1 ― 環境設定

図 6-87-SET 構文(環境設定)

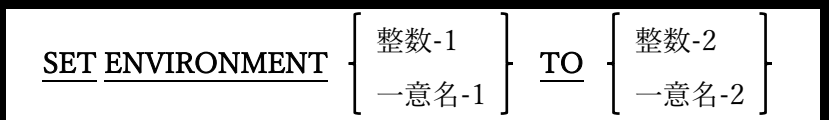

プログラム内から環境値を簡単に設定することができる。

- 1. opensource COBOL プログラム内から生成または変更された環境変数は、そのプログ ラム(つまり CALL " SYSTEM")によって生成されたすべてのサブシェルプロセスで使 用できるが、opensource COBOL プログラムを開始したシェルまたはコンソールウィ ンドウには認識されない。
- 2. 環境変数を設定する手段としては、DISPLAY 文(6.14.3)を使うよりも、この方法は遥 かに簡単で読みやすい。例えば、次の二つのコード順序は同じ結果を示す。

```
DISPLAY SET ENVIRONMENT "VARNAME" TO 
"VALUE" 
   "VARNAME" UPON ENVIRONMENT-NAME 
END-DISPLAY 
DISPLAY 
   "VALUE" UPON ENVIRONMENT-VALUE 
END-DISPLAY
```
### 6.39.2. SET 文の書き方 2 ― プログラムポインター設定

図 6-88-SET 構文(プログラムポインター設定)

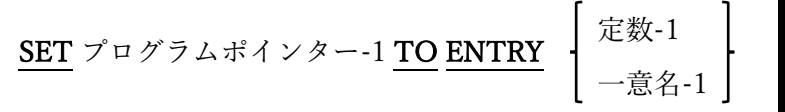

手続き部コードモジュールのアドレス、具体的には手続き部で宣言された記述項ポイント を取得できる。

- 1. 以前に他のバージョンの COBOL(特にメインフレームの実装)を使ったことがある場 合は、サブルーチンの CALL が手続き部の段落または節の名前を引数として渡すのを 見たことがあるかもしれないが、opensource COBOL では不可能である。その代わり に、この書き方の SET 文の使い方を知っておく必要がある。
- 2. program-pointer-1 はプログラムポインターとして使用しなければならない。
- 3. 定数-1 または一意名-1 の値には、プログラムの PROGRAM-ID、または ENTRY 文で 指定された記述項ポイントを代入する必要がある。
- 4. この方法で手続き部コード領域のアドレスを取得すると、そのアドレスをサブルーチ ン(通常は C で書かれる)に渡して、必要な用途に使うことができる。動作中のプログ ラムポインターの例については、7.3.1.21 および 7.3.1.22 で説明する。

#### 6.39.3. SET 文の書き方 3 ― アドレス設定

図 6-89-SET 構文(アドレス設定)

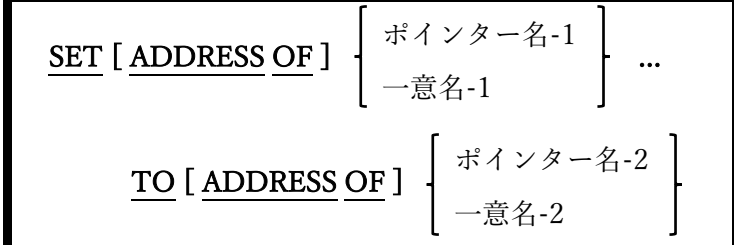

データ項目の内容ではなく、アドレスを処理するために使われる。

- 1. TO の前に ADDRESS OF 句がある場合、SET 文を使って連絡節または BASED デー タ項目のアドレスを変更する。この句がない場合は、一つ以上の USAGE POINTER データ項目にアドレスが割り当てられる。
- 2. TO の後に ADDRESS OF 句がある場合、一意名-1 に割り当てられるアドレス、また はポインター名-1 に格納されるアドレスとして、一意名-2 のアドレスを SET 文が識 別する。この句がない場合は、ポインター名-2 の内容がアドレスに割り当てられる。

#### 6.39.4. SET 文の書き方 4 ― インデックス設定

図 6-90-SET 構文(インデックス設定)

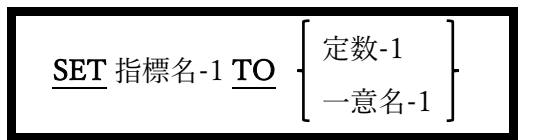

USAGE INDEX データ項目に値を割り当てる。

1. 指標名-1 はインデックスである必要がある。または、指標名-1 はテーブル内で INDEXED BY 句と識別される必要がある。

#### 6.39.5. SET 文の書き方 5 ― UP / DOWN 設定

図 6-91-SET 構文(UP/DOWN 設定)

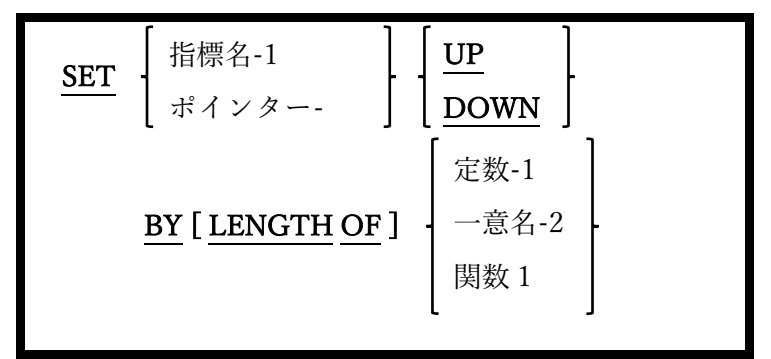

インデックスまたはポインタの値を指定された値の分だけインクリメントまたはデクリメ ントするために使われる。

- 1. 指標名-1 はインデックスでなければならない。ポインター-1 はポインターまたはプロ グラムポインターである必要がある。
- 2. 指標名-1 が指定されている場合、一般的に UP または DOWN の値を 1 ずつ設定す る。通常指標名-1 はテーブルの要素を順番にウォークスルーするために使われる。

### 6.39.6. SET 文の書き方 6 ― 条件名設定

図 6-92-SET 構文(条件名設定)

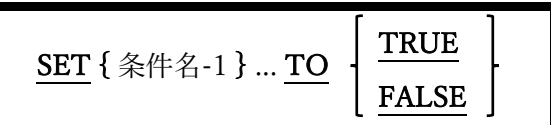

レベル 88 条件名の TRUE / FALSE 値を指定することができる。

- 1. 指定された条件名を TRUE / FALSE 値に設定することで、実際には、条件名データ項 目が従属する親データ項目に値を割り当てることになる。
- 2. TRUE を指定すると、各々の親データ項目に割り当てられる値は、条件名の定義で指 定された最初の値になる。
- 3. SET 文で FALSE を指定すると、各々の親データ項目に割り当てられる値は、条件名 の定義の FALSE 句によって指定された値になる。条件名-1 のオカレンスに FALSE 句 がない場合、SET 文はコンパイラによって拒否される。

## 6.39.7. SET 文の書き方 7 ― スイッチ設定

図 6-93-SET 構文(スイッチ設定)

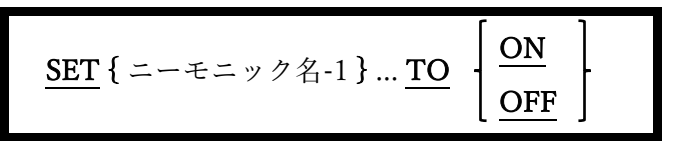

スイッチをオンまたはオフにする。

1. スイッチは、特殊名段落を使って定義される。詳細については、4.1.4 で説明してい る。

## 6.40. SORT

#### 6.40.1. SORT 文の書き方 1 ― ファイルソート

図 6-94-SORT 構文(ファイルソート)

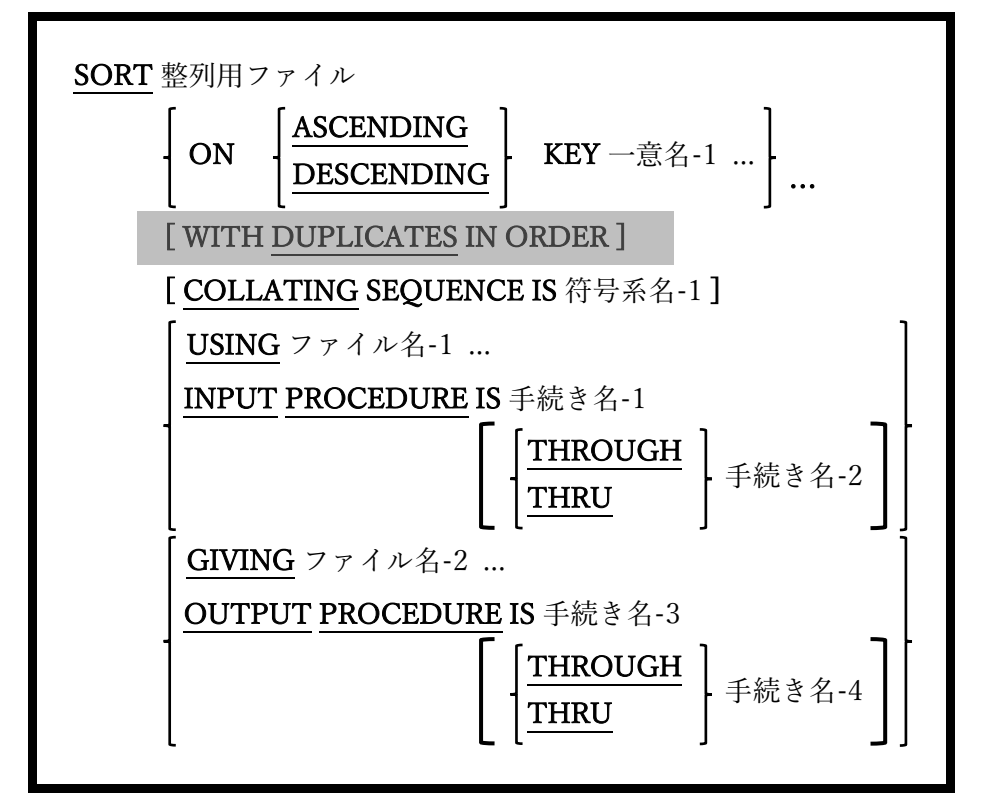

一つ以上のキー項目に従って、大量のデータを整列することができる。

- 1. SORT 文で指定された整列ファイルは、データ部のファイル節でソート記述(SD)を使 用って定義する必要がある(5.2 を参照)。このファイルは「整列ファイル」と呼ばれ る。
- 2. 指定する場合、ファイル名-1 およびファイル名-2 は、ORGANIZATION LINE SEQUENTIAL または ORGANIZATION RECORD BINARY SEQUENTIAL ファイル を参照する必要がある。これらのファイルは、データ部のファイル節のファイル記述 (FD)を使って定義する必要がある(5.1 を参照)。ファイル名-1 とファイル名-2 に同じ ファイルを使うことができる。
- 3. 一意名-1…項目は、整列ファイルのレコード内の項目として定義する必要がある。
- 4. WITH DUPLICATES IN ORDER 句は互換性の目的でサポートされているが、機能は しない。
- 5. 整列ファイル(1 項を参照)が OPEN または CLOSE されることはない。
- 6. SORT 文は次の 3 段階の働きがある。

ステージ 1(入力フェーズ):

- a. 整列されるデータは、整列ファイルにロードされる。USING句で指定されたファ イルの内容全体を取得するか、手続き名 1 または手続き名-1 THRU 手続き名-2 と して定義された INPUT PROCEDURE を使うことによって達成される。
- b. USING を指定する場合、SORT の実行時にファイル名-1…を OPEN にすること はできない。
- c. INPUT PROCEDURE を使うと、整列されるレコードは必要なロジックを用いて 生成され、RELEASE 文(6.34)を使うことで整列ファイルに一度につき一つずつ手 動で書き込まれる。
- d. INPUT PROCEDURE 内で実行された STOP RUN、EXIT PROGRAM、または GOBACK は、現在実行中のプログラムと SORT 文を終了する。
- e. INPUT PROCEDURE から制御を移す GO TO 文は、SORT 文を終了するが、 GO TO が制御を移した位置からプログラムの実行を継続できるようにする。GO TO を使って INPUT PROCEDURE を中止すると、再開することはできなくなる が、SORT 文自体を再実行することはできる。この方法で SORT 文を再起動する と、以前整列ファイルにリリースされたレコードはすべて失われてしまう。GO TO を使って整列を早期に終了したり、以前に中止した SORT 文を再開したりす

## ることは、優れたプログラミングとは見なされないため、回避しなければならな い。

- f. データが整列ファイルにロードされると、実際には動的に割り当てられたメモリ にバッファリングされる。整列されるデータの量が使用可能なソートメモリ量 (128 MB) <sup>24</sup> を超える場合にのみ、実際のディスクファイルが割り当てられて使用 される。これらの「整列作業ファイル」については、後ほど説明する。
- g. INPUT PROCEDURE は、手続き名-2(ない場合は手続き名-1)の最後の文を過ぎ た後、制御のフォールスルーによって暗黙的に終了するか、手続き名-2(ない場合 は手続き名-1)で実行される EXIT SECTION / EXIT PARAGRAPH を介して明示 的に終了する。INPUT PROCEDURE が終了したところで、入力フェーズが完了 する。
- h. INPUT PROCEDURE の範囲内では、ファイルの SORT、MERGE(6.27)、また は RETURN(6.35)を実行できない。

ステージ 2(ソートフェーズ):

- a. 整列は、(存在する場合は)SORT 文で指定された COLLATING SEQUENCE に従 って、SORT 文内の ASCENDING KEY または DESCENDING KEY によって定 義した順序でデータレコードを配置することで処理が行われる。何も定義されて い な い 場 合 は 、 実 行 用 計 算 機 段 落 に よ っ て 、 PROGRAM COLLATING SEQUENCE が指定、または暗示される。キーは、レベル 78 またはレベル 88 の データ項目を除いて、サポートされているものであれば、任意のデータ型と USAGE を設定することができる。
- b. 例えば、一連の金融取引の流れを整列してみると、SORT 文は次のようになる。

<sup>24</sup> 整列プロセスにはメモリを割り当てるためのランタイム環境変数(COB\_SORT\_MEMORY) がある(7.2.4 を参照)。

**SORT Sort-File ASCENDING KEY Transaction-Date ASCENDING KEY Account-Number DESCENDING KEY Transaction-Amount 1 . . . 1 .**

この SORT 文の効果は、すべての取引を、取引が発生した日付の昇順(過去から 最新へ)に整列することである。このプログラムを利用している企業が廃業しない 限り、特定の日付で多くの取引が発生する可能性があるため、同じ日付の取引の 各グループ内で、取引が行われた口座番号の昇順でサブソートされる。特定の日 付に特定の口座で複数の取引が行われる可能性は非常に高いため、第 3 レベルの サブソートでは、同じ日付の同じ口座のすべての取引を、実際の取引額の降順(最 高額から最低額へ)に整列する。2009 年 8 月 31 日に口座#12345 で 100.00 ドル の取引が二件以上記録された場合、整列キーに追加の「レベル」が指定されてい ないため、これらの取引が互いにどのように順序付けられているかを正確に予測 する方法がない。

c. opensource COBOL は、メインフレームコンピュータシステムのように、大容量 で高性能な(そして高額な)整列用パッケージを使わないが、利用している SORT アルゴリズム <sup>25</sup>はこのタスクには十分すぎるほどである。

ステージ 3(出力フェーズ):

- a. ソートフェーズが完了すると、GIVING 句が指定されている場合は整列済みデー タがファイル名-2 に書き込まれるか、OUTPUT PROCEDURE を使って手続き 名-3 または手続き名-3 THRU 手続き名-4 として定義される。
- b. GIVING 句を指定する場合、SORT 文の実行時にファイル名-2…を OPEN にして

<sup>25</sup> opensource COBOL ソートルーチンは、opensource COBOL ランタイムライブラリか ら完全に補うことができる。

はならない。

- c. OUTPUT PROCEDURE を使用する場合、整列済みレコードは、RETURN 文 (6.35)を使うことで整列ファイルに一度につき一つずつ手動で読み取られる。
- d. OUTPUT PROCEDURE 内で実行された STOPRUN、EXIT PROGRAM、また は GOBACK は、実行中のプログラムと SORT 文を終了する。
- e. 制御を OUTPUT PROCEDURE から転送する GO TO 文は SORT 文を終了する が、GO TO が制御を転送した位置からプログラムの実行を継続できるようにす る。GO TO を使って OUTPUT PROCEDURE を中止すると、再開することはで きないが、SORT 文自体を再実行することはできる。この方法で SORT 文を再起 動すると、整列ファイルから未返却のレコードはすべて失われてしまう。GO TO を使って整列を早期に終了したり、以前に中止した SORT 文を再開したりするこ とは、優れたプログラミングとは見なされないため、回避しなければならない。
- f. OUTPUT PROCEDURE は、手続き名-4(ない場合は手続き名-3)の最後の文を過 ぎた後、制御のフォールスルーによって暗黙的に終了するか、手続き名-4(ない場 合は手続き名-3)で実行される EXIT SECTION / EXIT PARAGRAPH を介して明 示的に終了する。OUTPUT PROCEDURE が終了したところで、出力フェーズお よび SORT 文自体が完了する。
- g. OUTPUT PROCEDURE の範囲内では、ファイルの SORT、MERGE(6.27)、ま たは RELEASE(6.34)を実行できない。
- 7. 整列されるデータの量によってディスク作業ファイルが必要な場合、TMPDIR、 TMP、または TEMP 環境変数(7.2.4 を参照)によって定義されたフォルダー内のディ スクに自動的に割り当てられる。ディスクファイルは、プログラムの実行終了時に自 動的にパージされることはない。一時的な整列用ファイルは、自分で、または整列の 終了時にプログラム内から削除する場合に備えて、「cobxxxx.tmp」という名前が付け られる。

### 6.40.2. SORT 文の書き方 2 ― テーブルソート

図 6-95-SORT 構文(テーブルソート)

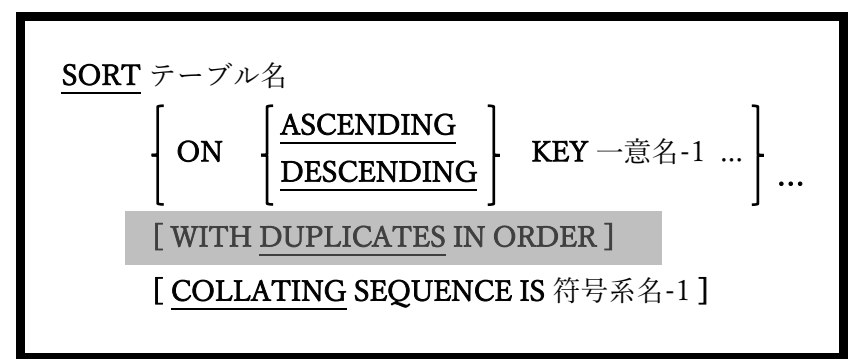

一つ以上のキー項目に従って、比較的少量のデータ、つまり、データ部のテーブルに含ま れるデータを整列する。

- 1. テーブル名データ項目には、OCCURS 句が必要である。
- 2. 一意名-1…項目が存在する場合は、テーブル名に従属するデータ項目として定義する 必要がある。
- 3. WITH DUPLICATES IN ORDER 句は互換性の目的でサポートされているが、機能は しない。
- 4. テーブル名内のデータは、SORT 文で作成されたキー指定に従って所定の位置で整列 される(つまり、整列ファイルは必要ない)。
- 5. 現在、SORT 文でキー指定が行われていないテーブルソートはサポートされておら ず、コンパイラによって拒否される。
- 6. 整列は、(存在する場合は)SORT 文で指定された COLLATING SEQUENCE に従っ て、SORT 文内の ASCENDING KEY または DESCENDING KEY によって定義した 順序でデータレコードを配置することで処理が行われる。何も定義されていない場合 は、実行用計算機段落によって、PROGRAM COLLATING SEQUENCE が指定、ま たは暗示される。キーは、レベル 78 またはレベル 88 のデータ項目を除いて、サポー

トされているものであれば、任意のデータ型と USAGE を設定することができる。

7. SORT 文はテーブル名内の所定の位置で実行されるため、整列ファイルは必要ない。

# 6.41. START

図 6-96-START 構文

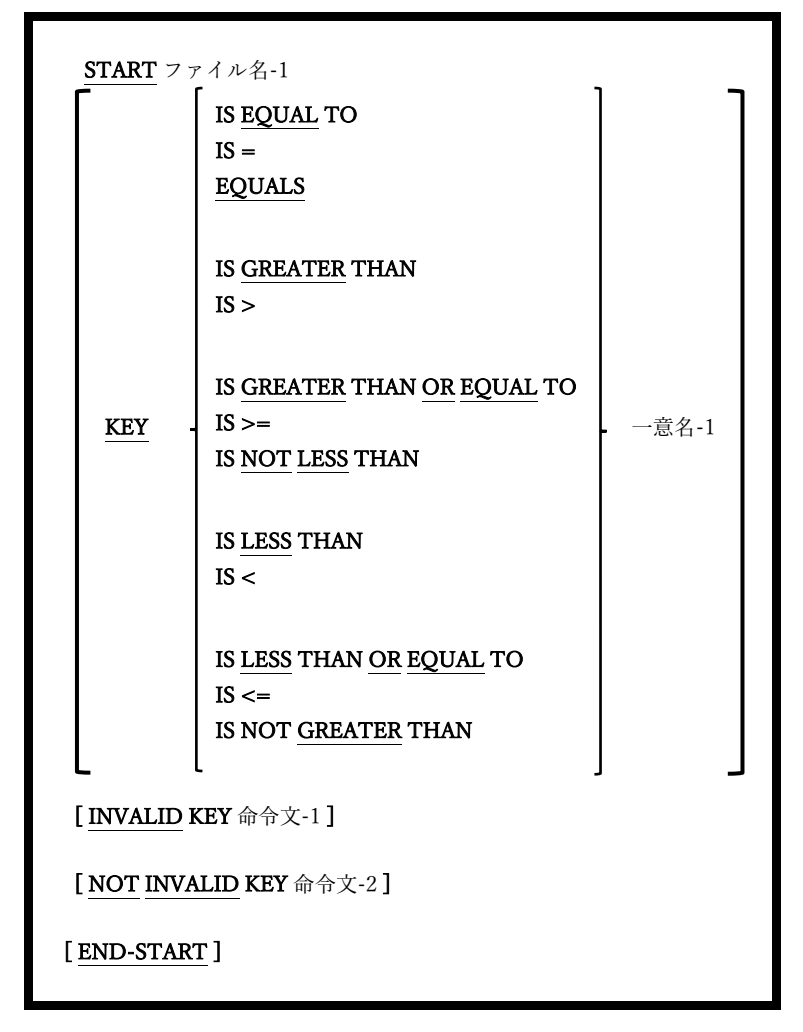

START 文は、後続の順次読み取り操作のためのファイル内の論理開始点を定義する。

- 1. ファイル名-1 は、ORGANIZATION RELATIVE または ORGANIZATION INDEXED ファイルである必要がある。
- 2. ファイル名-1 は、ACCESS MODE DYNAMIC または ACCESS MODE SEQUENTIAL が SELECT で指定されている必要がある。
- 3. ファイル名-1 は START 文の実行時に、INPUT モードまたは I-O モードのいずれか

で OPEN(6.31)の状態である必要がある。

- 4. KEY 句が指定されていない場合、「KEY IS EQUAL TO 一意名-1」が指定されたとみ なす。
- 5. ファイル名-1 が ORGANIZATION RELATIVE ファイルの場合、一意名-1 はファイル の RELATIVE KEY でなければならない(4.2.1.2 を参照)。
- 6. ファイル名-1 が ORGANIZATION INDEXED ファイルの場合、一意名-1 はファイル の RECORD KEY または ALTERNATE RECORD KEY 項目の一つでなければならな い(4.2.1.3 を参照)。
- 7. START 文が正常に実行された後、ファイル名-1 データへの内部レコードポインター は、ファイル名-1 に対して実行された後続の順次 READ 文が読み取られるように配置 される。
	- a. 指定された関係チェックが EQUALTO、GREATER THAN、GREATER THAN OR EQUAL TO(または構文上同じもの)である場合に KEY 句による指定を満たす 最初のレコード。
	- b. KEY 句による指定を満たす最後のレコードは、指定された関係チェックが LESS THAN または LESS THAN OR EQUAL TO(または構文上同じもの)であるという ことである。
- 8. START 文は、後続の順次 READ 文のためにファイルを配置するだけであり、実際に ファイル名-1 の 01 レベルのレコードに新しいデータを入力することはない。KEY 句 を満たすレコードを読み取るには、START 文が成功した後に順次 READ 文を発行す る必要がある。
- 9. START 文を実行中にエラーが発生した場合、ON INVALID KEY 句がトリガーされる (つまり命令文-1 が実行される)。このようなエラーは、入出力エラーまたは「キーが

存在しない」エラー(ファイルステータス 23)である可能性があり、KEY 句の要件を満 たすレコードが存在しないことを示す。

- 10. START 文を実行中にエラーが発生しなかった場合、NOT INVALID KEY 句がトリガ ーされ、命令文-2 が実行される。
- 11. START文が目的のレコードを見つけ(または見つけなくても)、指定された命令文-1ま たは命令文-2 を実行すると(または実行しなくても)、制御は START に続く次の文に 移る。

# 6.42. STOP

図 6-97-STOP 構文

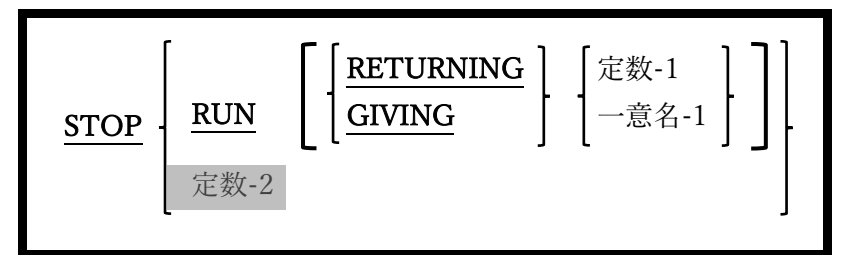

STOP 文はプログラムを停止し、オペレーティングシステムに制御を戻す。

- 1. RETURNING 句と GIVING 句は同意義のものとして利用できる。
- 2. 定数-2 オプションは構文的にサポートされているが、廃止されているため、使用する と(警告とともに)拒否されてしまう。
- 3. RETURNING 句または GIVING 句を使うと、プログラムは数値リターンコードをオ ペレーティングシステムに返すことができ、リターンコードの値は、-2147483648 か ら+2147483647 の範囲にすることができる。
- 4. 以下の二つのコードは同じものである。リターンコードがオペレーティングシステム に返される、二つの異なる方法を以下に示す:

**STOP RUN RETURNING 16 MOVE 16 TO RETURN-CODE STOP RUN** 

# 6.43. STRING

図 6-98-STRING 構文

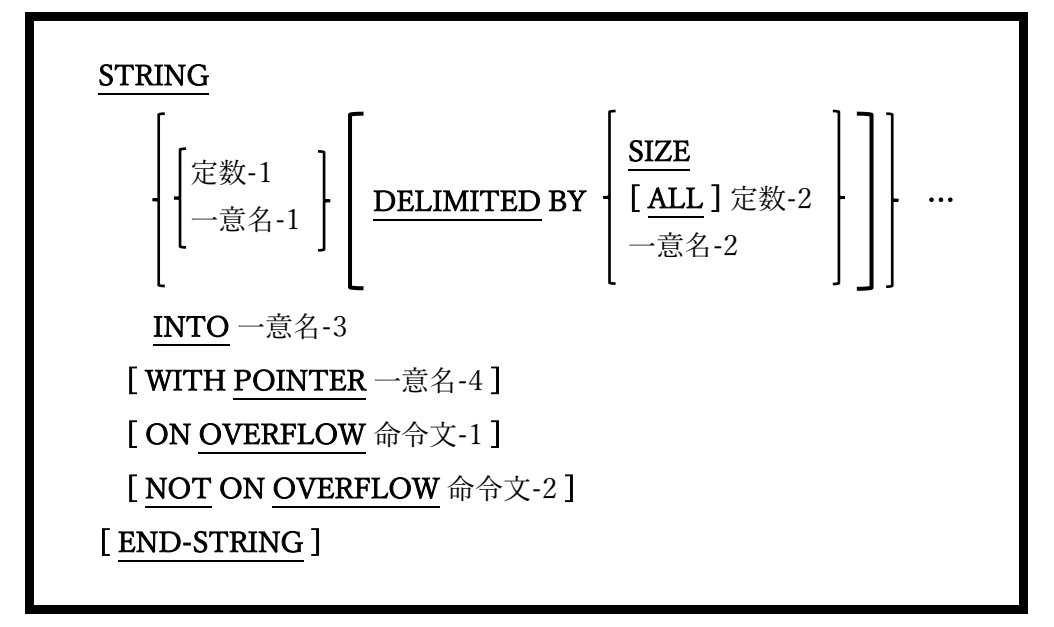

STRING 文は、複数の文字列のすべて、または一部を連結して新しい文字列を形成するた めに使われる。

- 1. 定数-1、定数-2、一意名-1、一意名-2、および一意名-3 は、英数字の USAGE DISPLAY データとして明示的または暗黙的に定義しなければならない。これらの一 意名はいずれも集団項目である可能性がある。
- 2. 一意名-4 は、ゼロより大きい値を持ち、編集されていない基本整数値のデータ項目で ある必要がある。
- 3. 各定数-1 /一意名-1 は送信項目と呼ばれ、一意名-3 は受け取り項目と呼ばれる。
- 4. 各送信項目の内容は文字ごとに受け取り項目にコピーされる。最初の送信項目は、 WITH POINTER 句で指定された文字位置から始まる受け取り項目へコピーされる(文 字位置には 1 から順に番号が振られる)。WITH POINTER 句が指定されていない場合 は、1 が割り当てられる。2 番目の送信項目は、最初の項目によって転送された最後の 文字の次の文字位置から始まる受け取り項目へコピーされる。
- 5. 受け取り項目の最後の文字位置が入力されると、現在の送信項目にコピーすべきデー タが残っているかどうか、または処理すべき送信項目が残っているかどうかに関係な く、STRING 処理は終了する。
- 6. 送信項目に DELIMITED BY SIZE オプションが指定されている場合、送信項目の全体 がコピーされる。DELIMITED BY 句が指定されていない場合、DELIMITED BY SIZE が割り当てられる。
- 7. 送信項目に SIZE オプションのない DELIMITED BY 句がある場合、一意名-2 または すべての 定数-2 で指定された文字順序が送信項目で見つかると、送信項目のコピーが 終了する。
- 8. 受け取り項目(一意名-3)は、STRING 文の開始時に(SPACES またはその他の値に)初 期化されることも、コピーされる送信項目の文字総数が受け取り項目のサイズよりも 少ない場合に SPACE で埋められることもない。必要に応じて、STRING を実行する 前に受け取り項目を自分で明示的に INITIALIZE 文(6.24)を使って初期化することが できる。
- 9. 一意名-4 の値が 1 未満の場合、またはすべての送信項目が完全に処理される前に受け 取り項目の空白が不足している場合、オーバーフロー状態になる。このような場合に ON OVERFLOW 句が存在する時、命令文-1 が実行される。
- 10. オーバーフロー条件がなく、NOT ON OVERFLOW 句が存在する場合は、命令文-2 が実行される。
- 11. STRING 文が終了して命令文が実行されると、制御は STRING 文に続く次の文に移 る。

## 6.44. SUBTRACT

## 6.44.1. SUBTRACT 文の書き方 1 ― SUBTRACT FROM

図 6-99-SUBSTRACT 構文

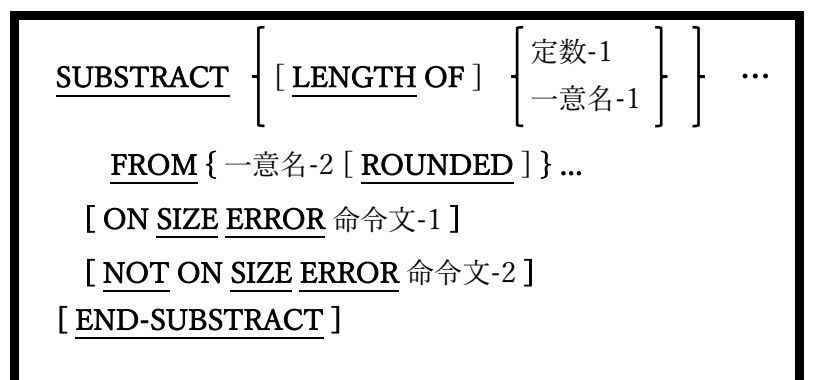

FROM(一意名-1 または定数-1)の前にあるすべての引数の算術合計を生成し、その合計か ら TO(一意名-2)の後にリストされている各一意名を減算する。

- 1. 一意名-1 および一意名-2 は、編集不可の数値データ項目でなければならない。
- 2. 定数-1 は数字定数でなければならない。
- 3. ROUNDED、ON SIZE ERROR および NOT ON SIZE ERROR 句は、ADD 文 (6.5.1) の場合と同じように使われる。

#### 6.44.2. SUBTRACT 文の書き方 2 ― SUBTRACT GIVING

図 6-100-SUBSTRACT GIVING 構文

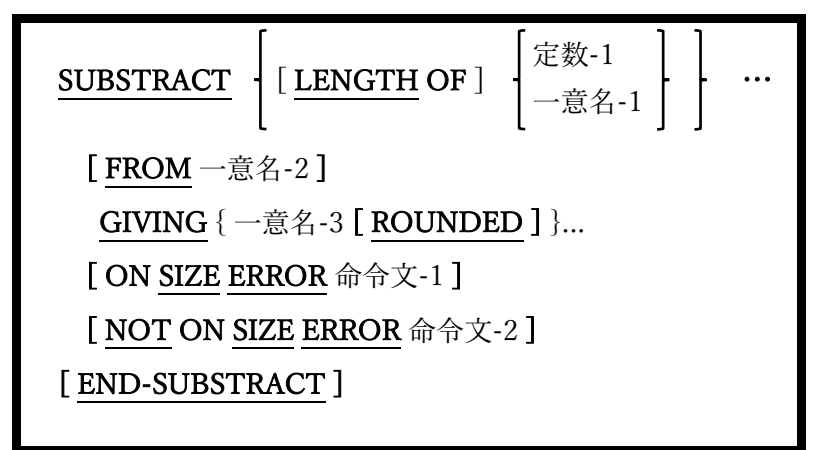

FROM(一意名-1 または定数-1)の前にあるすべての引数の算術合計を生成し、その合計を 一意名-2 の内容から減算し、GIVING(一意名-3)の後にリストされた一意名の内容をその 結果に置き換える。

- 1. 一意名-1 および一意名-2 は、編集不可の数値データ項目でなければならない。
- 2. 一意名-3 は数値データ項目でなければならないが、編集可能な場合もある。
- 3. 定数-1 は数字定数でなければならない。
- 4. ROUNDED、ON SIZE ERROR および NOT ON SIZE ERROR 句は、ADD 文 (6.5.1) の場合と同じように使われる。

### 6.44.3. SUBTRACT 文の書き方 3 ― SUBTRACT CORRESPONDING

図 6-101-SUBSTRACT CORRESPONDING 構文

SUBSTRACT CORRESPONDING 一意名-1 FROM 一意名-2 [ ROUNDED ]

[ ON SIZE ERROR 命令文-1 ]

[ NOT ON SIZE ERROR 命令文-2 ]

[ END-SUBSTRACT ]

二つの一意名に従属して見つかったデータ項目の一致と対応すする、個々の SUBTRACT FROM 文と同等のコードを生成する。

- 1. 対応する一致を識別するためのルールは、6.28.2 ― MOVE CORRESPONDING で説 明している。
- 2. ROUNDED、ON SIZE ERROR および NOT ON SIZE ERROR 句は、ADD 文  $(6.5.1)$ の場合と同じように使われる。

# 6.45. SUPPRESS

図 6-102-SUPPRESS 構文

SUPPRESS PRINTING

opensource COBOL コンパイラによって構文的に認識されるが、RWCS(COBOL Report Writer)は現在 opensource COBOL でサポートされていないため、SUPPRESS 文は機能し ない。

# 6.46. TERMINATE

図 6-103-TERMINATE 構文

TERMINATE 一意名-1…

opensource COBOL コンパイラによって構文的に認識されるが、RWCS(COBOL Report Writer)は現在 opensource COBOL でサポートされていないため、TERMINATE 文は機能 しない。

## 6.47. TRANSFORM

図 6-104- TRANSFORM 構文

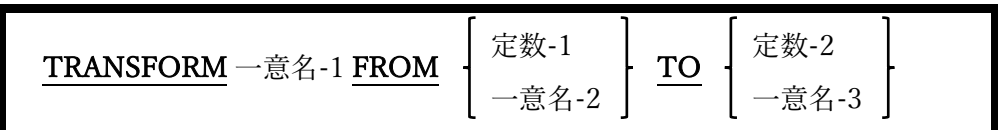

TRANSFORM 文は、データ項目の一連の文字をスキャンして置換する。それは「TO」句 の前後の引数によって定義される。

- 1. 「TO」句の前に指定された定数-1 または一意名-2 はターゲット文字列と呼ばれ、置 き換える一意名-1 の文字を定義する。
- 2. 「TO」句の後に指定された定数-2 または一意名-3 は置換文字列と呼ばれ、定数-1 ま たは一意名-2 で指定された文字と置き換える一意名-1 の文字を定義する。
- 3. TRANSFORM 文は 1985 年の COBOL 標準で廃止され、 その機能は INSPECT 文、 具体的には CONVERTING 句(6.26)に含まれている。
- 4. 一意名-1 の内容が一文字ずつスキャンされる。その文字がターゲット文字列に含まれ ている場合、置換文字列内の(相対位置に)対応する文字が一意名-1 の内容を置換す る。
- 5. 置換文字列の長さがターゲット文字列の長さを超える場合、超過分は無視される。
- 6. ターゲット文字列の長さが置換文字列の長さを超える場合、長さの差を補うために置 換文字列の右側に空白が埋め込まれていると見なされる。

図 6-105-機能的な TRANSFORM 文

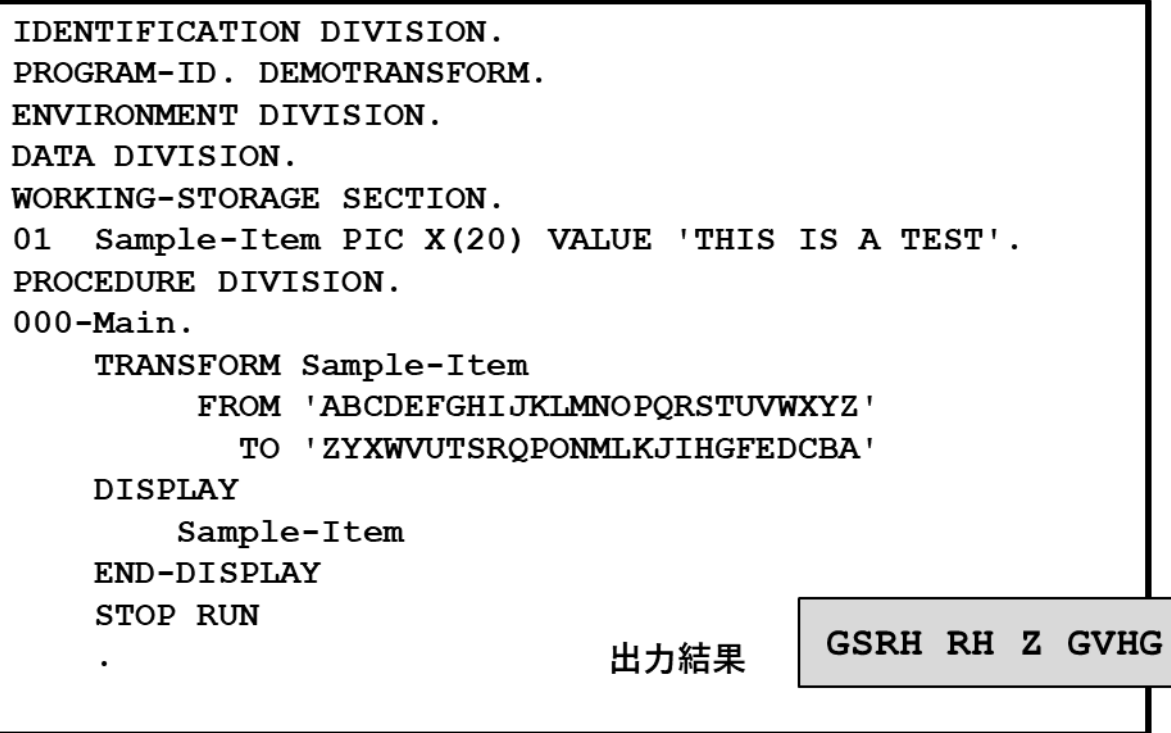

## 6.48. UNLOCK

図 6-106-UNLOCK 構文

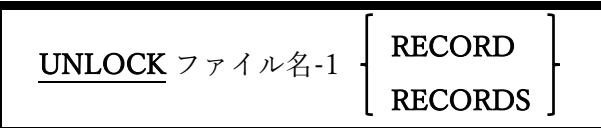

この文は、まだ書き込まれていないファイル I/O バッファーを指定されたファイル(存在す る場合)に同期し、指定されたファイルに属するレコードに対して保持されているレコード ロックを解放する。

1. ファイル名-1 が SORT ファイルの場合、アクションは実行されない。

2. すべての opensource COBOL 実装がロックをサポートしているわけではない。それら が構築されたオペレーティングシステムと、opensource COBOL が生成されたときに 使用されたビルドオプションによって異なる。<sup>26</sup> これらの opensource COBOL 実装の 一つを使用するプログラムが UNLOCK を発行すると、プログラムは無視されてコン パイラメッセージは発行されない。必要に応じて、バッファー同期は引き続き行われ る。

<sup>26</sup> このマニュアルの著者は、例えば、MinGW ビルド/ランタイム環境を利用する Windows 用の opensource COBOL ビルドを使い、高度なファイル入出力に Berkeley デー タベースモジュールを利用する。opensource COBOL ビルドは LOCKing をサポートして いないが、UNIX ビルドは一般的にレコードロックをサポートしている。

## 6.49. UNSTRING

図 6-107-UNSTRING 構文

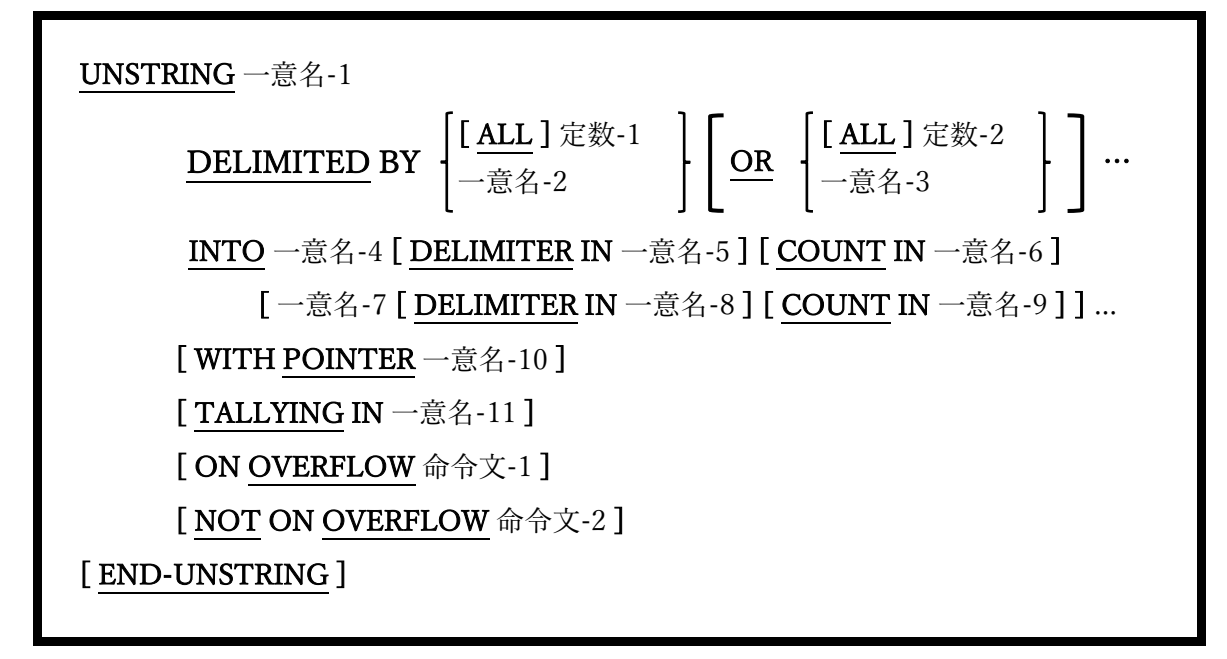

UNSTRING 文は文字列を解析し、そこから部分文字列を抽出する。

- 1. 一意名-1 から一意名-5、一意名-7、および一意名-8 は、英数字の USAGE DISPLAY データとして明示的または暗黙的に定義する必要があり、これらの一意名はいずれも 集団項目の可能性がある。
- 2. 定数-1 および定数-2 は、英数字の定数でなければならない。
- 3. 一意名-6 および一意名-9 から一意名-11 は、編集不可である基本の整数値項目でなけ ればならない。
- 4. 一意名-10 の値は 0 より大きい必要がある。
- 5. 一意名-1 はソース文字列として知られ、一意名-4 と一意名-7 は宛先項目として知られ ている。
- 6. ソース文字列は、一意名-10 で示される文字位置から(WITH POINTER 句がない場合 は 1 の場所から)始まる部分文字列に分割される。一意名-10 の初期値が 1 未満、また はソース文字列のサイズよりも大きい場合、オーバーフロー状態になる。オーバーフ ローについては、この後の 13 項で説明する。
- 7. 部分文字列は DELIMITED BY 句で指定された区切り文字列によって識別される。 ALL オプションを使用すると、区切り文字順序を任意の長さの区切り文字定数のオカ レンス順序にすることができるが、オプションがないと、各オカレンスは個別の区切 り文字として扱われる。
- 8. 二つの連続する区切り文字順序は、空白の部分文字列を識別する。
- 9. ソース文字列が部分文字列に解析される例を次に示す:

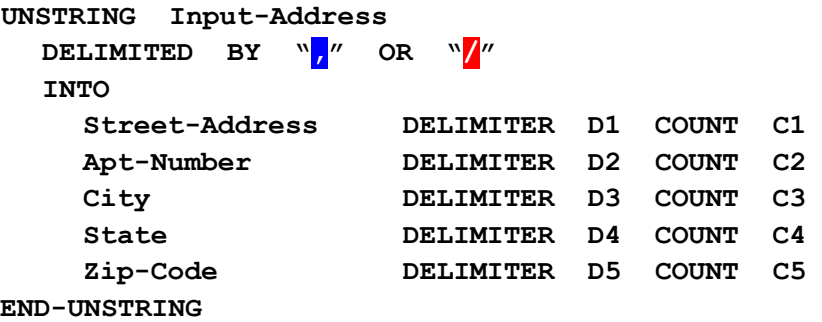

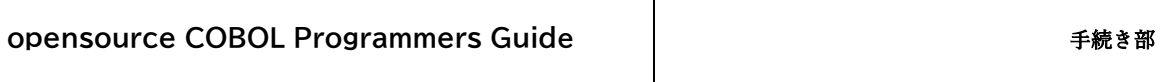

図 6-108-STRING 文の例

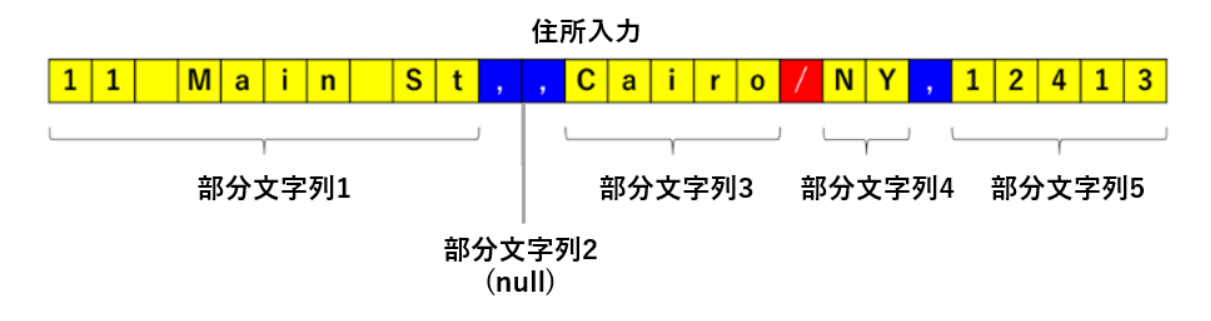

示されているサンプルデータから UNSTRING 文は合計 5 つの部分文字列を識別し、 結果は次の MOVE 文が実行されたかのようになる。

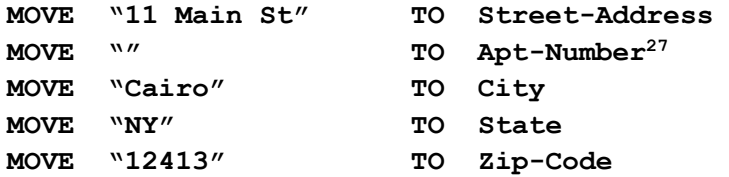

すべての宛先項目に入力するのに十分な部分文字列を識別できない場合、データが見 つからない部分文字列は変更されない。

すべての部分文字列を受け取るのに十分な宛先項目が指定されていない場合、余分な 部分文字列は「破棄」されるか「オーバーフロー」状態が存在する。オーバーフロー については、この後の 13 項で説明する。

10. 各 宛 先 項 目 に は 、 オ プ シ ョ ン の DELIMITER 句 を 使 用 す る こ と が で き る 。 DELIMITER 句が指定されている場合、一意名-5(または一意名-8)には、MOVE する 宛先項目の部分文字列を識別するために使用される区切り文字列が含まれる。前に示 した例を用いると、DELIMITER 一意名に対して次の暗黙の MOVE が発生する。

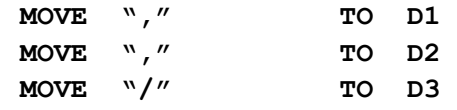

<sup>27</sup> 空白文字列の MOVE は、空白の MOVE と同じである。

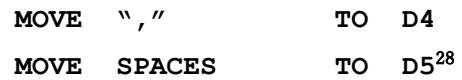

11. 各宛先項目には、オプションの COUNT 句を使用することができる。COUNT 句が指 定されている場合、一意名-6(または一意名-9)には、MOVE する宛先項目の部分文字 列のサイズが含まれる。前に示した例を用いると、COUNT 一意名に対して次の暗黙 の MOVE が発生する。

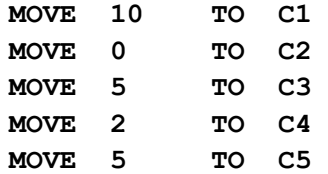

- 12. TALLYING 句(存在する場合)は、解析された部分文字列が宛先項目に MOVE される たびに 1 ずつインクリメントされる。この項目をゼロに初期化する場合は、 UNSTRING では行われないため、自分で行う必要がある。
- 13. オプションの ON OVERFLOW 句が存在する場合、オーバーフロー条件が発生すると (6 項および 7 項を参照)、命令文-1 が実行される。ON OVERFLOW 句がトリガーさ れた場合、NOT ON OVERFLOW 句(存在する場合)は無視される。
- 14. オプションの NOT ON OVERFLOW 句が存在せず、オーバーフロー条件が発生しな い場合(6 項および 7 項を参照)、命令文-2 が実行される。NOT ON OVERFLOW 句が トリガーされた場合、ON OVERFLOW 句(存在する場合)は無視される
- 15. ソース文字列が解析されると、適切な宛先項目が更新され(DELIMITER/COUNT 項 目とともに)、一意名-11(TALLYING)がインクリメントされ、ON OVERFLOW また は NOT ON OVERFLOW 命令文が実行される。制御は UNSTRING 文に続く次の文 に移る。

<sup>28</sup> 最後の部分文字列には常に空白の区切り文字があり、DELIMITER 項目に MOVE する と空白になる。

## 6.50. WRITE

図 6-109-WRITE 構文

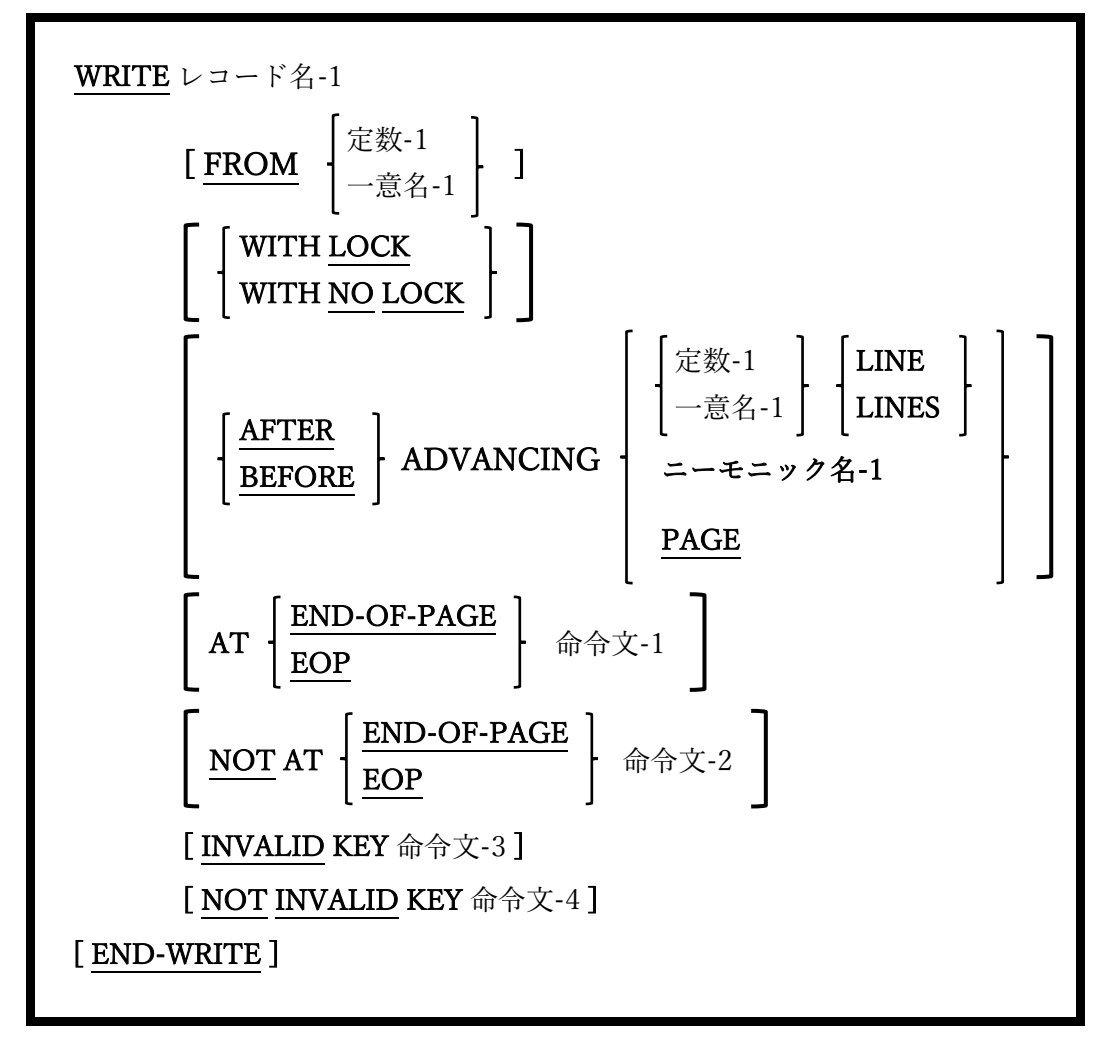

WRITE 文は、OPEN ファイルに新しいレコードを書き込む。

- 1. レコード名-1 は、OUTPUT、I-O または EXTEND に対して、現在も OPEN(6.31)状 態であるファイルの、ファイル記述(FD-5.1 を参照)に従属する 01 レベルのレコード として定義する必要がある。
- 2. 定数-1 または一意名-1 は、英数字の USAGE DISPLAY データとして明示的または暗 黙的に定義する必要がある。一意名-1 は集団項目の場合がある。
- 3. オプションの FROM 句を使用すると、レコード名-1 をファイルに書き込む前に、定 数-1 または一意名-1 が暗黙的にレコード名-1 に MOVE する。
- 4. レコードの LOCK オプションについては 6.1.9.2 で説明している。
- 5. ADVANCING 句は、レポートが書き込まれる ORGANIZATION LINE SEOUENTIAL ファイルで使われることを目的としている。この句を他の ORGANIZATION で使用すると、コンパイラによって完全に拒否されるか (ORGANIZATION IS RELATIVE または ORGANIZATION IS INDEXED)、ファイル に不要な文字が書き込まれる可能性がある(ORGANIZATION IS RECORD BINARY SEQUENTIAL)。
- 6. ADVANCING n LINES 句は、書き込まれたレコードの前(AFTER ADVANCING)ま たは書き込まれたレコードの後(BEFORE ADVANCING)のいずれかに、指定された 数の改行(X "10")文字をファイルに導入する。
- 7. ORGANIZATION LINE SEQUENTIAL ファイルへの WRITE 文で ADVANCING 句 が指定されていない場合、AFTER ADVENCING 1 LINE が指定されたとみなす。
- 8. ADVANCING PAGE 句は、書き込まれたレコードの前(AFTER ADVANCING)また は書き込まれたレコードの後(BEFORE ADVANCING)のいずれかに、改ページ(X "0C")文字をファイルに導入する。
- 9. 書き込まれるファイルの FD に LINAGE 句(5.1)が含まれている場合、内部のラインカ ウンターはランタイムライブラリによって維持され、LINAGE 定義の LINES AT TOP および/または LINES AT BOTTOM 指定に対応するかたちで、適切な数の ASCII 改 行文字がファイルに自動的に書き込まれる。
- 10. AT END-OF-PAGE 句と NOT AT END-OF-PAGE 句は、ファイル記述に LINAGE 句 が含まれている ORGANIZATION LINE SEQUENTIAL または ORGANIZATION RECORD BINARY SEQUENTIAL ファイルに対してのみ有効である(5.1)。
- 11. WRITE 処理中にページ終了条件が発生した場合、AT END-OF-PAGE 句がトリガー される(したがって命令文-1が実行される)。ページ終了条件は、WRITE文がデータ行 または改行文字をファイルのページフッター領域内の行位置に導入したときに発生す る(図 5-3 を参照)。
- 12. WRITE 処理中にページ終了条件が発生しなかった場合、NOT AT END-OF-PAGE 句 がトリガーされる(したがって命令文-2 が実行される)。
- 13. 目的とする結果を得るには、ADVANCING 句と AT END-OF-PAGE 句の組合せの動 作を理解する必要がある。そのために、これらの句を含む WRITE 文で発生する一連 のイベントを次に示す:
	- a. AFTER ADVANCING が指定されている場合:

AFTER ADVANCING PAGE が指定された場合、改ページ文字がファイ ルに書き込まれ、内部のページ終了スイッチが設定される。

それ以外の場合は、適切な数の改行文字(ADVANCING n LINES)がファ イルに書き込まれる。内部の LINAGE カウンターが、改行によって論理 ページの最大使用可能行数が使い果たされたことを示している場合、内 部のページ終了スイッチが設定される。

- b. データレコードがファイルに書き込まれる。内部の LINAGE カウンターが、レコ ードの書き込みによって論理ページの最大使用可能行数が使い果たされたことを 示している場合、内部のページ終了スイッチが設定される。
- c. BEFORE ADVANCING が指定されている場合:

BEFORE ADVANCING PAGE が指定された場合、改ページ文字がファ イルに書き込まれ、内部のページ終了スイッチが設定される。

それ以外の場合は、適切な数の改行文字(ADVANCING n LINES)がファ イルに書き込まれる。内部の LINAGE カウンターが、改行によって論理 ページの最大使用可能行数が使い果たされたことを示している場合、内 部のページ終了スイッチが設定される。

d. 内部のページ終了スイッチが設定されていない場合、命令文-2(存在する場合)が 実行される。

それ以外の場合(内部のページ終了スイッチが設定されている場合)、命令文-1(存 在する場合)が実行される。
14. 上記 13 項を基に、AT END-OF-PAGE 句でページ見出しを自動生成できるサンプル コードは以下のようになる。

```
FD Report-File 
     LINAGE IS 66 LINES 
........WITH FOOTER AT 57 
........LINES AT TOP 3 
........LINES AT BOTTOM 3 
. 
. 
. 
OPEN OUTPUT Report-File 
PERFORM Generate-Page-Header 
. 
. 
. 
WRITE Report-Rec AFTER ADVANCING 1 LINE 
     AT END-OF-PAGE PERFORM Generate-Page-Header 
END-WRITE 
. 
. 
. 
CLOSE Report-File
```
- 15. INVALIDKEY 句と NOT INVALID KEY 句は、ORGANIZATION RELATIVE または ORGANIZATION INDEXED ファイルで使われる WRITE 文でのみ有効である。
- 16. 書き込み中にエラーが発生した場合、ON INVALID KEY 句がトリガーされる(したが って命令文-3が実行される)。この場合、入出力エラーまたは「キーが既に存在してい る」エラー(ファイルステータス 22)である可能性があり、既に存在するレコードを書 き込もうとしたことを示している。
- 17. 書き込み中にエラーが発生しなかった場合、NOT ON INVALID KEY 句がトリガーさ れる(したがって命令文 -4 が実行される)。

# 7. 日本語の使用

日本におけるコード系の標準は、JIS X0201 のローマ文字・カタカナ用8単位符号系であ る。opensource COBOL では、シフト JIS コードはこのコード系に基づいて日本語文字の マッピングを行っている。

# 7.1. 英数字項目の日本語

文法上、日本語項目は PICTURE 句の文字「N」でしか定義できないが、英数字項目でも 日本語データ(文字と日本語文字の混在または日本語文字のみ)を取り扱えられるようにし てある。これは、文法上何も規定せず(整合性がとれなくなる)に、その使用はプログラマ の責任としている。つまり、INSPECT 文、STRING 文および UNSTRING 文で使用した 場合や、部分参照を行った場合、その実行結果は保証されない。このようなことを暗に認 めているのは、PIC N で定義した項目は日本語文字だけしか定義、格納できないが、実際 のアプリケーション上では、文字(1バイトコード=半角文字)と日本語文字(2バイトコー ド=全角文字)が混在したデータが多数存在することによる。また、特に文法拡張を行わず に、PIC X で日本語データを処理している既存製品との互換性をとる意味もある。例えば 以下のように、日本語1文字に対して、2バイトの領域を定義する必要がある。

- 01 データ項目 1 PIC X(8) VALUE"顧客 code"
- 01 データ項目2 PIC X(10) VALUE"顧客コード"

データ項目1のように半角文字と全角文字が混在していると、プログラムの可搬性のため に、コンパイル中に警告メッセージが表示されるが、実行は正常になされる。

注意:暗黙事項として、英数字項目でも日本語文字を格納できることとしているにも関わ らず、日本語項目を新たに定義しているのは、次の 2 点が理由である。

- 1. NATIONAL(日本語)文字に対する処理系の標準化動向(日本語データの文字列操作 を容易に行うこと)。
- 2. 種々の日本語コード系に対応を図る(シフトイン/アウト制御コードの削除)

# 7.2. 日本語項目と表意定数

日本語項目(PIC N 項目)における各表意定数の値は、次の通りである。

表 7-1-日本語項目と表意定数の値

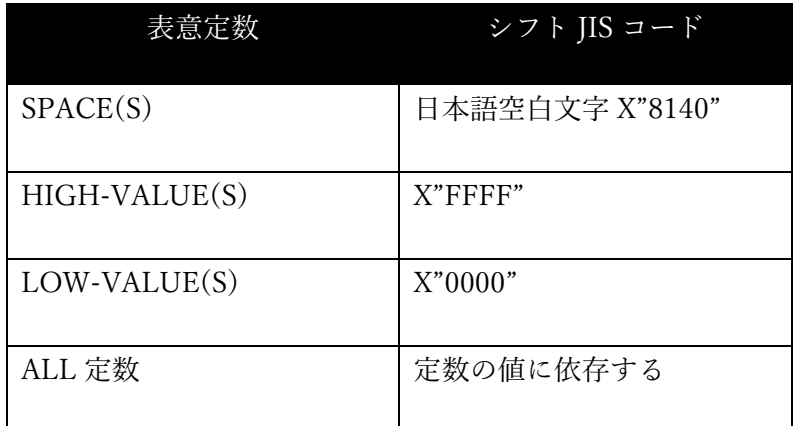

# 7.3. 各命令文と日本語の取扱い

## 7.3.1. MOVE 文

MOVE 文で、英字、英数字、整数、英数字編集及び数字編集項目と日本語項目との転記を 認めている。このことは、INSPECT 文、STRING 文及び UNSTRING 文で、日本語文字 (全角文字)と文字(半角文字)との混在を禁止しているので、文法上の整合はとれないが、 PIC X 項目による日本語の定義と格納と同様、実アプリケーション上の必要性があるとい うことで転記を認めている。

表 7-2 は、転記時の処理内容を示すものであるが、送出し側データ項目には、文法上規定 された正しいデータが格納されているものとする。

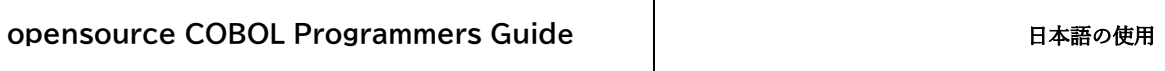

#### 表 7-2-転記の処理方法

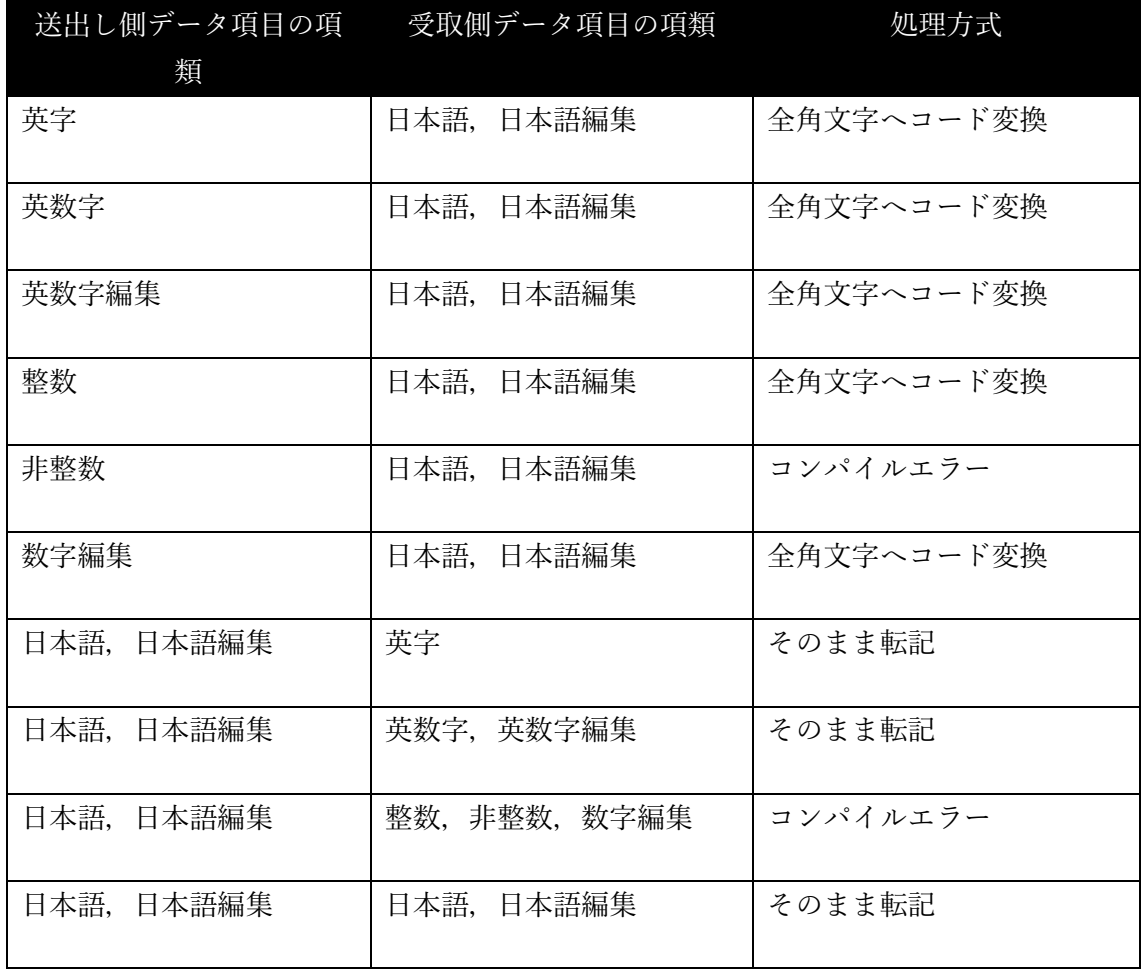

データの内容は、文字データのみ、日本語文字データのみ、および文字と日本語データが 混在している場合がある。

文字には半角カタカナも含まれる。

ここで、文法上定義されていないのは、英字、英数字、英数字編集データ項目の内容が、 日本語文字のみ、または文字と日本語文字が混在している時の処理方法である。この場 合、送出し側データ項目の内容がすべて日本語文字(全角文字)の場合は、そのまま転記す る。日本語文字(全角文字)と文字(半角文字)が混在しているときは、文字は全角文字へ変 換を行い、日本語文字はそのまま転記する。なお、集団項目は英数字項目の扱いになるた め、受取り側の各基本項目が日本語項目であっても、全角文字へのコード変換は行われな

い。転記は、標準桁寄せ規則に従って、必要に応じて右端を切り捨てたり、日本語空白文 字の空白詰めを行う。ただし、送出し側が日本語データ項目で、受取り側データ項目の英 字、英数字、英数字編集項目が2バイト単位のデータを格納できない(最後の1バイト領域 へ全角文字を転記)場合には、最右端の最後のバイトは空白文字に置き換えられる。受取り 側データ項目に JUSTIFIED 句(けたよせ)句を書いた場合、桁寄せは、5.3 に示す JUSTIFIED RIGHT 句の規則に従う。

受取り側データ項目が日本語、日本語編集のとき、送出し側データ項目の内容によって は、次のように転記される。

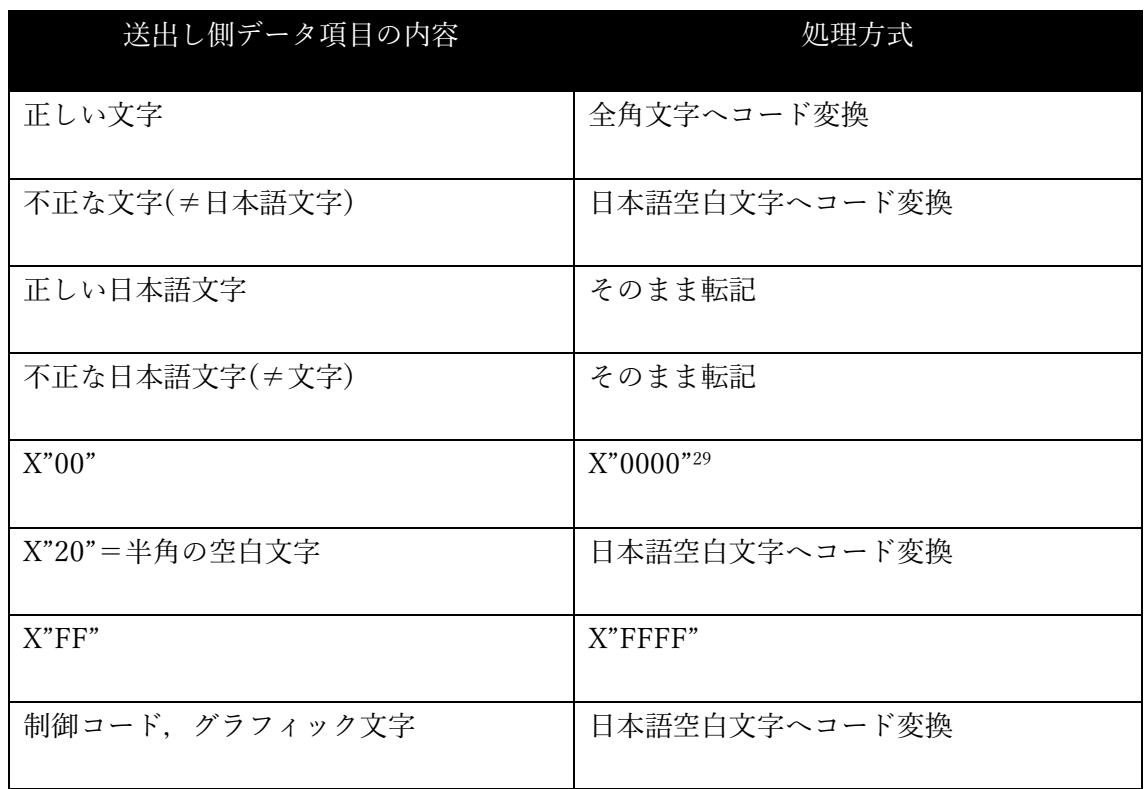

表 7-3-送出し側データ項目の内容に対する処理方法

ただし、日本語空白文字は、シフト JIS コード系では X"8140"である。

<sup>29</sup> opensource COBOL 1.5.2J ではそのまま転記される不具合が発生している。

## 7.3.2. ACCEPT/DISPLAY 文

ACCEPT 文と DIPLAY 文による日本語データの入出力も、実質的には、PICTURE 句 (5.3)および本章の英数字項目の日本語(7.1)と MOVE 文(7.3.1)の規則に従って処理され る。

日本語項目への入力では、日本語文字(全角文字)だけを受け取る。このとき、キーボード 上の文字(JIS X0201 8単位符号)は、そのまま入力すると自動的に全角文字へ内部表現形 式の変換を行う。また、必要に応じて、日本語空白文字を埋める。英数字項目に対して は、英数字文字(カタカナを含む半角文字)と日本語文字(全角文字)の入力が可能で、それ らが混在していてもよい。ただし、受取り側データ項目が全角文字の入力に対してそのデ ータを格納できない(最後の1バイトの領域)場合には、最右端の文字位置は空白文字に置 き換えて再表示される。いずれにしても文法上の規定外にあるため、その後の処理につい ては注意が必要である。

# 7.4. UTF-8 の使用

opensource COBOL は、Unicode(UTF-8)をサポートしている。この文字コードを使用す る場合には「./configure」実行時に「--enable-utf8」を指定してビルドする必要がある。 指定しない場合は、既定値の SHIFT-JIS となる。SHIFT-JIS サポート版との違いは以下で ある。

- 1. PICTURE 句において、「N」1 つは 3 バイトと見なす。
- 2. 部分参照の開始位置と長さや INSPECT の単位は、「文字」ではなく「バイト」であ る。
- 3. 空白詰めは半角空白で行われる。
- 4. STRING 文において、項目の種類が混在した時のチェックを抑止する。

# 8. opensource COBOL システムインターフェース

# 8.1. opensource COBOL コンパイラの使い方(cobc)

## 8.1.1. 解説

プログラムソースファイルの拡張子は「.cob」または「.cbl」が一般的である。

プログラムのファイル名は PROGRAM-ID の指定(大文字と小文字を含む)と完全に一致し なければならない。この理由については 3 章で説明している。

空白を PROGRAM-ID に含めることはできないため、プログラムのファイル名にも含める ことはできない。

opensource COBOL コンパイラは、COBOL プログラムを C ソースコードに変換し、 opensource COBOL のビルド時に指定された「C」コンパイラを使用してその C ソースコ ードを実行可能バイナリ形式にコンパイルし、その実行可能バイナリを、直接実行可能形 式、静的リンク可能形式、または動的にロード可能な実行可能形式にリンクする。 opensource COBOL コンパイラの名称は「cobc」(Windows システムでは「cobc.exe」)で ある。

## 8.1.2. コンパイルオプション

次に、cobc コマンドのコンパイルオプションについて説明する。以下の情報は「cobc - help」のコマンドを入力することで表示することができる。

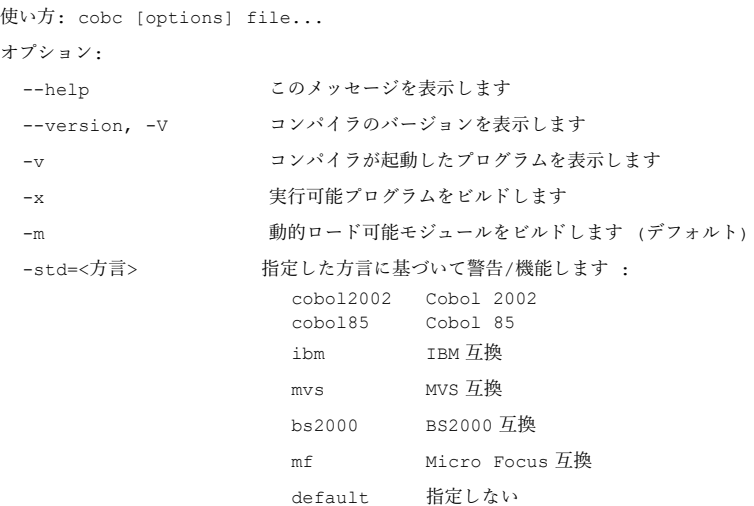

# **opensource COBOL Programmers Guide | opensource COBOL システムインターフェース**

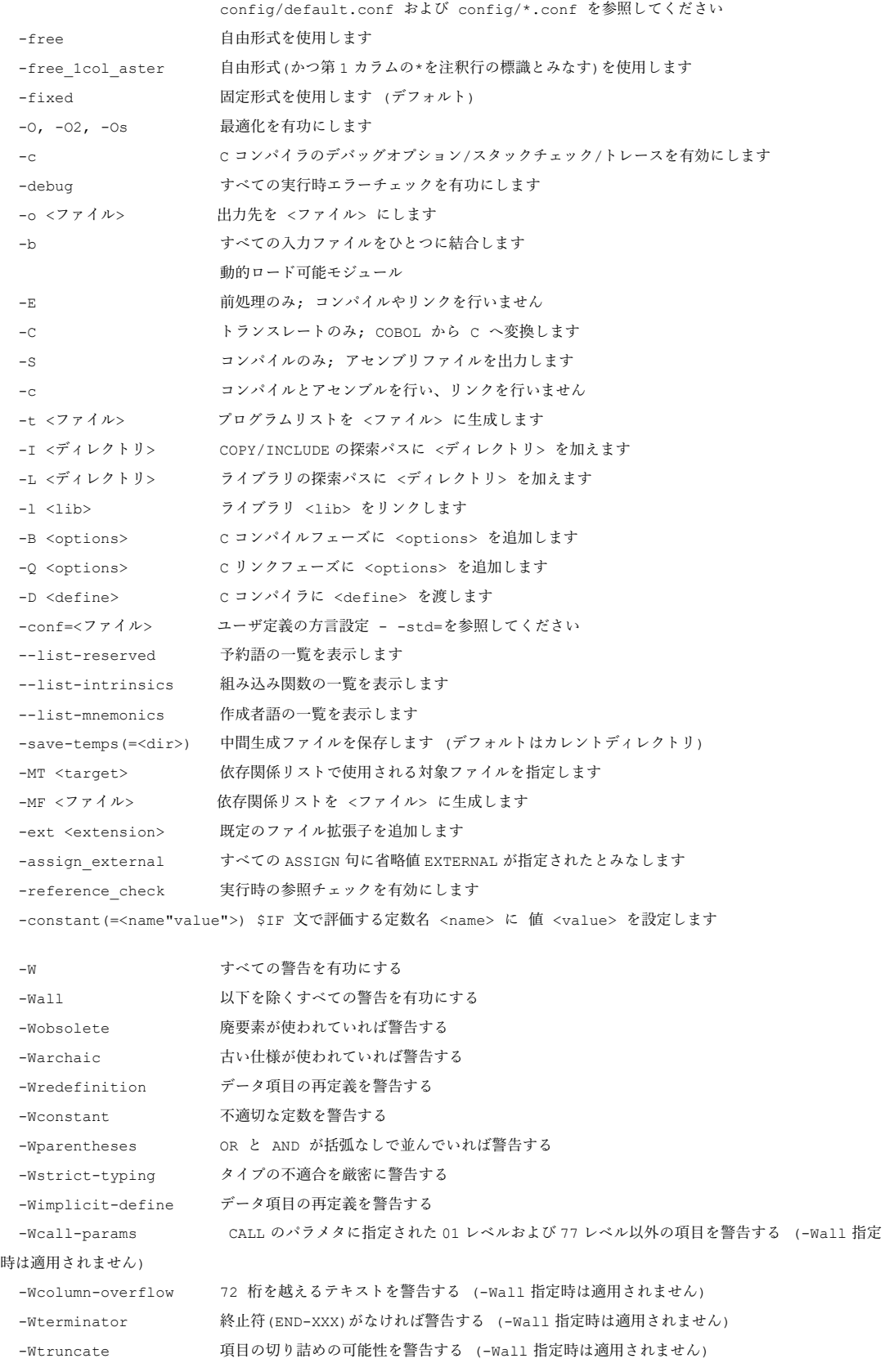

**opensource COBOL Programmers Guide** opensource COBOL システムインターフェース

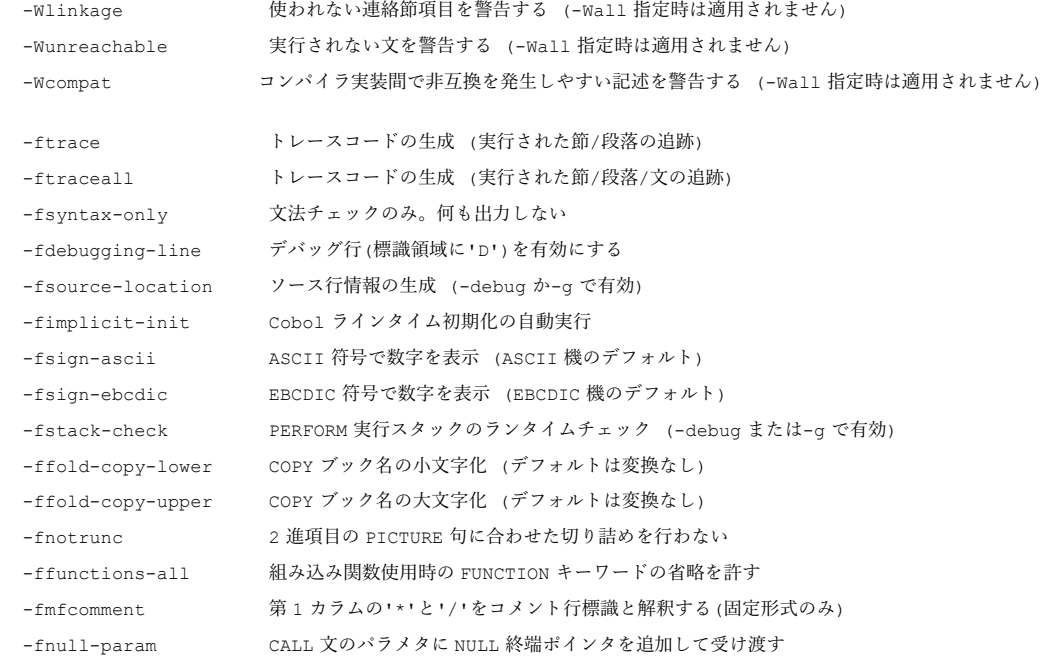

2 章で説明したように、プログラムコンパイルユニットは、単一のソースファイルで順番 に定義された複数のプログラムで構成されている場合がある。「cobc」コマンドで複数の ソースファイルを指定することにより、「cobc」コマンドを 1 回実行するだけで複数のコ ンパイルユニットを処理することが可能になる。

## 8.1.3. 実行可能プログラムのコンパイル

最も簡単なコンパイルモードは、1 つ以上の opensource COBOL ソースファイルから単一 の実行可能ファイルを生成することである。

cobc –x prog1.cbl prog2.cbl prog3.cbl

メインプログラムは、「prog1.cbl」ファイルにある最初のプログラムでなければならない。 「prog1.cbl」の残りの部分、および「prog2.cbl」と「prog3.cbl」のすべては、サブプログ ラムまたはネストされたサブプログラムである必要がある。

これにより、必要なすべての COBOL プログラムが含まれている単一の実行可能ファイル (UNIX)または exe ファイル(Windows)が生成される。ただし、opensource COBOL、

GMP、および BDB(または使用している opensource COBOL パッケージに組み込まれて いる他のファイル I/O モジュール)の動的ロード可能なランタイムライブラリは、実行時に 引き続き使用可能である必要がある。

### 8.1.4. 動的にロード可能なサブプログラム

実行した時メモリに動的にロードされるサブプログラムは、次のように、cobc コマンドの 「-m」オプションを使ってコンパイルする必要がある。

```
cobc –m sprog1.cbl
または
cobc –m sprog1.cbl sprog2.cbl sprog3.cbl
```
上記の最初のコマンドは動的にロード可能なモジュールを 1 つ生成し、2 番目の例は 3 つ 生成する。

次のルールは、動的にロードされるモジュールとそれに含まれるサブルーチンに適用され る。

- 1. 「xxxxxxxx.cbl」または「xxxxxxxx.cob」という名前のソースファイルから生成された 動的にロード可能なモジュールは、UNIX システムでは「xxxxxxxx.so」、Windows シ ステムでは「xxxxxxxx.dll」という名前になる。
- 2. 単一のサブプログラムのみを含む動的にロード可能なモジュールは、単一のプログラ ムのみを含む opensource COBOL ソースファイルから作成される。そのプログラムの PROGRAM-ID は、ソースコードのファイル名(マイナス「.cbl」または「.cob」)と動 的にロード可能なモジュールのファイル名(拡張子「.so」または「.dll」を除く)と確実 に一致する必要がある。
- 3. 複数のサブプログラムを含む動的にロード可能なモジュールは、複数のプログラムを 含む単一の opensource COBOL ソースファイルから作成される。これらのプログラム の 1 つの PROGRAM-ID は、ソースコードのファイル名(マイナス「.cbl」または 「.cob」)と動的にロード可能なモジュールのファイル名(マイナス「.so」また

は.dll」)と確実に一致する必要がある。この PROGRAM-ID は、動的にロード可能な モジュールのプライマリ記述項ポイントである。

- 4. プログラムが動的にロード可能なモジュール内のサブプログラムを呼び出すとき
	- a. opensource COBOL ランタイムライブラリは、現在ロードされている動的にロー ド可能なすべてのモジュールで、サブプログラムの記述項ポイントを検索する(記 述項ポイントは、CALL 文でコード化された定数または一意名(6.8 を参照))。そ の記述項ポイントは、動的にロード可能なモジュールを作成したソースファイル 内の PROGRAM-ID(3 章)または記述項ポイント(6.16 章)のいずれかとして定義 される。
	- b. 記述項ポイントが見つかった場合、制御はそこに移され、サブプログラムが実行 を開始する。
	- c. 記述項ポイントが見つからなかった場合、opensource COBOL ランタイムライブ ラリは「xxxxxxxx.so」(UNIX)または「xxxxxxxx.dll」(Windows)という名前のフ ァイルを検索する。ここでの xxxxxxxx は目的のサブルーチン記述項ポイントを指 す。
		- i. ファイルが見つかった場合は、ファイルがロードされ、そのファイル内の記 述項ポイントに制御が移されるため、サブプログラムが実行を開始できる。
		- ii. ファイルが見つからなかった場合は、エラーメッセージ(「libcob:モジュー ル'xxxxxxxx'が見つかりません」)が出力され、プログラムの実行が中止す る。
- 5. 4 項は、複数の記述項ポイントを含む動的にロード可能なモジュールを使用したサブ プログラミングに深い影響を及ぼす―モジュール内の他の記述項ポイントを呼び出す 前に、モジュールのプライマリ記述項ポイントを正常に呼び出す必要がある(3 項を参 照)。

「-x」オプションではなく「-m」オプション(上記コマンド参照)を使って、動的にロード 可能なライブラリとしてメインプログラムを生成することも可能である。これらのメイン プログラムを実行するには、8.2.2 で説明しているように、cobcrun コマンドを使う必要が ある。

#### 8.1.5. 静的サブルーチン

opensource COBOL サブルーチンをアセンブラソースコードにコンパイルして、メインプ ログラムのコンパイル時に組み立てて繋げることもできる。このようなアセンブラソース ファイルを作成するには、次のようにサブプログラムをコンパイルする。

### **cobc –S sprog1.cbl** (注:「-S」は大文字で表記する)

これにより、「sprog1.s」というアセンブラソースファイルが作成される。複数の入力フ ァイルを指定すると、それぞれが独自の「.s」ファイルを作成する。

メインプログラムをコンパイルするには、アセンブラソースファイルと組み合わせ、静的 にリンクする。

#### **cobc –x mainprog.cbl sprog1.s**

複数のサブプログラムが必要な場合は、それらの「.s」ファイルをコマンドラインに追加 するだけである。「.s」ファイルが指定されていないサブプログラムの記述項ポイント は、実行時に動的にロード可能なモジュールとして呼び出される。

#### 8.1.6. COBOL と C ブログラムの結合

opensource COBOL と C 言語プログラム間のリンクは可能だが、プログラム間でデータを 受け渡すためには、いずれかのプログラムで少し特別なコーディングが必要になる場合が あり、次の 3 つが主な対処法である。問題について説明し、具体的にどのように対処する か、実際のプログラムコードを示す。

#### 8.1.6.1. opensource COBOL ランタイムライブラリの要件

COBOL 言語の他の実装と同様に、opensource COBOL はランタイムライブラリを使用す る。特定の実行シーケンスで実行される最初のプログラム単位が opensource COBOL プロ グラムである場合、ランタイムライブラリの初期化は、C 言語プログラマにとって明確な 方法である COBOL のコードによって実行される。ただし、C プログラム単位が最初に実 行される場合は、opensource COBOL ランタイムライブラリの初期化を実行する負担が C プログラムにかかる。

#### 8.1.6.2. opensource COBOL と C の文字列割り当ての違い

どちらの言語も、文字列を固定長の連続した文字順序として格納する。

COBOL は、これらの文字順序を、データ項目の PICTURE 句によって課される特定の数 量制限まで格納する。例:

01 LastName PIC X(15).

USAGE DISPLAY データ項目に含まれる文字列の長さは正確でなくてもよいが、 PICTURE 句で許可されている文字数は常に正確である必要がある。上記の例では、

「LastName」には常に正確に 15 文字が含まれる。もちろん、現在の LastName 値の一部 として、0 から 15 までの末尾の空白が存在する可能性がある。

実際、C には「文字列」データ型がなく、配列の各要素が 1 文字である「char」データ型 項目の配列として文字列を格納する。配列であるため、特定の「文字列」に格納できる文 字数には上限がある。例:

char lastName[15];  $/*$  15 chars: lastName[0] thru lastName[14]  $*/$ 

C は、ある char 配列から別の char 配列に文字列をコピーしたり、特定の文字を文字列内 で検索したり、ある char 配列を別の char 配列と比較したり、char 配列を連結したりする ための、強力な文字列操作関数を提供する。これらの機能を可能にするために、文字列の 論理的な終了を定義できる必要があった。C は、すべての文字列(char 配列)が NULL 文字

(X"00")で終了することを期待してこれを実現する。もちろん、プログラマはこれを強制さ れてはいないが、文字列を操作するために C 標準関数を使用するのであれば、実行したほ うがよいだろう。

# 8.1.6.3. C データ型と opensource COBOL USAGE 句の一致

これは非常に単純である。opensource COBOL と C のプログラマは、対応する C データ型 と COBOL の USAGE 句を認識している必要がある。

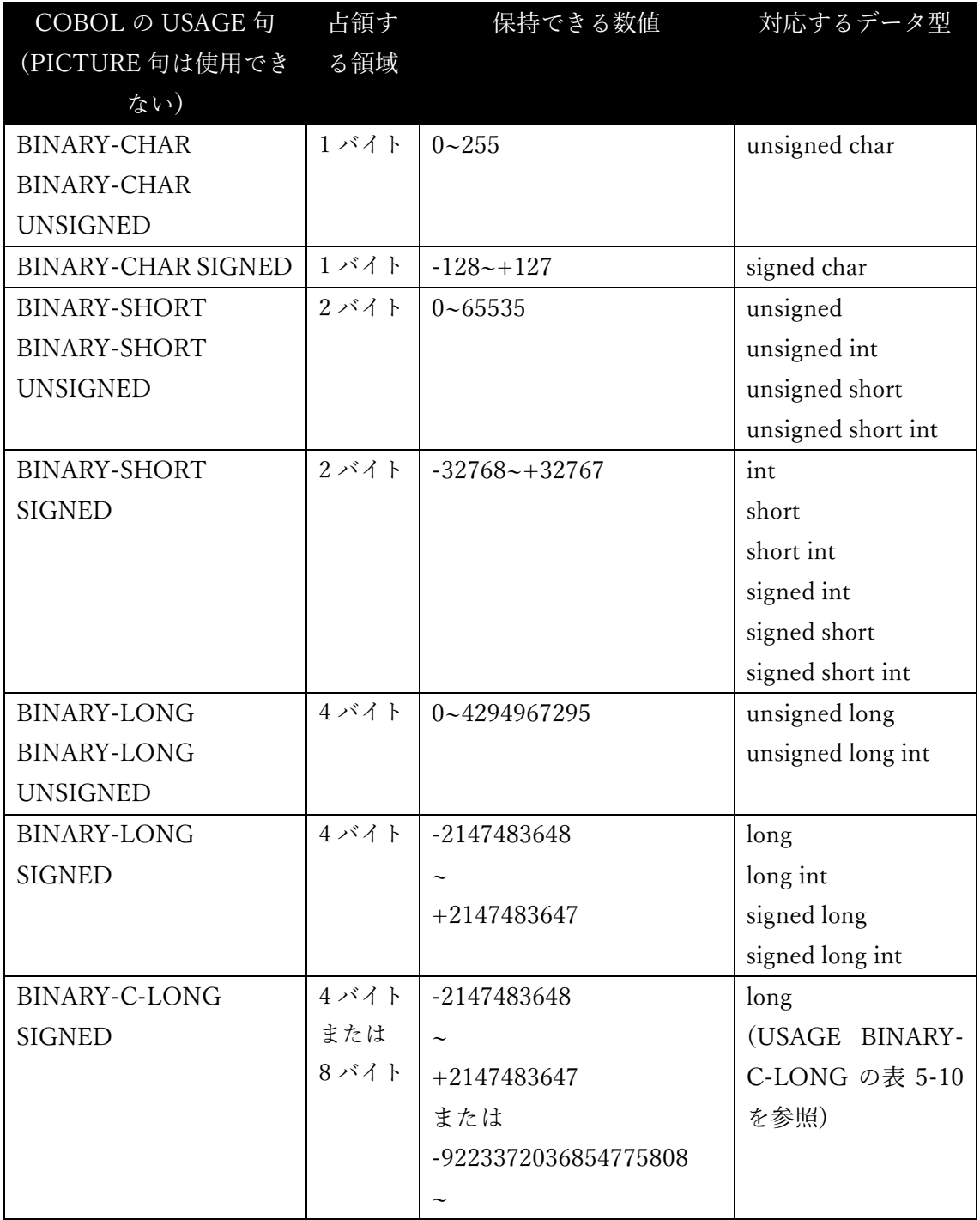

### 表 8-1-C または opensource COBOL のデータ型の一致

**opensource COBOL Programmers Guide** opensource COBOL システムインターフェース

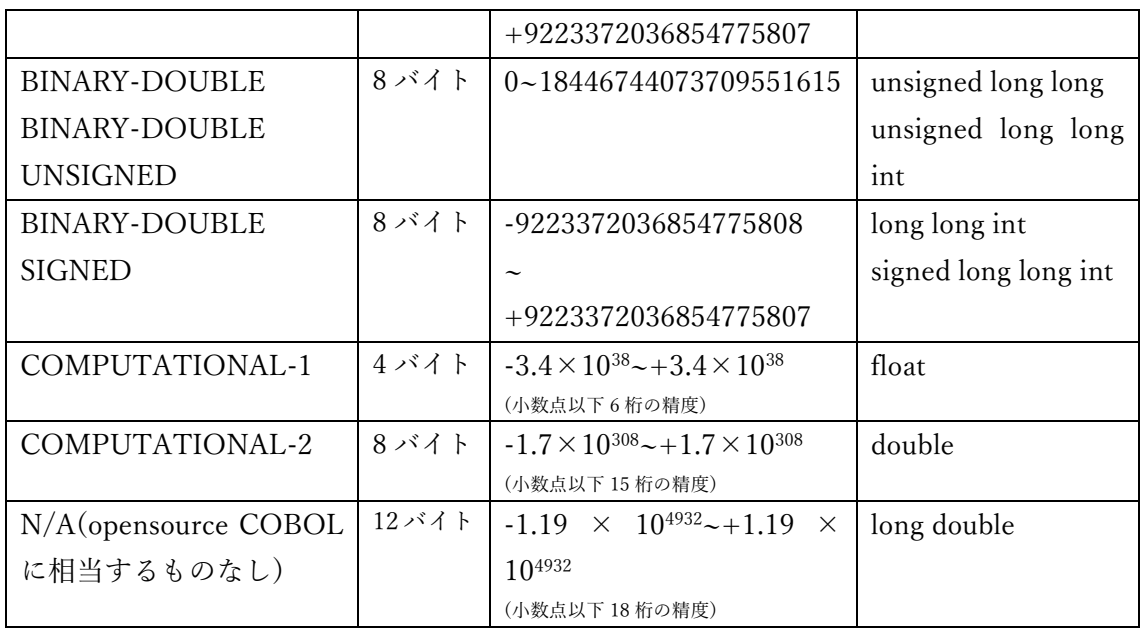

同じストレージサイズと値の範囲の組み合わせを定義できる、他の opensource COBOL の PICTURE 句または USAGE 句の組み合わせがある。しかし(COMP-1 と COMP-2 を除い て)、これらは C プログラムのデータ互換性のための ANSI2002 標準仕様であり、データ が C プログラムと共有されている場合、opensource COBOL プログラマはこれを使用する ことに慣れておく必要がある(優れたドキュメントでもあり、データがCプログラムと「共 有」されるという事実を強調している)。

様々な SIGNED 整数の USAGE 句で示されている最小値は、負の符号付きバイナリ値に 2 の補数表現を使用するコンピュータシステム(Windows PC でよく見られる CPU など)に適 している。負の符号付きバイナリ値に 1 の補数表現を使用するコンピュータシステムでは、 最小値が 1 大きくなる(例えば、-128 ではなく-127)。

# 8.1.6.4. opensource COBOL メインプログラムの C サブプログラム呼び出し

C サブプログラムを CALL する opensource COBOL プログラムの例を次に示す。

```
図 8-2-opensource COBOL の C 呼び出し
```
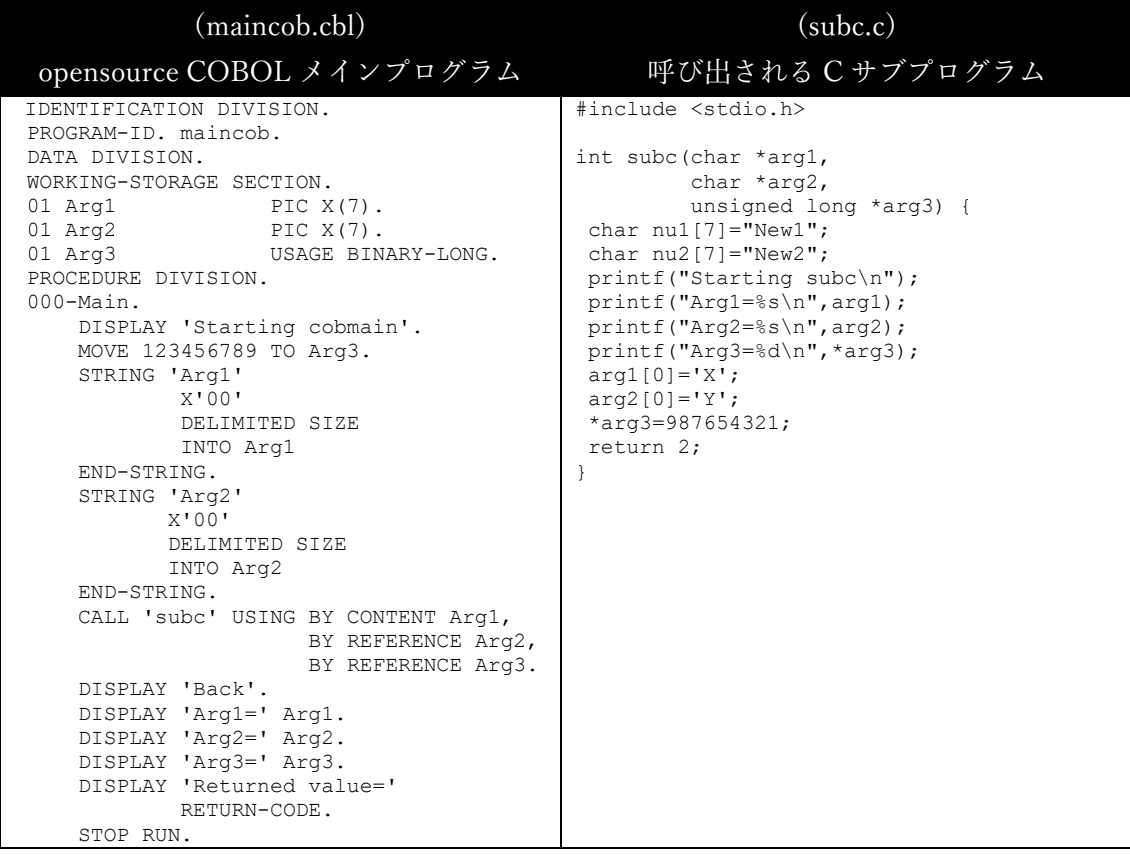

考え方としては、2 つの文字列と 1 つのフルワードの符号なし引数をサブプログラムに渡 し、サブプログラムにそれらを出力させ、3 つすべてを変更して、リターンコード 2 を呼 び出し元に渡すことである。次に、呼び出し元は 3 つの引数を再表示し(2 つの BY REFERENCE引数の変更のみ表示する)、リターンコードを表示して停止する。これら2つ のプログラムは単純だが、必要な手法がよく説明されている。

COBOL プログラムが、null の文字列終了符が両方の文字列引数に存在することの確認方 法に注意すること。

C プログラムは 3 つの引数に変更を加えようとしているため、関数の先頭で 3 つをポイン

ターとして宣言し、関数の本体で 3 番目の引数をポインターとして参照する。<sup>30</sup>

これらのプログラムは、次のようにコンパイルおよび実行される。以下の例では、ネイテ ィブ C コンパイラを使用する opensource COBOL ビルドを備えた UNIX システムを想定 している。この手法は、使用している C コンパイラやオペレーティングシステムに関係な く、同じように機能する。

```
$ cc –c subc.c
$ cobc -x maincob.cbl subc.o
$ maincob
Starting cobmain
Starting subc
Arg1=Arg1
Arg2=Arg2
Arg3=123456789
Back
Arg1=Arg1
Arg2=Yrg2
Arg3=+0987654321
Returned value=+000000002
$
```
null 文字は、実際は opensource COBOL の「Arg1」および「Arg2」データ項目にあると いうことに注意すること。出力には表示されないが存在する。文字列を C プログラムに渡 す場合、文字列項目の null 終了コピーを作成して C プログラムに渡すことを推奨する。

6.7 で説明したように、サブプログラムが opensource COBOL 以外の言語で記述されてい る場合、opensource COBOL のサブプログラム呼び出しでは、BY CONTENT 句を指定し て、サブプログラムが引数を変更できないようにする必要がある。CALL する側のプログ ラムと CALL される側のプログラムの両方が opensource COBOL である場合、BY VALUE 句は BY CONTENT 句のより高速な代替手段になる。

<sup>30</sup> 実際には、2 つの文字列(char 配列)引数は選択できなかった。ポインターを表す「\*」を 先頭に付けずに関数コードで参照していても、関数内でポインターとして定義する必要が ある。

## 8.1.6.5. C メインプログラムの opensource COBOL サブプログラム呼び出し

ここでは前の章の 2 つの言語の役割が反転し、C メインプログラムが opensource COBOL サブプログラムを実行する。

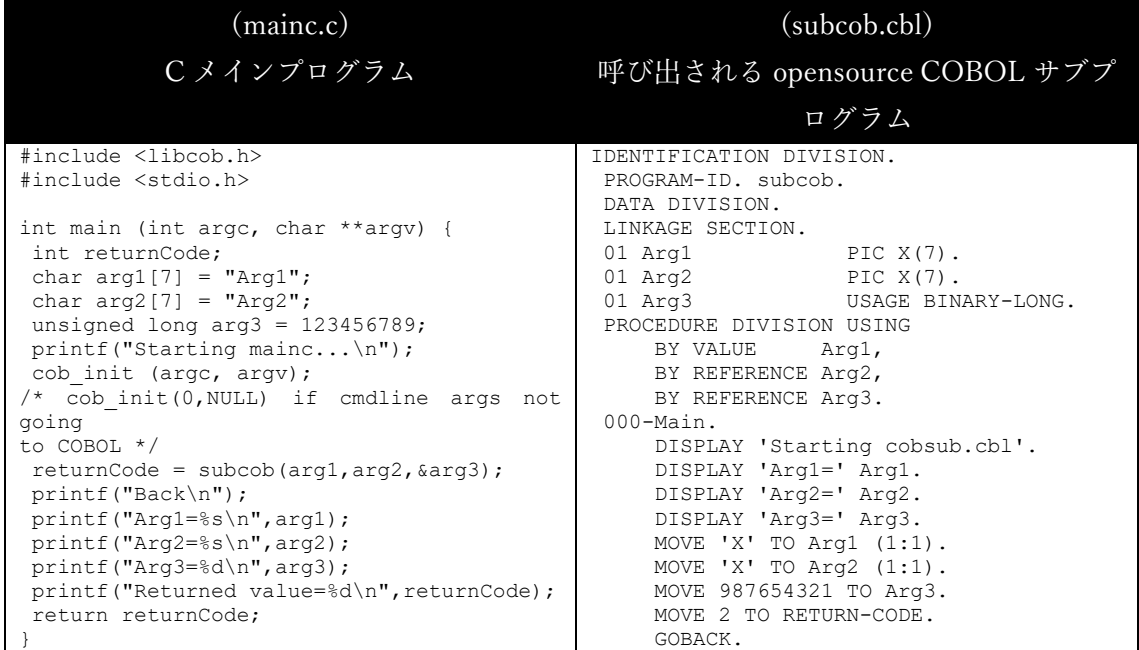

図 8-3-C の opensource COBOL 呼び出し

C プログラムは opensource COBOL サブルーチンの前に最初に実行されるため、 opensource COBOL ランタイム環境を初期化する負担はその C プログラムにあり、 「libcob」ライブラリの一部である「cob\_init」関数を呼び出す必要がある。

「cob\_init」ルーチンへの引数は、プログラムの実行開始時にメイン関数に渡された引数 の数と値のパラメータである。これらを opensource COBOL サブプログラムに渡すことに より、その opensource COBOL プログラムが、コマンドラインまたは個々のコマンドライ ン引数を取得できるようになる。それが必要なければ、「cob\_init(0,NULL);」を代わりに 指定できる。

C プログラムは、「arg3」がサブプログラムによって変更されることを許可しているた め、「&」を前に付けて BY REFERENCE 句による引数呼び出しを強制する。「arg1」と 「arg2」は文字列(char 配列)であるため、自動的に参照渡しされる。

コンパイルプロセスとプログラム実行の出力を次に示す。以下の例では、GNU Cコンパイ

ラを使用する opensource COBOL ビルドを備えた Windows システムを想定している。こ の手法は、使用している C コンパイラやオペレーティングシステムに関係なく、同じよう に機能する。

```
C:\Users\Gary\Documents\Programs> cobc -S subcob.cbl
C:\Users\Gary\Documents\Programs> gcc mainc.c subcob.s –o mainc.exe -llibcob
C:\Users\Gary\Documents\Programs> mainc.exe
Starting mainc...
Starting cobsub.cbl
Arg1=Arg1
Arg2=Arg2
Arg3=+0123456789
Back
Arg1=Xrg1
Arg2=Xrg2
Arg3=987654321
Returned value=2
C:\Users\Gary\Documents\Programs>
```
第 1 引数が BY VALUE 句であることを opensource COBOL で記述したにも関わらず、BY REFERENCE 句であるかのように扱われたことに注意すること。C 呼び出し元から opensource COBOL サブプログラムに渡される文字列(char 配列)引数は、サブプログラム によって変更可能である。サブプログラムによって変更されないようにする場合は、デー タのコピーを渡すのが最善である。

ただし、3 番目の引数は異なる。これは配列ではないため、BY REFERENCE 句 <sup>31</sup> または BY VALUE 句 32 のいずれかで渡すことができる。

<sup>31</sup> C 呼び出しプログラムでは、引数に「&」を使用する。COBOL サブプログラムで引数 を BY REFERENCE 句として指定する。

<sup>32</sup> C 呼び出しプログラムでは、引数に「&」を使用してはいけない。COBOL サブプログ ラムで引数を BY VALUE 句として指定する。

# 8.1.7. 重要な環境変数

次の表は、opensource COBOL プログラムのコンパイルで使用できる様々な環境変数を示 している。

表 8-4-環境変数コンパイラ

| 環境変数                     | 使い方                           |
|--------------------------|-------------------------------|
| COB CC                   | opensource COBOL で使用する C コンパイ |
|                          | ラの名前に設定する。                    |
|                          | こ の 機 能 の 利 用 は 自 己 責 任 で あ る |
|                          | –opensource COBOL ビルドが生成された C |
|                          | コンパイラを常に使用する必要がある。            |
| COB CFLAGS <sup>33</sup> | cobc コンパイラから C コンパイラに渡すス      |
|                          | イッチに設定する(cobc が指定するスイッチ       |
|                          | に加えて)。既定値は「-Iprefix/include」  |
|                          | で、「prefix」は使用している opensource  |
|                          | COBOL のインストールパスである。           |
| COB CONFIG DIR           | opensource COBOL の「構成」ファイルが   |
|                          | 保存されているフォルダへのパスに設定す           |
|                          | る。構成ファイルの使用方法については、           |
|                          | 8.1.9 で説明する。                  |
| COB COPY DIR             | プログラムに必要な COPY モジュールがプ        |
|                          | ログラムと同じディレクトリに保管されて           |
|                          | いない場合は、この環境変数を COPY モジ        |
|                          | ュールが含まれているフォルダに設定する           |
|                          | (IBM メインフレームプログラマはこれを         |
|                          | 「SYSLIB」と認識する)。COPY モジュール     |
|                          | の使用に関する追加情報については、8.1.8        |

<sup>33</sup> これらのスイッチは、高度なユーザによる特殊な状況での使用のみを目的としているた め、使用は推奨していない。opensource COBOL の今後のリリースでは、cobc コマンド から C コンパイラやローダーに切り替えるためのより良い方法が導入される予定である。

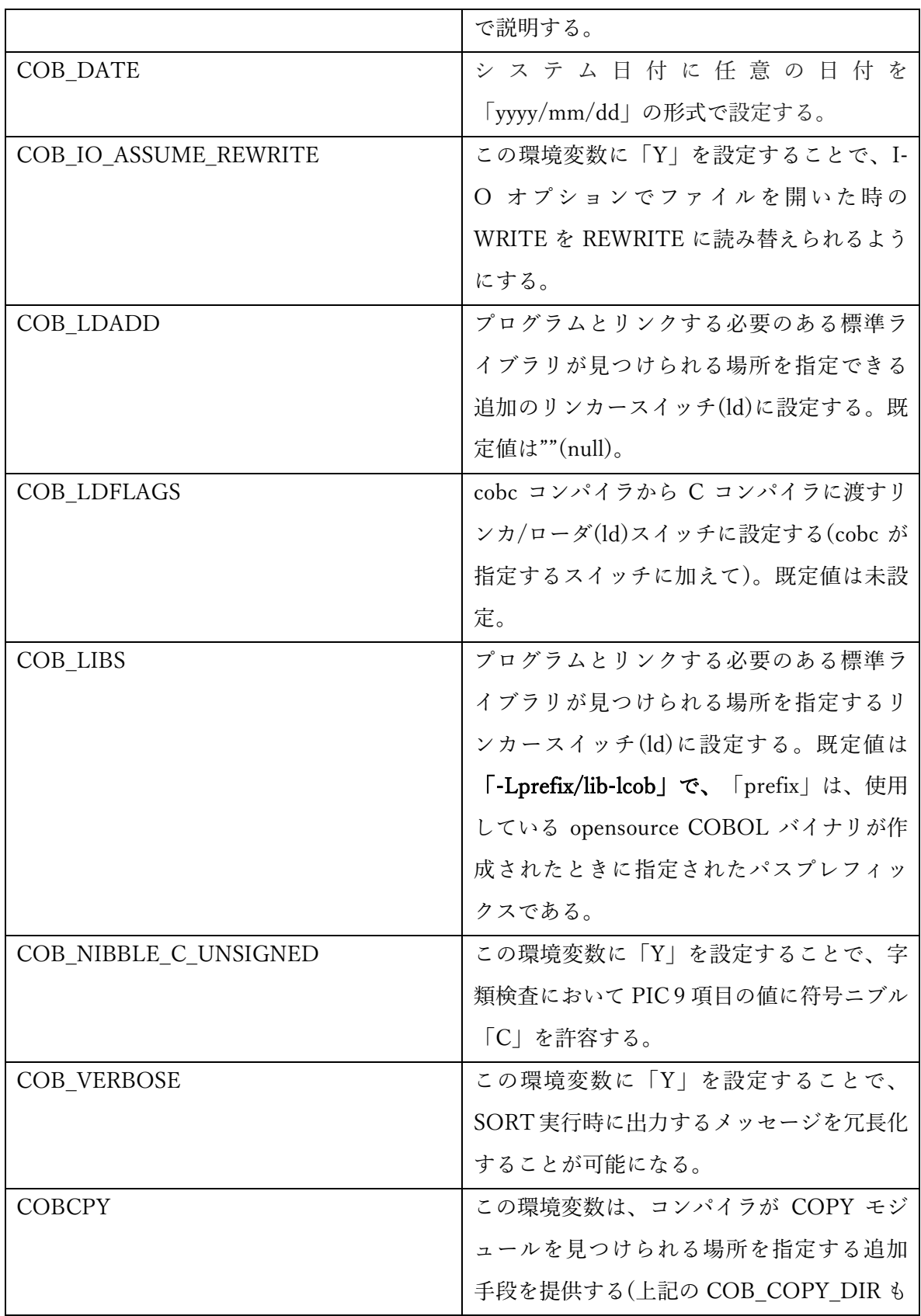

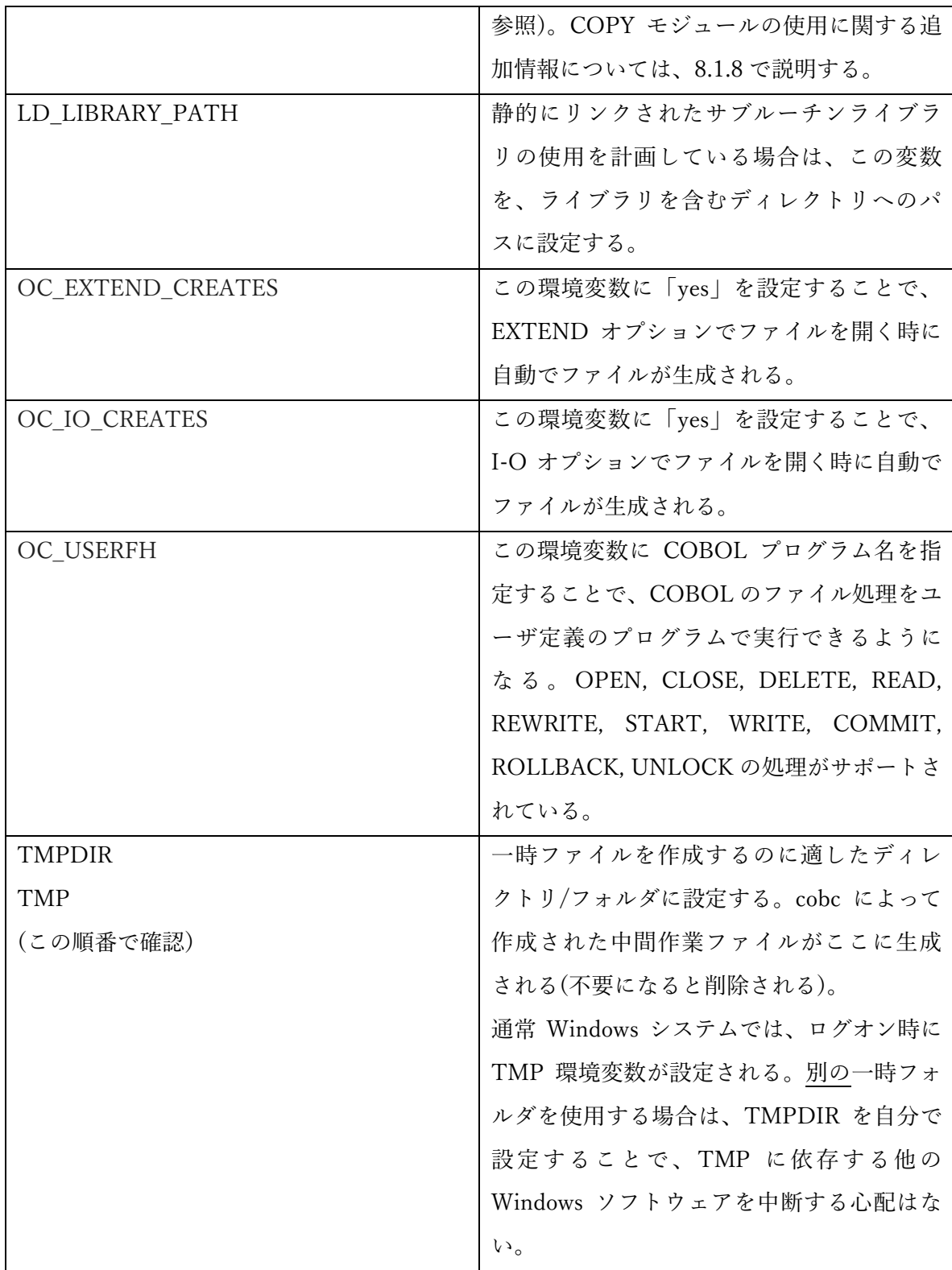

**opensource COBOL Programmers Guide** opensource COBOL システムインターフェース

### 8.1.8. コンパイル時のコピーブックの検索

opensource COBOL コンパイラは、以下のフォルダでコピーブック(COPY 文を介してコ ンパイルプロセスに持ち込まれたソースコードモジュール)を検索する。検索は以下の順序 で実行され、コピーブックが見つかると終了する。

- コンパイルされるプログラムが存在するフォルダ。
- 「-I」コンパイラスイッチ(8.1.2 を参照)で指定されたフォルダ。
- COBCPY 環境変数(8.1.7 を参照)で指定された各フォルダ。システムに適した区 切り文字で区切ることによって、単一のフォルダあるいは複数のフォルダを指定 することができる。<sup>34</sup> 複数のフォルダを指定した場合、環境変数で指定された順 序で検索される。
- COB COPY DIR 環境変数(8.1.7 を参照)で指定されたフォルダ。

上記の各フォルダでコピーブック―例えば「COPY XXXXXXXX」―が検索されると、 opensource COBOL コンパイラは次のいずれかの名前で順にコピーブックファイルを検索 する。

- XXXXXXXX.CPY
- XXXXXXXX.CBL
- XXXXXXXX.COB
- XXXXXXXX.cpy
- XXXXXXXX.cbl
- XXXXXXXX.cob
- XXXXXXXX

UNIX システムでは COPY コマンドの大文字と小文字が区別される。「COPY

<sup>34</sup> opensource COBOL コンパイラがネイティブ Windows 環境用に構築されている場合 は、セミコロン(;)を使用する。ただし、opensource COBOL コンパイラが Unix または Linux 環境用、または Cygwin や MinGW Unix「エミュレータ」を使った Windows 環境用 に構築されている場合は、区切り文字としてコロン文字(:)を使用する。

copybookname 」と「 COPY COPYBOOKNAME 」はどちらも、 UNIX シ ス テ ム で 「CopyBookName」コピーブックを見つけることはできない。opensource COBOL の Windows 実装では、Windows のバージョンと opensource COBOL ビルドオプションに応 じて、コピーブック名の大文字と小文字が区別される場合とされない場合があるが、すべ ての環境で COPY コマンドを大文字と小文字を区別するものとして扱うのが最も安全であ る。

### 8.1.9. コンパイラ構成ファイルの使い方

opensource COBOL は、コンパイラ構成ファイルを使って、コンパイルプロセスを制御す る様々なオプションを定義する。これらの構成ファイルは、「-conf」コンパイルスイッチ で指定されるか、COB\_CONFIG\_PATH 環境変数で定義されたフォルダにある。

以下は、「初期値」構成ファイル(「-conf」スイッチを指定しない場合に使用される)の逐 語的なリストで、設定を表示する。

```
# COBOL compiler configuration -*- sh -*-
# Value: any string
name: "opensource COBOL"
# Value: int
tab-width: 8
text-column: 72
# Value: 'cobol2002', 'mf', 'ibm'
# 
assign-clause: mf
# If yes, file names are resolved at run time using environment variables.
# For example, given ASSIGN TO "DATAFILE", the actual file name will be
# 1. the value of environment variable 'DD_DATAFILE' or
# 2. the value of environment variable 'dd_DATAFILE' or
# 3. the value of environment variable 'DATAFILE' or
# 4. the literal "DATAFILE"
# If no, the value of the assign clause is the file name.
# 
# Value: 'yes', 'no'
filename-mapping: yes
# Value: 'yes', 'no'
pretty-display: yes
```

```
# Value: 'yes', 'no'
auto-initialize: yes
# Value: 'yes', 'no'
complex-odo: no
# Value: 'yes', 'no'
indirect-redefines: no
# Binary byte size - defines the allocated bytes according to PIC
# Value: signed unsigned bytes
# ------ -------- -----
\# 1 - 4 2
\# 5 - 9 4
\# 10 - 18 8
#
\sharp 1-2-4-8 1-2 1
\frac{4}{3} - 4 2
\# 5 - 9 4
# 10 - 18 8
#
\sharp '1--8' 1 - 2 1 - 2 1
\begin{array}{ccccccccc}\n# & & & & 3 & - & 4 & 3 & - & 4 & 2 \\
# & & & & 5 & - & 6 & 5 & - & 7 & 3\n\end{array}# 5 - 6 5 - 7 3
# 7 - 9 8 - 9 4
# 10 - 11 10 - 12 5
# 12 - 14 13 - 14 6
# 15 - 16 15 - 16 7
# 17 - 18 17 - 18 8
binary-size: 1-2-4-8
# Value: 'yes', 'no'
binary-truncate: yes
# Value: 'native', 'big-endian'
binary-byteorder: big-endian
# Value: 'yes', 'no'
larger-redefines-ok: no
# Value: 'yes', 'no'
relaxed-syntax-check: no
# Perform type OSVS - If yes, the exit point of any currently executing perform
# is recognized if reached.
# Value: 'yes', 'no'
perform-osvs: no
# If yes, linkage-section items remain allocated
# between invocations.
# Value: 'yes', 'no'
sticky-linkage: no
# If yes, allow non-matching level numbers
```
**opensource COBOL Programmers Guide** opensource COBOL システムインターフェース

```
# Value: 'yes', 'no'
relax-level-hierarchy: no
# not-reserved:
# Value: Word to be taken out of the reserved words list
# (case independent)
# Dialect features
# Value: 'ok', 'archaic', 'obsolete', 'skip', 'ignore', 'unconformable'
author-paragraph: obsolete
memory-size-clause: obsolete
multiple-file-tape-clause: obsolete
label-records-clause: obsolete
value-of-clause: obsolete
data-records-clause: obsolete
top-level-occurs-clause: skip
synchronized-clause: ok
goto-statement-without-name: obsolete
stop-literal-statement: obsolete
debugging-line: obsolete
padding-character-clause: obsolete
next-sentence-phrase: archaic
eject-statement: skip
entry-statement: obsolete
move-noninteger-to-alphanumeric: error
odo-without-to: ok
```
# 8.2. opensource COBOL プログラムの実行

# 8.2.1. プログラムの直接実行

「-x」オプションを指定してコンパイルされた opensource COBOL プログラムは、直接実 行可能なプログラムとして生成される。例えば、Windows システムで「-x」オプションを 指定すると「.exe」ファイルとして生成される。

これらのネイティブ実行可能ファイルは、非グラフィカルユーザインターフェースプログ ラムとしての実行に適している。

これは UNIX システムでは、プログラムが bash、csh、ksh などのコマンドシェルから実行 される可能性があることを意味する。opensource COBOL プログラムが Windows システ ムで実行される場合、コンソールウィンドウ(つまり「cmd.exe」)内で実行される。

プログラムとユーザ間のやりとりは、標準入力、標準出力、および標準エラー出力を使っ て行われる。プログラムによって実行される画面節の入出力は、コマンドシェルの「ウィ ンドウ」内で実行される。

プログラムの直接実行構文は次の通りである。

#### **[path]program [arguments]**

例:

**/usr/local/printaccount ACCT=6625378** または **C:\Users\Me\Documents\Programs\printaccount.exe ACCT=6625378**

## 8.2.2. 「cobcrun」ユーティリティの使用

「-m」オプションを使用してメインプログラムに対してもコンパイラの出力形式を指定す ることにより、サブルーチンだけでなくすべての opensource COBOL プログラムの実行可 能モジュールを生成できる(8.1.4 で説明したように、これは推奨されているサブルーチン の出力形式オプションである)。

opensource COBOL メインプログラムをこれらの動的にロード可能なモジュールにコンパ イルして、「メインプログラムなのかサブルーチンなのか」を考えずに、すべてのプログ ラムに共通の一般的なコンパイルコマンドを使用することを好む人もいる。

この方法でコンパイルされたメインプログラムは、次のように実行する必要がある:

#### **[path]cobcrun program [arguments]**

プログラム名に「.so」または「.dll」拡張子を指定してはならない。「プログラム」の値 は、メインプログラムの PROGRAM-ID(大文字と小文字を含む)と正確に一致する必要が ある。

cobcrun の使用例:

**cd /usr/local cobcrun printaccount ACCT=6625378** または **cd C:\Users\Me\Documents\Programs cobcrun printaccount.exe ACCT=6625378**

cobcrun コマンドでは、プログラム名でパスを指定できないことに注意が必要である―プ ログラムの動的ロード可能モジュールが存在するディレクトリは、現在のディレクトリで あるか、現在の PATH で定義されていなければならない。

## 8.2.3. プログラムの引数

プログラムの実行方法に関係なく、プログラムに指定された引数は、6.4.2 に記載されてい る次のいずれかを介して取得できる。

- $\bullet$  ACCEPT  $\cdots$  FROM COMMAND-LINE
- $\Lambda$ CCEPT  $\cdots$  FROM ARGUMENT-VALUE

# 8.2.4. 重要な環境変数

次の表は、opensource COBOL プログラムの実行で使用できる様々な環境変数を示してい る。

表 8-5-実行時環境変数

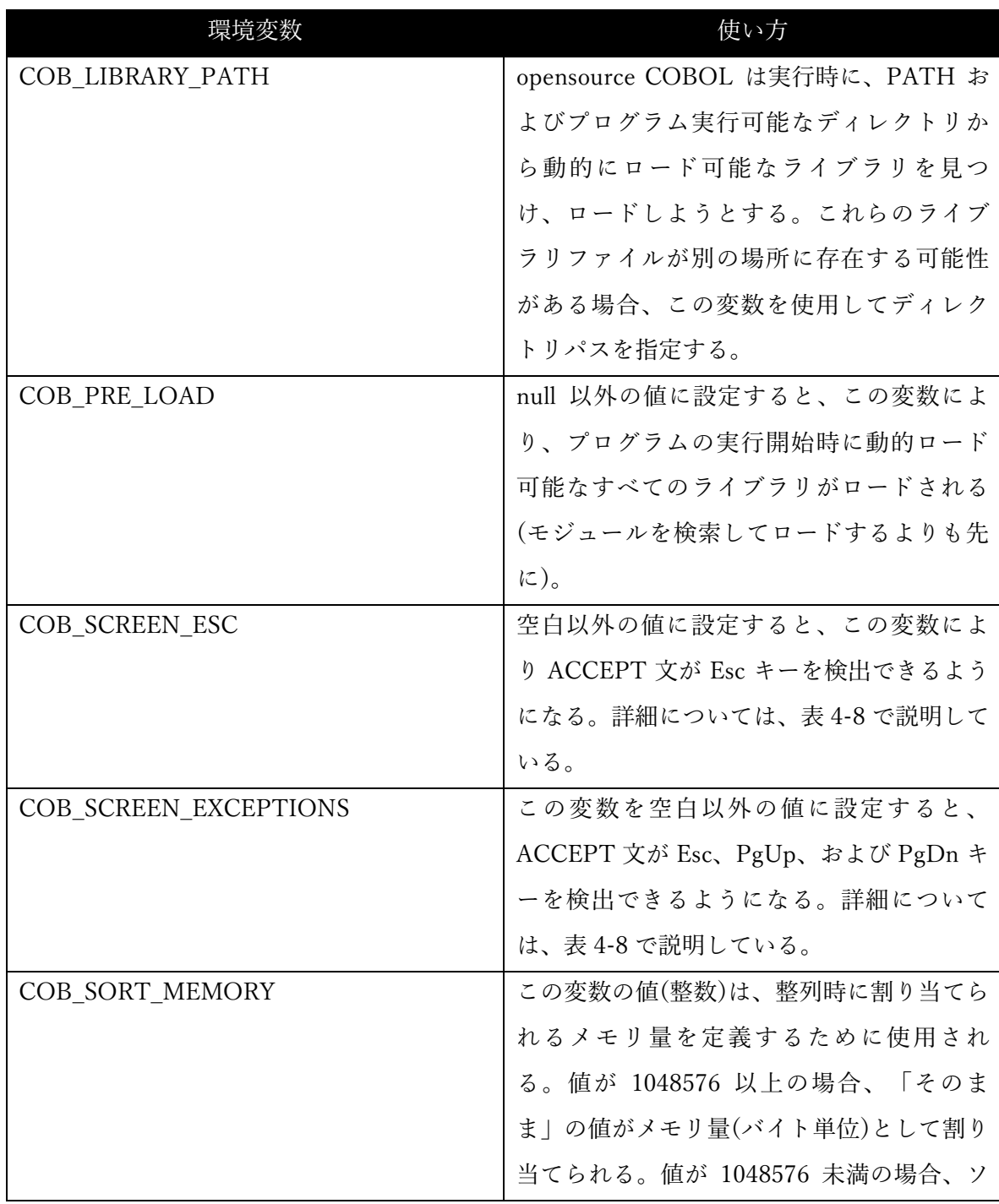

**opensource COBOL Programmers Guide** opensource COBOL システムインターフェース

|              | ートメモリ量の初期値は 128MB で設定され                 |
|--------------|-----------------------------------------|
|              | る。                                      |
| COB_SWITCH_n | (n = 1~8)これらの環境変数は、SWITCH-1             |
|              | から SWITCH-8 に対応する。「オン」に設                |
|              | 定するとアクティブになり、それ以外の値                     |
|              | はオフになる。詳細については、4.1.4 で説                 |
|              | 明している。                                  |
| COB SYNC     | 大文字または小文字の「p」の値を設定する                    |
|              | と、ファイルが書き込まれるたびにファイ                     |
|              | ルを強制的にコミットする(次のコミットが                    |
|              | 発生するまでデータがメモリに保持される                     |
|              | のではなく、すぐにファイルに書き込まれ                     |
|              | るようにする)。これによりファイルへの更                    |
|              | 新アクセスが遅くなるが、プログラムに障                     |
|              | 害が発生した場合の整合性が向上する。                      |
| DB HOME      | opensource COBOL ビルドで Berkeley          |
|              | DB(BDB)パッケージを使用する場合は、こ                  |
|              | の環境変数を使って、プログラムによって                     |
|              | 開かれたすべての非 SORT ファイルに関連                  |
|              | 付けられるロック管理ファイルに関連する                     |
|              | フォルダを指定する 35。この変数を定義する                  |
|              | と、READ 文 $(6.33)$ 、REWRITE 文 $(6.36)$ 、 |
|              | および WRITE 文(6.50)でレコードロック機              |
|              | 能がアクティブになる 36。                          |

<sup>35</sup> ORGANIZATION INDEXED ファイルでは、DB\_HOME が存在する場合、データファ イルも DB\_HOME フォルダに割り当てられる。

<sup>36</sup> DB\_HOME を使用しても、Windows /MinGW 用に作成された opensource COBOL ビ ルドの ORGANIZATION SEQUENTIAL (いずれかのタイプ)または ORGANIZATION RELATIVE ファイルにおいてロックは機能しない。ORGANIZATION INDEXED ロック は Windows/MinGW で機能し、UNIX opensource COBOL ビルドを使ったファイル編成 ではすべてのロックが機能する。

**opensource COBOL Programmers Guide** opensource COBOL システムインターフェース

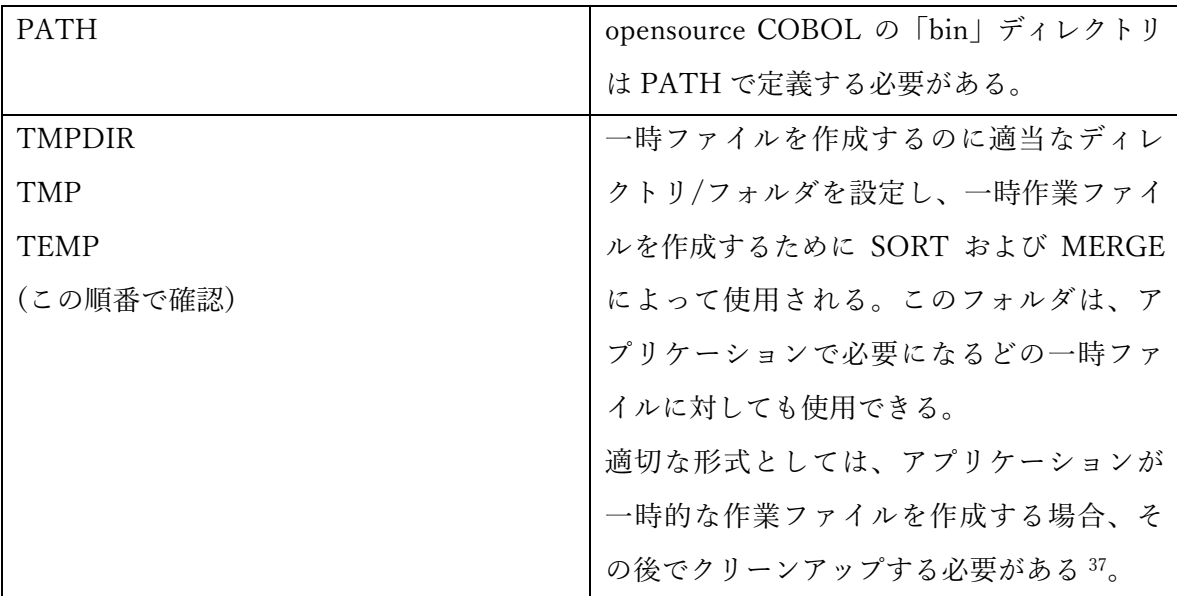

# 8.3. 組み込みサブルーチン

# 8.3.1. 「名前による呼び出し」ルーチン

opensource COBOL には多数の組み込みサブルーチンが含まれており、一般的に Micro Focus COBOL(CBL\_...)または ACUCOBOL(C\$ ...)で使用可能なルーチンと一致すること を目的としている。

これらのルーチンはすべて大文字表記で実行され、次の機能を実行することができる。

- 現在のディレクトリの変更
- ファイルのコピー
- ディレクトリの作成
- ファイルの作成、開く、閉じる、読み取り、書き込み
- ディレクトリ(フォルダ)の削除
- ファイルの削除
- サブルーチンに渡された引数の数の決定

<sup>37</sup> C\$DELETE および CBL DELETE FILE の組み込みサブルーチンを参照すること。

- ファイル情報の取得(サイズと最終変更日時)
- サブルーチンに渡される引数の長さ(バイト単位)の取得
- 項目の左揃え、右揃え、または中央揃えの決定
- ファイルの移動(破壊的な「コピー」)
- スリープ時間を秒単位で指定して、プログラムを「スリープ状態」にする
- スリープ時間をナノ秒単位で指定して、プログラムを「スリープ状態」にする 警告:時間をナノ秒で表すが、Windows システムはミリ秒単位でしかスリー プできない
- 実行時の opensource COBOL のバージョンに適したシェル環境にコマンドを 送信する

次の表では様々な組み込みサブルーチンについて説明する。明示的に記載されている場合 を除き、すべてのサブルーチン引数は必須である。値を RETURN-CODE に返すサブルー チンは、CALL 文の RETURNING / GIVING 句を利用して、選択したフルワードのバイナ リ COMP-5 データ項目に結果を返すことができる。これについて 6.7 で説明している。

### 8.3.1.1. CALL "C\$CALLEDBY" USING program-name GIVING status

このルーチンは、実行中の COBOL プログラムを呼出したプログラム名を返す。呼出しプ ログラムが存在しないか未知の場合には、空白を戻す。

program-name には呼出しプログラム名か、呼出しプログラムが存在しないか未知の場合 には空白を含む。呼出されたプログラムがオブジェクトライブラリにあると、プログラム は PROGRAM-ID を戻す。オブジェクトライブラリにもないと、ディスク名が戻される。

status は次のいずれかの値を受け取る。

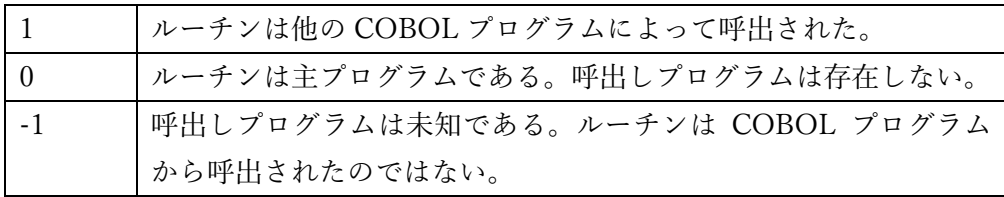

### 8.3.1.2. CALL "C\$CHDIR" USING directory-path, result

このルーチンは、directory-path (英数字定数または一意名) を現在のディレクトリにす る。

操作の戻り値は、result 引数 (編集されていない数値一意名) と RETURN-CODE 特殊レジ スタの両方で返される。操作の戻り値は、0=成功または 128=失敗のいずれかである。

ディレクトリの変更は、プログラムが終了するまで (プログラムが再起動された場合は現 在のディレクトリが自動的に復元される)、または別の C\$CHDIR が実行されるまで有効 である。

8.3.1.15 章―CBL\_CHANGE\_DIR を参照

### 8.3.1.3. CALL "C\$COPY" USING src-file-path, dest-file-path, 0

このサブルーチンは、「CP」 (Unix) または 「COPY」 (Windows) コマンドを介して行わ れたかのように、src-file-path を dest-file-path にファイルをコピーする。

どちらのファイルパス引数も、英数字定数または一意名にすることができる。

第 3 引数は必須ではあるが、使用されない。

ファイルのコピーに失敗した場合 (例えば、ファイルまたは宛先ディレクトリが存在しな い場合)、RETURN-CODE は 128 に設定され、正常に完了すると 0 に設定される。

8.3.1.18 章―CBL\_COPY\_FILE を参照

### 8.3.1.4. CALL "C\$DELETE" USING file-path, 0

このルーチンは、「RM」(Unix) または「ERASE」(Windows) コマンドを使用して行われ たかのように、file-path 引数 (英数字定数または一意名) で指定されたファイルを削除する。 第 2 引数は必須ではあるが、使用されない。

ファイルの削除に失敗した場合 (例えば、ファイルが存在しない場合)、RETURN-CODE は 128 に設定され、正常に完了すると 0 に設定される。

8.3.1.22 章―CBL\_DELETE\_FILE を参照

### 8.3.1.5. CALL "C\$FILEINFO" USING file-path, file-info

このルーチンを使用すると、file-path 引数 (英数字定数または一意名) として指定されたフ ァイルサイズ <sup>38</sup>と、ファイルが最後に変更された日付/時刻を取得できる。この情報は、次 の16 バイト領域として定義される file-info 引数に返される。

#### **01 File-Info.**

**05 File-Size-In-Bytes PIC 9**(**18) COMP.** 

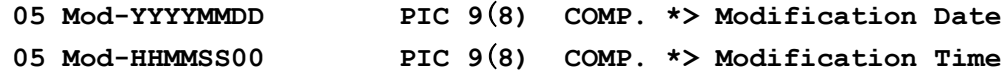

変更時刻の小数点以下 2 桁は常に 0 である。

サブルーチンが成功すると、RETURN-CODE には 0 の値が返され、ファイルで必要な統 計を取得できないと、RETURN-CODE には 35 の値が返される。2 つ未満の引数を指定す ると、RETURN-CODE には 128 の値が生成される。

8.3.1.16 章―CBL\_CHECK\_FILE\_EXIST を参照

## 8.3.1.6. CALL "C\$JUSTIFY" USING data-item, "justification-type"

C\$JUSTIFY を使用して、英字、英数字、または数字の編集されたデータ項目を左、右、 または中央揃えにする。justification-type 引数は、実行する位置揃えのタイプを示す。そ

<sup>38</sup> ファイルサイズ情報は、使用している特定の opensource COBOL ビルド/オペレーティ ングシステムの組み合わせでは利用できず常にゼロとして返される場合がある。

の引数の値は次のように解釈される。

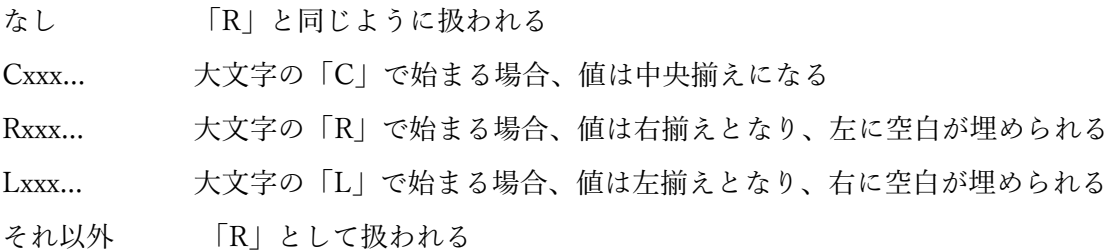

### 8.3.1.7. CALL "C\$LIST-DIRECTORY" USING item-1, item-2, item-3

このルーチンは、選択されたディレクトリの内容をリストする。各オペレーティングシス テムには、このタスクを果たす独特の方法がある。C\$LIST-DIRECTORY は、すべてのオ ペレーティングシステムのために機能する一つの方法を提供する。

与えられたディレクトリにあるファイルの名前を取得することを可能にする。3 つの明白 な操作によってこれを成し遂げる。最初の操作は指定されたディレクトリを開き、そして、 ファイルのリストを作成する。第 2 の操作で 1 つずつリストにあるファイル名を返し、第 3 の操作でディレクトリを閉じ、ルーチンによって使われた全てのメモリを解放する。

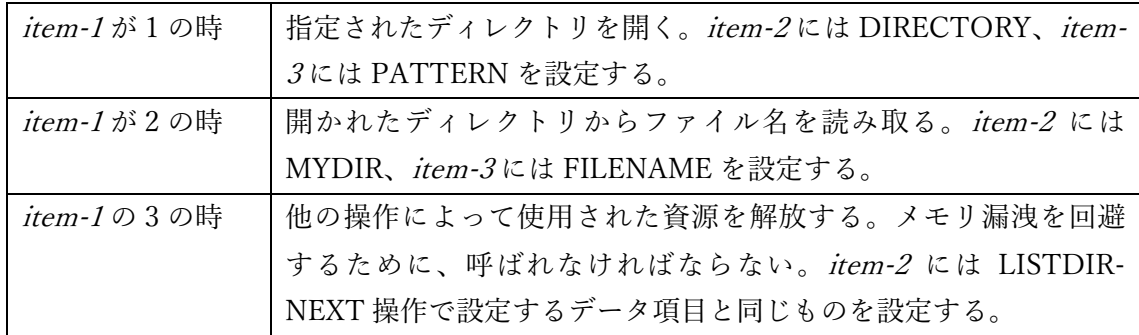

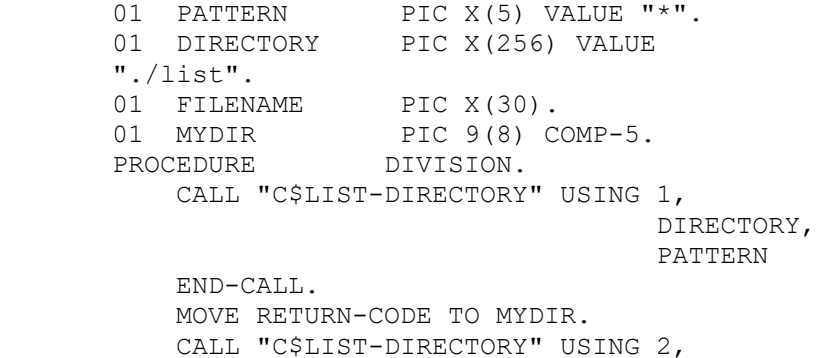
MYDIR, FILENAME END-CALL. PERFORM WITH TEST AFTER UNTIL FILENAME = SPACES DISPLAY FUNCTION TRIM(FILENAME) CALL "C\$LIST-DIRECTORY" USING 2, MYDIR, FILENAME END-CALL END-PERFORM. CALL "C\$LIST-DIRECTORY" USING 3, MYDIR END-CALL.

## 8.3.1.8. CALL "C\$MAKEDIR" USING dir-path

このルーチンを使用すると新しいディレクトリを作成でき、ディレクトリ名は、dir-path 引数 (英数字定数または一意名) として指定される。

指定されたパスの最下層 (最後) のディレクトリのみを作成でき、他のディレクトリは既に 存在していなければならない。このサブルーチンは、「mkdir –p」(Unix) または「mkdir /p」(Windows) としては動作しない。

RETURN-CODE は操作の戻り値に設定され、0=成功または 128=失敗のいずれかであ る。

8.3.1.19―CBL\_CREATE\_DIR を参照

## 8.3.1.9. CALL "C\$NARG" USING arg-count-result

C\$NARG を呼び出すサブルーチンに渡された引数の数を数値項目 arg count-result に返 す。

メインプログラムから CALL された場合、戻り値は常に 0 になる。

#### 6.1.7 章―NUMBER-OF-CALL-PARAMETERS を参照

## 8.3.1.10. CALL "C\$PARAMSIZE" USING argument-number

このサブルーチンは、argument-number パラメータ(数字定数またはデータ項目) を使用し て指定されたサブルーチン引数のサイズ (バイト単位) を返す。

サイズは、RETURN-CODE 特殊レジスタに返される。

指定された引数が存在しない場合、または無効な argument-number が指定された場合、値 には 0 が返される。

## 8.3.1.11. CALL "C\$SLEEP" USING seconds-to-sleep

C\$SLEEP は、指定された秒数だけプログラムをスリープ状態にする。seconds-to-sleep 引 数は、数字定数またはデータ項目である。

1 未満のスリープ時間は0 として解釈され、スリープ遅延なしですぐに戻る。

#### 8.3.1.33 章―CBL\_OC\_NANOSLEEP を参照

## 8.3.1.12. CALL "C\$TOLOWER" USING data-item, BY VALUE convert-length

このルーチンは、convert-length (数字定数またはデータ項目)の data-item (英数字一意名) の先頭文字を小文字に変換する。

convert-length 引数は、BY VALUE で指定する必要がある。data-item の (先頭) 文字がい くつ変換されるかを指定し、それ以降の文字は変更されない。

convert-length が負またはゼロの場合、変換は実行されない。

#### 8.3.1.38 章―CBL\_TOLOWER を参照

## 8.3.1.13. CALL "C\$TOUPPER" USING data-item, BY VALUE convert-length

C\$TOUPPER サブルーチンは、convert-length (数字定数またはデータ項目) の data-item (英数字一意名) の先頭文字を大文字に変換する。

convert-length 引数は、BY VALUE で指定する必要がある。data-item の (先頭) 文字がい くつ変換されるかを指定し、それ以降の文字は変更されない。

convert-length が負またはゼロの場合、変換は実行されない。

8.3.1.39 章―CBL\_TOUPPER を参照

## 8.3.1.14. CALL "CBL\_AND" USING item-1, item-2, BY VALUE byte-length

このサブルーチンは、ビット単位の AND 演算を項目-1 と項目-2 の左端の 8\*byte-length の 位置同士のビットで実行し、結果のビット文字列を項目-2 に格納する。

項目-1 は英数字定数またはデータ項目で、項目-2 はデータ項目である必要がある。項目-1 と 項目-2 の長さは、少なくとも 8\*byte-length でなければならない。

byte-length は数字定数またはデータ項目であり、BY VALUE で指定する必要がある。

右の真理値表は「AND」プロセスを示している。

項目-2 の 8\*byte-length ポイントの後のビットは影響を受けない。

結果のゼロが RETURN-CODE レジスタに戻される。

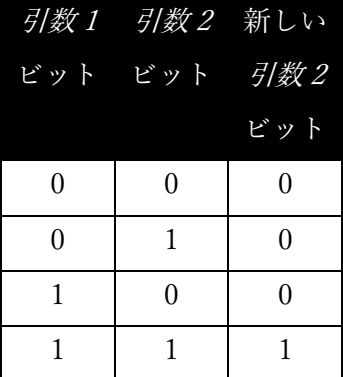

## 8.3.1.15. CALL "CBL\_CHANGE\_DIR" USING directory-path

このルーチンは、directory-path (英数字定数または一意名) を現在のディレクトリにす る。

ディレクトリの変更は、プログラムが終了するまで (プログラムが再起動された場合は現 在のディレクトリが自動的に復元される)、または別の CBL\_CHANGE\_DIR (または C\$CHDIR) が実行されるまで有効である。

操作の戻り値は、RETURN-CODE 特殊レジスタに返され、0=成功または 128=失敗のい ずれかである。

8.3.1.2 章―C\$CHDIR を参照

#### 8.3.1.16. CALL "CBL CHECK FILE EXIST" USING file-path, file-info

このルーチンは、file-path 引数(英数字定数または一意名)として指定されたファイルサイ ズ <sup>39</sup> と、ファイルが最後に変更された日付/時刻を取得できる。この情報は、次の 16 バイ ト領域として定義される file-info 引数に返される。

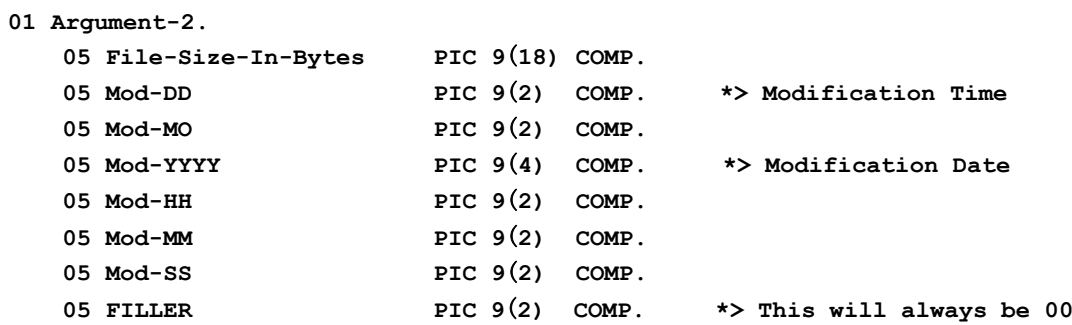

サブルーチンが成功すると、RETURN-CODE には 0 の値が返され、ファイルで必要な統 計を取得できないと、RETURN-CODE には 35 の値が返される。2 つ未満の引数を指定す ると、RETURN-CODE には 128 の値が生成される。

<sup>39</sup> ファイルサイズ情報は、使用している特定の opensource COBOL ビルド/オペレーティ ングシステムの組み合わせでは利用できず常にゼロとして返される場合がある。

8.3.1.5 章―C\$FILEINFO を参照

## 8.3.1.17. CALL "CBL\_CHANGE\_DIR" USING directory-path

CBL\_CLOSE\_FILE サブルーチンは、CBL\_OPEN\_FILE または CBL\_CREATE\_FILE サブ ルーチンによって既に開かれているファイルを閉じる。

file-handle 引数 (PIC X(4) USAGE COMP-X データ項目) によって定義されたファイルが 出力用に開かれた場合、ファイルが閉じられる前に CBL\_FLUSH\_FILE が暗黙的に実行さ れる。

サブルーチンが成功すると RETURN-CODE には 0 の値が返され、失敗すると-1 の値が返 される。

## 8.3.1.18. CALL "CBL\_COPY\_FILE" USING src-file-path, dest-file-path

このサブルーチンは、「CP」 (Unix) または 「COPY」 (Windows) コマンドを介して行わ れたかのように、src-file-path を dest-file-path にファイルをコピーする。

どちらのファイルパス引数も、英数字定数または一意名にすることができる。

ファイルのコピーに失敗した場合 (例えば、ファイルまたは宛先ディレクトリが存在しな い場合)、RETURN-CODE は 128 に設定され、正常に完了すると 0 に設定される。

8.3.1.3 章―C\$COPY を参照

## 8.3.1.19. CALL "CBL CREATE DIR" USING dir-path

このルーチンを使用すると新しいディレクトリを作成でき、ディレクトリ名は、dir-path 引数 (英数字定数または一意名) として指定される。

指定されたパスの最下層 (最後) のディレクトリのみを作成でき、他のディレクトリは既に 存在していなければならない。このサブルーチンは、「mkdir –p」(Unix) または「mkdir /p」(Windows) としては動作しない。

RETURN-CODE は操作の戻り値に設定され、0=成功または 128=失敗のいずれかであ る。

8.3.1.8 章―C\$MAKEDIR を参照

## 8.3.1.20. CALL "CBL\_CREATE\_FILE" USING file-path, 2, 0, 0, file-handle

CBL\_CREATE\_FILE サブルーチンは、file-path 引数を使用して指定された新しいファイ ルを作成し、CBL\_WRITE\_FILE で使用できるファイルとして出力用に開く。

引数 2、3、および 4 は、示されている定数値としてコーディングする必要がある。<sup>40</sup>

後続の CBL\_WRITE\_FILE または CBL\_CLOSE\_FILE 呼び出しに対して、file handle(PIC X(4) USAGE COMP-X) が返される。

サブルーチンの成功または失敗は RETURN-CODE レジスタに報告され、RETURN-CODE で-1 の値は無効な引数、0 の値は成功を示す。

8.3.1.34 章―CBL\_OPEN\_FILE を参照

## 8.3.1.21. CALL "CBL\_DELETE\_DIR" USING dir-path

CBL DELETE DIR を使って空のディレクトリを削除する。

唯一の引数―dir-path (英数字定数または一意名) ―は、削除するディレクトリ名である。

<sup>40</sup> CBL CREATE\_FILE は CBL\_OPEN\_FILE ルーチンの特殊なケースであるため、引数 2、3、および 4 の意味について CBL\_OPEN\_FILE ルーチンで説明している

指定したパスの最下層レベル (最後) のディレクトリのみが削除され、そのディレクトリは 空でなければならない。

RETURN-CODE は操作の戻り値に設定され、0=成功または 128=失敗のいずれかであ る。

#### 8.3.1.22. CALL "CBL\_DELETE\_FILE" USING file-path

このルーチンは、「RM」(Unix) または「ERASE」(Windows) コマンドを使用して行われ たかのように、file-path 引数 (英数字定数または一意名) で指定されたファイルを削除する。

ファイルの削除に失敗した場合 (例えば、ファイルが存在しない場合)、RETURN-CODE は 128 に設定され、正常に完了すると 0 に設定される。

8.3.1.4 章―C\$DELETE を参照

8.3.1.23. CALL "CBL\_ERROR\_PROC" USING function, program-pointer このルーチンは、一般的なエラー処理ルーチンを登録する。

function の引数は、値が 0 または 1 の数字定数または 32 ビットのバイナリ COMP-5 デー タ項目 (例えば USAGE BINARY-LONG) でなければならない。値 0 はエラー手続きを登 録 (「インストール」) 、値 1 は以前にインストールされたエラー手続きを登録解除 (「ア ンインストール」) することを意味する。

program-pointer は、エラー手続きのアドレスを含む USAGE PROGRAM-POINTER デー タ項目でなければならない。このようなデータ項目を入力する方法については、6.39.2 章 で説明している。

成功 (0) または失敗 (0 以外) の結果は、RETURN-CODE レジスタに返される。

カスタムエラーハンドラルーチンがある場合は、ランタイムエラー条件が発生したときに トリガーされる。ハンドラ内のコードが実行され―EXIT PROGRAM または GOBACK が 発行されると―システム標準のエラー処理ルーチンが実行される。

一度に有効にできるユーザ定義のエラー手続きは 1 つだけである。

エラー手続きはメインプログラムまたはサブプログラムによって定義できるが、登録され た場所に関係なくプログラムコンパイルユニット全体に適用され、実行可能プログラムの どこかでランタイムエラーが発生したときにトリガーされる。エラー手続きがサブプログ ラムによって定義された場合は、エラー手続きの実行時にそのプログラムをロードする必 要がある。

エラー手続きは、EXIT PROGRAM または GOBACK を使用して終了する必要がある。

以下は、エラー手続きを登録する opensource COBOL プログラムのサンプルである。プロ グラムの出力結果は、ご覧の通り、エラーハンドラのメッセージに続いて標準の opensource COBOL メッセージが表示される。

> **IDENTIFICATION DIVISION. PROGRAM-ID. demoerrproc. ENVIRONMENT DIVISION. DATA DIVISION. WORKING-STORAGE SECTION. 78 Exit-Proc-Install VALUE 0.**  01 Current-Date PIC X(8).  **01 Current-Time PIC X(8).**  01 Exit-Proc-Address USAGE PROCEDURE-POINTER. 01 Formatted-Date PIC XXXX/XX/XX. 01 Formatted-Time PIC XX/XX/XX. **PROCEDURE DIVISION. 000-Register-Err-Proc. SET Err-Proc-Address TO ENTRY "999-Err" CALL "CBL\_ERROR\_PROC" USING Err-Proc-Install, Err-Proc-Address END-CALL IF RETURN-CODE NOT = 0 DISPLAY 'Error: Could not' & 'register Error Procedure'**

```
 END-IF 
 . 
099-Now-Test-Err-Proc. 
     CALL "Tilt" END-CALL 
     GOBACK 
 . 
999-Err-Proc. 
     ENTRY "999-Err" 
     DISPLAY 
          '** A Runtime Error Has Occurred **' 
     END-DISPLAY 
     ACCEPT 
          Current-Date FROM DATE YYYYMMDD 
     END-ACCEPT 
     ACCEPT 
          Current-Time FROM TIME 
     END-ACCEPT 
     MOVE Current-Date TO Formatted-Date 
     MOVE Current-Time TO Formatted-Time 
     INSPECT Formatted-Time REPLACING ALL '/' BY ':' 
     DISPLAY 
          '*** ' Formatted-Date ' ' Formatted-Time ' ***' 
     END-DISPLAY 
     GOBACK 
 .
                                    ** A Runtime Error Has Occurred ** 
                                        *** 2009/08/28 10:35:10 ***
                                    libcob: Cannot find module 'Tilt'
                                   プログラムの出力結果は…
```
## 8.3.1.24. CALL "CBL\_EXIT\_PROC" USING function, program-pointer

このルーチンは、一般的な終了処理ルーチンを登録する。

function の引数は、値が 0 または 1 の数字定数または 32 ビットのバイナリ COMP-5 デー タ項目 (例えば USAGE BINARY-LONG)でなければならない。値 0 は終了手続きを登録 (「インストール」) 、値 1 は以前にインストールされた終了手続きを登録解除 (「アンイ ンストール」) することを意味する。

program-pointer は、終了手続きのアドレスを含む USAGE PROGRAM-POINTER データ 項目でなければならない。このようなデータ項目を入力する方法については、6.39.2 章で 説明している。

成功 (0) または失敗 (0 以外) の結果は、RETURN-CODE レジスタに返される。

「STOP RUN」またはそれに相当するもの(つまりメインプログラムで実行される 「GOBACK」)が実行されると、終了手続きがトリガーされる。終了手続きコードが実行 され、EXIT PROGRAM または GOBACK が発行されると、システム標準のプログラム終 了ルーチンが実行される。

一度に有効にできるユーザ定義の終了手続きは 1 つだけである。

終了手続きはメインプログラムまたはサブプログラムによって定義できるが、登録された 場所に関係なくプログラムコンパイルユニット全体に適用され、実行可能プログラムのど こかで STOP RUN が実行されたときにトリガーされる。終了手続きがサブプログラムに よって定義された場合、終了手続きの実行時にそのプログラムをロードする必要がある。

終了手続きは、EXIT PROGRAM または GOBACK を使用して終了する必要がある。

以下は、終了手続きを登録する opensource COBOL プログラムのサンプルである。プログ ラムの出力結果も示している。

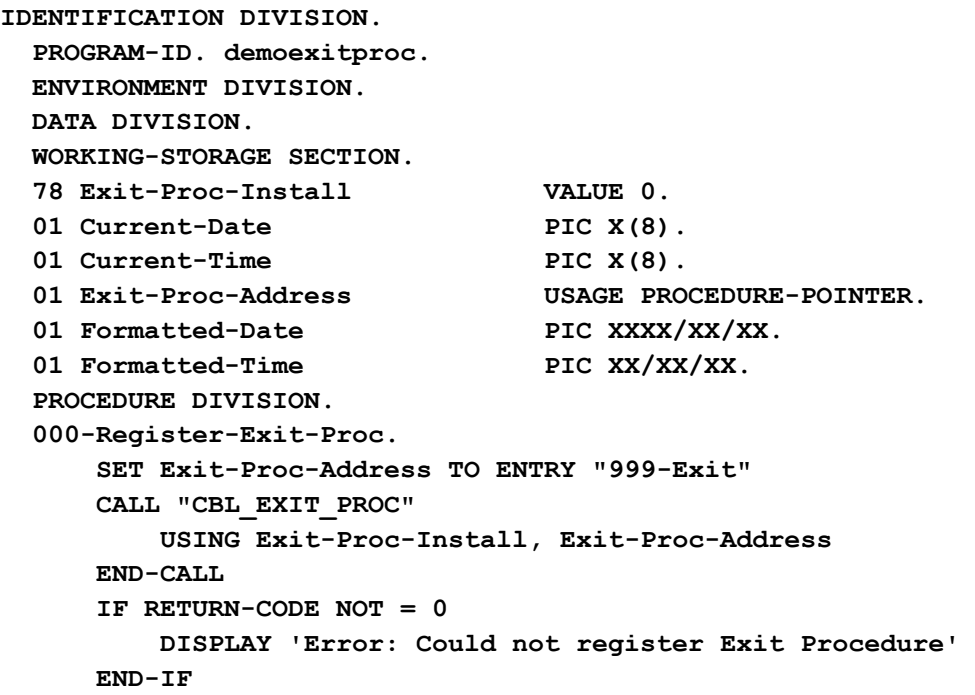

 **.** 

```
099-Now-Test-Exit-Proc. 
     DISPLAY 
          'Executing a STOP RUN...' 
      END-DISPLAY 
      GOBACK 
 . 
999-Exit-Proc. 
     ENTRY "999-Exit" 
      DISPLAY 
          '*** STOP RUN has been executed ***' 
     END-DISPLAY 
      ACCEPT 
          Current-Date FROM DATE YYYYMMDD 
     END-ACCEPT 
      ACCEPT 
          Current-Time FROM TIME 
     END-ACCEPT 
     MOVE Current-Date TO Formatted-Date 
     MOVE Current-Time TO Formatted-Time 
      INSPECT Formatted-Time REPLACING ALL '/' BY ':' 
      DISPLAY 
          '*** ' Formatted-Date ' ' Formatted-Time ' ***' 
      END-DISPLAY 
      GOBACK 
 . 
                                      A Runtime Error Has Occurred **
                                       *** 2009/08/28 10:35:10 ***
                                    libcob: Cannot find module 'Tilt'
                                   プログラムの出力結果は…
```
## 8.3.1.25. CALL "CBL\_EQ" USING item-1, item-2, BY VALUE byte-length

このサブルーチンは、項目-1 と項目-2 の左端の 8\*byte-length の位置同士のビットが等し いかどうか、ビット単位のテストを実行し、結果のビット文字列を項目-2 に格納する。

項目-1 は英数字定数またはデータ項目で、項目-2 はデータ項目である必要がある。項目-1 と 項目-2 の長さは、少なくとも 8\*byte-length でなければならない。

byte-length は数字定数またはデータ項目であり、BY VALUE で指定する必要がある。

右の真理値表は「EQ」プロセスを示している。

項目-2 の 8\*byte-length ポイントの後のビットは影響を受けない。

結果のゼロが RETURN-CODE レジスタに戻される。

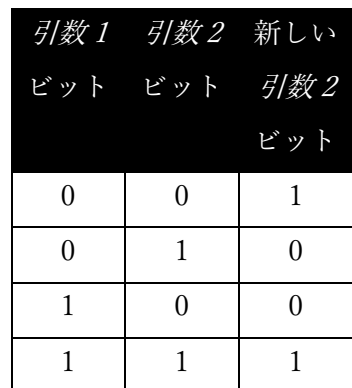

## 8.3.1.26. CALL "CBL FLUSH FILE" USING file-handle

このサブルーチンを Micro Focus COBOL で CALL すると、file-handle が引数として指定 された (出力) ファイルの未書込みメモリバッファがディスクに書き込まれる。

このルーチンは opensource COBOL では機能しない。Micro Focus COBOL 用に開発され たアプリケーションに互換性を提供するためだけに存在する。

# 8.3.1.27. CALL "CBL\_GET\_CURRENT\_DIR" USING BY VALUE 0, BY VALUE length, BY REFERENCE buffer

現在のディレクトリの完全修飾パス名が取得され、指定された buffer にパス名の length 文 字が保存される。

第1引数は使用されないが、BY VALUE で指定する必要がある。

length 引数は BY VALUE で指定する必要がある。

buffer 引数は BY REFERENCE で指定する必要がある。

length 引数 (数字定数またはデータ項目) に指定する値は、buffer 引数の長さを超えてはな らない。

length 引数に指定された値が buffer 引数の長さよりも小さい場合、現在のディレクトリパ スは左寄せされ、buffer の最初の length バイト内に空白が埋められる一そのポイント以降 の buffer内のバイトは変更されない。

ルーチンが成功すると、0 の値が RETURN-CODE レジスタに返される。引数(負または 0 length など)が原因でルーチンが失敗した場合、RETURN-CODE の値は 128 になる。第 1 引数の値がゼロ以外の場合、ルーチンは RETURN-CODE が 129 で失敗する。

## 8.3.1.28. CALL "CBL\_IMP" USING item-1, item-2, BY VALUE byte-length

このサブルーチンは、ビット単位の「包含」演算を項目-1 と項目-2 の左端の 8\*bytelength の位置同士のビットで実行し、結果のビット文字列を項目-2 に格納する。

項目-1 は英数字定数またはデータ項目で、項目-2 はデータ項目である必要がある。項目-1 と 項目-2 の長さは、少なくとも 8\*byte-length でなければならない。

byte-length は数字定数またはデータ項目であり、BY VALUE で指定する必要がある。

右の真理値表は「IMP」プロセスを示している。

項目-2 の 8\*byte-length ポイントの後のビットは影響を受けない。

結果のゼロが RETURN-CODE レジスタに戻される。

8.3.1.29. CALL "CBL\_NIMP" USING item-1, item-2, BY VALUE byte-length このサブルーチンは、ビット単位の否定「包含」演算を項目-1 と項目-2 の左端の 8\*bytelength の位置同士のビットで実行し、結果のビット文字列を項目-2 に格納する。

項目-1 は英数字定数またはデータ項目で、項目-2 はデータ項目である必要がある。項目-1 と 項目-2 の長さは、少なくとも 8\*byte-length でなければならない。

byte-length は数字定数またはデータ項目であり、BY VALUE で指定する必要がある。

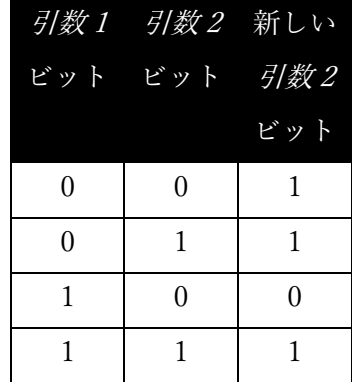

右の真理値表は「NIMP」プロセスを示している。

項目-2 の 8\*byte-length ポイントの後のビットは影響を受けない。

結果のゼロが RETURN-CODE レジスタに戻される。

## 8.3.1.30. CALL "CBL\_NOR" USING item-1, item-2, BY VALUE byte-length

このサブルーチンは、ビット単位の否定 OR 演算を項目-1 と項目-2 の左端の 8\*byte-length の位置同士のビットで実行し、結果のビット文字列を項目-2 に格納する。

項目-1 は英数字定数またはデータ項目で、項目-2 はデータ項目である必要がある。項目-1 と 項目-2 の長さは、少なくとも 8\*byte-length でなければならない。

byte-length は数字定数またはデータ項目であり、BY VALUE で指定する必要がある。

右の真理値表は「NOR」プロセスを示している。

項目-2 の 8\*byte-length ポイントの後のビットは影響を受けない。

結果のゼロが RETURN-CODE レジスタに戻される。

# 8.3.1.31. CALL "CBL\_NOT" USING item-1, BY VALUE

## byte-length

このサブルーチンは、項目-2 の左端の 8\*byte-length のビットを「反転」し、結果のビッ ト文字列を項目-2 に格納する。

項目-2 はデータ項目である必要があり、項目-2 の長さは少なくとも 8\*byte-length でなけ ればならない。

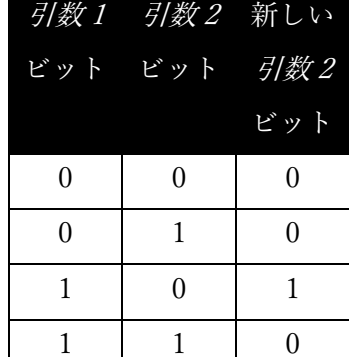

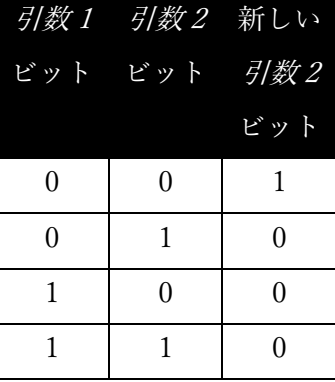

byte-length は数字定数またはデータ項目であり、BY VALUE で指定する必要がある。

右の真理値表は「NOT」プロセスを示している。

項目-2 の 8\*byte-length ポイントの後のビットは影響を受けない。

結果のゼロが RETURN-CODE レジスタに戻される。

## 8.3.1.32. CALL "CBL\_OC\_KEISEN" USING item-1

CBL\_OC\_KEISEN は、画面に縦・横の罫線を表示することができる。 item-1 として次の集団項目を定義する。

**01 KEISEN.**

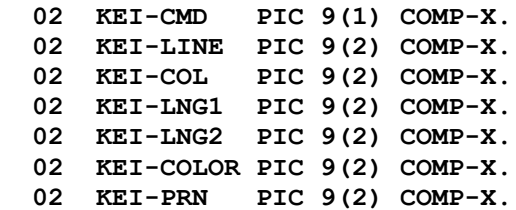

各項目の意味を以下に示す。

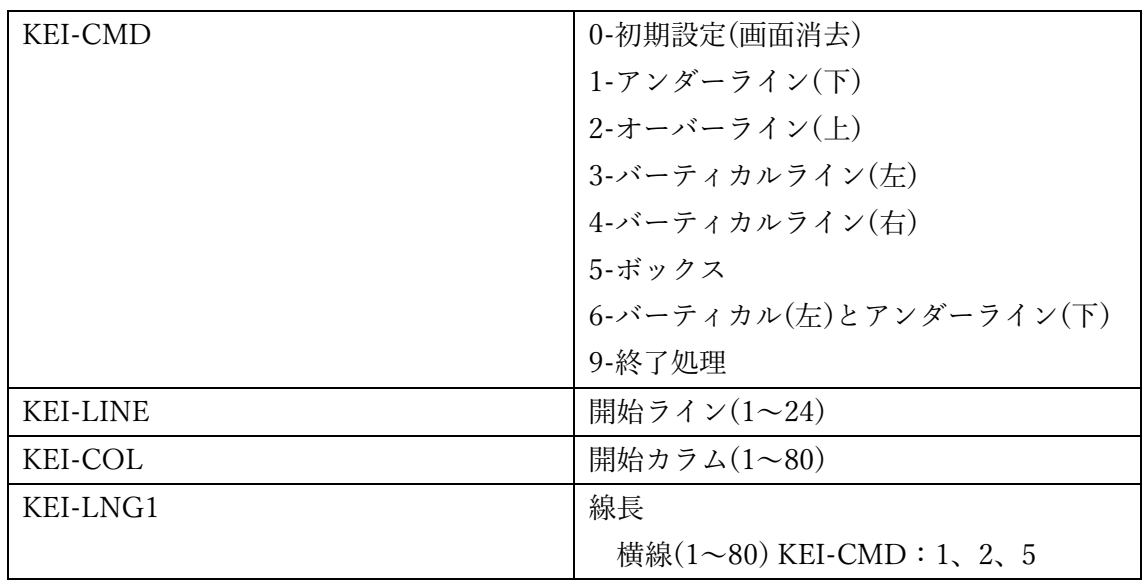

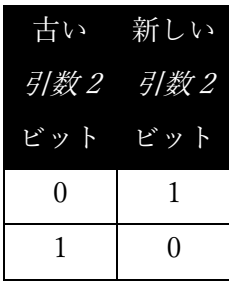

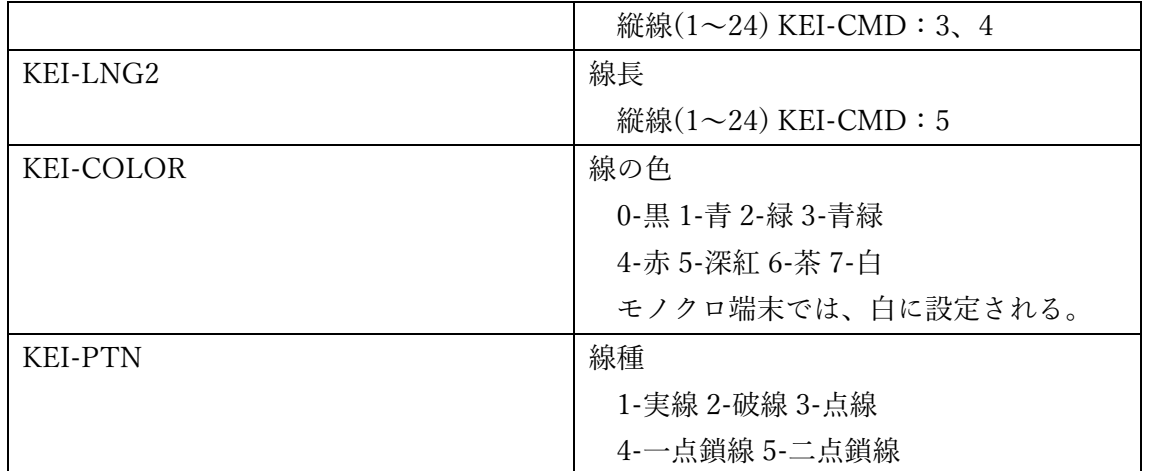

## 8.3.1.33. CALL "CBL\_OC\_NANOSLEEP" USING nanoseconds-to-sleep

CBL\_OC\_NANOSLEEP は、指定されたナノ秒数だけプログラムをスリープ状態にする。

nanoseconds-to-sleep 引数は数字定数またはデータ項目である。

1 秒は 10 億ナノ秒であるため、プログラムを 1/4 秒間スリープさせたい場合は、 nanoseconds-to-sleep の値に 250000000 を設定する。

8.3.1.11 章―C\$SLEEP を参照

8.3.1.34. CALL "CBL\_OPEN\_FILE" file-path, access-mode, 0, 0, handle このルーチンは、CBL\_WRITE\_FILE または CBL\_READ\_FILE で使用できる既存のファイ ルを開く。

file-path 引数は、英数字定数またはデータ項目である。

access-mode 引数は、PIC X USAGE COMP-X (または USAGE BINARY-CHAR) で定義さ れた数字定数またはデータ項目である。次のようにファイルの使用方法を指定する。

1 = 入力 (読み取り専用)

2 = 出力 (書き込み専用) 3 = 入力または出力

第 3、第 4 引数ではロックモードとデバイス仕様を指定するが、opensource COBOL には 実装されていない (少なくとも現時点では)―それぞれに 0 を指定する。

最後の引数―handle―は PIC X(4) USAGE COMP-X 項目で、ファイルへのハンドルを受 け取る。ハンドルは特定のファイルを参照するために、他のバイトストリーム関数で使用 される。

RETURN-CODE -1 の値は無効な引数、 0 の値は成功を示す。35 の値はファイルが存在し ないことを意味する。

#### 8.3.1.20 章―CBL\_CREATE\_FILE を参照

## 8.3.1.35. CALL "CBL\_OR" USING item-1, item-2, BY VALUE byte-length

このサブルーチンは、ビット単位の OR 演算を項目-1 と項目-2 の左端の 8\*byte-length の 位置同士のビットで実行し、結果のビット文字列を項目-2 に格納する。

項目-1 は英数字定数またはデータ項目で、項目-2 はデータ項目である必要がある。項目-1 と 項目-2 の長さは、少なくとも 8\*byte-length でなければならない。

byte-length は数字定数またはデータ項目であり、BY VALUE で指定する必要がある。

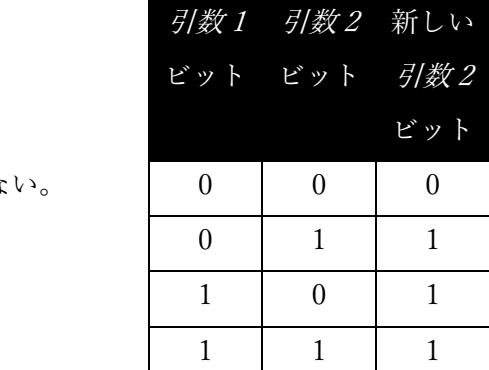

右の真理値表は「OR」プロセスを示している。

項目-2の8\*byte-length ポイントの後のビットは影響を受けな

結果のゼロが RETURN-CODE レジスタに戻される。

8.3.1.36. CALL "CBL\_READ\_FILE" USING handle, offset, nbytes, flag, buffer このルーチンは、handle で定義されたファイルから指定された buffer に、バイト番号 offset で始まる nbytes のデータを読み取る。

handle 引数 (PIC X(4) USAGE COMP-X) は、CBL\_OPEN\_FILE への事前の呼び出しによ って取り込まれている必要がある。

offset 引数 (PIC X(8) USAGE COMP-X) は、読み取るファイルの最初のバイト位置を定義 する。ファイルの最初のバイトは、バイトオフセット 0 である。

nbytes 引数 (PIC X(4) USAGE COMP-X) は、読み取るバイト数(最大値)を指定する。

flags 引数が 128 として指定されている場合、ファイルのサイズ (バイト単位) が完了時に ファイルオフセット引数 (引数 2) に返される。41それ以外に有効な flags の値は 0 だけであ る。この引数は、数字定数または PIC X USAGE COMP-X データ項目として指定される。

完了時に、読み取りが成功した場合は RETURN-CODE が 0 に設定され、「ファイルの終 わり」条件が発生した場合は 10 に設定される。RETURN-CODE の値が -1 の場合、サブ ルーチン引数に問題が確認されたことを示す。

8.3.1.37. CALL "CBL\_RENAME\_FILE" USING old-file-path, new-file-path このサブルーチンを使用してファイル名を変更できる。

old-file-path で指定されたファイルは、new-file-path で指定された名前に「名前変更」さ れる。それぞれの引数は英数字定数またはデータ項目である。

このルーチン名で気づくかもしれないが、このルーチンには単なる「名前変更」以上の機

<sup>41</sup> すべてのオペレーティングシステム/opensource COBOL 環境でファイルサイズを取得 できるわけではない―そのような場合、ゼロの値が返される。

能がある―1 番目の引数に指定されたファイルを 2 番目の引数に指定されたファイルに移 動する。これは、最初に old-file-path を new-file-path にコピーし、次に old-file-path を削 除するという 2 段階の順序と考えられる。

ファイルの移動に失敗した場合 (例えば、ファイルが存在しない場合)、RETURN-CODE は 128 に設定され、正常終了すると 0 に設定される。

## 8.3.1.38. CALL "CBL\_TOLOWER" USING data-item, BY VALUE convertlength

このルーチンは、convert-length (数字定数またはデータ項目)の data-item (英数字一意名) の先頭文字を小文字に変換する。

convert-length 引数は、BY VALUE で指定する必要がある。data-item の (先頭) 文字がい くつ変換されるかを指定し、それ以降の文字は変更されない。

convert-length が負またはゼロの場合、変換は実行されない。

8.3.1.12 章―C\$TOLOWER を参照

# 8.3.1.39. CALL "CBL\_TOUPPER" USING data-item, BY VALUE convertlength

C\$TOUPPER サブルーチンは、convert-length (数字定数またはデータ項目) の data-item (英数字一意名) の先頭文字を大文字に変換する。

convert-length 引数は、BY VALUE で指定する必要がある。data-item の (先頭) 文字がい くつ変換されるかを指定し、それ以降の文字は変更されない。

convert-length が負またはゼロの場合、変換は実行されない。

8.3.1.13 章―C\$TOUPPER を参照

## 8.3.1.40. CALL "CBL\_WRITE\_FILE" USING handle, offset, nbytes, 0, buffer

このルーチンは、指定された buffer から handle で定義されたファイルに、nbytes のデータ をバイト番号 offset から書き込む。

handle 引数 (PIC X(4) USAGE COMP-X) は、CBL\_OPEN\_FILE への事前の呼び出しによ って取り込まれている必要がある。

offset 引数 (PIC X(8) USAGE COMP-X) は、書き込まれるファイルの最初のバイト位置を 定義する。ファイルの最初のバイトは、バイトオフセット 0 である。

nbytes 引数 (PIC X(4) USAGE COMP-X) は、書き込まれるバイト数(最大値)を指定する。

唯一の許容値または flags 引数は 0 である。この引数は、数字定数または PIC X USAGE COMP-X データ項目として指定される。

完了時に、書き込みが成功した場合は RETURN-CODE が 0 に設定され、I/O エラー条件 が発生した場合は 30 に設定される。RETURN-CODE の値が -1 の場合、サブルーチン引 数に問題が確認されたことを示す。

8.3.1.41. CALL "CBL\_XOR" USING item-1, item-2, BY VALUE byte-length このサブルーチンは、ビット単位の排他的 OR 演算を項目-1 と項目-2 の左端の 8\*bytelength の位置同士のビットで実行し、結果のビット文字列を項目-2 に格納する。

項目-1 は英数字定数またはデータ項目で、項目-2 はデータ項目である必要がある。項目-1 と 項目-2 の長さは、少なくとも 8\*byte-length でなければならない。

byte-length は数字定数またはデータ項目であり、BY VALUE で指定する必要がある。

右の真理値表は「XOR」プロセスを示している。

項目-2 の 8\*byte-length ポイントの後のビットは影響を受けない。

結果のゼロが RETURN-CODE レジスタに戻される。

# 8.3.1.42. CALL "SYSTEM" USING command

このサブルーチンは、指定された command (英数字定数またはデータ項目) をコマンドシ ェルに送信する。

CALL を SYSTEM に発行する opensource COBOL プログラムに従属するシェルが開かれ る。

コマンドからの出力 (コマンドが存在する場合) は、opensource COBOL プログラムが実行 されたコマンドウィンドウに表示される。

Unix システムでは、シェル環境は標準のシェルプログラムを使用して構築される。これ は、Cygwin Unix エミュレータで作成された opensource COBOL ビルドを使用する場合も 同様である。

ネイティブ Windows Windows/MinGW ビルドでは、シェル環境は使用している Windows のバージョンに適した Windows コンソールウィンドウコマンドプロセッサ (通常は 「cmd.exe」) となる。

実行されたコマンドからの出力をトラップして opensource COBOL プログラム内で処理す るには、パイプ (>) を使用してコマンド出力を一時ファイルに送信し、制御が戻ったらプ ログラム内から読み取る。

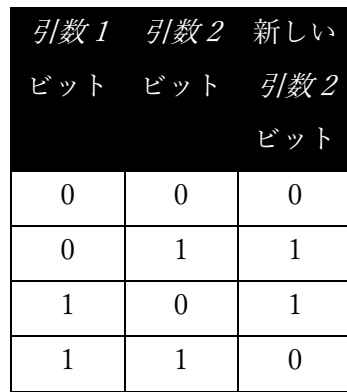

## 9. サンプルプログラム

# 9.1. FileStat-Msgs.cpy – ファイル状態コード

このコピーブックには、ファイル I/O 文によって生成されるであろう 2 桁のファイル状態 コードを変換するための EVALUATE 文が含まれている。

コピーブックでは、ファイル状態データ項目の名前が「STATUS」で、エラーメッセージ データ項目の名前が「MSG」であると想定している。ただし、COPY 文の REPLACING 句を使用すると、次のようにユーザが名付けたデータ名を扱うことができる。

## **COPY FileStat-Msgs REPLACING STATUS BY Input-File-Status MSG BY Error-Message.**

以下は、コピーブック「FileStat-Msgs.cpy」である。

#### **EVALUATE STATUS**

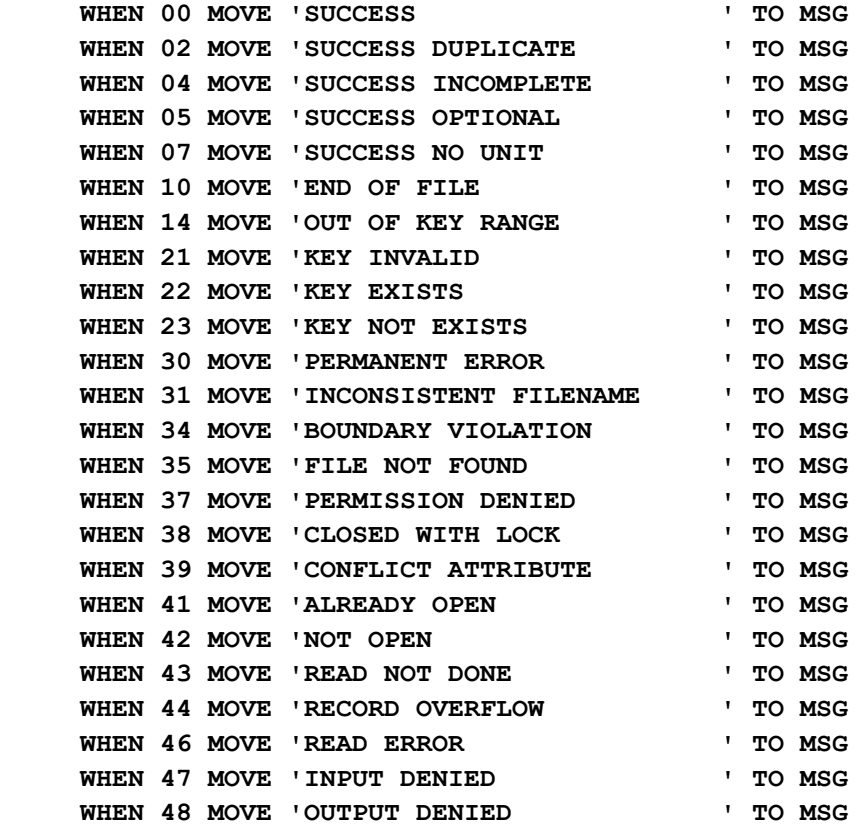

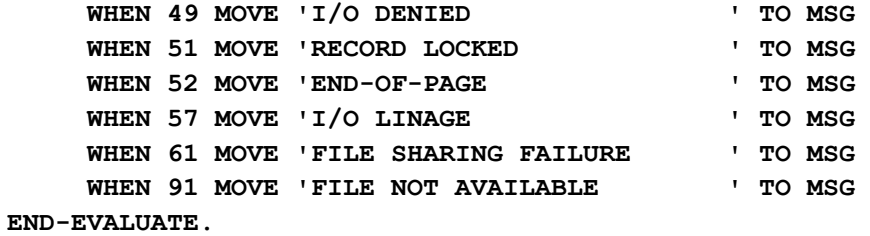

## 9.2. COBDUMP –16 進数/文字データダンプサブルーチン

次のサンプルプログラムは、渡されたデータ域の書式設定された 16 進数と文字のダンプを 生成するための、ユーティリティサブルーチンである。

```
IDENTIFICATION DIVISION.
PROGRAM-ID. COBDUMP.
***************************************************************** 
** This is an OpenCOBOL subroutine that will generate a ** 
** formatted Hex/Char dump of a storage area. To use this ** 
** subroutine, simply CALL it as follows: ** 
** ** 
** CALL "COBDUMP" USING <data-item> ** 
** [ <length> ] ** 
** ** 
** If specified, the <length> argument specifies how many ** 
** bytes of <data-item> are to be dumped. If absent, all of ** 
** <data-item> will be dumped (i.e. LENGTH(<data-item>) will **
** be assumed for <length>). ** 
** ** 
** >>> Note that the subroutine name MUST be specified in <<< ** 
** >>> UPPERCASE <<< ** 
** ** 
** The dump is generated to STDERR, so you may pipe it to a ** 
** file when you execute your program using "2> file". ** 
** ** 
** AUTHOR: GARY L. CUTLER ** 
** CutlerGL@gmail.com ** 
** ** 
** NOTE: The author has a sentimental attachment to ** 
** this subroutine - it's been around since 1971 ** 
** and it's been converted to and run on 10 dif- ** 
** ferent operating system/compiler environments ** 
** ** 
** DATE-WRITTEN: October 14, 1971 ** 
** ** 
***************************************************************** 
** DATE CHANGE DESCRIPTION ** 
** ====== ==================================================== ** 
** GC1071 Initial coding - Univac Dept. of Defense COBOL '68 ** 
** GC0577 Converted to Univac ASCII COBOL (ACOB) - COBOL '74 **
```
**opensource COBOL Programmers Guide example: example: example: example: example: example: example: example: example: example: example: example: example: example: example: ex** 

**\*\* GC1182 Converted to Univac UTS4000 COBOL - COBOL '74 w/ \*\* \*\* SCREEN SECTION enhancements \*\* \*\* GC0883 Converted to Honeywell/Bull COBOL - COBOL '74 \*\* \*\* GC0983 Converted to IBM VS COBOL - COBOL '74 \*\* \*\* GC0887 Converted to IBM VS COBOL II - COBOL '85 \*\* \*\* GC1294 Converted to Micro Focus COBOL V3.0 - COBOL '85 w/ \*\* \*\* extensions \*\* \*\* GC0703 Converted to Unisys Universal Compiling System (UCS) \*\* \*\* COBOL (UCOB) - COBOL '85 \*\* \*\* GC1204 Converted to Unisys Object COBOL (OCOB) - COBOL 2002 \*\* \*\* GC0609 Converted to OpenCOBOL 1.1 - COBOL '85 w/ some COBOL \*\* \*\* 2002 features \*\* \*\* GC0410 Enhanced to make 2nd argument (buffer length) \*\* \*\* optional \*\* \*\*\*\*\*\*\*\*\*\*\*\*\*\*\*\*\*\*\*\*\*\*\*\*\*\*\*\*\*\*\*\*\*\*\*\*\*\*\*\*\*\*\*\*\*\*\*\*\*\*\*\*\*\*\*\*\*\*\*\*\*\*\*\*\* ENVIRONMENT DIVISION. CONFIGURATION SECTION. REPOSITORY. FUNCTION ALL INTRINSIC. DATA DIVISION. WORKING-STORAGE SECTION. 78 Undisplayable-Char-Symbol VALUE X'F9'.**  01 Addr-Pointer **USAGE POINTER. 01 Addr-Number REDEFINES Addr-Pointer USAGE BINARY-LONG.**  01 Addr-Sub USAGE BINARY-CHAR. 01 Addr-Value USAGE BINARY-LONG. 01 Buffer-Length USAGE BINARY-LONG. **01 Buffer-Sub COMP-5 PIC 9(4). 01 Hex-Digits VALUE '0123456789ABCDEF'. 05 Hex-Digit OCCURS 16 TIMES PIC X(1). 01 Left-Nibble COMP-5 PIC 9(1). 01 Nibble REDEFINES Left-Nibble BINARY-CHAR. 01 Output-Detail. 05 OD-Addr. 10 OD-Addr-Hex OCCURS 8 TIMES PIC X. 05 FILLER PIC X(1). 05 OD-Byte PIC Z(3)9. 05 FILLER PIC X(1).**  05 OD-Hex **OCCURS 16 TIMES. 10 OD-Hex-1 PIC X. 10 OD-Hex-2 PIC X. 10 FILLER PIC X. 05 OD-ASCII OCCURS 16 TIMES PIC X.** 

#### **opensource COBOL Programmers Guide example: example: example: example: example: example: example: example: example: example: example: example: example: example: example: ex**

**01 Output-Sub COMP-5 PIC 9(2). 01 Output-Header-1. 05 FILLER PIC X(80) VALUE '<-Addr-> Byte ' & '<---------------- Hexadecimal ----------------> ' & '<---- Char ---->'. 01 Output-Header-2. 05 FILLER PIC X(80) VALUE '======== ==== ' & '=============================================== ' & '================'. 01 PIC-XX. 05 FILLER PIC X VALUE LOW-VALUES. 05 PIC-X PIC X. 01 PIC-Halfword REDEFINES PIC-XX PIC 9(4) COMP-X. 01 PIC-X10. 05 FILLER PIC X(2). 05 PIC-X8 PIC X(8). 01 Right-Nibble COMP-5 PIC 9(1). LINKAGE SECTION.**  01 Buffer PIC X ANY LENGTH. **01 Buffer-Len USAGE BINARY-LONG. PROCEDURE DIVISION USING Buffer, OPTIONAL Buffer-Len. 000-COBDUMP. IF NUMBER-OF-CALL-PARAMETERS = 1 MOVE LENGTH(Buffer) TO Buffer-Length ELSE MOVE Buffer-Len TO Buffer-Length END-IF MOVE SPACES TO Output-Detail SET Addr-Pointer TO ADDRESS OF Buffer PERFORM 100-Generate-Address MOVE 0 TO Output-Sub DISPLAY Output-Header-1 UPON SYSERR END-DISPLAY DISPLAY Output-Header-2 UPON SYSERR END-DISPLAY PERFORM VARYING Buffer-Sub FROM 1 BY 1 UNTIL Buffer-Sub > Buffer-Length ADD 1 TO Output-Sub END-ADD IF Output-Sub = 1** 

```
 MOVE Buffer-Sub TO OD-Byte 
          END-IF 
          MOVE Buffer (Buffer-Sub : 1) TO PIC-X 
          IF (PIC-X < ' ') 
          OR (PIC-X > '~') 
              MOVE Undisplayable-Char-Symbol 
                 TO OD-ASCII (Output-Sub) 
          ELSE 
              MOVE PIC-X 
                TO OD-ASCII (Output-Sub) 
          END-IF 
          DIVIDE PIC-Halfword BY 16 
               GIVING Left-Nibble 
              REMAINDER Right-Nibble 
          END-DIVIDE 
          ADD 1 TO Left-Nibble 
                    Right-Nibble 
          END-ADD 
          MOVE Hex-Digit (Left-Nibble) 
            TO OD-Hex-1 (Output-Sub) 
          MOVE Hex-Digit (Right-Nibble) 
            TO OD-Hex-2 (Output-Sub) 
          IF Output-Sub = 16 
               DISPLAY 
                   Output-Detail UPON SYSERR 
               END-DISPLAY 
              MOVE SPACES TO Output-Detail 
              MOVE 0 TO Output-Sub 
               SET Addr-Pointer UP BY 16 
               PERFORM 100-Generate-Address 
          END-IF 
      END-PERFORM 
      IF Output-Sub > 0 
          DISPLAY 
              Output-Detail UPON SYSERR 
          END-DISPLAY 
       END-IF
       EXIT PROGRAM 
1 . 1 . 1
  100-Generate-Address. 
       MOVE 8 TO Addr-Sub 
       MOVE Addr-Number TO Addr-Value 
       MOVE ALL '0' TO OD-Addr 
       PERFORM WITH TEST BEFORE UNTIL Addr-Value = 0 
           DIVIDE Addr-Value BY 16 
                GIVING Addr-Value 
                REMAINDER Nibble 
           END-DIVIDE 
           ADD 1 TO Nibble 
           MOVE Hex-Digit (Nibble) 
             TO OD-Addr-Hex (Addr-Sub) 
           SUBTRACT 1 FROM Addr-Sub 
       END-PERFORM
```
 **.**

## opensource COBOL Programmer's Guide

## 【制作】

OSS コンソーシアム オープン COBOL ソリューション部会

【原著】

Gary Cutler ("OpenCOBOL 1.1 Programmer's Guide")

【翻訳・執筆】

東京システムハウス株式会社 島田桃花

## 【監修】

東京システムハウス株式会社 比毛寛之、上野俊作、井坂徳恭 株式会社 SIT11 飯島裕一

【協力】(50 音順) OVOL ICT ソリューションズ株式会社 株式会社 SIT11

株式会社 CIJ

サン情報サービス株式会社

【発行】

OSS コンソーシアム オープン COBOL ソリューション部会 URL: https://www.osscons.jp/osscobol/